UNIVERSIDAD AUTONOMA DE NUEVO LEON FACULTAD DE INGENIERIA MECANICA Y ELECTRICA DIVISION DE ESTUDIOS DE POST-GRADO

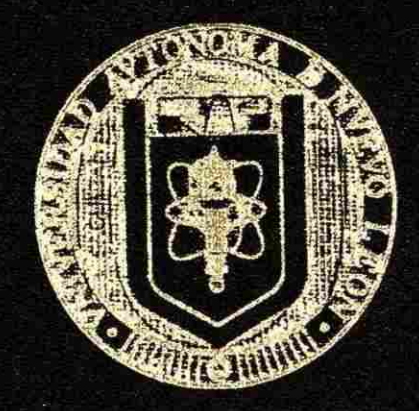

'IMPLEMEOTACIÖN PE LAS **HERRAMIENTAS**  BASICAS DE CALIDAD DE ACUERDO AL CRITERIO DE QS-9000 Sera, EDICION EN KEMET DE MEXICO PLANTA 1"

> POR: **ING. DIEGO MONSIVAIS GARZA**

### TESI S

EN OPCION AL *GRABO* DE MAESTRO EN CIENCIAS DE LA ADMINISTRACION *CON* ESPECIALIDAD EN CALIDAD Y PRODUCCION

SAN NICOLAS DE IOS GARZA N. L. DICIEMBRE DE 1999

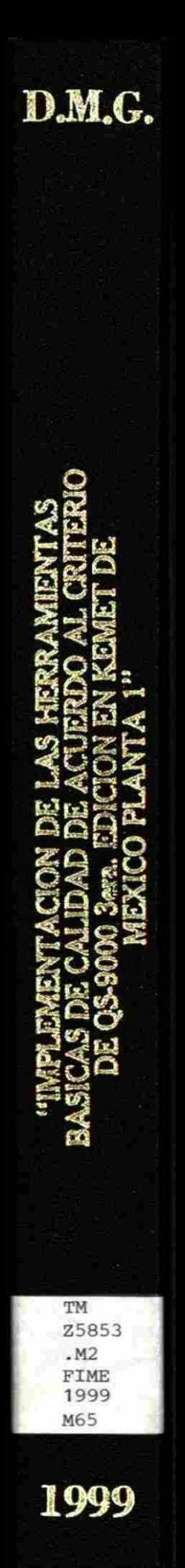

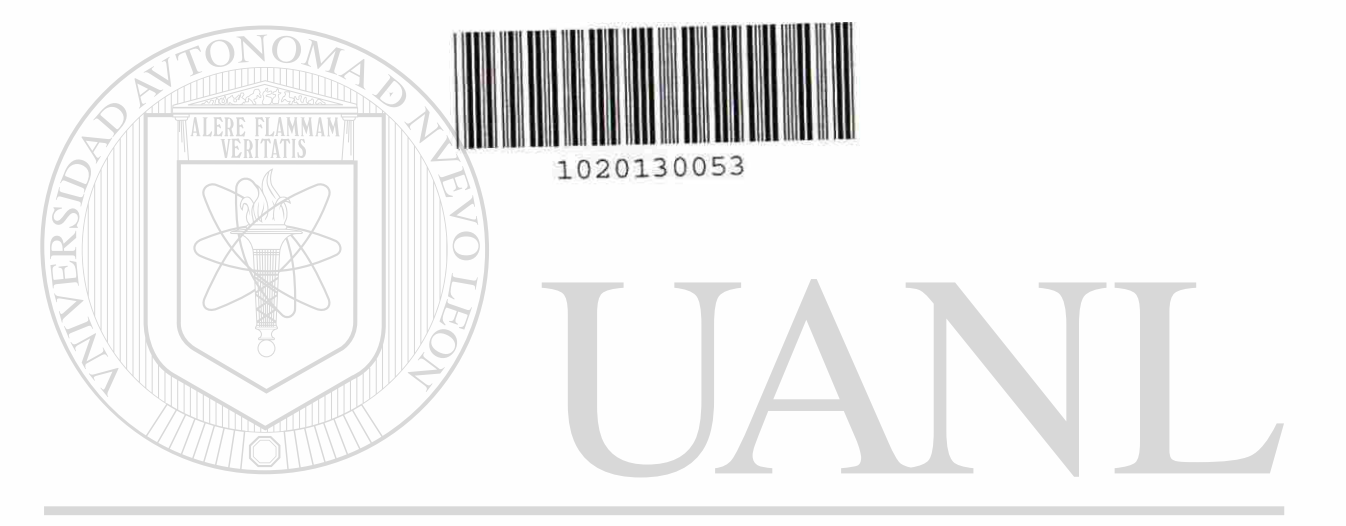

 $\bar{\chi}$ 

## UNIVERSIDAD AUTÓNOMA DE NUEVO LEÓN  $\bigcirc$ DIRECCIÓN GENERAL DE BIBLIOTECAS

#### UNIVERSIDAD AUTONOMA DE NUEVO LEON

FACULTAD DE INGENIERIA MECANICA Y ELECTRICA

#### DIVISION DE ESTUDIOS DE POST-GRADO

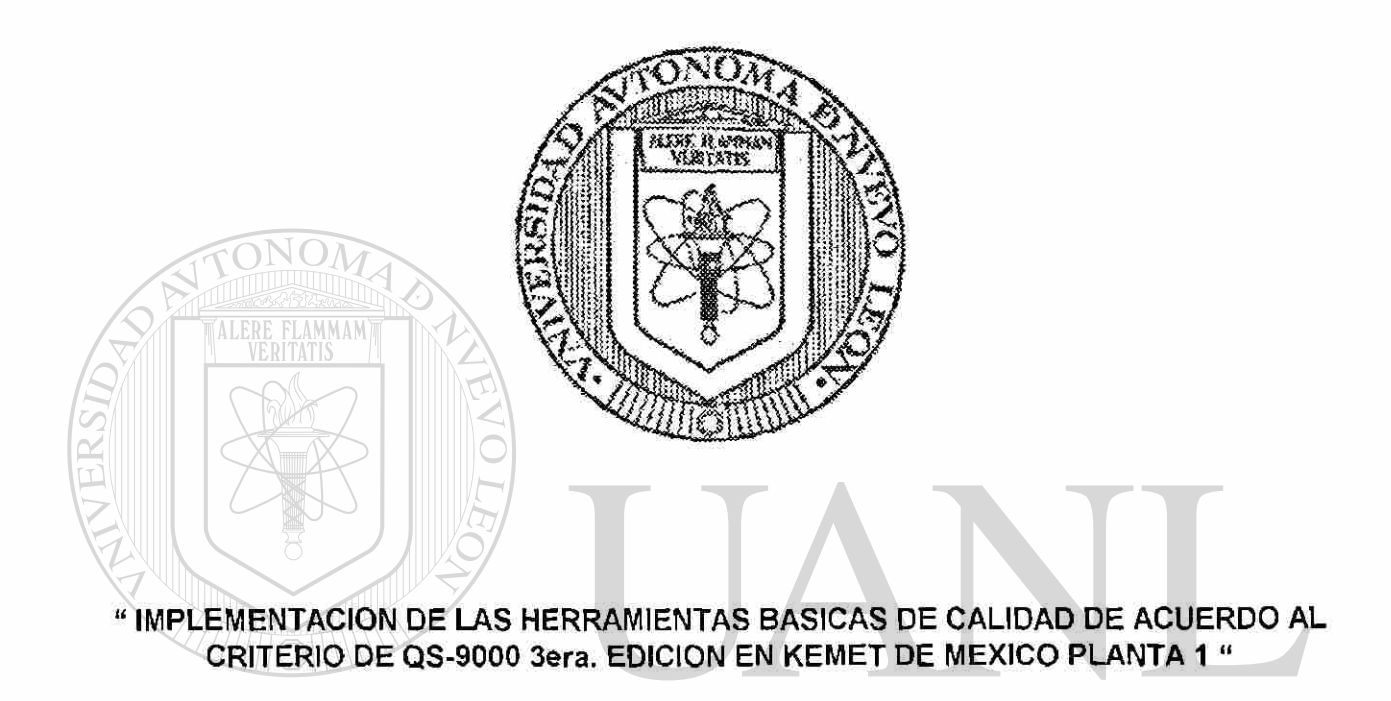

UNIVERSIDAD AUTONOM **1A DE NUEVO LEOI**  $\left( \mathbb{R}\right)$ 

#### **DIRECCIÓN GENERAL DE BIBLIOTECAS** DIEGO MONSIVAIS GARZA

#### **TESIS**

EN OPCION AL GRADO DE MAESTRO EN CIENCIAS DE LA ADMINISTRACION CON ESPECIALIDAD EN CALIDAD Y PRODUCCION.

SAN NICOLAS DE LOS GARZA, N.L. DICIEMBRE, 1999

 $0135 - 75360$ 

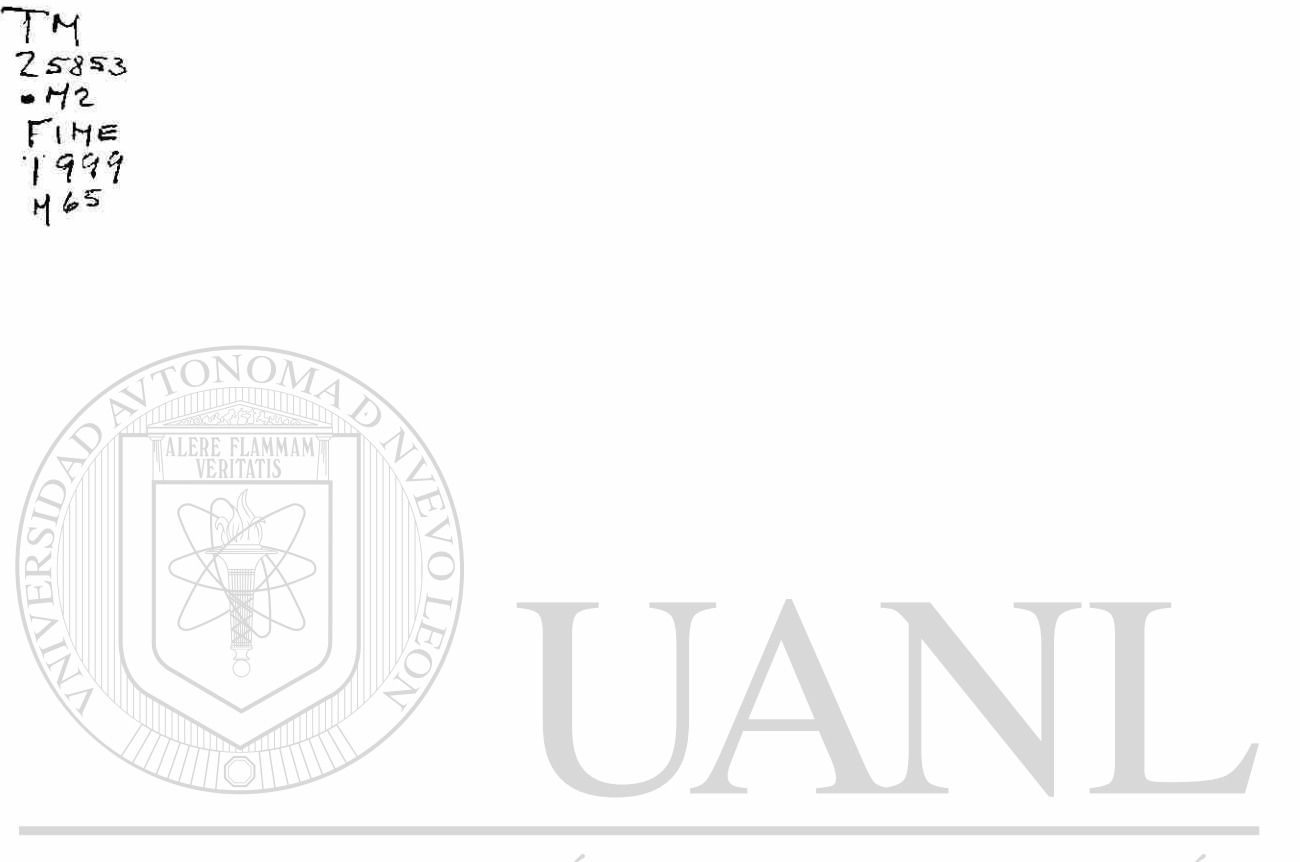

## UNIVERSIDAD AUTÓNOMA DE NUEVO LEÓN  $\circledR$ DIRECCIÓN GENERAL DE BIBLIOTECAS

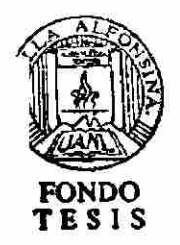

**UNIVERSIDAD AUTONOMA DE NUEVO LEON**  FACULTAD DE INGENIERIA MECANICA Y ELECTRICA **DIVISION DE ESTUDIOS DE POST-GRADO** 

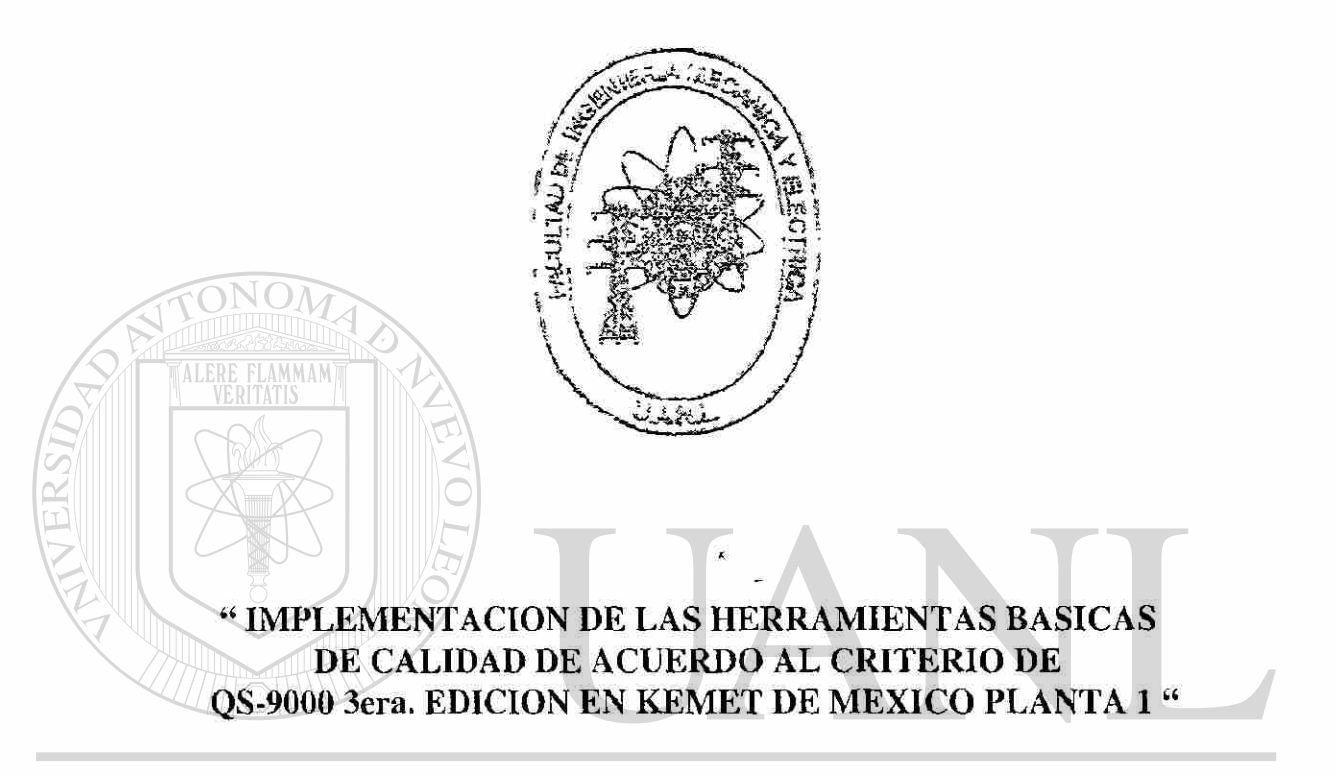

**VOMA DE NUEVO LEO** UNIVERSIDAD AUTO **POR**  (R)

### **DIRECCIONG.DIEGO MONSIVAIS GARZATECAS**

### **TESI S**

### EN OPCION AL GRADO DE MAESTRO EN CIENCIAS DE LA ADMINISTRACION CON ESPECIALIDAD EN CALIDAD Y PRODUCCION.

SAN NICOLAS DE LOS GARZA, N.L. DICIEMBRE, 1999

**Universidad Autónoma de Nuevo León Facultad de Ingeniería Mecánica y Eléctrica. Subdirección de Estudios de Post-grado** 

Los miembros del comité de tesis recomendamos que la tesis "Implemantación de las herramientas básicas de calidad de acuerdo al criterio de QS-9000 3era. Edición en KEMET de México Planta 1", realizada por el alumno Diego Monsiváis Garza, matrícula 500253, sea aceptada para su defensa como opción al Grado de Maestro en Ciencias de la Administración con especialidad en Producción y Calidad

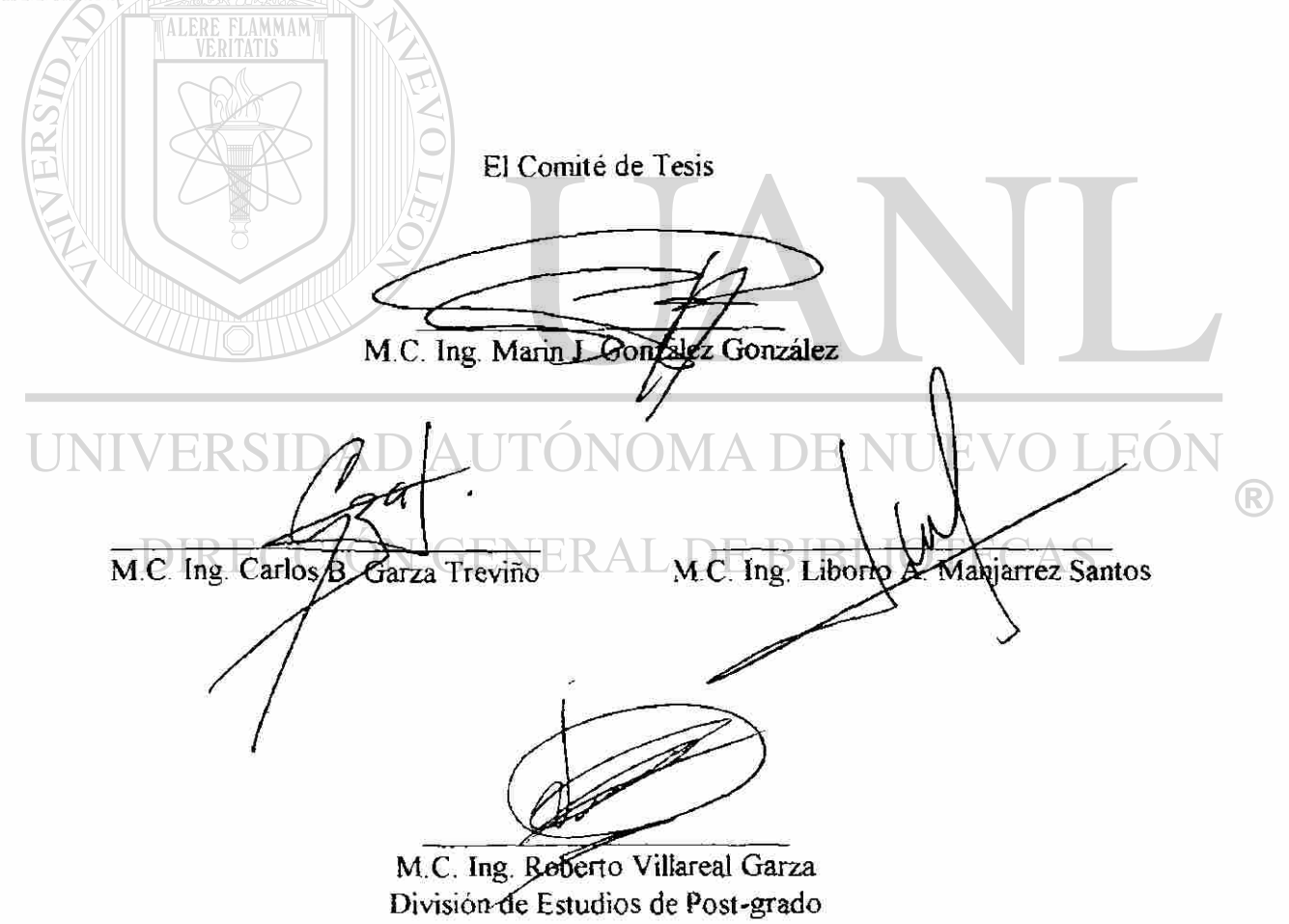

San Nicolás de los Garza. N.L. a 28 de Noviembre de 1999.

# DEDICATORIA Y AGRADECIMIENTOS

Esta tesis ha sido realizada con muchos sacrificios y he trabajado arduamente para lograr llegar a la meta.

Mi agradecimiento a aquellas personas que han intervenido ya sea en una forma directa o indirecta para la realización de esta tesis. A todas aquellas muchas gracias.

Dedico esta tesis

A Dios, por haberme iluminado y guiado para finalizar mi maestría.

A mi esposa, compañera y amiga, Silvia Cristina.

Gracias a Dios por haberme proporcionado tan hermosa criatura llena de madurez e inteligencia. Gracias por haber luchado a mi lado. "Te Amo".

A mi princesa Melissa Edith y a mi chaparrito Diego Alejandro.

Que son la luz de mi vida y la fuerza para seguir superándome.

Esta tesis también la dedico a mis padres; Juan Monsivais y Juliana Garza., Quienes lucharon día tras día para poder darme una educación y poder enseñarme el valor de la vida.

A mis hermanas Julieta, Lourdes y Conchis. Mi hermano Juan Carlos. Mi compadre Daniel.

Quienes en todo momento estuvieron apoyandome en las buenas y en las malas demostrándome su cariño sin miramientos, dándole siempre lo necesario a su "hermanito menor".

(R)

A mis cuñados Esther, Gustavo, Ricardo y Mario.

A mis suegros; Sr. Mario y Sra. Esther.

Que me han ayudado a hacer mas liviana la carga de estudiar, trabajar y ser padre de familia.

A mi maestro Ing. Marín González

"Gracias".

Que me ha ayudado en momentos importantes de mi formación profesional.

A mi recordada FIME, mi Alma Mater, donde he pasado buenos momentos y en la que he logrado formarme profesionalmente.

A todas estas personas y ha esta institución un agradecimiento profundo por todo el apoyo a mi formación como persona y profesionista.

UNIVERSIDAD AUTÓNOMA DE NUEVO LEÓN ® DIRECCIÓN GENERAL DE BIBLIOTECAS

# PROLOGO

El futuro de México depende en gran medida en nuestra capacidad para transformar las medianas y pequeñas empresas en organizaciones competitivas, entendiendo por ello la capacidad de producir un producto u ofrecer un servicio que compita con cualquier producto y servicio que proveen los mejores competidores en el mundo.

El reto consiste no solo en atender satisfactoriamente el mercado nacional sino, sobre todo, en tener la capacidad de incrementar las exportaciones al extranjero, para generar así empleos suficientes y un nivel de vida decoroso para todos los mexicanos.

El querer competir en la globalizacion implica el cumplimiento de estándares internacionales que son requisito indispensable para poder obtener mercado a nivel mundial.

La Calidad es una de las principales estrategias para lograr competitividad a nivel internacional, no importando que sea una empresa mediana o pequeña.

La Calidad no tiene fronteras y QS-9000 aplicado como un estándar internacional nos regula los requerimientos y sistemas de calidad para competir a niveles mundiales. Este trabajo pretende demostrar que la Calidad es un punto importante para lograr obtener mercado nacional e internacional. Nos muestra una empresa con perfil de clase mundial, con trabajadores mexicanos que compitan a nivel mundial, utilizando algunas herramientas de calidad sugeridas por QS-9000.

(R)

# ÍNDICE

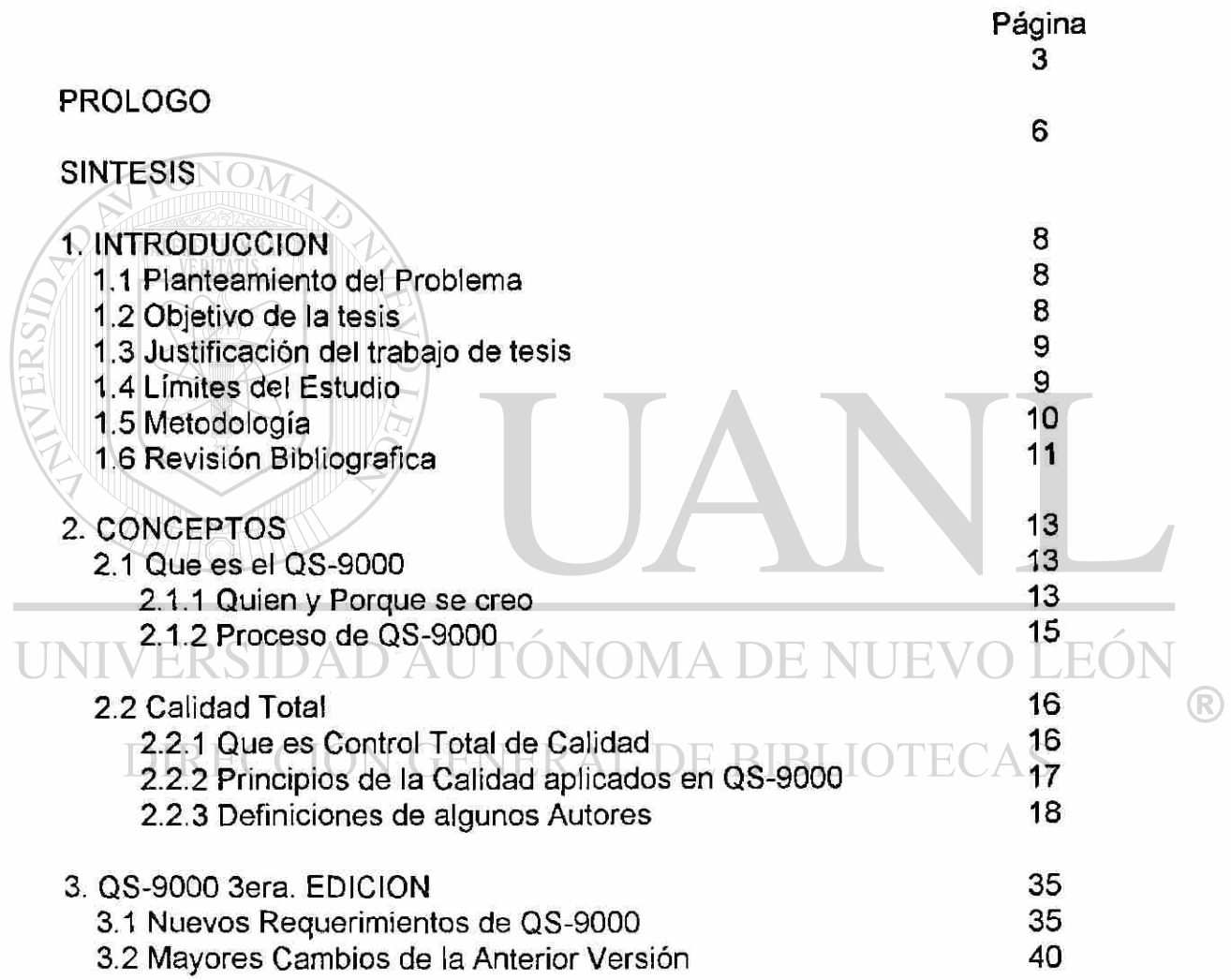

÷

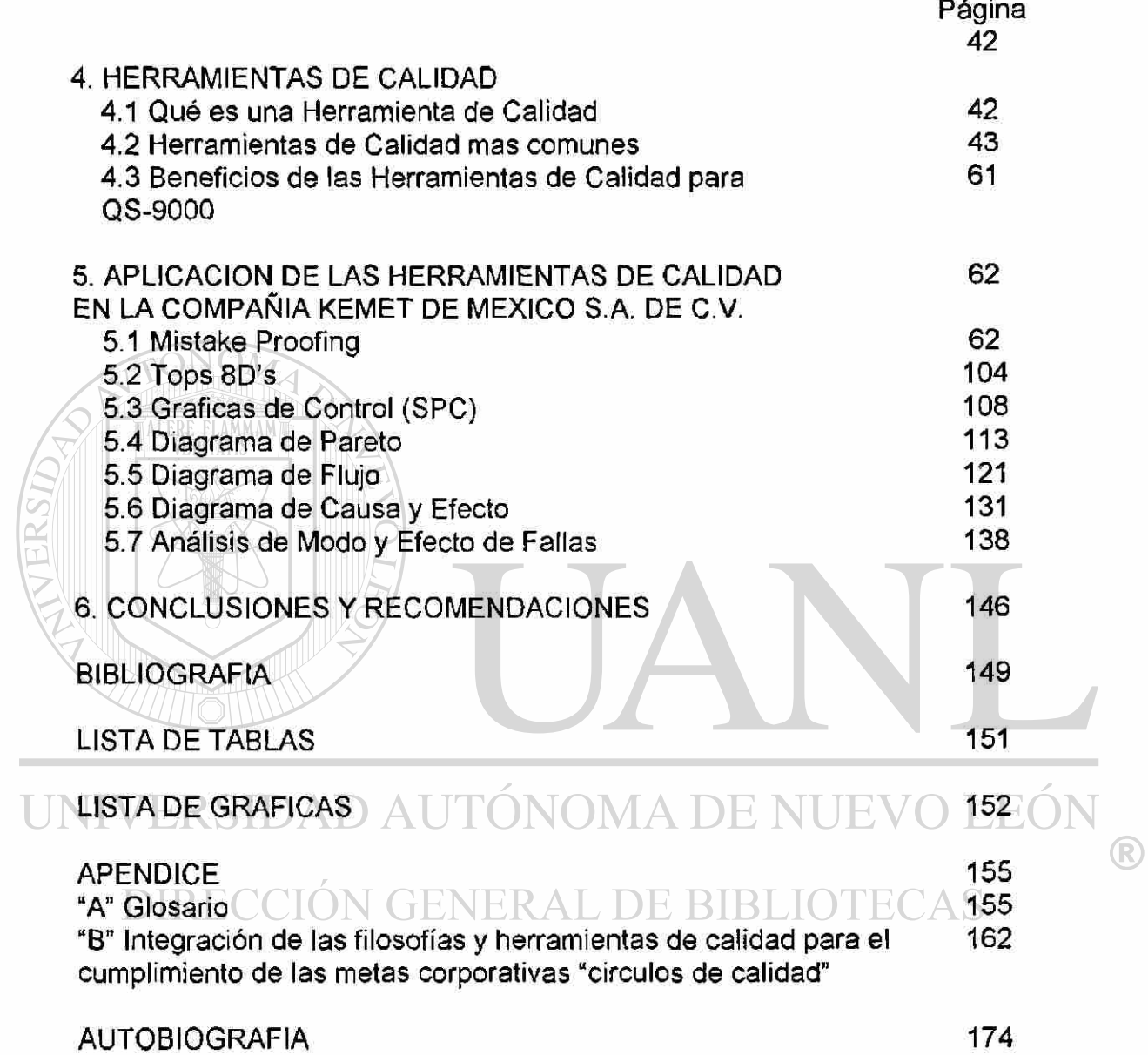

 $\ddot{\phantom{1}}$ 

# SÍNTESIS

La creación de una cultura de calidad en una planta de manufactura se apoya en el estándar de QS-9000 de la cual procedió el ISO-9000.

La comprensión y la aplicación de cada uno de los elementos del QS-9000 en todas las áreas de la planta utilizando las herramientas de calidad señaladas por el estándar dan como resultado la mejora de los procesos de producción. Las herramientas con las que se trabajaran son: Mistake proofing, Tops 8D's, Gráficas de control, Diagrama de pareto, Diagrama e flujo, FMEA's, Análisis de modo y efecto de falla.

La planta KEMET de México la cual fue certificada en QS-9000 trabajo en el desarrollo de estas herramientas de calidad.

Los resultados de dichas practicas, encaminadas hacia la mejora y otras para lograra primero que nada a la meta o estándar, son realizadas en este trabajo para demostrar la aplicación practica de estas herramientas de calidad sugeridas por el QS-9000 3era. Edición; mostrandonos principalmente en esta versión la diferencia entre mejora continua y el hecho de mejorar para apenas llegar a la meta.

 $\bigcirc$ 

En el método de Mistake Proofing se trabajo en la variables critica de la Calidad al Cliente y el Yield, mejorandose mas de lo esperado.

Para el método de Tops 8D se trabajo enfocado a la mala calidad por material mal de Voltaje (DVW) en el proceso productivo Axial.

El control de material ensamblado es revisado en la prueba de tensión del material Axial mediante el método de Gráficas de Control (SPC) para observar tendencias (favorables o desfavorables).

Para el problema que existe en el Yield de Testing (pruebas eléctricas) Chips se utilizo el método de las Gráficas de Pareto para detectar las causas mayores de perdidas en dicho proceso.

La utilización del método de Diagrama de Flujo nos ayudo en la variable critica de Costos en la Material Prima mas importante (y costosa) del área de Chips para establecer el Proceso de Control de la "Plata".

Con el método de Causas y Efecto (Diagrama de Pescado) se revisaron todas las causas potenciales de las pérdidas de material (Scrap) para poder mejorar el Yield en el proceso de Sylvering (Plateado de Ficha) en el área de Chips.

Con el Diágrama de Efecto y Modo de Falla (FMEA) se llegó al 100% en la tan importante variable que es la Entrega al Cliente para el Area de Aximax, esto se logro efectuando las áreas de oportunidad y hacer acciones para <sup>®</sup> corregirlas. CCION GENERAL DE BIBLIOTECAS

# INTRODUCCION

### <span id="page-14-1"></span><span id="page-14-0"></span>1.1 Planteamiento del Problema

ALERE FLAMMAM'

Los problemas que aquejan a Planta 1 de KEMET son la mala Calidad en sus productos (ocasionando algunas quejas de Cliente), una amplia área de oportunidad en costos (ya sea por gente, materiales o proceso) y las entregas al cliente a destiempo.

Esto nos ocasiona problemas como:

La No Certificación del QS-9000 que deben de tener todos los proveedores de Chrysler, Ford, General Motors y todos los subcontratistas que estos deben  $\bigcirc$ establecer y documentar. TENERAL DE BIBLIO TECAS

#### <span id="page-14-2"></span>1.2 Objetivo de la tesis

La implementación de las herramientas de calidad que se utilizan para y durante la certificación del proceso productivo de KEMET Planta 1, en el Sist. de Calidad QS-9000.

#### <span id="page-15-0"></span>1.3 Justificación del trabajo de la tesis

Dada la importancia de la calidad en la industria electrónica se ha buscado un estándar para regular criterios internacionales basados en la satisfacción entera de los clientes.

Lograr la certificación de QS-9000 para poder ofrecer mejores productos y poder competir a nivel mundial incrementando las ganancias con la competencia total de los clientes de KEMET.

Todo esto con la aplicación de los conocimientos adquiridos por las clases impartidas en el post-grado en ciencias de las administración. Llegando a comprender por un servidor y para la compañía que la calidad es una estrategia competitiva primordial.

#### <span id="page-15-1"></span>1.4 Limites del Estudio

El estudio se aplica a 2 procesos; Chips área semiterminada de terminales y pruebas electicas y al proceso de Aximax, ensamble, empaque de capacitores axiales. Este estudio se reduce a la aplicación de Técnicas estadísticas y Herramientas de calidad usadas para el control, toma de decisiones y mejora continua de las variables criticas del proceso; CALIDAD ENTREGA Y COSTO de las áreas antes mencionadas CHIPs Y AXIMAX.

#### <span id="page-16-0"></span>1.5 Metodología

a) Recopilación de información:

- Recabar información en el Sistema de Quejas de Cliente y la pronta respuesta a estas de la Empresa KEMET.
- Recabar información en los Sistemas de Auditorias Internas.
- Revisión de los indicadores claves del negocio por parte de la Administración en el Sistema QOS (Sistemas Organizacionales de Calidad) que se revisa mensualmente.

• Recabar información en los reportes de costos proporcionados por Contabilidad.

- b) Análisis de la Información:
	- Se encontraron las oportunidades para mejorar, prinicipalmente en Calidad enfocándose a tratar de disminuir y/o evitar las Quejas de Cliente.
	- Se revisaron niveles de PPM's (partes por millón de piezas) para detectar probabilidades de un cliente insatisfecho.
	- Se encontraron también las oportunidades en Costos por material Scrap (malo o defectuoso).
	- En reportes de Costos se analizó la material prima directa mas cara y se encontro el costo de la plata (Silver paste).
	- La Entrega al Cliente se revisó, para trabajar con este parametro, teniendo la oportunidad para llegar al 100% y se quedarse en la satisfacción del Cliente.
- c) Propuesta:
	- Estudiar y Practicar la Calidad Total.
	- Hacer efectiva la implementación del sistema de calidad de acuerdo a los criterios de QS-9000.
	- Implementar y practicar las herramientas de calidad para la sokución de problemas o mejorar parámetros con oportunidades.
	- Hacer efectiva la documentación de los requerimientos de QS 9000.
	- Checar los progresos, una vez implementado los puntos anteriores.

#### <span id="page-17-0"></span>1.6 Revisión Bibliográfica:

- a) Manual de QS-9000 3era. Edición: Nos dio la responsabilidades de la administración, la documentación y control de datos, records de control de calidad, Técnicas Estadísticas y Mejoras Continuas.
- b) La Calidad No Cuesta: Tomar los beneficios de hacer la calidad y convencer a la dirección de los pasos para lograr la buena calidad (Teoría para la

# Calidad).<br>INIVERSIDAD AUTÓNOMA DE NUEVO LEÓI

- c) Calidad, Productividad y Posición Competitiva: El como la calidad también beneficia a la Productividad haciendo de la compañía (Teoría para la Calidad).
- d) Manual de Control de Calidad: Sacar consceptos de calidad y la aplicación de las herramientas de calidad como: pareto, diágrama de flujo, diágrama de causa y efecto.
- e) Control Total de Calidad: La consientización hacia los departamentos de apoyo para participar en la calidad total de la compañía (Teoría para la Calidad).
- f) Control de Calidad y sus Aplicaciones: Usos de la Herramientas de Calidad y sus aplicaciones: Diágrama lineal, de pareto y el Histograma.
- g) Métodos Estadísticos de Control de Procesos: Se obtuvo la metodología y ios pasos para las gráficas de control de un proceso.

TONOM

- h) Poka Yoke: Se obtuvo la teoría de Mistake Proofing para la solución de problemas a prueba de errores.
- i) Análisis de Modo y Efecto de Falla Potenciales: Se obtuvo la metodología para la aplicación del FMEA práctico.
- ]) Tops 8D (Orientación a la Solución del Problema): Los pasos y teoría para la aplicación de esta técnica en cada uno de los problemas a solucionar. UNIVERSIDAD AUTONOMA DE NUE LEO **DIRECCIÓN GENERAL DE BIBLIOTECAS**

R

<span id="page-19-0"></span>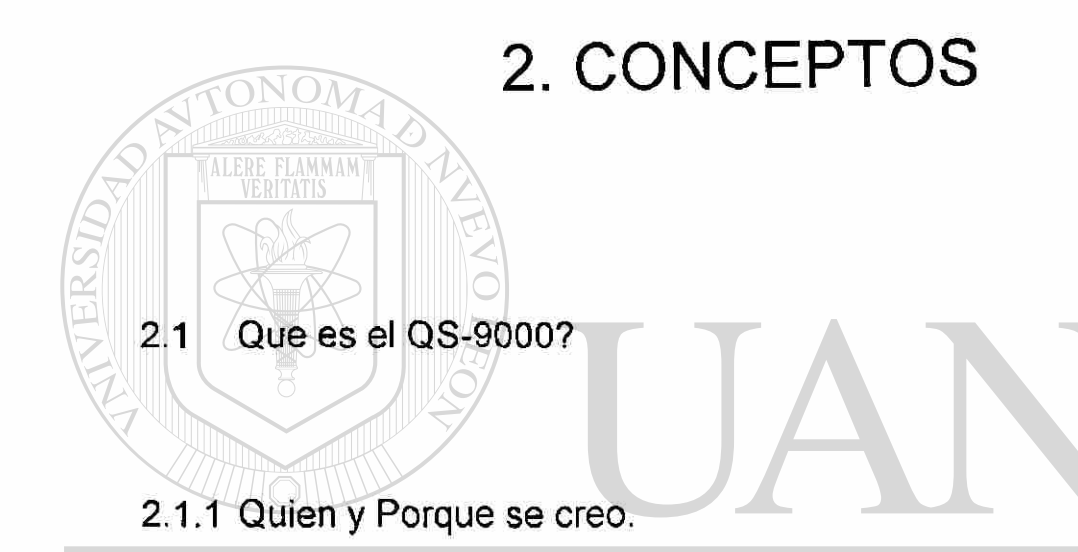

<span id="page-19-2"></span><span id="page-19-1"></span>Es un Sistema de Calidad creado por proveedores y compradores son estándares que fueron desarrollados por Chysler / Ford / General Motors como requerimientos de calidad para los proveedores. Donde cada compañía desarrollaba sus propias expectativas en ios sistemas de calidad para proveedores y los correspondientes evaluaciones de documentos.

En 1988 los Compradores, Proveedores y Vice Presidentes de estas compañías formaron un jurado para estandarizar referencias manuales, formatos, reportes y nomenclaturas técnicas.

En Diciembre 1992, estos Vice Presidentes dirigieron a esta fuerza de jurado para armonizar los manuales de sistemas de calidad y la evaluación de herramientas en los proveedores. Fue entendido que esto continuaría para compañías especificas, divisiones especificas y mercancía especifica con requerimientos que cada compañía manejaría separadamente.

El QS-9000 es un derivado del ISO-9000 aplicado con ciertas normas y ciertos estándares específicos.

Su propósito es definir lo fundamental que estas compañías (y algunas otras mas) esperan tengan, como sistema de calidad, sus proveedores, tanto internos como externos en productos y servicios de partes y materiales.

# UNIVERSIDAD AUTÓNOMA DE NUEVO LEÓI DIRECCIÓN GENERAL DE BIBLIOTECAS

<span id="page-21-0"></span>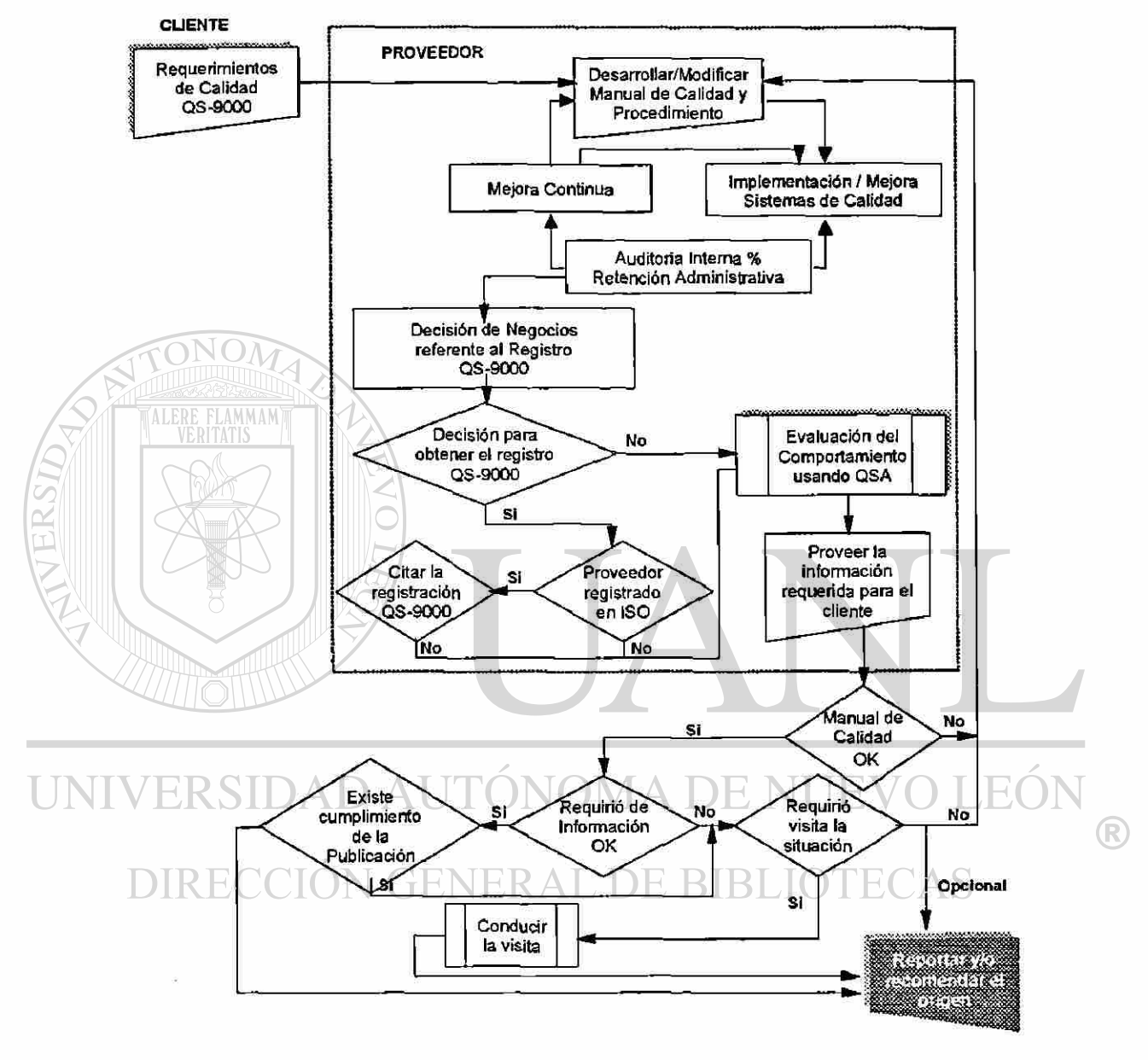

**Gráfica 1 Proceso de QS9000** 

#### <span id="page-22-0"></span>2.2 CALIDAD TOTAL

#### <span id="page-22-1"></span>2.2.1 Que es el control Total de Calidad?

La definición de "Control" es planear-hacer-verificar-actuar- con orientación a las necesidades del cliente; y no la creencia que control es inspección.

La "Calidad" es... "adecuación al uso" es decir, todo aquello que vaya dirigido a satisfacer las necesidades, demandas, deseos o expectativas de los clientes.

#### Dicho en otras palabras...

La calidad esta en función de lo que el mercado desea. Los clientes expresan esa calidad en: atributos físicos o funcionales, precio, cantidad, tiempo de entrega, servicio y sobre todo confianza en que lo adquirido es adecuado al uso que se le va a dar.

#### Y el termino total?

La calidad no es solo para el producto o servicio que la empresa da al consumidor final, la calidad debe lograrse en todos los trabajos cotidianos, como una manera de ser, un estilo que promueva la participación de todos los niveles de la organización para la supervivencia y éxito de la misma.

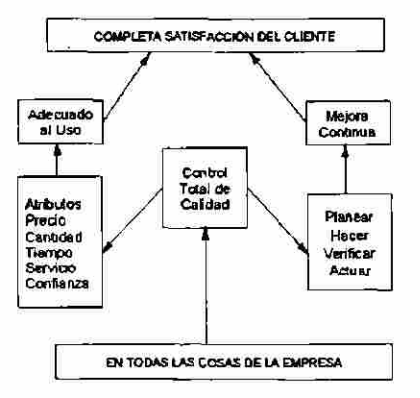

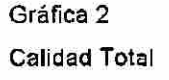

 $\bigcirc$ 

#### <span id="page-23-0"></span>2.2.2 Principios de la Calidad aplicados en QS-9000

- Tener una organización para la calidad.
- Tener una administración por funciones (Responsabilidades de cada puesto)
- Evaluaciones del trabajo hacia la calidad.
- Programas de entrenamiento continuo.
- Balance entre evaluaciones-prevención-fallas
- Hablar con hechos...con datos
- Control integral del proceso
- Uso intensivo de métodos estadísticos
- Estandarizar mediante procedimientos
- Desarrollar proveedores confiables
- Formalizar convenios cliente-proveedor
- Los sistemas deben auditarse
- Se requiere la participación de todos
- Metodología de solución de problemas
- Mentalidad de mejorar continuamente
- Que la planeación, desarrollo, promoción y monitoreo sea coordinados por un líder.
	- Que sea un estilo administrativo que evolucione y se adopte a las necesidades de cada empresa.

®

#### 2.2.3 Definir de Algunos Autores.

#### Philip B. Crosby

 $\Omega$ 

Crosby dice que la calidad está basada en 4 principios absolutos: 1) calidad es cumplir los requisitos, 2) el sistema de calidad es la prevención, 3) la medida de la calidad es el precio del incumplimiento, 4) tener un estándar internacional de calidad. Derivado de esto, propone un programa de 14 pasos para la mejora de la calidad (Crosby 1979).

1) Establezca el compromiso de la administración para participar en el programa de calidad y así asegurar la cooperación de todos y cada uno de los miembros de la organización.

2) Forme un equipo de mejora de calidad con representantes de cada departamento.

3) Defina indicadores de calidad para cada actividad en toda la compañía con el objeto de medir donde se encuentran problemas reales y potenciales de calidad.<br>DIRECCIÓN GENERAL DE BIBLIOTECAS

4) Evalúe el costo de la falta de calidad, como un indicador que proporciones evidencia del donde es mas conveniente para la compañía, desde el punto de vista económico, el tomar acciones correctivas.

5) Desarrolle una conciencia de calidad y preocupación de todos los empleados para mejora continua de la misma.

R)

6) Realizar acciones formales para corregir los problemas identificados a través de pasos previos.

7) Establezca un comité para instrumentación del Programa Cero Detectados.

8) Dar entrenamiento a los supervisores y empleados en como llevar a cabo su parte en el Programa de Mejoramiento de la Calidad.

9) Realizar un cero día de defectos que simbolice y ayude a que todos los empleados comprendan que ha habido un cambio en la compañía en los que se refiere a calidad.

10) Alentar a las personas a que establezcan objetivos de mejora para si mismo y sus grupos; generalmente sobre una base de 30 a 90 día.

11) Identificar ios problemas que evitan que el trabajo de las personas se realice libre de errores, eliminar las causas de error.

12) Establezca un programa de reconocimiento para aquellos que logran sus objetivos de calidad a través de participación en el Programa de Mejoramiento de la Calidad. CION GENERAL DE BIBLIOTECAS

13)Crear Consejos de Calidad compuestos a personal del staff administrativo y líderes de los equipo de calidad, a que sostengan reuniones frecuentes con el objeto de comunicarse unos con otros y determinar las acciones requerida para mejorar la calidad.

 $\left( \mathbb{R}\right)$ 

14)Realizar de nuevo los pasos anteriores, resaltando que el Programa de Mejoramiento de la Calidad nunca termina. El ciclo completo del programa puede variar pero normalmente dura de 12 a 18 meses, dependiendo de las circunstancias propias de cada empresa.

Adicionalmente, Crosby recomienda lo siguiente:

Asegúrese que toda la gente haga su trabajo correctamente en forma rutinaria.

Todas las acciones del programa de mejoramiento de la calidad deberán estar encaminadas asegurar un crecimiento lucrativo y constante a la compañía.

Anticipe constantemente las necesidades de sus clientes.

La administración del cambio debe ser planeada.

Crear un entorno laboral en el que la gente esté orgullosa de trabajar.

### UNIVERSIDAD AUTÓNOMA DE NUEVO LEÓI (R) DIRECCIÓN GENERAL DE BIBLIOTECAS

Deming en su libro "Calidad, Productividad y Posición Competitiva" (Deming, 1982) presenta los 14 puntos de la administración para lograr la calidad, productividad y la posición competitiva.

1) Crear constancia de propósito hacia la mejora del producto y el servicio, con un plan para ser competitivo y permanecer en el negocio. Decidir quien de la alta administración es el principal responsable de asegurar de que esto se dé.

2) Adopte la nueva filosofía. Estamos en una nueva edad económica y no se puede vivir ya con los niveles comúnmente aceptados de demoras, errores, materiales y mano de obra defectuosa.

3) Cese la dependencia en inspección masiva. En lugar de esto, requiera evidencia estadísticas de que la calidad esta incorporada en los proceso de los proveedores. Los administradores de la función de compras tienen un nuevo trabajo y tienen que aprenderlo. ERSIDAD AUTÓNOMA DE NUEVO I

4) Finalice la práctica de hacer negocio sobre la base de precio. En lugar de eso, depende de medias significativas de calidad, junto con el precio. Elimine proveedores que no puedan calificar con evidencia estadística de calidad.

5) Encuentre el origen de los problemas. Es trabajo de la administración trabajar continuamente en el mejoramiento del sistema (diseño, materias primas, composición de material, mantenimiento, mejora de máquinas, entrenamiento, supervisión, readiestramiento).

6) Ponga en práctica métodos modernos de entrenamiento en el trabajo.

R

7) Implemente métodos modernos de supervisión para los trabajadores de producción; la responsabilidad de los supervisores es que tienen que cambiar de números a calidad. La administración tiene que prepararse para tomar acciones inmediatamente sobre los reportes de los supervisores que conciernen con barreras a la productividad y la calidad.

8) Saque de la compañía todos temor que evite que los empleados pueden trabajar efectivamente para la compañía.

9) Elimine las barreras que existen entre los departamentos. La gente en investigación, ventas y diseño y producción tiene que trabajar como un equipo y preever problemas de producción que se encuentran en relación a los materiales y las especificaciones.

10) Elimine objetivos numéricos, carteles y los lemas para la fuerza de trabajo que soliciten nuevos niveles de productividad sin ofrecer métodos para alcanzarlos.

a. Eliminar los estándares de trabajo (cupos) en planta.

b. Eliminar la gestión por objetivos elimina la gestión por números sustituir por el liderazgo.<br>DIRECCIÓN GENERAL DE BIBLIOTECAS

11) Elimine normas de trabajo que prescriban cuotas numéricas.

12)Retire las barreras que enfrentan al trabajo de líneas con su derecho a sentir orgullo de su trabajo.

13)lmplantar un programa vigoroso de educación y auto-mejora.

14) Forme una estructura en la alta administración que asegure día con día que los 13 puntos anteriores se realicen.

Los elementos primarios de la Calidad Total son el liderazgo y la gente y estos se fueron perdiendo en el bosque de la calidad. Deming es consciente de que la Calidad Total, efectivamente, reside en el ojo del observador, es decir, en lo que el agente de la calidad cree que es la calidad. La calidad como resultado esta en función de la calidad como proceso.

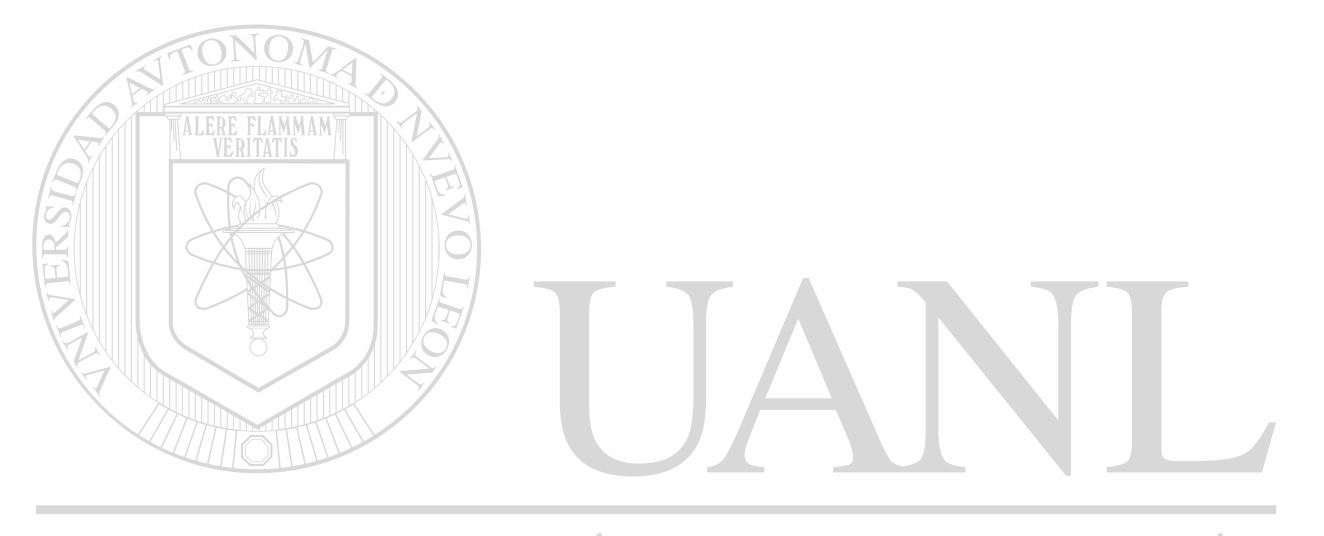

UNIVERSIDAD AUTÓNOMA DE NUEVO LEÓN R DIRECCIÓN GENERAL DE BIBLIOTECAS

Joseph M. Juran

**ALERE FLAMMANT** 

Juran recomienda continuar las siguientes estrategias utilizadas por el Japón para ser líderes en calidad a nivel mundial.

Los administradores superiores se deben encargar personalmente de dirigir la revolución de la calidad.

Todos los niveles y funciones de la organización deberán involucrarse en programas de entrenamiento en administración de la calidad.

El mejoramiento de la calidad se debe realizar continuamente, y a un paso revolucionario, no evolutivo.

La fuerza de trabajo se involucra con el mejoramiento de la calidad a través del concepto de Círculos de Calidad.

Los objetivos de calidad son parte del plan de negocio. JNIVERSIDAD AUTONOMA DE NUEVO LE

El enfoque de Juran en la Administración de Calidad esta basado en lo que llama la Trilogía de Juran. Divide el proceso de administración de calidad en:

- 1) Planeación de Calidad
- 2) Control de Calidad
- 3) Mejora de la Calidad

<sup>(R)</sup>

1) Planeación de Calidad:

Independientemente del tiempo de organización, producto o proceso, el proceso de planeación de calidad se puede generalizar en una serie universal de pasos de entrada-salida llamados el "mapa de planeación de calidad". Los pasos son:

- Identificar quienes son los clientes.
- Determine las necesidades de esos clientes.
- Traduzca las necesidades a nuestro lenguaje (el de la compañía).
- Desarrolle productos con características que respondan en forma óptima a las necesidades de los clientes.

Desarrolle un proceso que sea capaz de producir las características del producto.

Transfiera el proceso a la operación

2) Control de Calidad:

La alta administración debe utilizar un proceso universal para controlar las operaciones. Las actividades de control son:

Establezca un lazo de retroalimentación de información a todos los niveles y para todos los proceso. ER AL DE BIBLI

Asegúrese que cada empleado está en estado de auto-control.

Establezca objetivos de calidad y una unidad de medición para ellos.

Los administradores deberán proveer a las fuerzas operativas con medios para ajustar el proceso y ponerlo en conformidad con los objetivos.

Transfiera responsabilidad de control a las fuerzas operativas de modo que sean responsables de mantener el proceso y ponerlo en conformidad con los objetivos.

Evalúe desempeño del proceso y la conformidad del producto mediante análisis estadísticos.

Tome acciones correctivas para restaurar el estado de conformidad con objetivos de calidad.

3) Mejoramiento de calidad: este proceso se soporta en los siguientes conceptos fundamentales.

Todas las mejoras se realizan proyecto por proyecto.

TONOM

La alta administración deberá establecer un Consejo de Calidad (o comité de calidad). La responsabilidad básica de este consejo es lanzar, coordinar e institucionalizar la mejora de calidad anual.

Defina un proceso de selección de proyectos que consista en estos pasos: nominación, selección, declaraciones de misión y publicación del proyecto.

JNIVERSIDAD AUTONOMA DE NUEVO I

Para cada proyecto seleccionado designe a un equipo (seis a ocho personas) con las responsabilidad de completar el proyecto.

De reconocimiento y premios públicos para destacar los éxitos relacionados con las mejoras de calidad.

®

Aumente el peso dado al parámetro de calidad en la evaluación de desempeño de trabajo en todos los niveles organizacionales.

La alta administración deberá participar personalmente en la revisión del progreso en las mejoras de calidad.

Para establecer el programa de mejoras de calidad anual se requiere proporcionar entrenamiento extensivo al equipo administrativo completo en el proceso de mejora de calidad, sus métodos y sus herramientas.

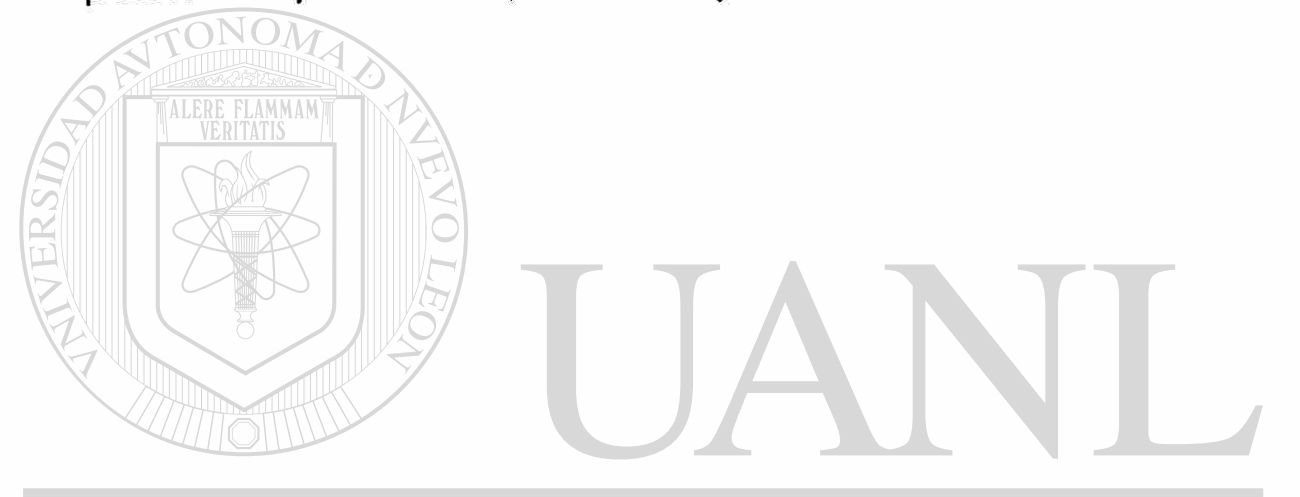

UNIVERSIDAD AUTÓNOMA DE NUEVO LEÓN ® DIRECCIÓN GENERAL DE BIBLIOTECAS

#### Armand. V. Feigenbaum

De acuerdo a Feigenbaum, para que el control de calidad sea efectivo, este debe de iniciarse con el diseño del mismo producto y terminar solo cuando este en manos de un consumidor satisfecho.

Por consiguiente, el principio básico del que se parte es que la calidad es el trabajo de todos y cada uno de los que intervienen en cada etapa del proceso, El impacto del Control Total de Calidad en la compañía involucra la implementación técnica y administrativa de actividades orientadas al cliente. Todos los departamentos intervienen en la calidad, según el grado de participación que tengan en el proceso. A fin de que el sistema funcione es necesario que la compañía desarrolle matrices que indiquen las responsabilidades de cada departamento en el proceso. De aquí surge la necesidad de crear equipo interdepartamentales que tengan como función llevar a discusión los diferentes puntos de vista de cada departamento y asegura que estos se toman en cuenta en la actividad de cada departamento. La alta administración es la responsable de la efectividad de todo sistema de calidad. Todos estos conceptos se resumen en los siguientes puntos.  $EVOI$ JE(O)

La calidad tiene que ser planeada completamente con un enfoque orientada a la excelencia en lugar del enfoque tradicional de orientación a la falla.

Todos los miembros de la organización son responsables de la calidad de los productos o servicios.

R

La Calidad Total requiere el compromiso de la organización para proporcionar motivación continua y las actividades de entrenamiento.

El Control Total de Calidad (CTC) se define como un sistema efectivo para integrar los esfuerzos del desarrollo, mantenimiento y mejoramiento de la calidad de los diversos grupos de la organización para permitir comercializar, diseñar, producir, y ofrecer un servicio en niveles económicos que permitan satisfacer completamente al cliente.

En la frase " Control de Calidad ", la palabra control representa una herramienta de administración de 4 pasos: la definición de estándares, la evaluación del cumplimiento de los estándares, y la planeación cuando el estándar no se ha cumplido, y la planeación para mejorar los estándares.

El control de la calidad requiere la integración de actividades, frecuentemente sin coordinación, en una misma estructura.

Los programas de CTC son altamente lucrativos, ya que los beneficios tangibles (reducción de costos operativos, reducción de costos de baja calidad, etc.) exceden fácilmente sus costos de operación y de instrumentación. CCION GENERA

Las mejoras de calidad mas importantes provienen de los humanos realizando actividades de mejoras a los procesos.

La calidad debe considerarse como un ciclo-de-vida total.

Existen 4 procesos clave para controlar la calidad: control de nuevos diseños, control de materias primas, control del producto, y control de procesos especiales.
Un sistema de calidad total se define como: la estructura de trabajo a todo lo ancho de la organización, documentada efectivamente, integrada con procedimiento técnicos y administrativos, para guiar y coordinar las acciones de la gente, las máquinas, y mas prácticos métodos para asegurar la satisfacción de los clientes mediante calidad y un costos económico.

El CTC aplica a todos los productos y servicios.

TALERE FLAMMAM)

Cada componente organizacional tiene una responsabilidad relacionada con la calidad que deberá estar documentada explícitamente.

El departamento de control de calidad tradicional deberá cambiar su función básica para convertirse en facilitador de el proceso de calidad, y no un cuerpo de seguridad de inspectoras de calidad.

Los programas de CTC requieren el compromiso continuo de la alta administración.

Para el control de calidad y mejoramiento de procesos se deben utilizar herramientas estadísticas, que son sin embargo, solamente una parte del programa de calidad. N GENERAL DE BIBLIOT

La automatización no es la solución a los problemas de calidad. Las actividades humanas son el fundamento de cualquier programa de Calidad Total.

Cada persona en la organización tiene que poder controlar su propio proceso y ser completamente responsable de la calidad.

 $\left( \mathbb{R}\right)$ 

### Kaoru Ishikawa

Algunos de los principios básicos del pensamiento de Ishikawa en relación a la calidad total son:

En cualquier industria, controlar la calidad es hacer lo que se tiene que hacer.

El control de calidad que no puede mostrar resultados no es control de calidad. Involucrarse en actividades de control de calidad genera tanto dinero para compañía que no sabrá que hacer con él!

El control de calidad empieza y termina con educación.

Para instrumentar el CTC, se necesita contar con educación continua para todos los empleados, desde el presidente hasta los trabajadores de línea.

El CC revela lo mejor de cada empleado, cuando el CC está instrumentado, desaparece la falsedad en la compañía.

Con el propósito para alentar el estudio de la calidad entre trabajadores y supervisores, deberán formar círculos de control de calidad (CCC). Los Círculos de Control de calidad son parte de CTC.

R

Hay muchas diferencias entre las actividades de CC en Japón y en los Estados Unidos y Europa Occidental, debido en parte a los antecedentes sociales y culturales de cada nación. Las diferencias principales son: a) el profesionalismo, c) sindicatos, d) los métodos propuestos por Taylor y su relación con el ausentismo, e) el de pagos, g) la rotación en los puestos de trabajo, h) las políticas de despido y el sistema de empleo escritura, j) la homogeneidad racial, k) los sistemas de educación, I) la religión, m) la relación con los subcontratistas, n) la democratización del capital, o) y el papel de gobierno en la eliminación de regulaciones.

Los primeros pasos del CC deberán estar orientadas a conocer los requisitos de los consumidores, y los factores que lo moverán a comprar.

La esencia del CTC está en el control de la calidad y el aseguramiento de la calidad de productos nuevos.

Retire la causa, la causa básica, y no los síntomas. No confunda los objetivos con los medios para lograrlos. INIVERSIDAD AUTONOMA DE NUEVO I

El control de calidad es responsabilidad de todos los trabajadores y VERAL DE BIBLIO divisiones de la compañía.

El CTC es una actividad de grupo y no puede ser realizado por individuos. Llama de trabajo de equipo. El CTC tendrá éxito si todos los miembros cooperan, desde el presidente hasta los trabajadores de líneas y el personal de ventas.

Si el CTC se implementa a todos lo ancho de la compañía. Es una nueva filosofía de administración.

 $\left( \mathbb{R}\right)$ 

Fije sus metas en los beneficios a largo plazo y ponga la calidad primero en todas sus decisiones.

El CTC en un concepto administrativo con estos principios básicos: La eliminación del divisionismo de las funciones, administración basada en hechos, y el respeto por la humanidad de los individuos.

El CC es una disciplina que combina el conocimiento con acción.

Si no hay liderazgo desde la alta administración suspende la promoción el **CTC.TALERE FLAMMAM**)

El CC no puede progresar si no existe una política clara. La organización requiere de una responsabilidad y autoridad clasificada.

El CC no puede progresar si no considera la importancia de la administración media.

 $H$ Establezca un sistema de administración matricial inter-funcional.

Solamente cuando los trabajadores de línea y los supervisores asumen su responsabilidad para con el proceso, el CC puede ser exitosos.

Las actividades de los Círculos de Control de Calidad que son consistentes con la naturaleza humana pueden ser exitosas en cualquier parte del mundo.

Asegúrese de tener políticas básicas para la sub-contratación y los procedimientos de compra.

(R

Las auditorias de CC son para auditar el proceso de implementación del programa de CTC, proporcionando un diagnóstico apropiado y mostrando como corregir las desviaciones. Esta auditoria puede ser hecha por foráneos.

Los métodos estadísticos son el mejor modo de controlar el proceso. El CTC deberá incluir métodos estadísticos para mejorar y controlar las operaciones.

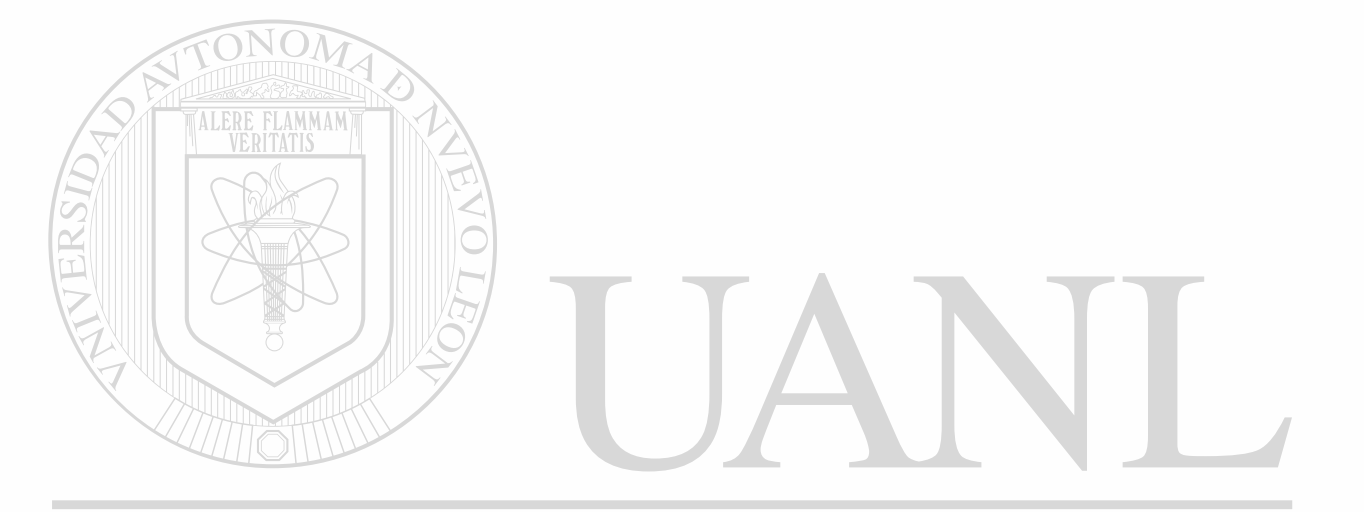

UNIVERSIDAD AUTÓNOMA DE NUEVO LEÓN ® DIRECCIÓN GENERAL DE BIBLIOTECAS

# 3. QS-9000 3era. EDICIÓN

3.1 Nuevos Requerimientos de QS-9000

## Control de Registros

- Todos los registros de calidad serán eventualmente dispuestos, excepto los que se requieran guardar permanentemente.
- Las ordenes de compra del cliente y la corrección para las ordenes de compra son ahora requeridos en los registros de calidad.

### Auditorias Internas de Calidad

- Las auditorias internas cubrirán todos los turnos.
- La frecuencia de las auditorias internas serán incrementadas cuando se tengan quejas de cliente o problemas con la calidad del producto.

Calidad del Proveedor

• Se requerirá la conformidad en PPAP de nuestros proveedores / subcontratistas.

Control de Procesos y Mejora.

• La mejora continua no es posible si el producto / proceso no esta listo para cumplir los requerimientos.

- Ejemplos de mejora continua incluye mejora toda la capacidad del proceso o reducir la variación dentro de un proceso estable.
- Los planes de control y los diagramas de flujo son especialmente requeridos y los planes de control son mas comprendidos que antes.
- Todas las áreas del proceso deberán mantenerse limpias y en buen estado.
- Los requerimientos para el manejo apropiado y almacenaje de la mejora

continua serán extendidos dentro del área preventiva de mantenimiento.

Materia Prima / Manejo de Producto

Almacén, Empaque, Preservación y Entrega

• El inventario de producción no puede ser basado exclusivamente pronosticando deberían ser ordenados manejando algún nivel.

- Las acciones correctivas son requeridas cuando los requerimientos de entrega en algún cliente no se cumplieron.
- Se produce guardar registros de primas por cargos de fletes.

Control de Cambios

- Se deberá considerar el impacto de los cambios designados en los productos terminados en uso.
- Mas proactividad al notificar los cambios en productos y/o procesos.

®

Documentos, Datos y Control de Software

• Los operadores deberán tener acceso a las instrucciones de trabajo y/o habilidades estandars sin interrumpir el trabajo que están desempeñando.

• En otras palabras, los operadores no deberán tener que parar sus maquina o estar fuera del área de su proceso para tomar las instrucciones que ellos necesitan para hacer su trabajo.

Sistema de Calibración

- Los laboratorios de calibración interna deberán cumplir con los nuevos requerimientos de proceso de control de QS.
- Inspección, mediciones y equipo de prueba usados para calibrar las herramientas deberán ser incluidos en el programa de calibración.

Análisis y Sistemas de Medición

• Los estudios de MSA deberán ser hechos en cada tipo de equipo en cada una de las aplicaciones en las cuales el equipo es usado.

Inspección del Producto / Control del Producto NoConformante

• Se deberá hacer al producto final una "inspección a conciencia" para estar seguro que el producto, empaque y etiquetado esta correcto y satisfacer los requerimientos del cliente antes de embarcar el producto.

• La frecuencia de la inspección es decisión propia, tan frecuente como sean los requerimientos a satisfacer de nuestros clientes.

La Dirección

• El plan de negocios deberá ser controlado y documentado.

• Se deberá desarrollar planes contra desastres, en caso de fuego o desastres naturales y planes de contingencia en caso de interrupción de servicios públicos, escasez de trabajo, o que el equipo clave falle para que con nuestra habilidad asegurar de proveer productos para nuestros clientes.

Quejas de Clientes / Acciones Correctivas y Preventivas

• Las acciones correctivas deben de ser comunicadas y aplicadas en los procesos similares para que prevengan los errores del mismo tipo.

- Sistemas a prueba de error (Mistake Proofing) esta es ahora requerido como parte del sistema de acciones correctivas y preventivas del proceso, basandose en el grado y riesgo del problema presente.
- Chrysler tiene 7 pasos que aplican a las acciones correctivas del proceso que deben ser usadas en dado caso que ellos estén involucrados en el proceso.

Proceso de Aprobación de Partes para Producción

• PPAP's para Chrysler deberán ser sometidas electrónicamente al sistema proveedor asociado el cual esta en Internet (SPIN).

Sistema de Planeación de Calidad del Producto Avanzado.

- Chrysler requiere un proceso normal de aprobación que verifique que el proceso es capable y estable antes de ser sometido al PPAP.
- Ford requiere corridas por parte del proveedor que demuestren que el diseño del proceso, nos asegure que este nuevo proceso puede correr a su máxima capacidad. J AU LUNUMA DE NI

• Ford tiene su propio reporte de proceso (APQP) el cual debe ser usado si el proyecto afecta a la Ford.

• Nosotros debemos tener un sistema para comunicar o para dar información de proyectos similares, este sistema incluye las mejores practicas y lecciones de aprendizaje, para que así otros puedan aprender de la experiencia obtenida de los proyectos anteriores.

• Cuando los diseños se implementan y fallan en el proceso requieren una disciplina que analice que paso y el porque; y lo que se hizo para corregir el error.

 $\circledR$ 

Laboratorio de Control de Proceso

• Cada laboratorio deberá tener al alcance la documentación que describe lo siguiente:

• Pruebas, evaluaciones o calibraciones las cuales el laboratorio esta calificado para desarrollar.

- Lista del equipo que esta siendo usado para el desarrollo de las pruebas evaluaciones y calibraciones.
- Lista de los métodos y estándares los cuales sirven para el desarrollo de la operación.
- Los requerimientos de calificación para el personal deben estar definidos.
- Cada laboratorio debe tener documentado los siguientes procedimientos:
- Las muestras deben de tener identificación y rastreabilidad.
- Control de condiciones ambientales del laboratorio.
- Métodos que son usados para pruebas y verificaciones.
- Técnicas estadísticas usadas para la verificación de datos en el laboratorio.
- Si un laboratorio externo es usado deberán identificarse las características criticas y las pruebas en un plano de control, el cual debe ser aprobado y

certificado.<br>JNIVERSIDAD AUTÓNOMA DE NUEVO LEÓI

Los nuevos requerimientos del QS serán implementados en Enero 01, 1999. DIRECCION GENERAL DE BIBLIO

 $\circledR$ 

## 3.2 Mayores Cambios de la Anterior Versión

a.QS-9000 siendo un derivado del ISO-9000 en el que se quitan logos porque ya entraron a la certificación mas compañías automotrices.

b.La sección III se integro como sección II (Requerimientos específicos del cliente).

c.Reestructuración de Sección II.

Puntos: Proceso de Aprobación de Parte para Producción

Mejora Continua

Capacidad de Manufactura

d. Son mas específicos en su explicación.

- Los requerimientos de los informes deberán ahora ser obligatorios con flexibilidad en su direccionamiento. Las notas son clarificadas y aconsejables, pero no contienen requerimientos.

 $\mathbb{C}\mathbb{N}\mathbb{L}$  Se incorporaron muchas interpretaciones de lo sancionado dentro del grueso de lo estandarizado. L DE BIBLIO JIKECCION GEI

e. Las auditorias se harán con mayor continuidad cuando se tengan problemas de calidad incrementales o cuando se tenga mayor Queja de Cliente; siendo el objetivo:

- Medir el estado actual de la calidad a lo largo y ancho de la empresa y a todos los niveles.

- Evaluar las técnicas usadas para la aplicación de los conceptos de la calidad en la operación cotidiana.

- Presentar informes sobre el nivel del aseguramiento de la calidad y del control de calidad.

- Certifica la correcta ejecución de los procedimientos estándar escritos para cada departamento.

f. La mejora continua no se puede llamar así, si no se ha llegado aun al estándar o meta, en algún parámetro. Se le llama mejora, cuando ya se cumplió la meta o estándar y tiene mejora a partir de ese estándar.

g. Para Quejas de Clientes se debe tener acciones correctivas y preventivas en la cuales se debe monitorear su seguimiento a la contestación, mediante alguna técnica como el FMEA.

UNIVERSIDAD AUTÓNOMA DE NUEVO LEÓN R DIRECCIÓN GENERAL DE BIBLIOTECAS

# 4.HERRAMIENTAS DE CALIDAD

## 4.1 Qué es una Herramienta de Calidad

ALERE FLAMMAM

Las herramientas de calidad son metodologías practicas y sencillas que permiten lograr la mejora continua. Nos proporcionan un sistema de trabajo que permita tener un proceso de mejora y solución de problemas sencillo y efectivo; y ademas proporciona a todos los niveles un medio de información y control estandarizado sobre el progreso de los esfuerzos de mejora de calidad y solución de problemas en la organización.

Las Herramientas de Calidad se utilizan en los equipo; se dividen en Herramientas de Proceso y Herramientas Estadísticas.

Las Herramientas del Proceso son procesos mentales que requieren de una secuencia de pasos única, mientras que las herramientas estadísticas constituyen técnicas de validación y verificación utilizadas para mostrar información de manera que tengan mucho sentido y sean muy fáciles de utilizar.

Ejemplo Herramientas de Proceso:

- Solución de Problemas
- Toma de Decisiones
- Planificación y Prevención de Problemas
- -Análisis de Interés.

Ejemplo Herramientas Estadísticas:

- Paretos
- Análisis de Correlación
- Gráficas de Control
- Diseño de Experimento
- Matriz de Causa y Efecto
- Histogramas, entre otros

Las herramientas de Calidad nos ayudan en la solución y prevención de problemas en los ambientes de manufactura, ingeniería y administración, para cumplir con una meta establecida.

# UNIVERSIDAD AUTÓNOMA DE NUEVO LEÓ

# 4.2 Herramientas de Calidad mas comunes:<br>DIRECCIÓN GENERAL DE BIBLIOTECAS

Mistake Proofing

Sistema a prueba de errores

El error es algo que nos causan defectos, causan scrap y causan quejas de cliente.

El error es una acción equivocada o la omisión de una acción.

(R)

Principios de la Prevención de Errores:

- 1. Eliminar la posibilidad de cometer un error.
- 2. Reemplazar con un proceso mas confiable.
- 3. Facilitar al hacer la tarea mas fácil de realizar.
- 4. Detectar antes de que se convierta en defecto.
- 5. Minimizar el efecto del defecto.

Niveles de los métodos para prevenir errores:

- 1. Eliminar el error desde su origen, antes de que ocurra.
- 2. Detectar el error antes de que resulte en defecto.
- 3. Detectar el defecto antes de que llegue a la siguiente operación.

Que es lo Ideal?

- La retroalimentación oportuna.
- Actuar al momento que ocurre el defecto.

- Inspeccionar al 100%.

La formula para llegar a cero defectos es:

Inspección desde el origen + Sistemas a prueba de errores = Sistema de Cero Defectos

Los sistemas a prueba de error son: Una estrategia para mejora de la calidad por medio de la eliminación o la detección de los errores.

Sistema de Prevención de Errores

Paso 1.- Selección del problema

- a. Recopilar toda la información disponible:
	- Quejas de cliente (fallas externas)
	- Quejas del proceso (fallas internas)
- b. Usar método que asigne prioridades a la información y seleccionar un proceso importante.
- c. Elegir a los miembros del equipo.

## Paso 2.- Análisis del proceso

a. El equipo se reúne en el lugar del proceso y elabora un diagrama de flujo.

- b. Anotar en el diagrama de flujo las acciones correctivas o esperadas para cada paso del proceso.
- c. Anotar en el diagrama de flujo los errores que están ocurriendo en el proceso.
- d. Identificar y verificar la(s) fuentes de cada error.
- e. Para cada fuente de error:

Identifique si es costeable eliminar el origen del error haciendo un cambio de diseño (si no esta seguro hago los dos, 3a y 3b y compare los resultados.

### Paso 3a.- Detección del error

- a. Identificar las señales que representan la presencia de un error.
- b. Identificar como se usara la señal (alerta, control del proceso, control del flujo del material).
- c. Desarrollar una estrategia de acción correctiva.

Paso 3b.- Eliminación del Error

- a. Identificar como mínimo tres maneras de modificar el proceso o el producto para que no ocurra el error.
- b. Coloque las soluciones posibles en una matriz de decisiones e identifique la mejor solución.

Nota: Siempre que se tenga identificado una solución para una fuente de error:

- Elabore, ejecute y verifique un plan de implementación.
- Documente la solución e identifique aquellos procesos similares que puedan beneficiarse de la misma solución.

**E Actualice el diseño del proceso, producto o equipo que se haya** modificado.

UNIVERSIDAD AUTÓNOMA DE NUEVO LEÓN R DIRECCIÓN GENERAL DE BIBLIOTECAS

#### Tops/8D

- Team Oriented Problem Solving / 8 Disciplines
- Equipo Orientado a la Solución de Problemas / 8 Disciplinas
	- Desarrollado por Ford Motor Company.

El punto central de Tops es una ventaja común para resolver el problema. Una visión en común conduce a un lenguaje común. Un lenguaje común tiene la ventaja de efectividad, consistencia, ahorro de tiempo y control. También un enfoque racional basado en hechos, reta la experiencia, pues simplemente no podrá volver a intentar lo que ha hecho antes, para ver si el problema desaparece.

D1 Utilizar el enfoque del equipo:

**MMAM** 

Establecer un pequeño grupo de personas que tengan conocimiento del proceso/producto, tiempo designado, autoridad y habilidad en la disciplinas técnicas necesarias para resolver el problema y poner en practica acciones correctivas. El grupo debe asignar un campeón.

Nuestro modelo para un equipo efectivo tiene cinco componentes clave: Membrecía, Objetivos, Funciones, Procedimientos y Formación del Equipo.

# D2 Describir el problema: GENERAL DE BIBLIOTECAS

Especificar el problema o la mejoría deseada, mediante la identificación de términos cuantificables: quien, que, cuando, donde, porque, como, cuanto, cuantos.

Determinar el alcance del problema. (EL problema será descrito principalmente en relación con los síntomas).

 $\left( \mathsf{R}\right)$ 

D3 Implementar y verificar las acciones internas (temporales). "Acciones de Contingencia".

Definir y poner en práctica las acciones temporales para aislar el problema de cualquier cliente interno/externo hasta tener a mano una acción correctiva permanente. Verificar la efectividad de la acción. Se intenta tomar cierto tiempo, para tratar los síntomas hasta que se encuentren las causas.

#### D4 Definir y verificar las causas raíces:

Identificar todas las causas probables, que puedan explicar porque surgió el problema. Aislar y verificar la causa raíz, analizando cada causa probable en comparación con la descripción el problema y los datos de prueba. Identificar acciones correctivas alternas para eliminar las causas raíces, "si no se puede probar no se puede decir". Tradicionalmente aquí es donde termina el proceso de solución de problemas.

D5 Escoger y verificar las acciones correctivas:

A través de programas de prueba previos a la producción en serie, confirmar cuantitativamente que las acciones correctivas seleccionadas resolverán el problema del cliente y no producirá efectos secundarios indeseables. Basandose en la evaluación de riesgos, definir las acciones temporales, cuando sea pertinente. En otras palabras: hay que decidir lo que se va a hacer, y luego someter a prueba la decisión.

D6 Poner en practica las acciones correctivas permanentes:

Definir e implementar las mejores acciones correctivas permanentes. Seleccionar controles continuos para asegurar que la causa origen sea eliminado. Ya en producción, observar los efectos a largo plazo y poner en practica las acciones correctivas temporales, si es necesario.

D7 Evitar la recurrencia / prevención del problema:

Modificar sistemas administrativos, sistemas operativos, rutinas y procedimiento para evitar que vuelva a ocurrir el problema o problemas similares. "Si continua haciendo lo que siempre ha hecho, seguirá obteniendo los mismo resultados de siempre".

D8 Felicitar al equipo:

Reconocer el esfuerzo de todos los miembros del equipo.

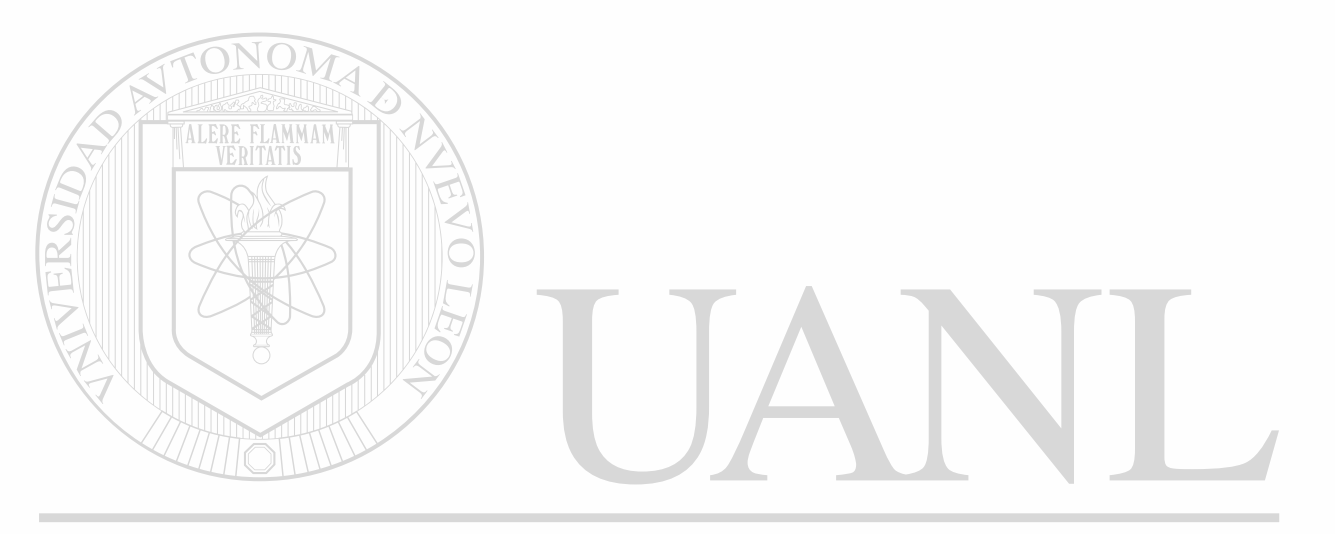

UNIVERSIDAD AUTÓNOMA DE NUEVO LEÓN ® DIRECCIÓN GENERAL DE BIBLIOTECAS

• Objetivo:

Metodología para encontrar y definir cuales son los parámetros mas importantes en nuestros subprocesos, indicandonos así a donde debemos dirigir nuestros esfuerzos de mejora.

- Definiciones:
- a. Función del Proceso: Descripción breve de la operación a analizar.
- b. Modos de Falla Potenciales: Esta definida como la manera en la cual el proceso puede potencialmente fallar para cumplir algún requerimiento. Defectos o características del producto que no cumple alguna especificación.
- Efectos de falla: Describe los efectos de la falla en términos de lo que el cliente ve o experimenta. Cliente = Operación posterior o externo.
- d. Causas potenciales de la falla: Mecanismo posibles que provocan el modo de la falla, descritos en términos de algo que puede ser corregido o controlado.
- e. Controles actuales: Descripción de los controles que previenen que la falla ocurra o detecta que pueda ocurrir. Estos controles pueden ser: Mistake Proofing, SPC, etc. GENERAL DE BIBLIOTE
	- f. RPN Producto S.O.D. usado para dar prioridad a las causas:
		- 1. Severidad: Grado de seriedad del efecto del modo de falla al cliente. (Operación posterior o cliente final).
		- 2. Ocurrencia: Frecuencia con la que ocurre la causa o el modo de falla. Medido en PPM's, Quejas de Cliente, Auditorias, etc.
		- 3. Detección: Probabilidad de que los controles detecten la causa de la falla.
	- g. Acciones recomendadas: Acciones para reducir o eliminar la probabilidad de ocurrencia o incrementar la probabilidad de detección.

 $\left( \mathbb{R}\right)$ 

- Que es el FMEA?
- 1. Es un sistema de "Alarma" para prevenir que ocurran fallas (problemas) y que puedan llegar al cliente. PREVENCIÓN.
- 2. Opera examinando un producto / proceso. (Identificamos los posibles modos de falla, causas).
- 3. Da prioridad a las causas, para determinar sobre cual hay que trabajar primero (mayor impacto).
- 4. Las acciones recomendadas están direccionadas para detectar o eliminar las causas raíces de los modos de fallas.

5. Documenta y monitorea las acciones recomendadas (acciones correctivas o preventivas).

- Usos:
- 1. Mejora continua (Producto / Procesos)
- 2. Dar prioridad a áreas de mejora
- 3. Prevención de problemas
- 4. Comunicar mejoras a clientes claves

Quienes pueden usarlo? UTONOMA DE NUEVO LEÓI

- Cualquier persona interesada en Mejorar su Producto o Proceso

102013005 3

Como opera?  $\bullet$ 

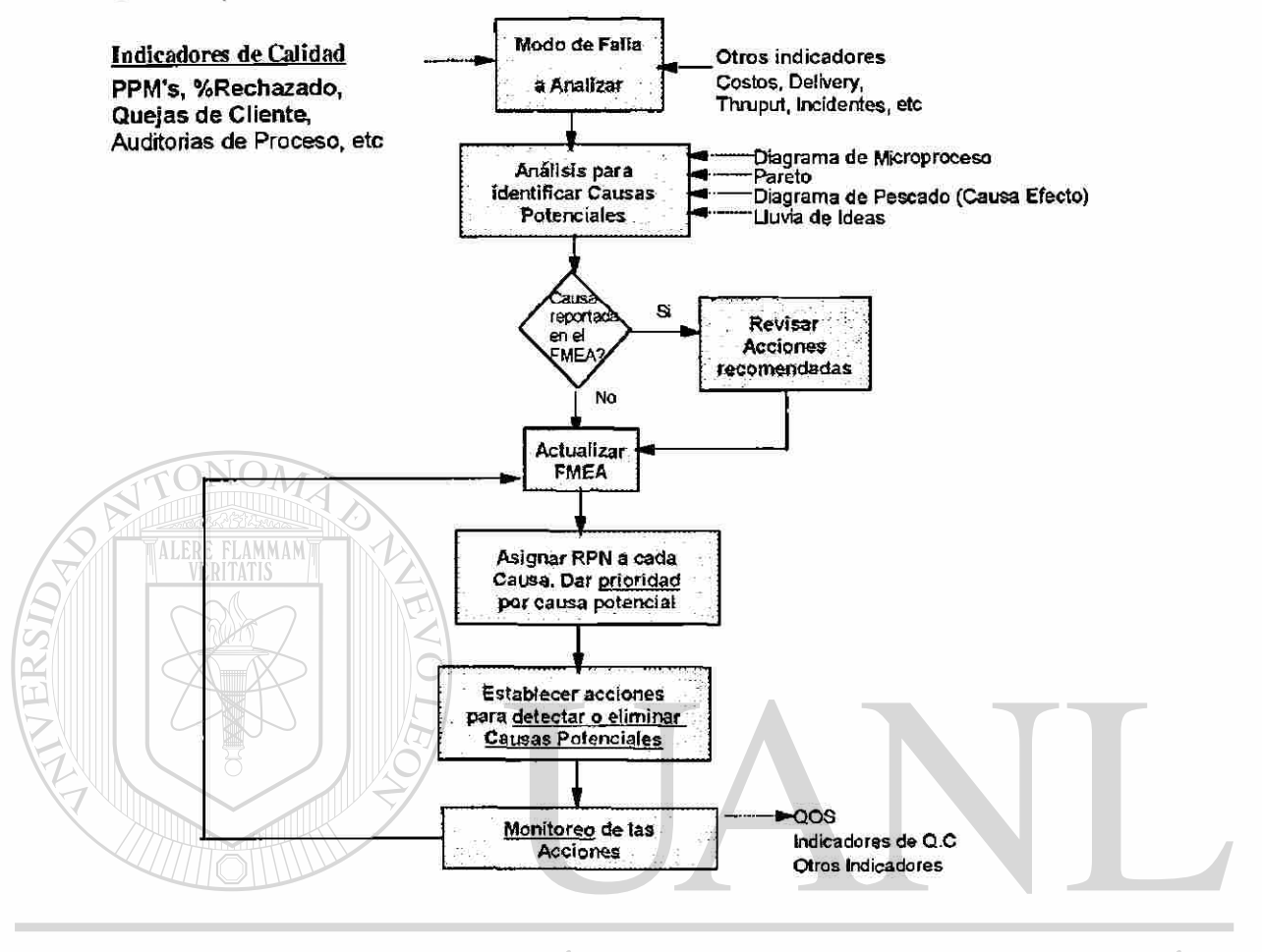

UNIVERSIDAD EON FÌ, **Gráfic a 3**  ® **Funciones del FMEA** DIRECCIÓN GENERAL DE BIBLIO TECAS

#### Diagrama de Flujo.-

Los diagramas de flujo son utilizados para describir y comprender los procesos; paso a paso muestra las actividades que es necesario realizar para obtener un producto o resultado en un determinado proceso.

#### Elaboración:

Para elaborar un diagrama de flujo es necesario utilizar la siguiente simbologia:

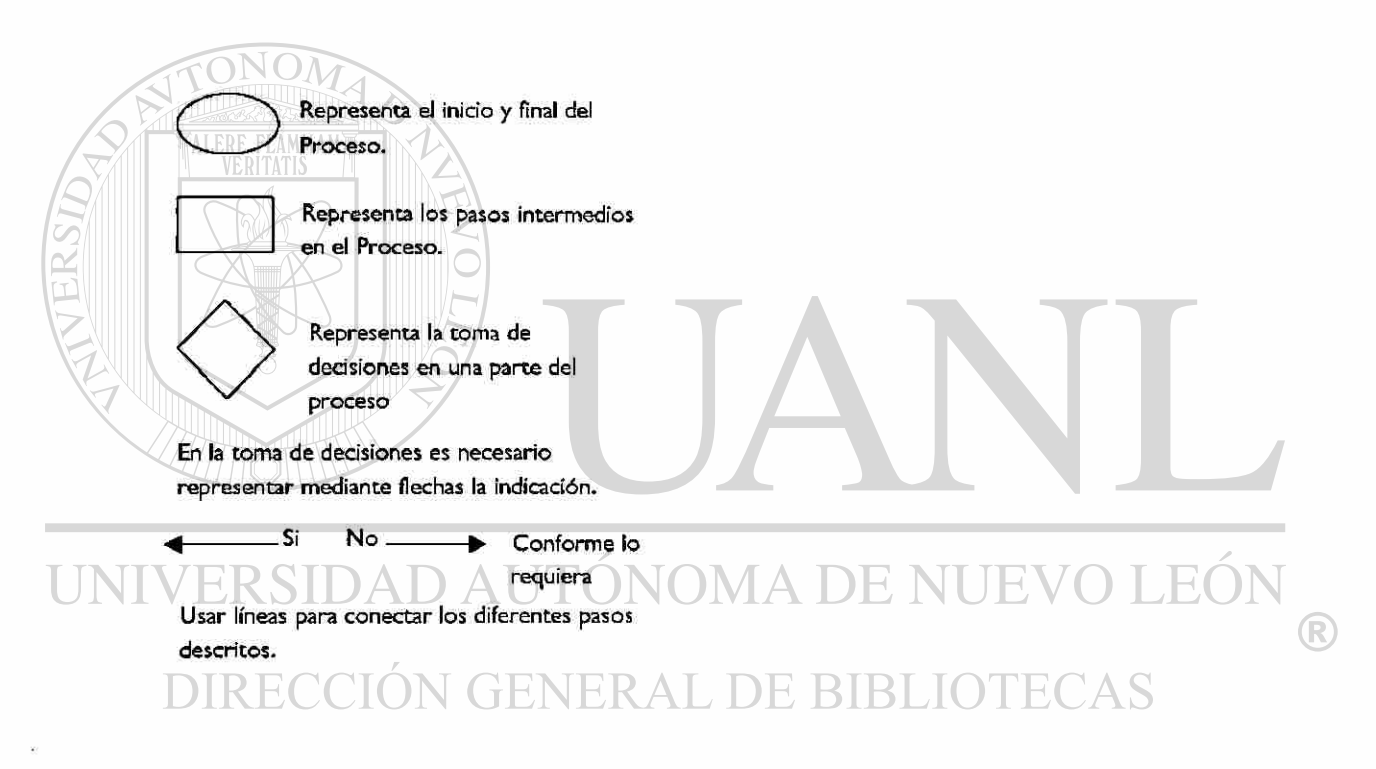

## Ejemplo:

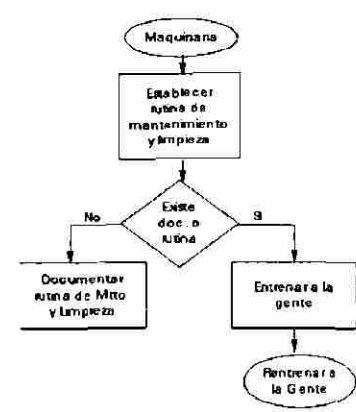

Gráfica Lineal Simple y Gráfica de Barras

La gráfica lineal simple y la gráfica de barras sirven para poder observar el comportamiento de cualquier variable con respecto al tiempo. Es decir, dependiendo de con que periodo se quiera ver la información (cada hora, cada turno, cada semana, cada mes, etc.) nos mostrara si la variable a analizar esta subiendo, bajando o tiene estabilidad.

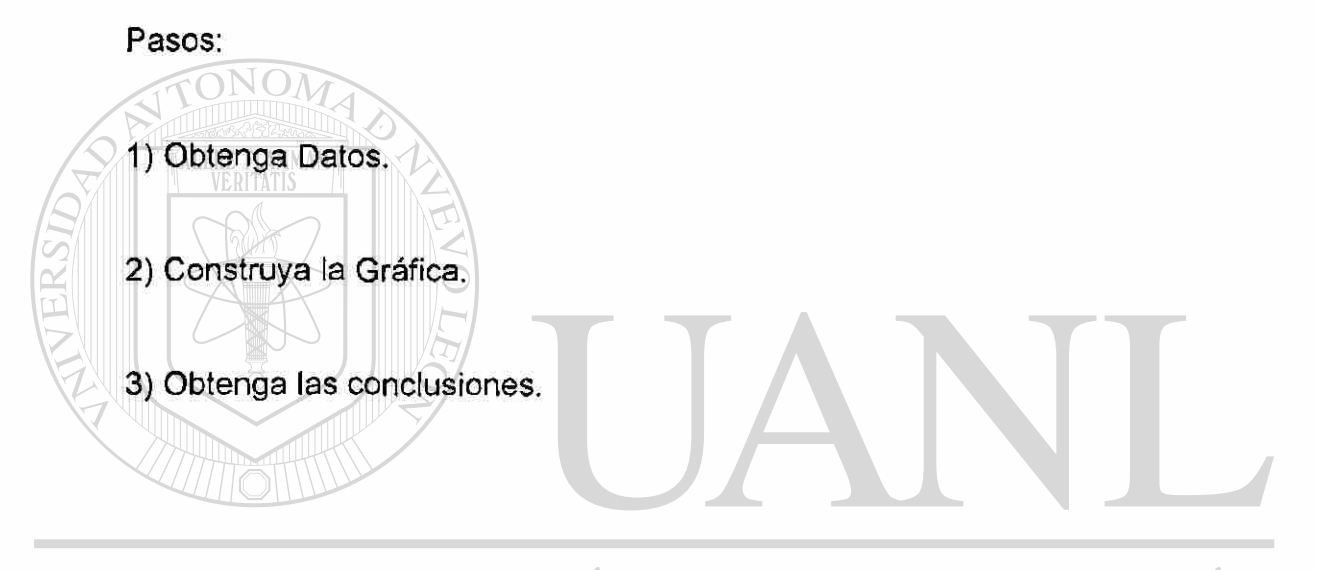

UNIVERSIDAD AUTÓNOMA DE NUEVO LEÓI R DIRECCIÓN GENERAL DE BIBLIOTECAS

El diagrama de Pareto nació cuando el italiano Wilfrido Pareto se intereso por estudiar la distribución de las riquezas en su sociedad y se propuso ilustrar sus descubrimientos enfatizando el concepto de; "Los pocos vitales contra los muchos triviales".

Ademas de las ideas de Pareto, este diagrama incluye la regla del 80-20, la cual es la explicación del principio de Pareto. esta regla puede ser aplicada de la siguiente manera: "El 20% de las causas son responsables de! 80% del efecto total."<sup>OM</sup>

Este diagrama es utilizado para comparar la proporción de valores, facilitando la observación de los datos para analizarlos.

El diagrama de Pareto es una gráfica que representa en forma ordenado, de mayor a menor, la ocurrencia de los factores sujetos a estudio y nos indica cual problema debemos resolver primero. Es decir, cuales son los verdaderamente importantes y cuales son los de menor importancia.

Pasos:

1) Obtenga los Datos. A UTONOMA DE NUEVO LEO

2) Ordenarios de Mayor a Menor y obtenga el total. DUOTECAS

3) Dibuje el Diagrama de Pareto con la Escala adecuada.

4) Obtenga las conclusiones que le indique el dibujo.

El diagrama causa-efecto, como su nombre lo dice es una ilustración de unas causas y un efecto. Se le llama también Diagrama de Ishikawa, porque fue el Dr. Kaoru Ishikawa quien lo desarrollo e 1953 en la Universidad de Tokio, Japón.

El objetivo de esta herramienta es encontrar las diferentes causas que puedan provocar un problema y después determinar cual o cuales se deben resolver primero.

El efecto o problema debe ser colocado al lado derecho del diagrama y las causas principales a la izquierda. Es por eso que el diagrama también es llamado "espina de pescado".

Pasos:

- 1. Decida el problema a analizar.
	- Coloquemos el problema del lado derecho de la hoja y encerrado en un rectángulo, con una flecha.

2. Escriba las causas principales.

- En esta primera ramificación se utilizan las 4M's: Método, Mano de Obra, Materiales y Maquinaría. Colocar estos 4 factores con una flecha hacia la flecha principalON GENERAL DE BIBLIOTECAS
	- 3. Realice una tormenta de ideas.
	- 4. Seleccione las causa principales que accionan el problema.

validar principales. 5. Determine de las causas la manera

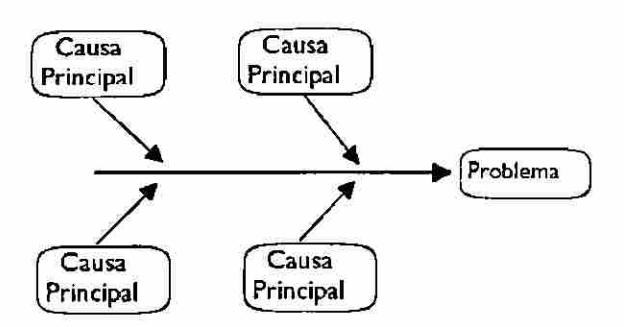

En la construcción de este diagrama es necesario trabajar en grupo, ya que se requiere de la participación de la personas involucradas en el proceso para determinar efectivamente todas las posibles causas y su importancia.

# UNIVERSIDAD AUTÓNOMA DE NUEVO LEÓN ® DIRECCIÓN GENERAL DE BIBLIOTECAS

Un histograma es la representación gráfica de una distribución de frecuencias. Lo importante para esta herramienta es determinar la variabilidad de los datos proporcionados.

Al igual que el diagrama de Pareto, un histograma es una gráfica de barra, La diferencia consiste en que el Pareto generalmente estudia características (defectos, costos, demoras, etc.) y un histograma estudia los datos relativos a una sola variable, (temperatura, altura, espesor, etc.)

La base de las barras, o sea, el ancho de estas, es determinado dependiendo del tamaño de la muestra; se recomienda que sean entre 6 y 10 barras. La altura de la barras corresponde a la frecuencia, o sea, cuantos datos son de cada rango de la variable en cuestión.

#### Pasos:

1) Obtenga los datos

 $\mathcal{M}$ 

 $\Box$  2) Busque el dato mayor y el menor  $\Box$   $\Box$   $\Box$   $\Box$   $\Box$   $\Box$   $\Box$ LEOI

3) Construya la tabla de frecuencias L DE BIBLIO

4) Asigne cada dato al rango que le corresponda

- 5) Dibuje el Histograma
- 6) Obtenga la conclusión que le indique el dibujo. 6) Obtenga la conclusión que le indique el dibujo.

(R)

#### Gráfica de Control

La gráfica de control es un herramienta estadística que detecta el promedio y la variabilidad de un proceso. Ademas, se utiliza para saber si esa variabilidad es normal, es decir, si esta dentro de los límites de control o si esta fuera de ellos, también si existen causas de descontrol que deben ser corregidas.

Esta herramienta nos sirve para controlar la calidad durante la producción o para controlar una variable critica del proceso que impacta directamente en algún parámetro que mide la calidad. Ademas pone de manifiesto la información mediante registros que ayudan a juzgar sí la calidad esta bien controlada.

Una gráfica de control consta de dos límites determinados estadísticamente, uno superior y otro inferior, estos se colocan en forma horizontal y con una línea continua a la misma distancia de la línea central que se representa con una línea punteada.

#### Pasos:

- 1) Obtenga los Datos. AUTONOMA DE NUEVO LEO
	- 2) Determine los promedios. VERAL DE BIBLIOTECAS
		- Siendo la suma de los datos, dividida entre el numero de datos.
	- 3) Determine los rangos.
		- Siendo la difrencia entre el datos mayor y el menor.
- 4) Dibuje 2 gráficas lineales simples, una para el promedio y otra para el rango.
- 5) Obtenga la conclusión.

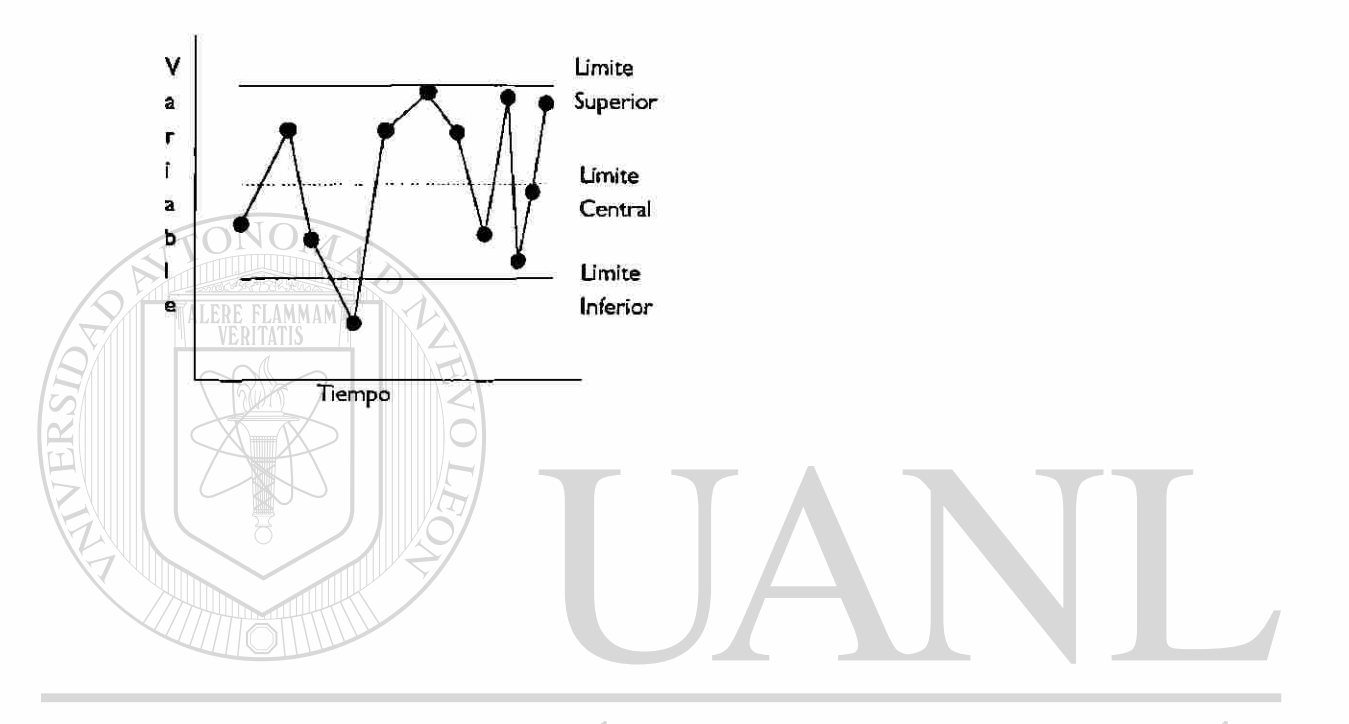

UNIVERSIDAD AUTÓNOMA DE NUEVO LEÓN  $\circledR$ DIRECCIÓN GENERAL DE BIBLIOTECAS

4.3 Beneficios de la Herramientas de Calidad para QS-9000.

Es la ayuda que estas Herramientas aportan mediante Controles estadísticos del Proceso, mediante prueba y error, mediante técnicas de calidad, etc.

QS-9000 nos mueve a llegar al punto máximo de tu proceso o servicio y te da la recomendación de usar las Herramientas de Calidad para llegar a ese punto máximo.

Las herramientas de calidad te llevan hacia la mejora continua y la eliminación de problemas y/o oportunidades; que es uno de los puntos principales en el que trabaja el QS-9000.

TALERE FLAMMAN'

A continuación (en la siguiente unidad) se verán algunos casos prácticos aplicados a la Compañía KEMET de México de estas Herramientas.

UNIVERSIDAD AUTÓNOMA DE NUEVO LEÓI (R) DIRECCIÓN GENERAL DE BIBLIOTECAS

# 5. APLICACION DE LAS HERRAMIENTAS DE CALIDAD EN LA COMPAÑIA KEMET DE MÉXICO S.A.

# DE C.V.

# 5.1 Mistake Proofing JNIVERSIDAD AUTÓNOMA DE NUEVO LEÓN

Trabajando con la herramienta de solución de problemas "Mistake Proofing" se tomo el área de oportunidades en los Contadores de Aris (Empaque). Los contadores son para el área de empacado de material y fallan en su conteo dando piezas de menos (problema con los clientes) o piezas de mas (problema de Yield).

®

KEMET Electronics **Project Progress Report** Date: Junio '99 **Project Number: MAX-906A1 Project Title: Conteo Exacto Team Leader: Diego Monsivais Team Members: Ver Gantt.** 

**Monthly Summaries:** 

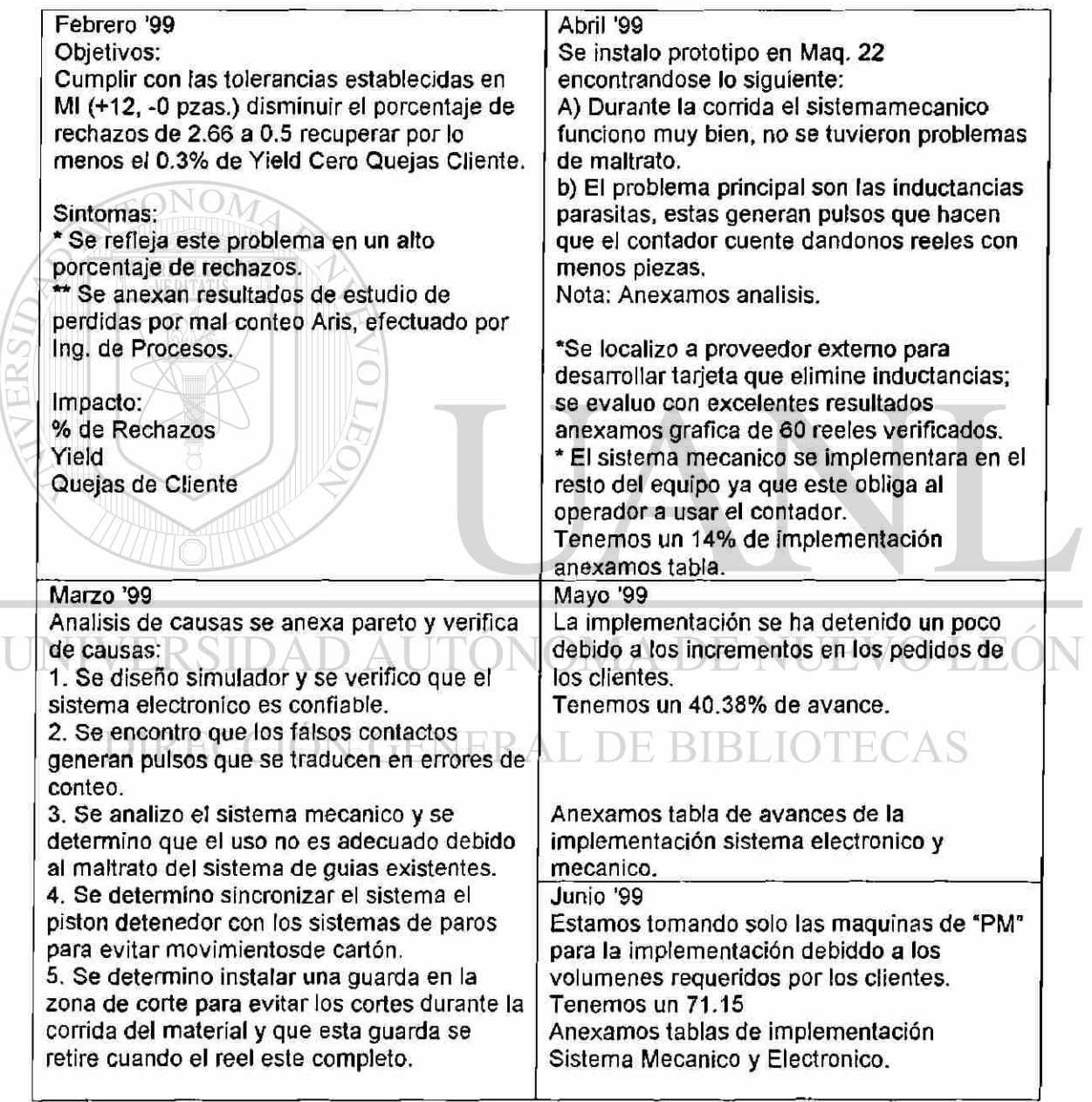

®

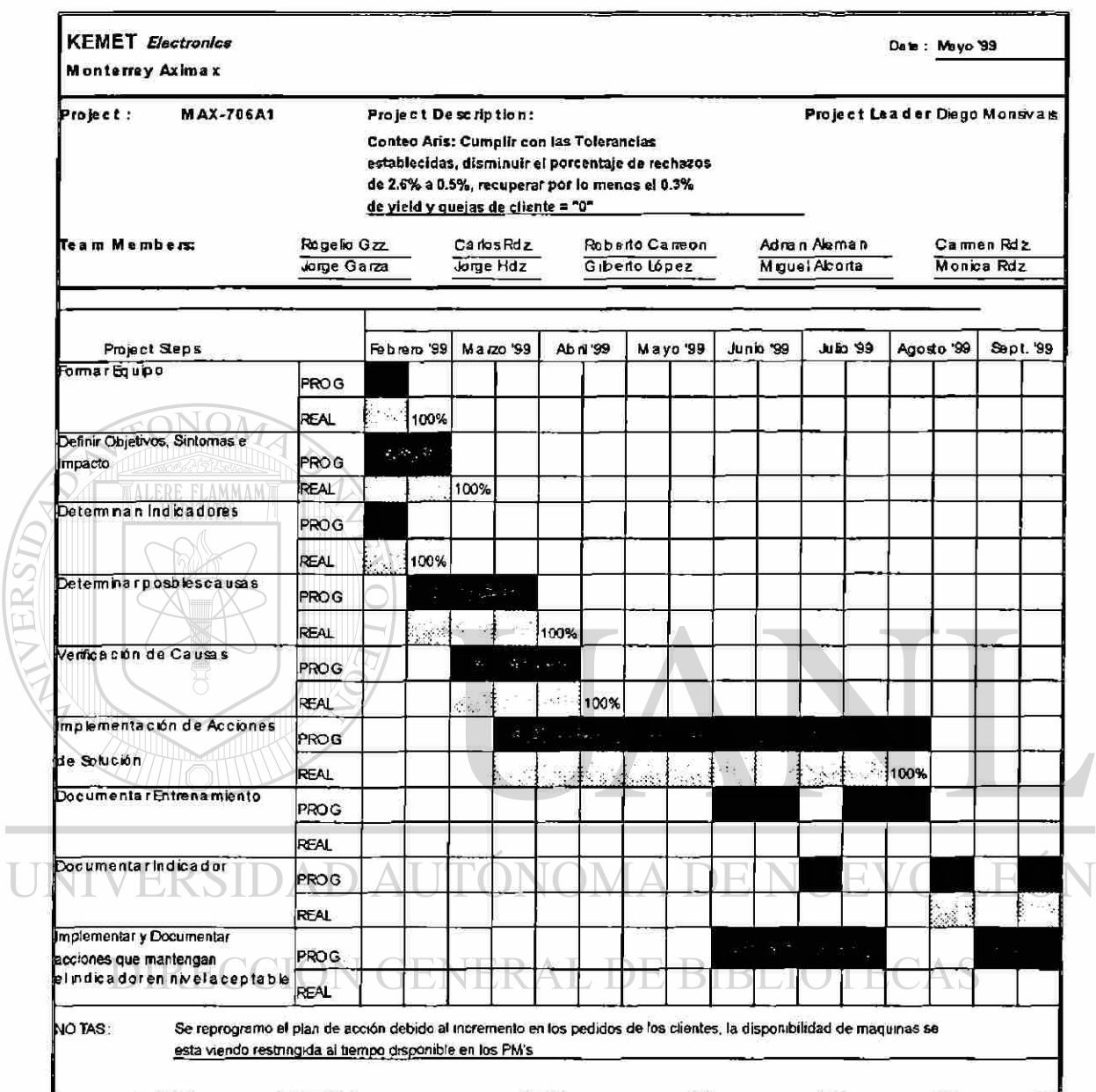

**Gráfica 4 Gantt de Avances Conteo Aris (Mayo '99)** 

 $\overline{L}$ 

 $\bigcirc$ 

j.

Conteo de Grupos a 901

Se hizo un chequeo de grupos (30) y la conclusión fue:

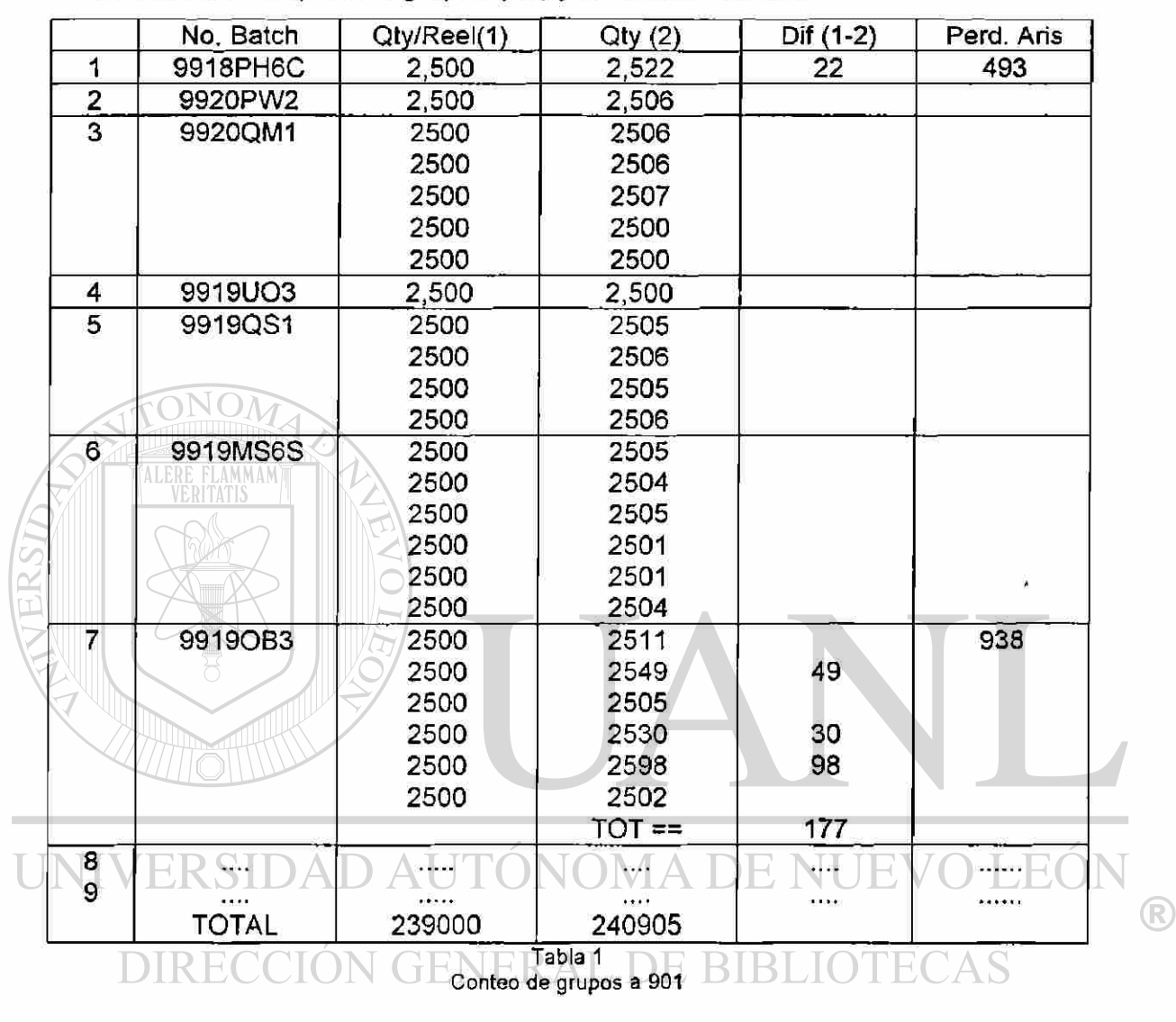

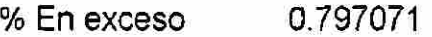

% de Total 0.48 en base a Reel de 2500 pcs.

Conclusiones: Hay un exceso de aproximadamente .3% de piezas de mas en los reeles a que las tolerancias del contador se abren.

La tolerancia del contador en base a reels de 2500 pcs. se tienen perdidas de .48%. El total de perdidas por mal conteo es de .79%.
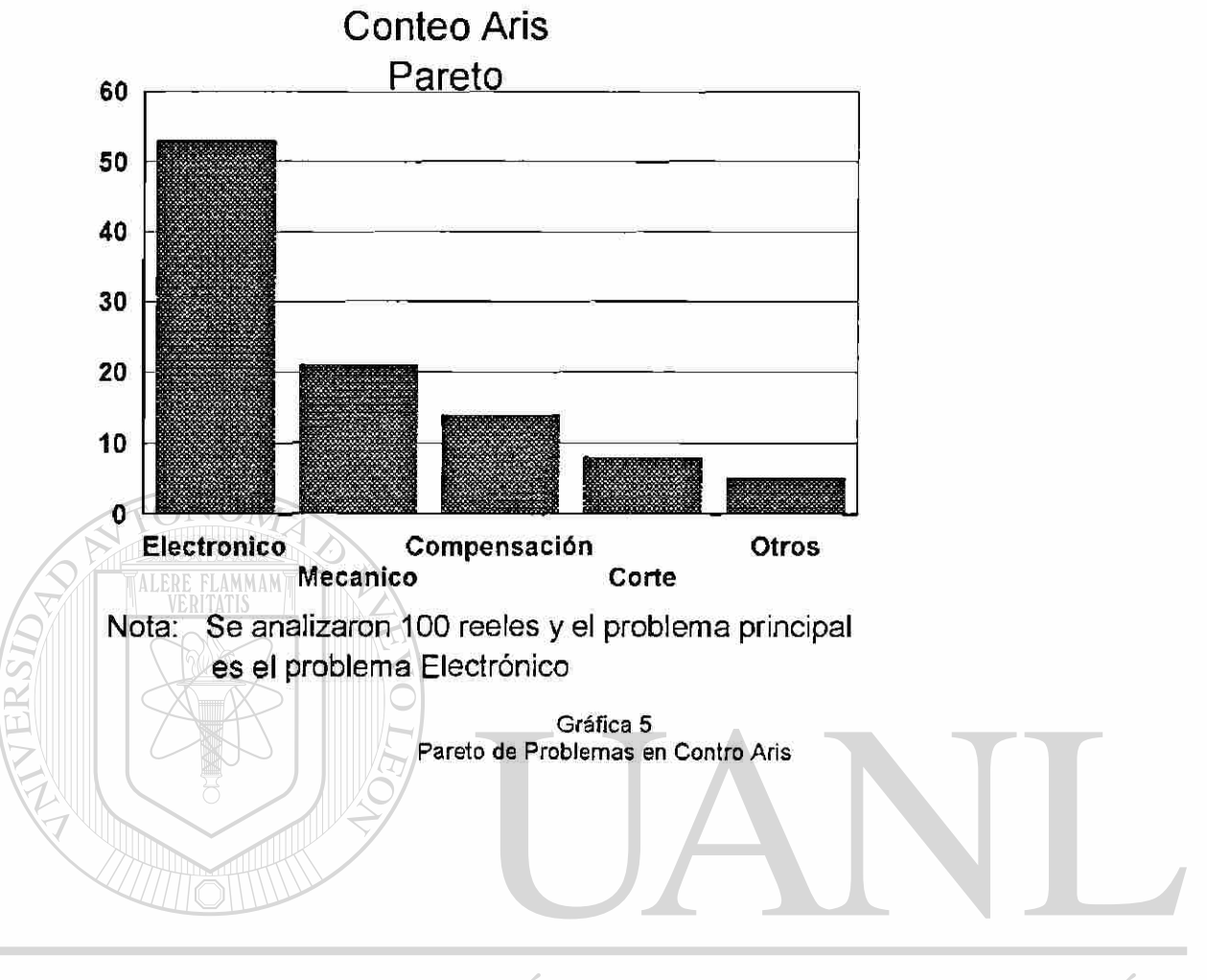

UNIVERSIDAD AUTÓNOMA DE NUEVO LEÓN  $\bigcirc$ DIRECCIÓN GENERAL DE BIBLIOTECAS

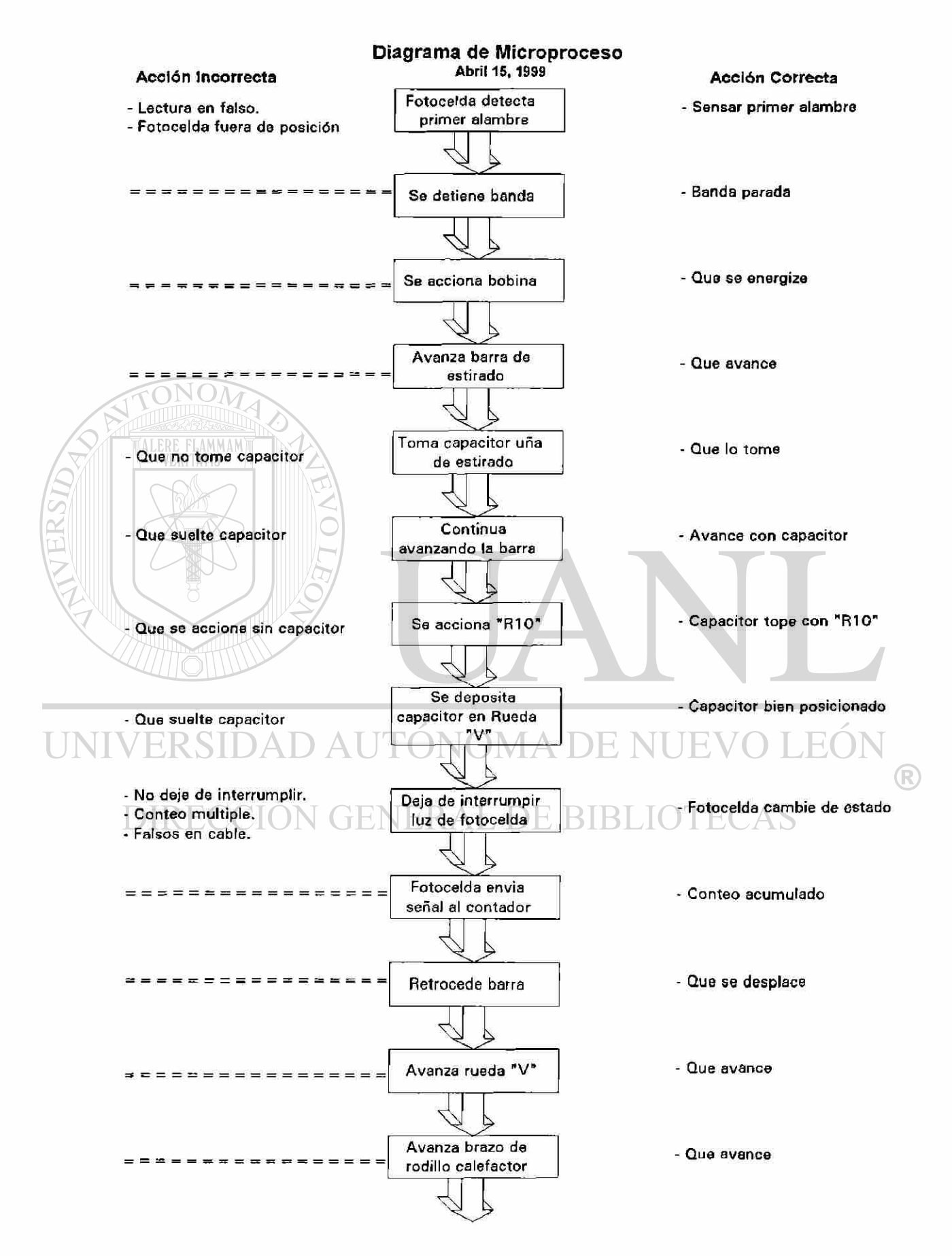

Tope de brazo - Que accione "R7" - "R7" se regrese. mueva "R7" - "R7" avanza de menos - La bandera no "R7" reposiciona - Bandera tapando luz interrumpe haz bandera - Cambio de estado de Bandera interrumpe - Falsea señal fotocelda haz de fotocelda — <del>⊘</del><br>Llega al - No llega adecuadamente al comparador \*\*\*\*\*\*\*\*\*\*\*\*\*\*\*\* comparador - Verificar sssssssss Verifica  $U\!M$ - Que no se agregue la pieza (op.) Si es espacio vacio - Conteo acumulado - Que no se acumule porque el agregar al Preset botón no funciona Avanza hasta afuera - Qu e **avanc e**  del mecanismo 17 *A*  Pieza mala ====== Retirar pieza - No remover pieza - Remover pieza VIVERSII  $\times$ - Que no se agregue la pieza (op.) Sumar una pieza al Sumar una pieza al Preset - Que no se acumule porque el Preset del contador botón no funciona <u>US</u><br>Checar medidas ================== - Checar criticas Cortar tiras con ================= - Retirar piezas malas piezas malas - Conteo impresiso de Conteno manual de - Conteo preciso piezas malas piezas malas - Qu e **no s e agregu e la piez a (op.DAgregr a pieza s perdida s**  - Acumulado sea igual a las - Que no se acumule porque el con pulsaciones piezas contadas. botón no funciona **I manuales** 

Gráfica 6 Diagrama de Microproceso Conteo Aris

68

### Memorandum

Para: Rogelio Gonzalez/ Jorge Garza/Carlos González

C.C.: Archivo QOD 206, QOS

De: Diego Monsivais

Asunto: Gráfica de Validación de Prototipo.

Enseguida podemos ver que las diferencias entre el contador y el conteo

de retrabajo están dentro de las tolerancias del MI.

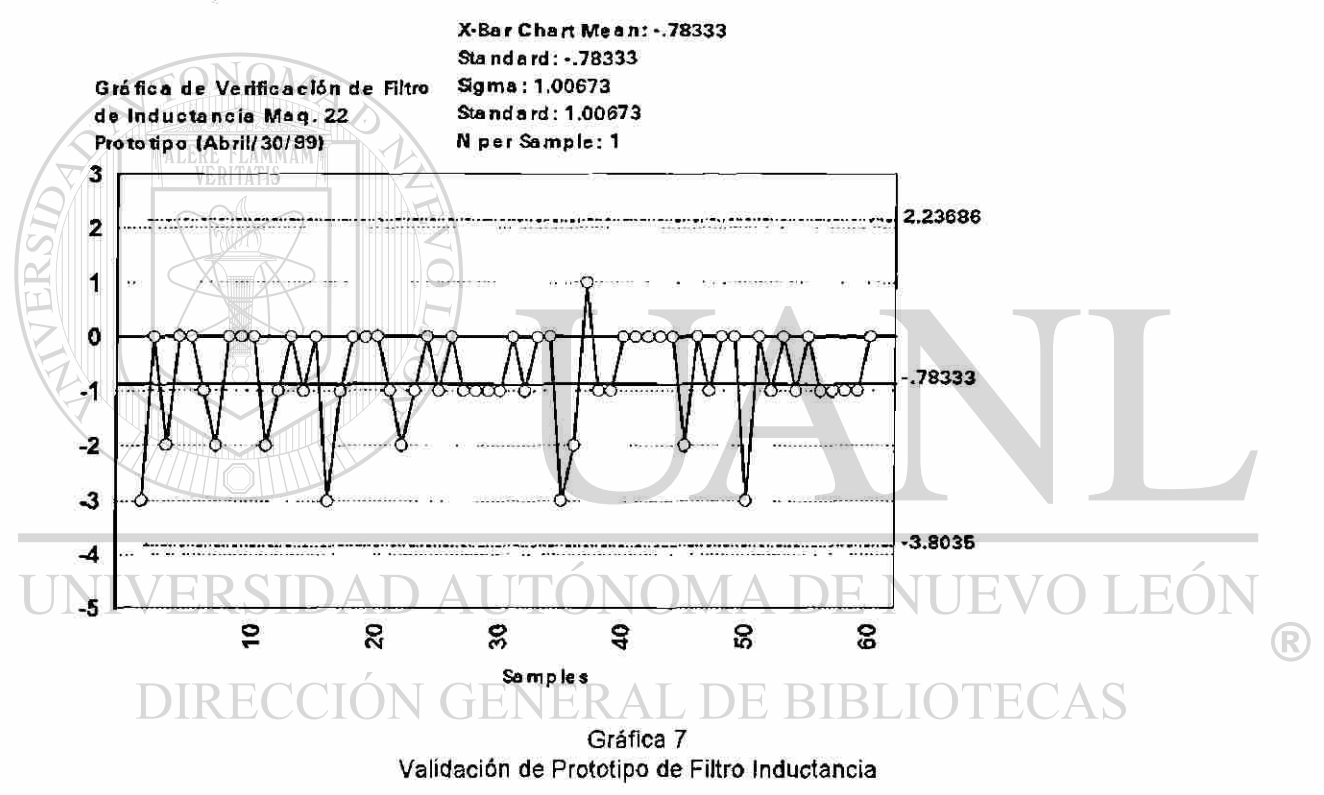

Ademas se estuvieron monitoreando ios mantenimientos así como los

paros y arranques de los motores sin encontrar inductancias parásitas.

Conclusiones: El filtro de inductancias funciona para nuestro proceso.

Recomendación: Ing. de Procesos recomienda el uso de esta tarjeta.

Atte.

Diego Monsivais Ing. de Producción

### Sistema Mecánico para Contadores en Aris

 $\overline{L}$ 

### Reviso: Carlos Rdz.

Fecha: Mayo/09/99

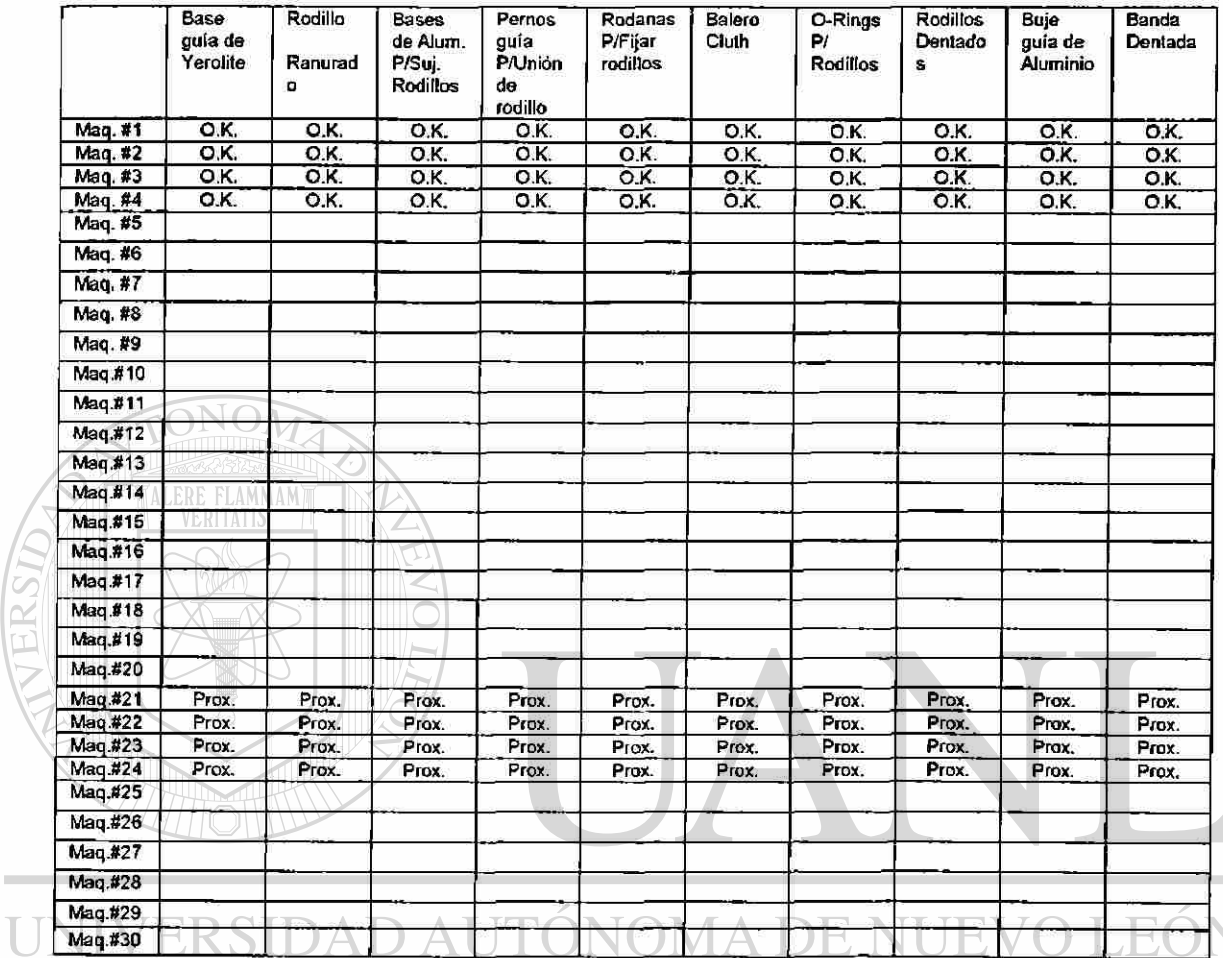

**Tabla 2 Avance de Sist. Mecánico Instalados a Mayo'99** 

**DIRECCIÓN GENERAL DE IOTECAS** BIBI

®

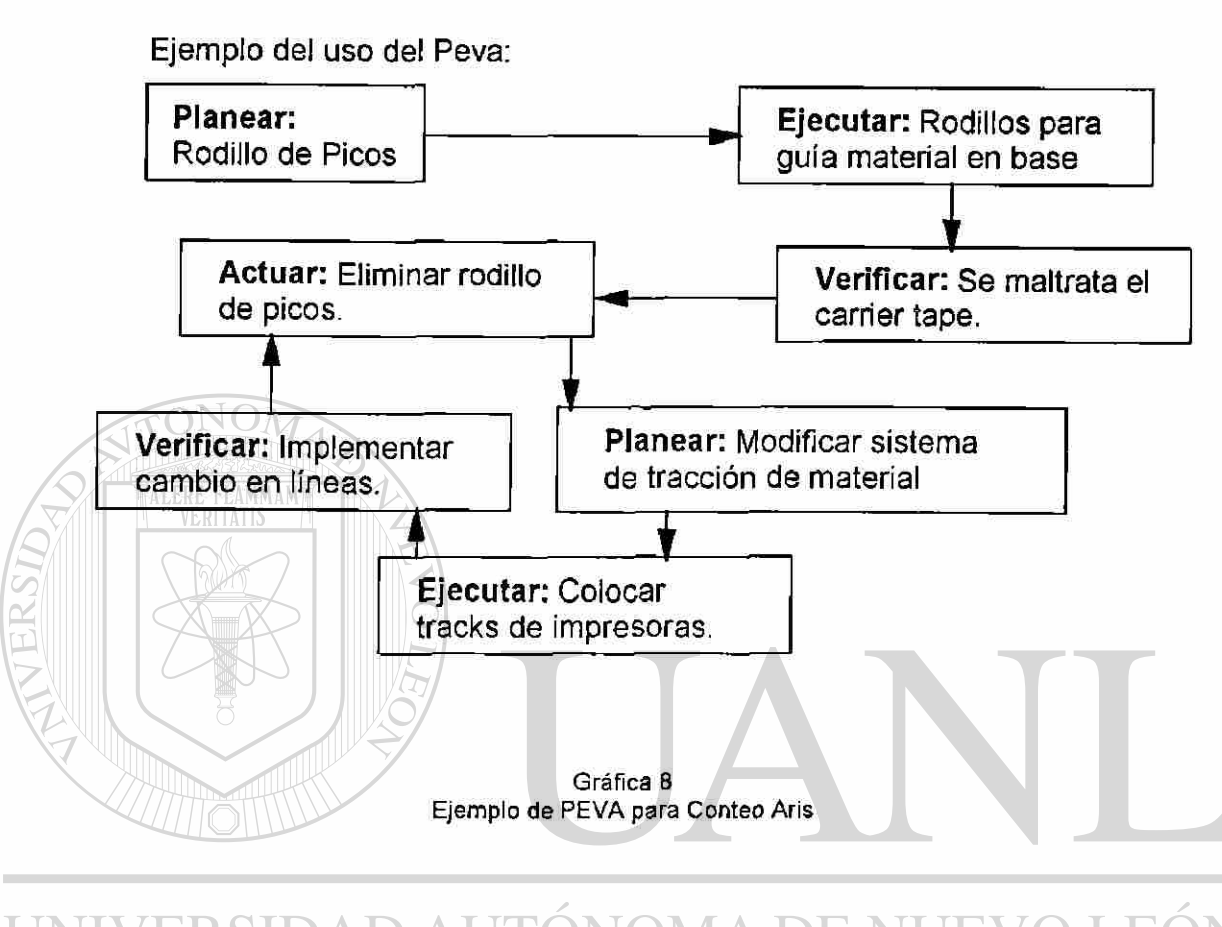

Conteo Aris

UNIVERSIDAD AUTÓNOMA DE NUEVO LEÓN ® DIRECCIÓN GENERAL DE BIBLIOTECAS

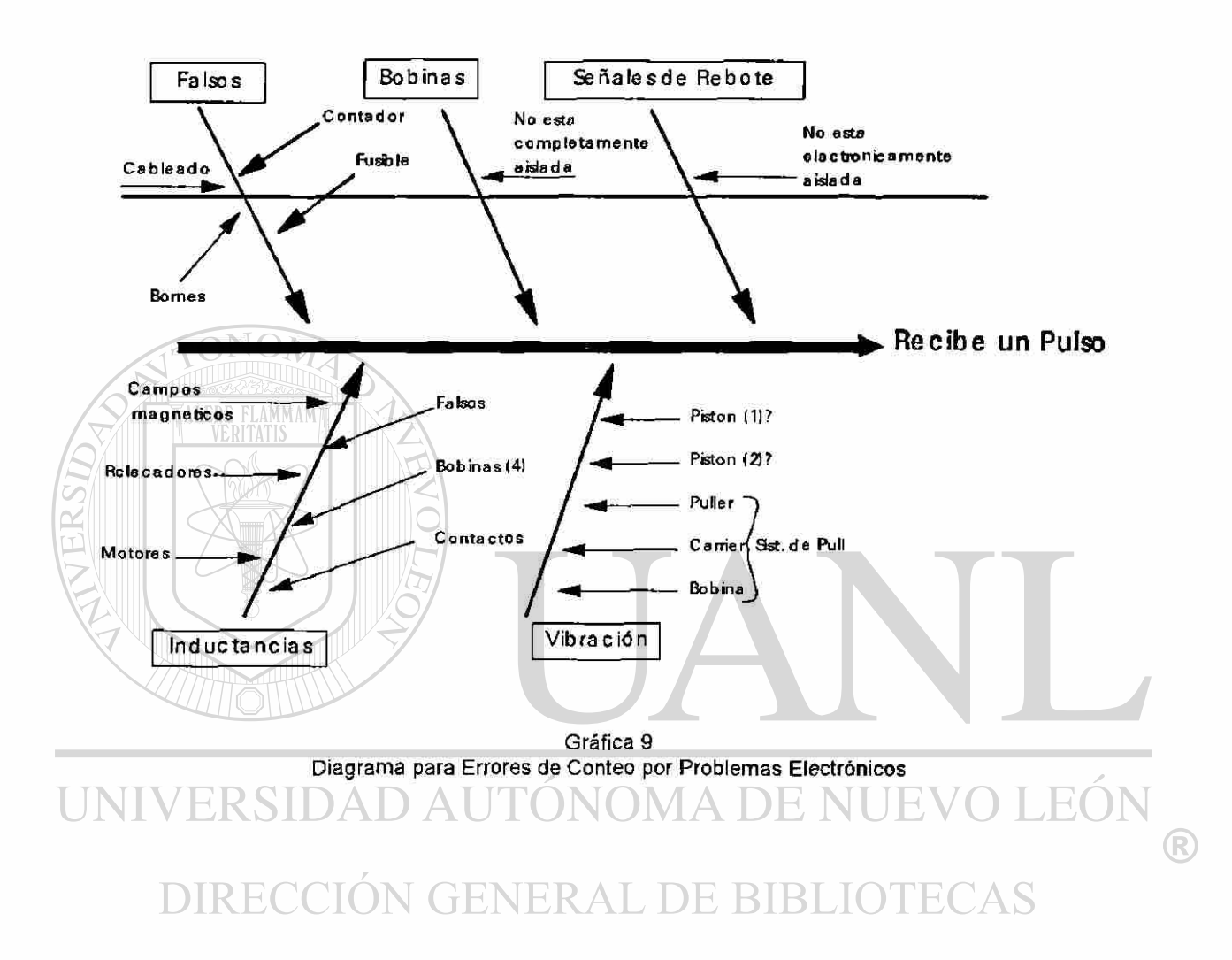

## Análisis de Errores de Conteo por Problemas Electrónicos

# Liuvia de Ideas **(Causas** Generales)

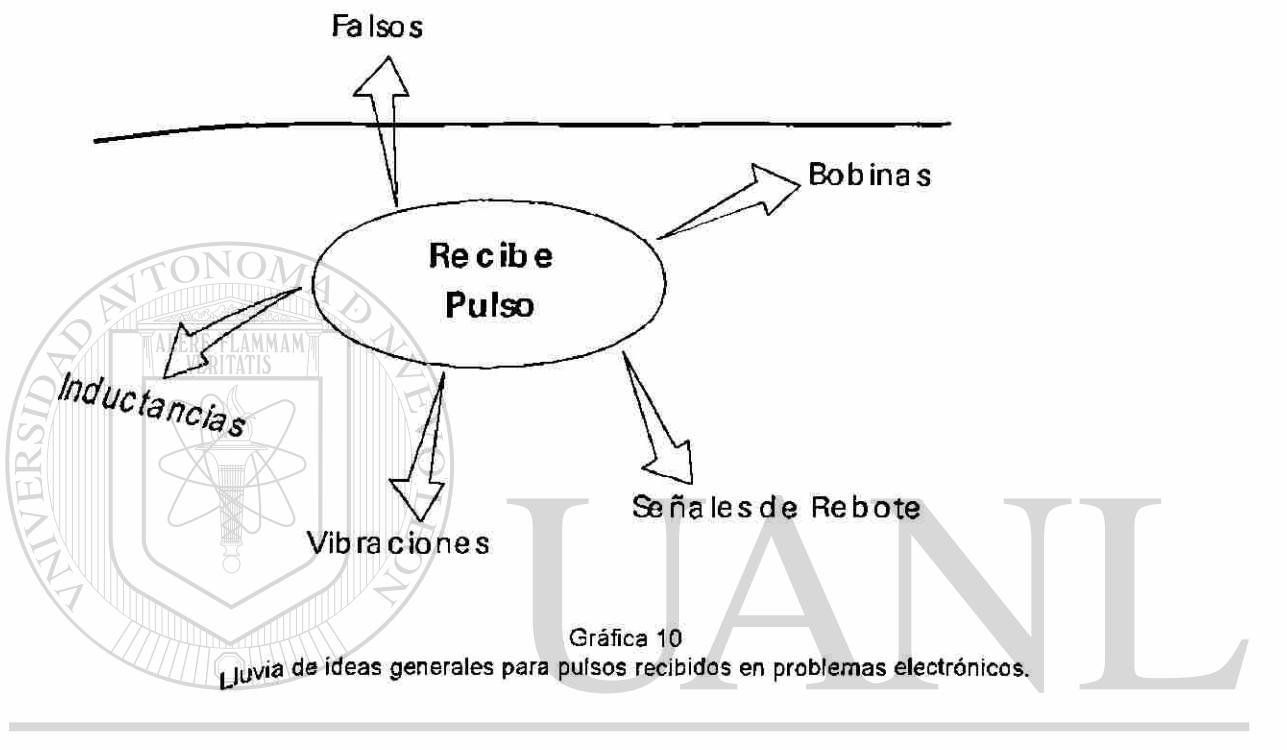

# UNIVERSIDAD AUTÓNOMA DE NUEVO LEÓN  $\bigcirc$ DIRECCIÓN GENERAL DE BIBLIOTECAS

(Soluciones)

- Campos Magnéticos
- 1. Separar el Sistema (Físicamente y Electrónicamente)
- 2. Blindage
- 3. Cambiar ruta de cableado
	- Bobinas
- 1. Interfase
- 2. Capacitores en paralelo con bobinas
- 3. Blindage contra inductancias en contador
- 4. Corriente directa con diodo en bobinas.

• Relevadores

- 1. Corriente directa
- 2. Busca Dispositivo
	- Motores
- 1. Eliminar motores y/o ver cual es el del problema
	- Contactos
- 1. P.M. semanal de contactos de contador
- 2. Falsos
- UNIVERSIDAD AUTONOMA DE NUEVO LEÓI
	- 1. Sensor
		- **DE BIBLIOTECAS** NER 4 • Electrónicamente Aislada
	- 1. Desconectar señales de salida (verificar inducciones)
		- Contador
	- 1. Verificar reapriete de terminales
		- Fusibles
	- 1. Eliminar fusibles

R

## Sistema Mecánico para Contadores en Aris

÷

### Reviso: Carlos Rdz.

### Fecha: Jun/03/99

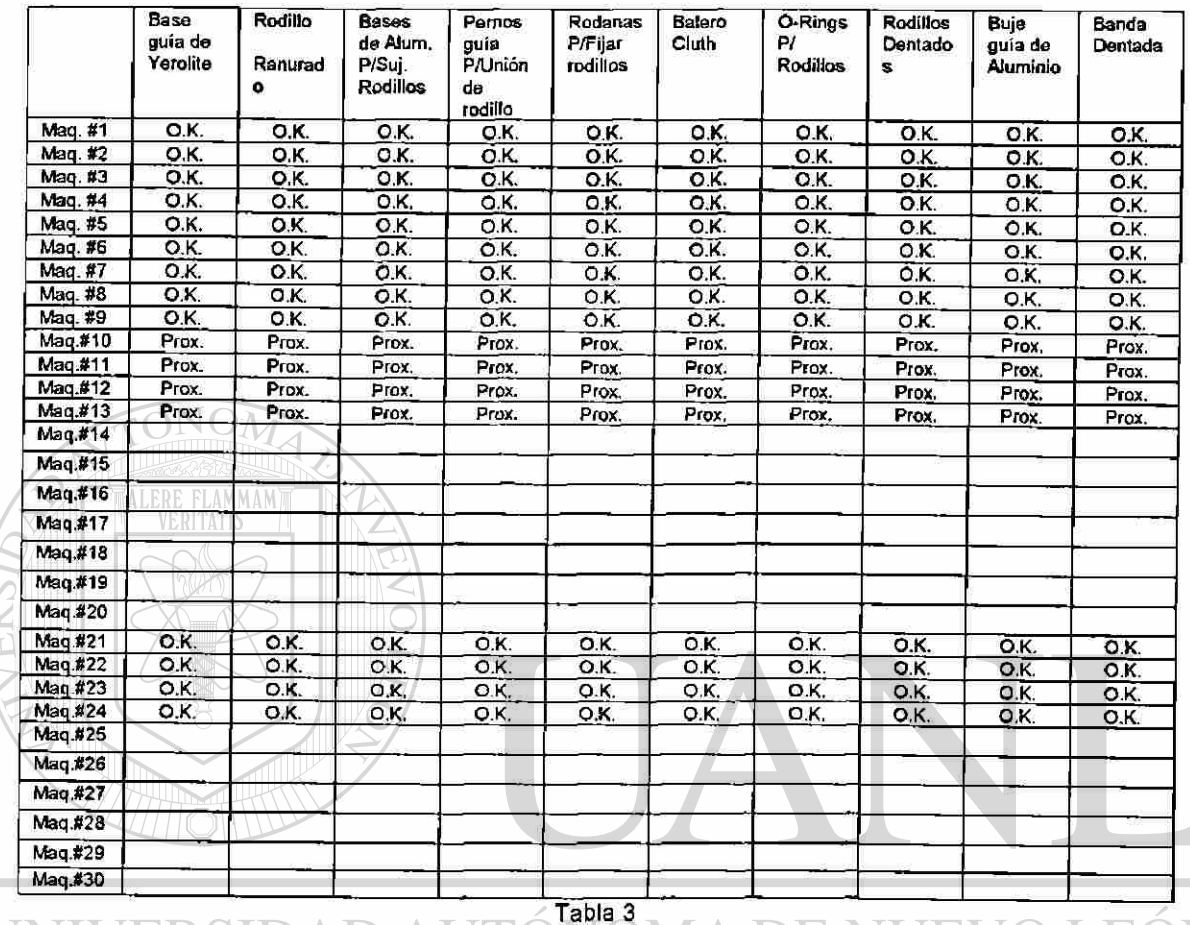

**Avance de Sist. Mecánico Instalados a Junio'99** 

DIRECCIÓN GENERAL DE BIBLIOTECAS

®

Fecha: Jun/03/99

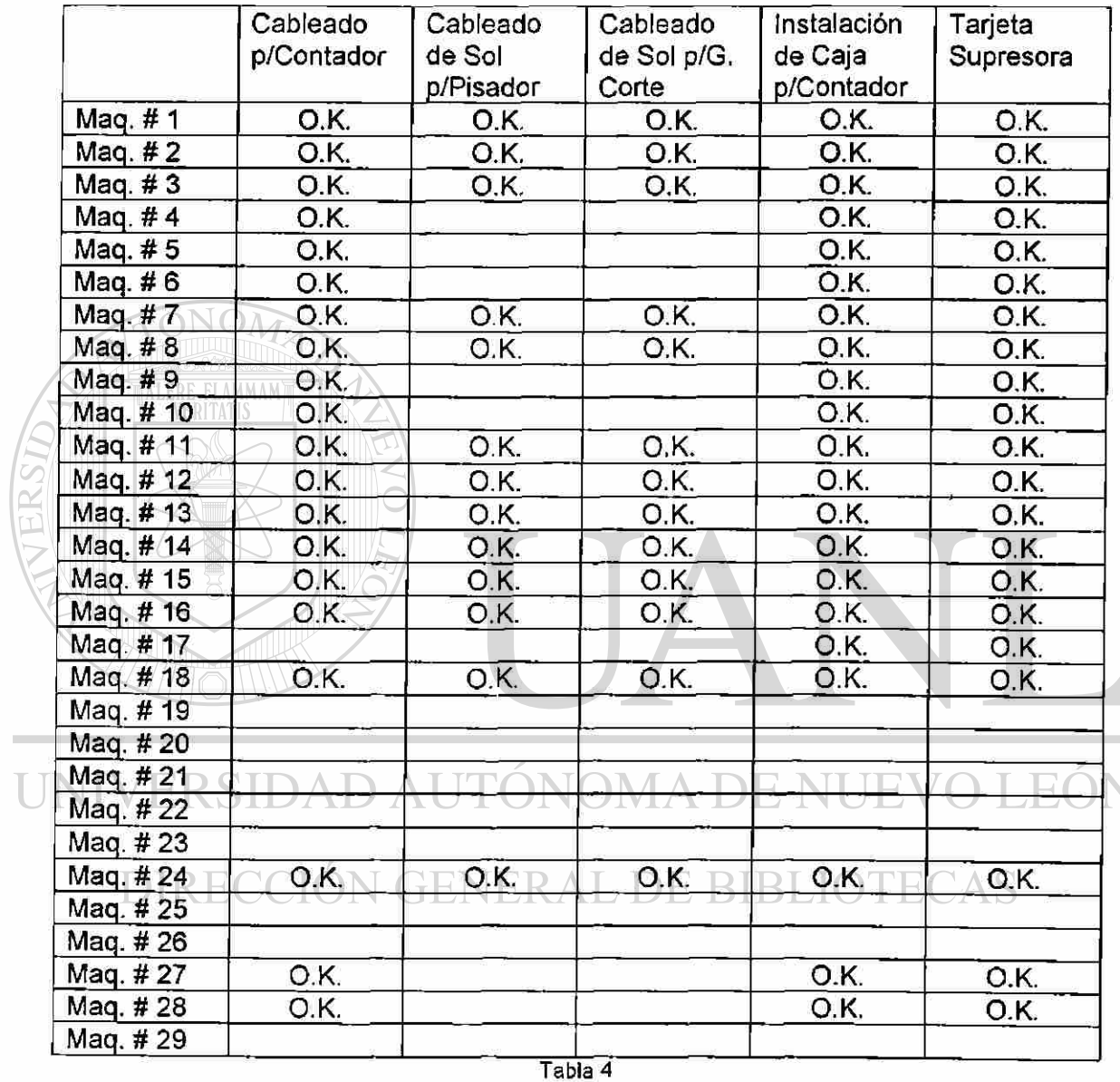

 $\sim$  $\overline{L}$ 

**Avance de Sist. Electrónico Instalados a** Un **'99** 

 $\bigcirc$ 

Fecha: Jul/14/99

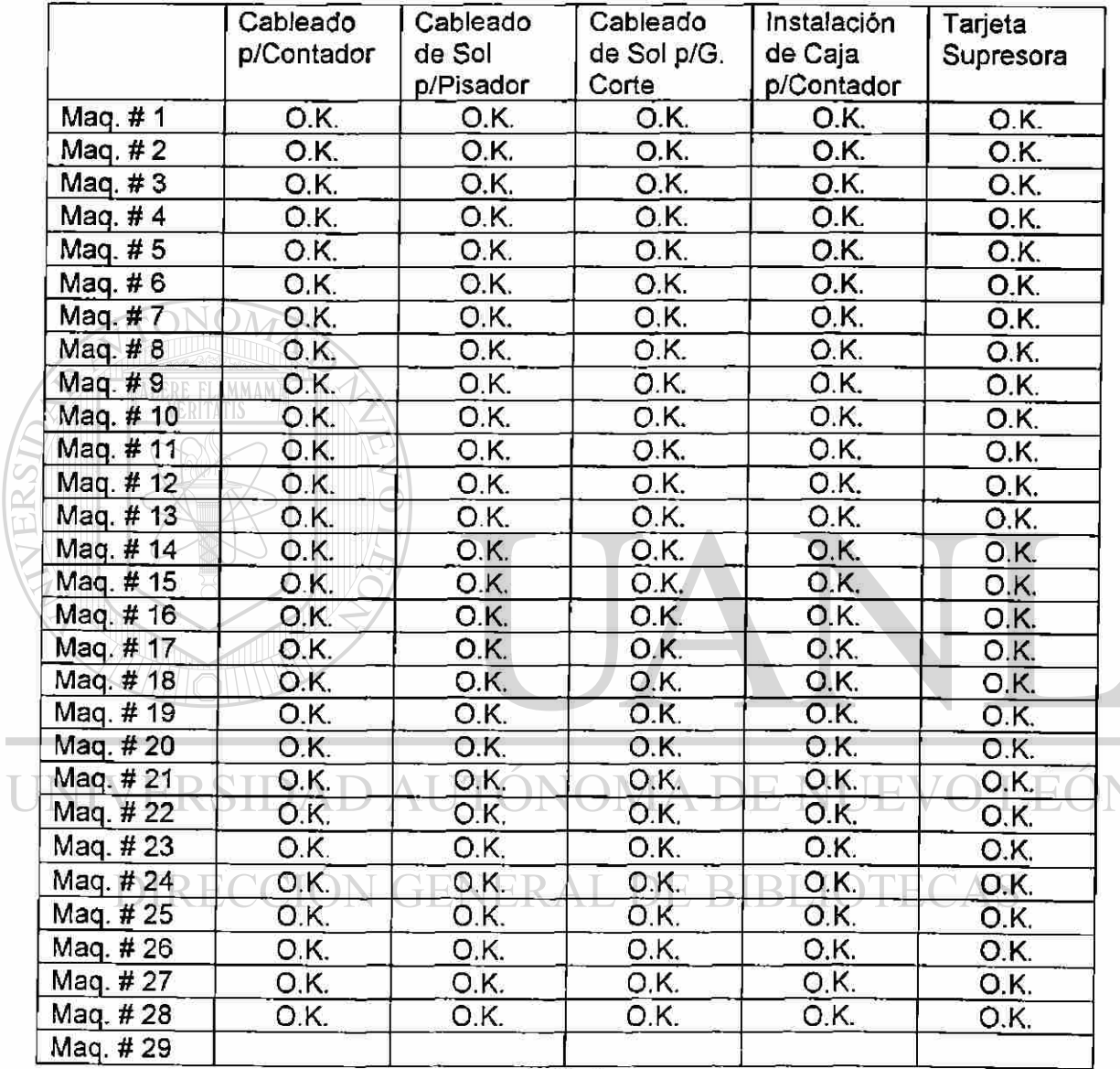

**Tabla 5** 

T

**Avance de Sist. Electrónico Instalados a Julio '99** 

<sup>®</sup>

#### Sistema Mecánico para Contadores en Aris  $\bullet$

### Reviso: Carlos Rdz.

### Fecha: Jul/14/99

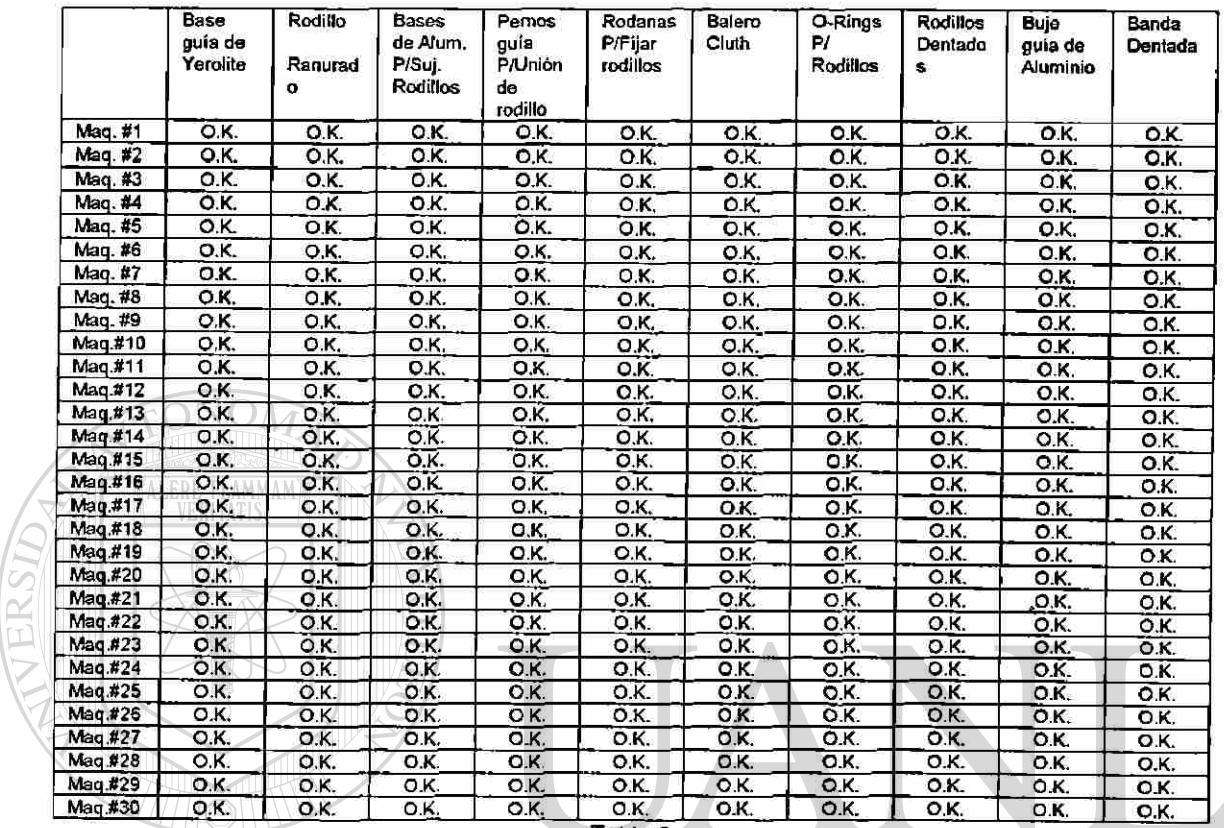

**Tabla 6** 

**Avance de Sist. Electrónico Instalados a Julio '99** 

UNIVERSIDAD AUTÓNOMA DE NUEVO LE ® DIRECCIÓN GENERAL DE BIBLIOTECAS

**KEMET Electronics Project Progress Report Date: Sept/18/99** 

**Project Number MAX-906A1 Project Title: Conteo Exacto Team Leader Diego Monsivais** 

Team Members: Ver Gantt.

**Monthly Summaries:** 

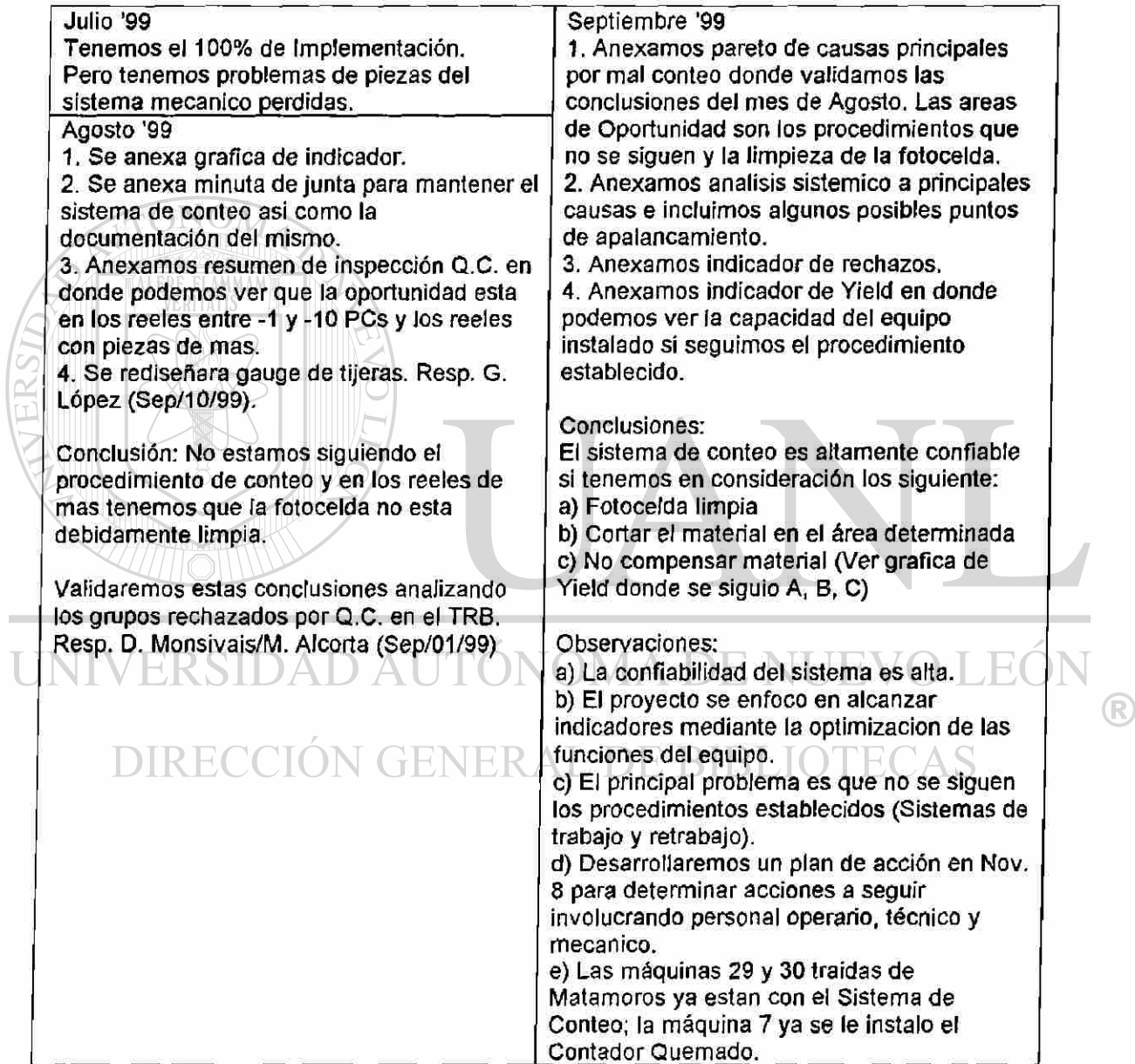

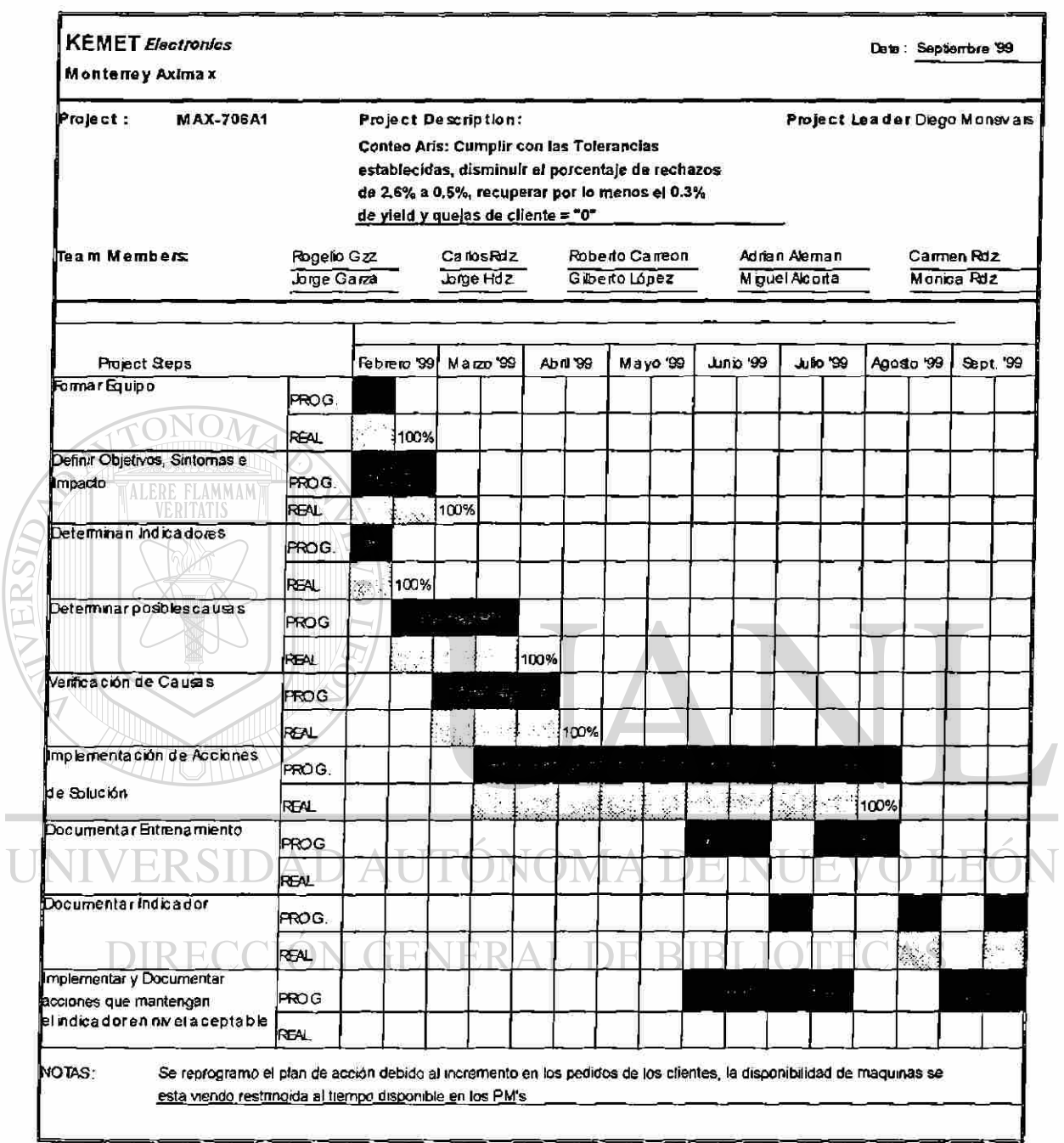

Gráfica 11

T

Gantt de Avances en Conteo Aris (Sep '99)

 $\bigcirc$ 

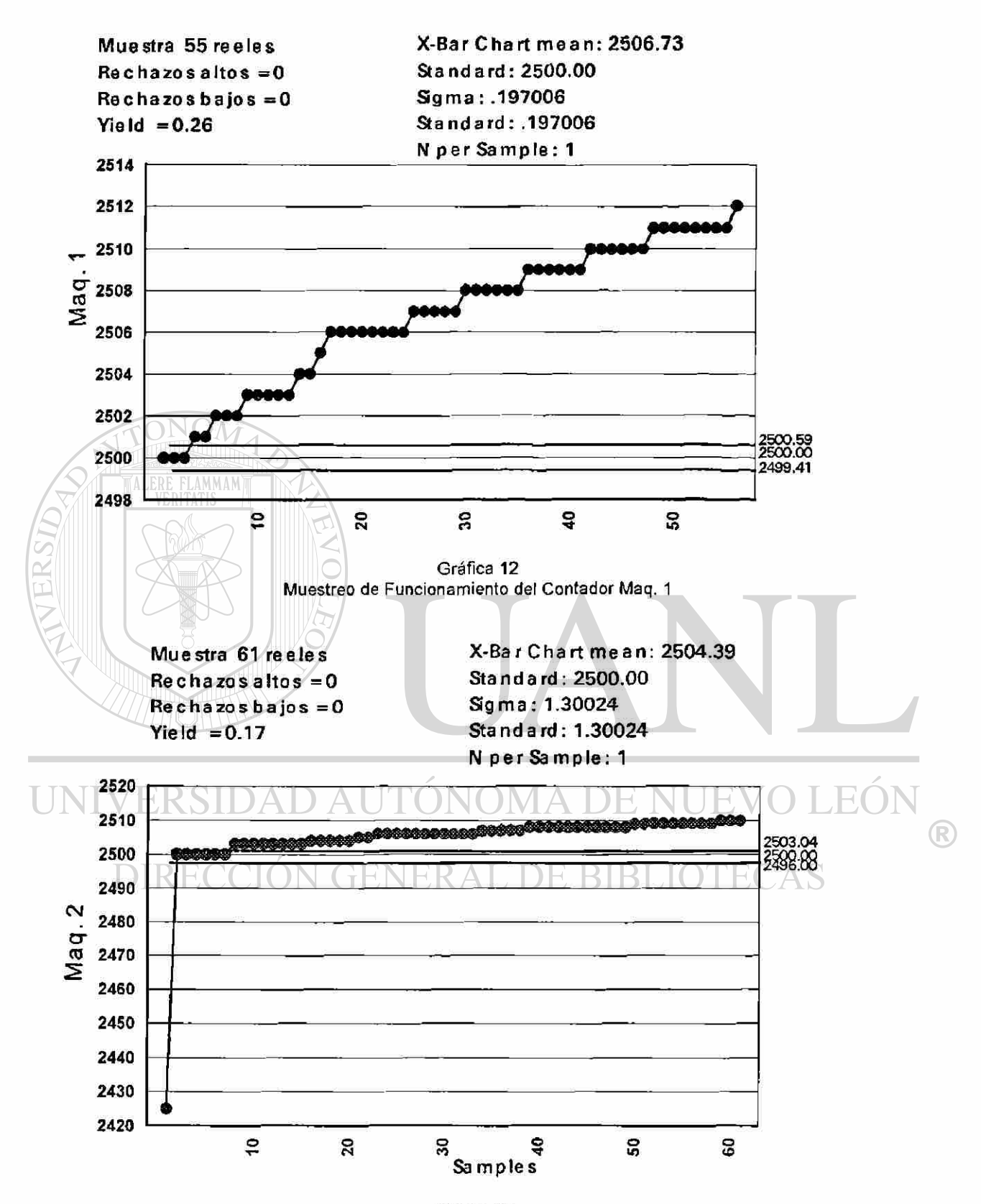

Gráfica 13 Muestreo de Funcionamiento del Contador Maq. 2

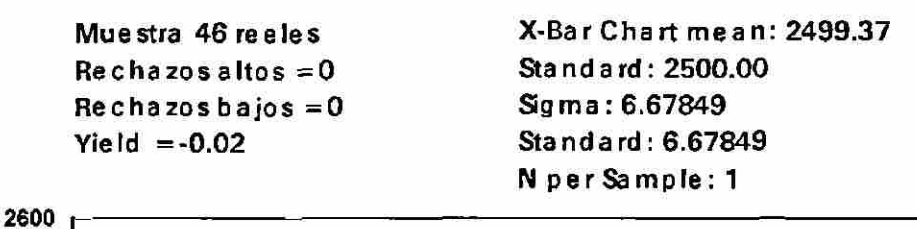

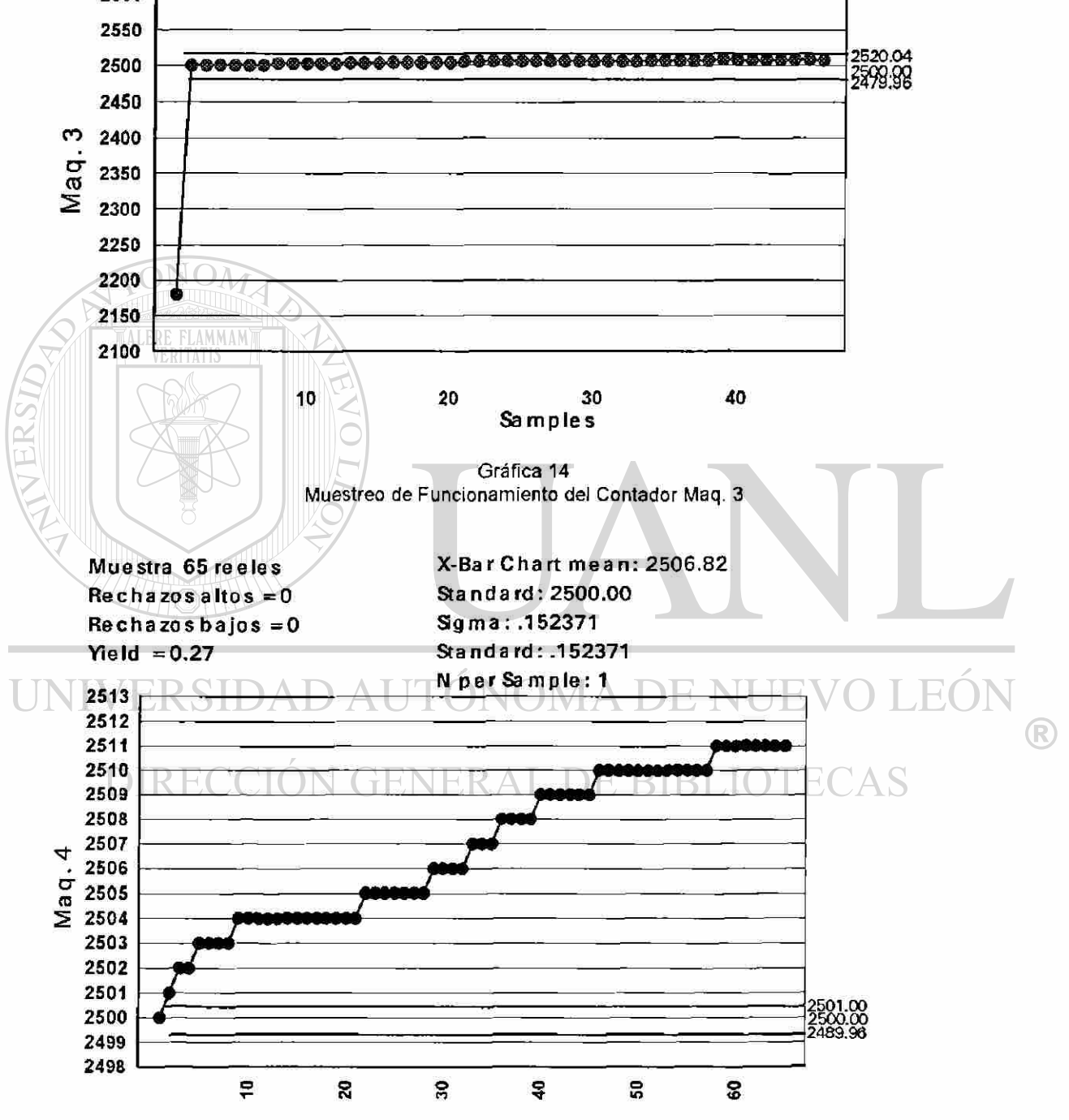

Gráfica 15 Muestreo de Funcionamiento del Contador Maq. 4

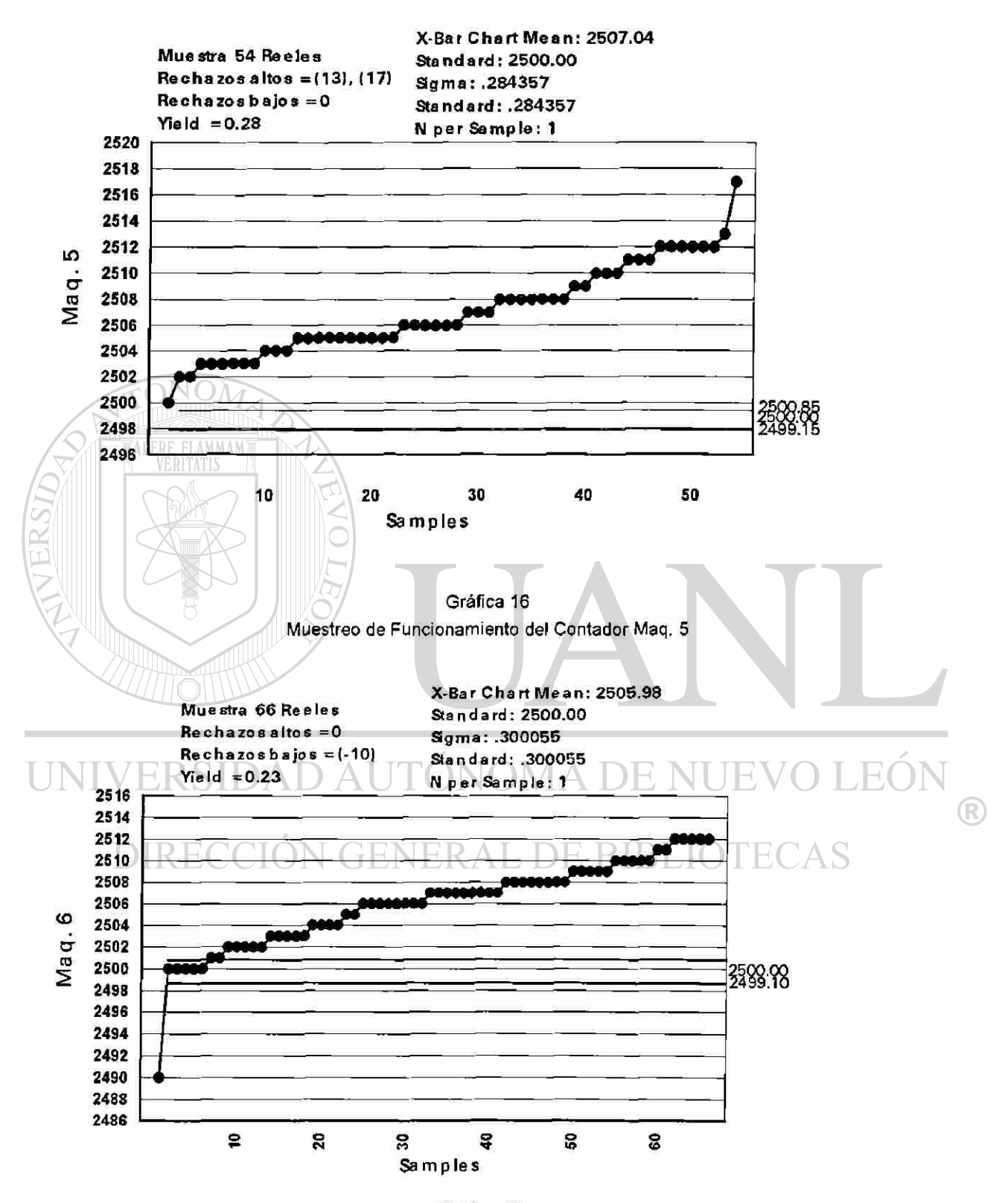

Gráfica 17 Muestreo de Funcionamiento del Contador Maq. 6

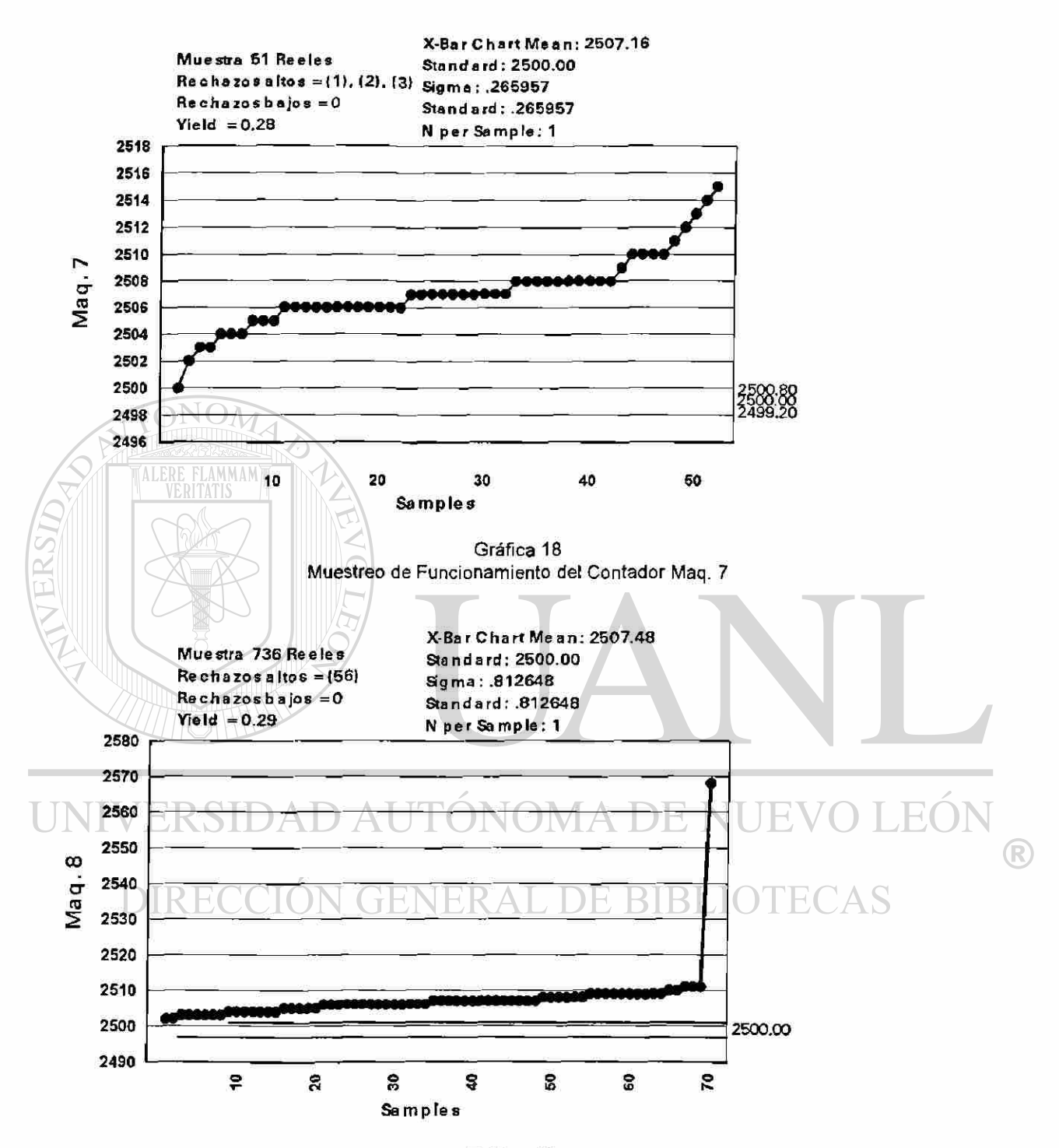

Gráfica 19 Muestreo de Funcionamiento del Contador Maq. 8

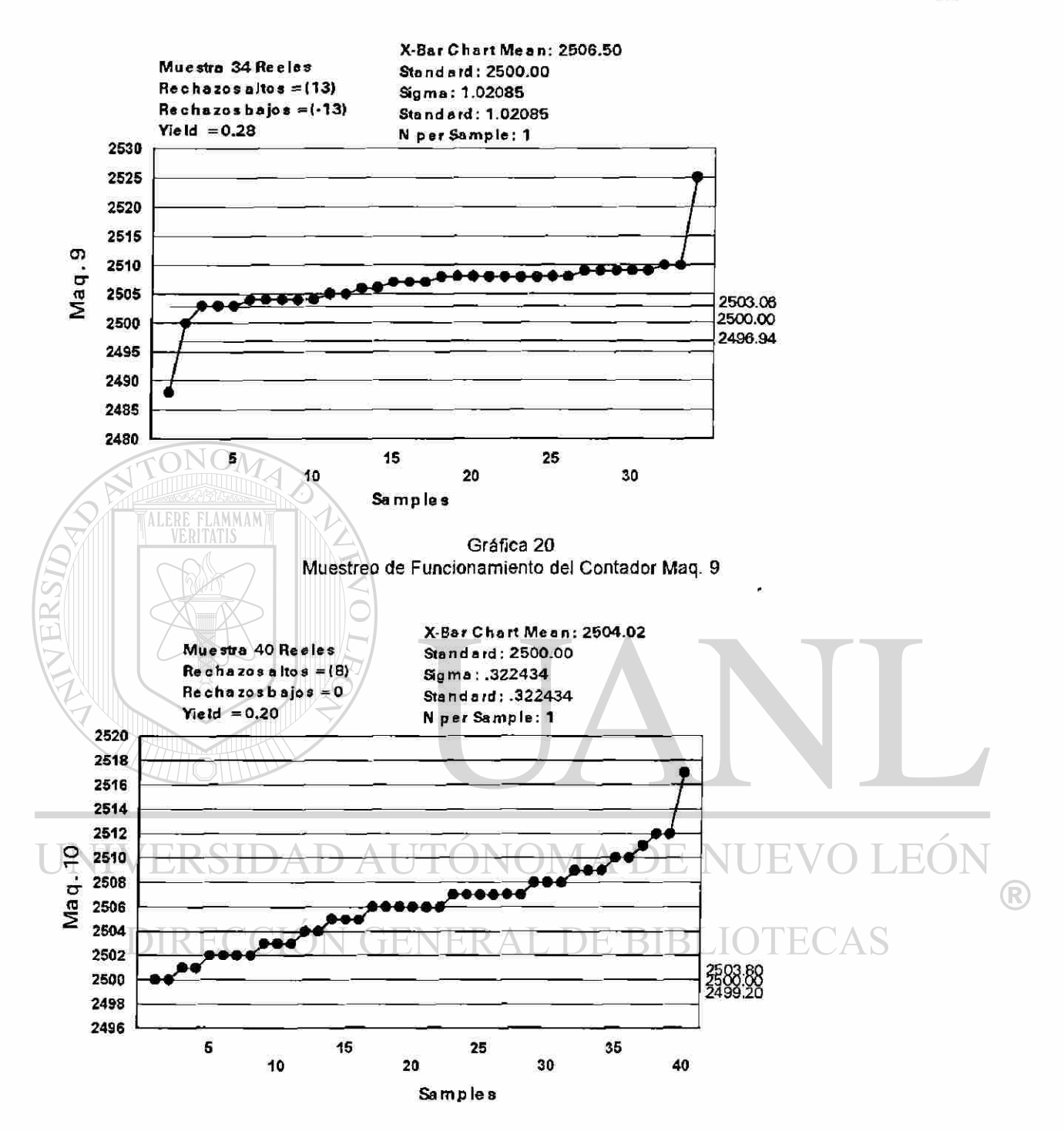

Gráfica 21 Muestreo de Funcionamiento del Contador Maq. 10

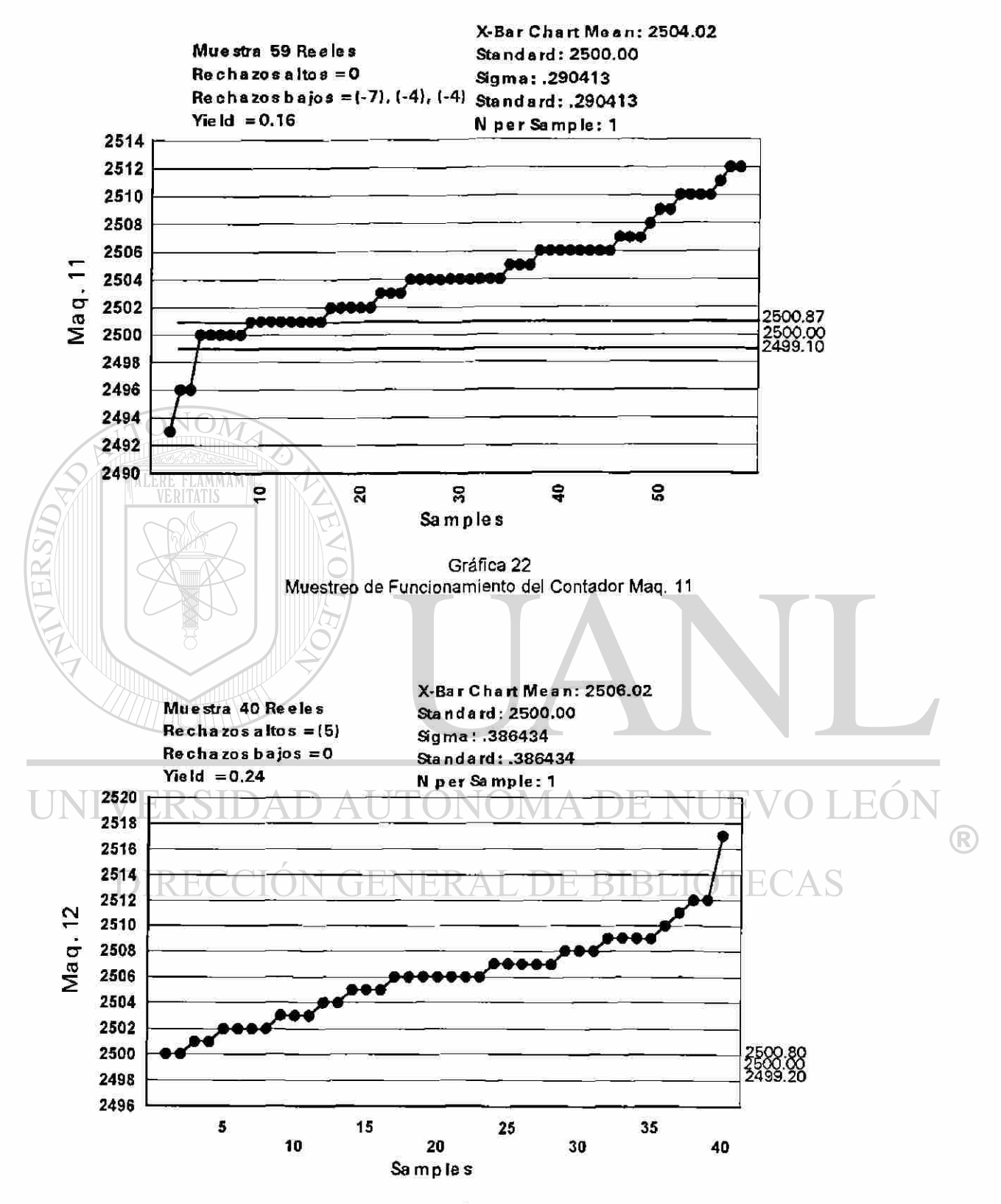

Gráfica 23 Muestreo de Funcionamiento del Contador Maq. 12

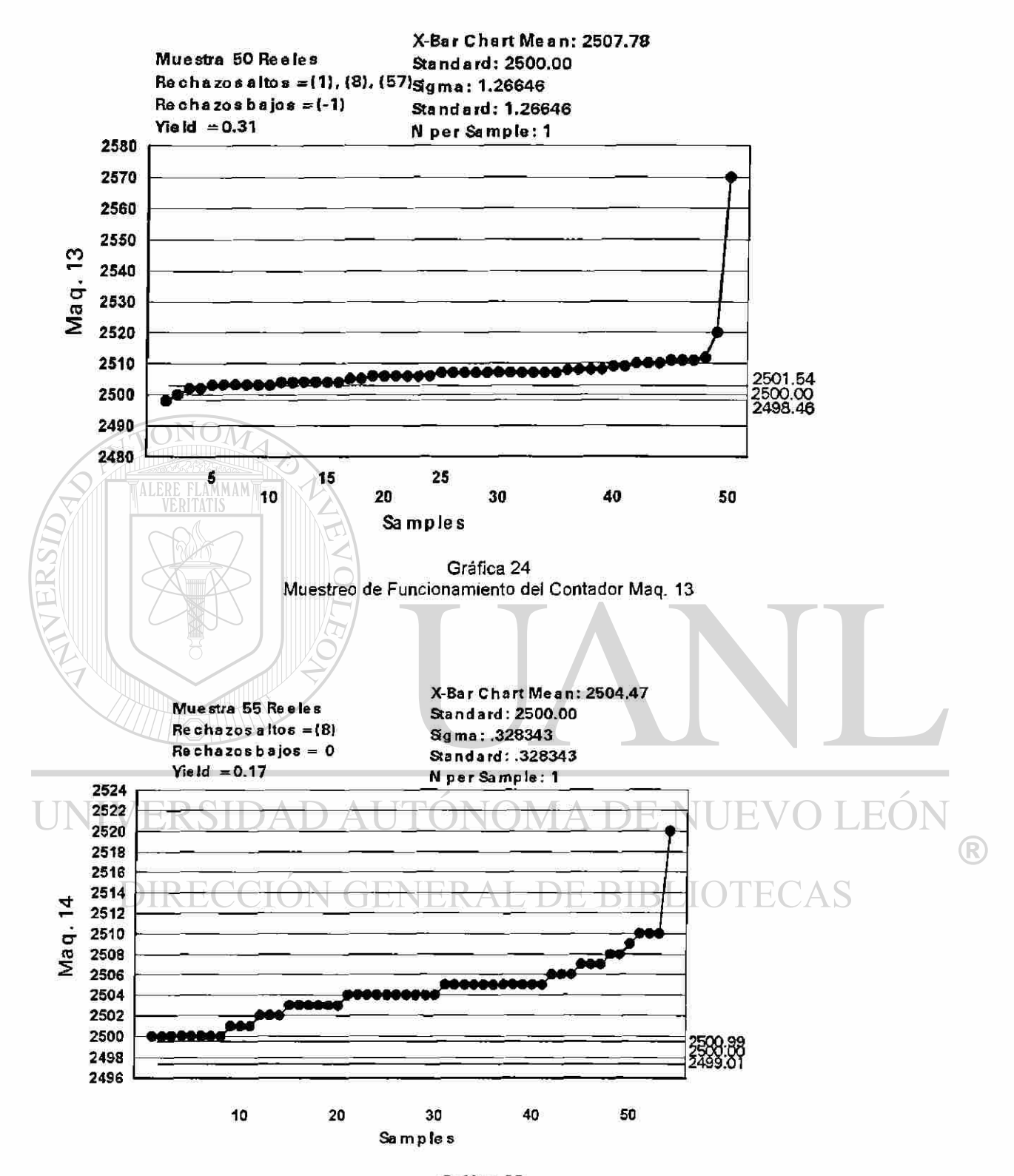

Gráfica 25 Muestreo de Funcionamiento del Contador Maq. 14

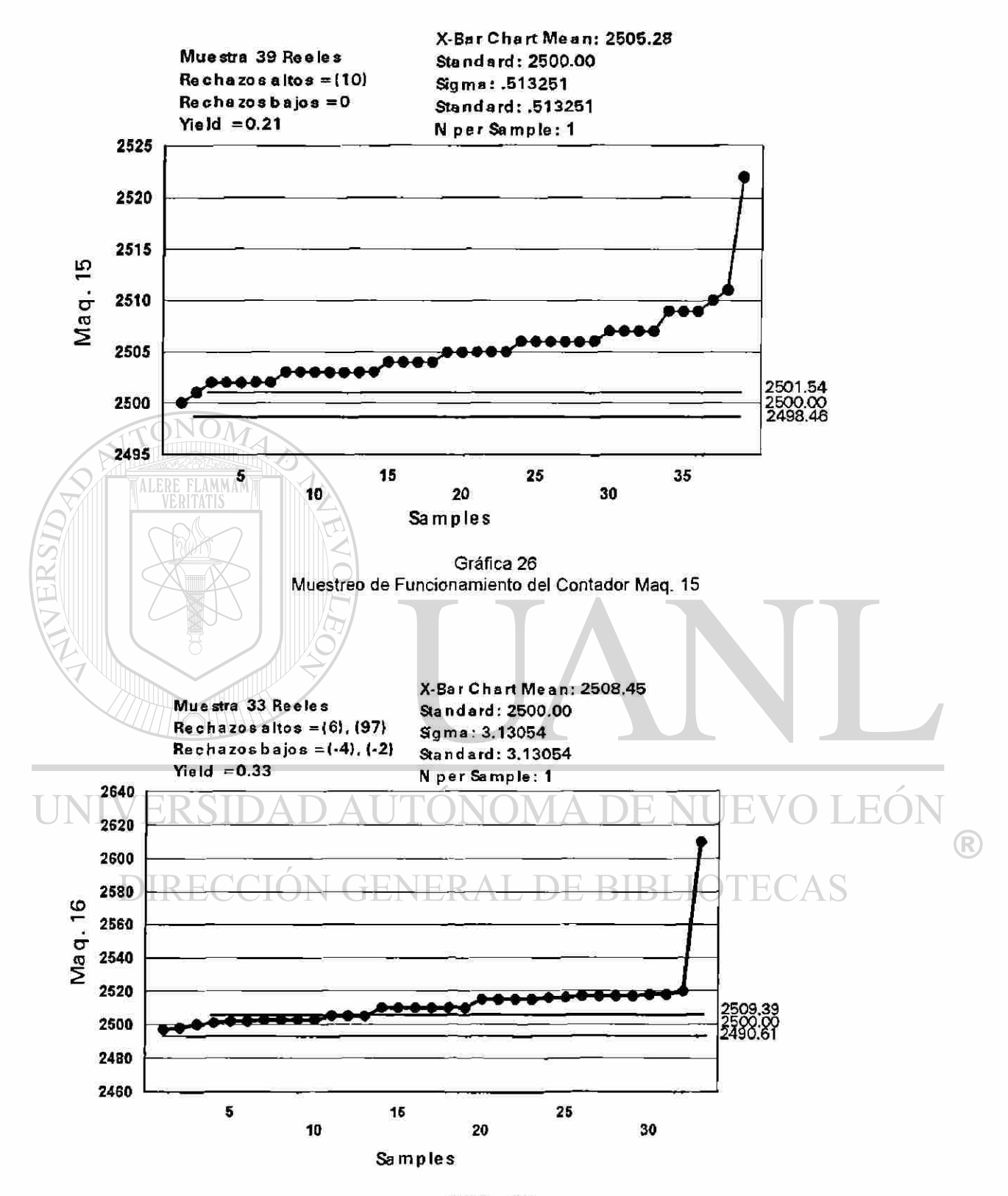

Gráfica 27 Muestreo de Funcionamiento del Contador Maq. 16

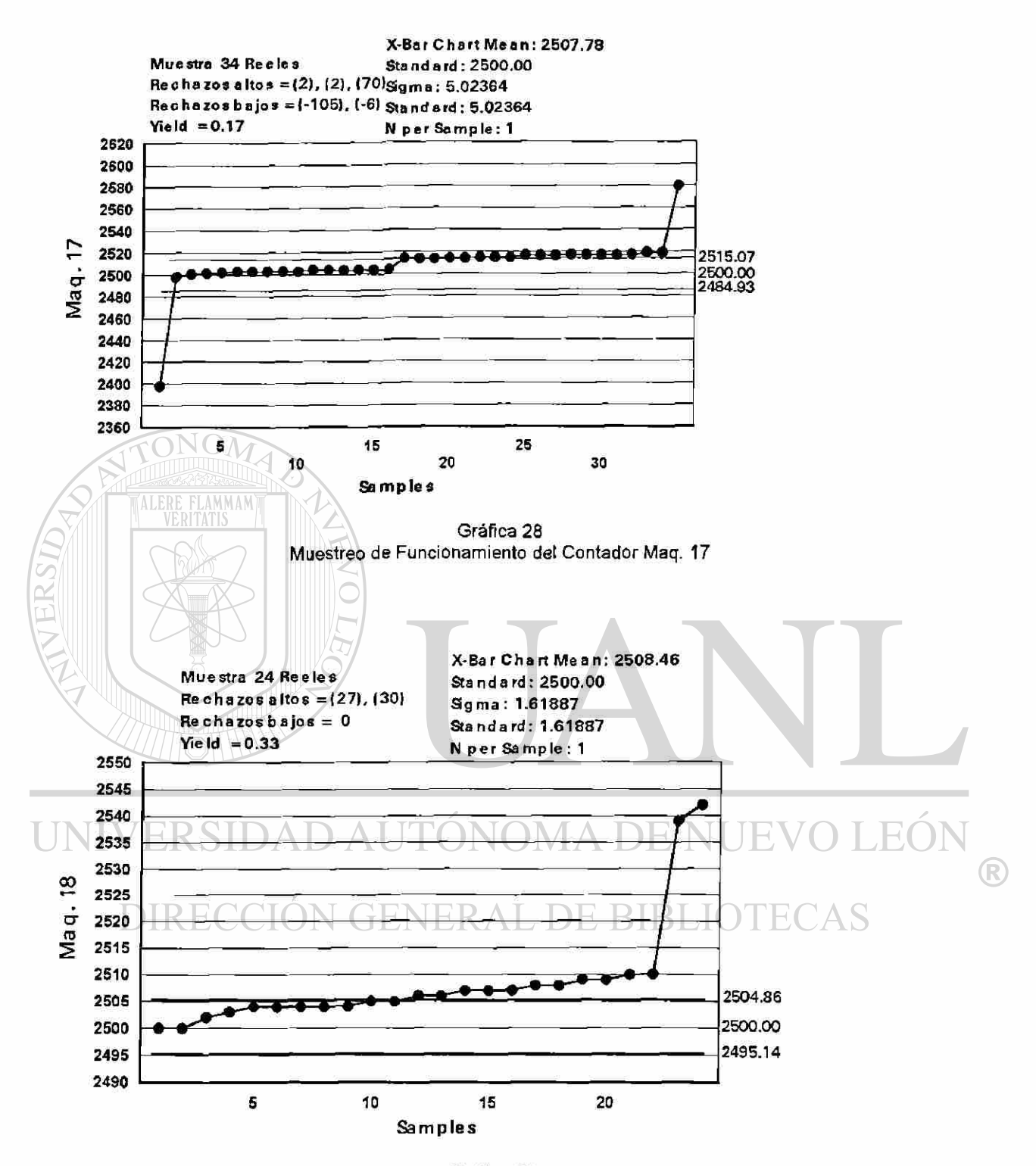

Gráfica 29 Muestreo de Funcionamiento del Contador Maq. 18

Ï

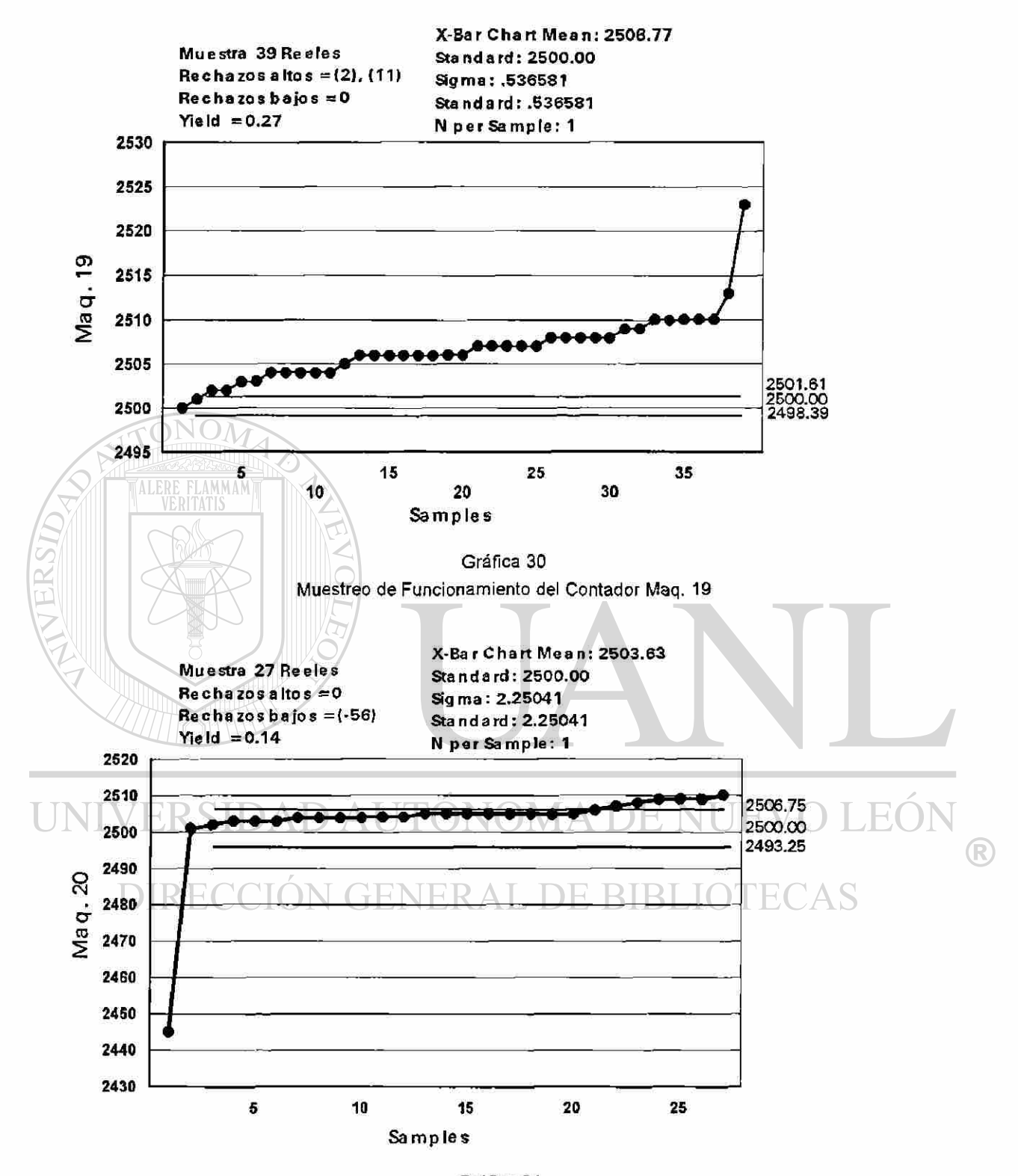

Gráfica 31 Muestreo de Funcionamiento del Contador Maq. 20

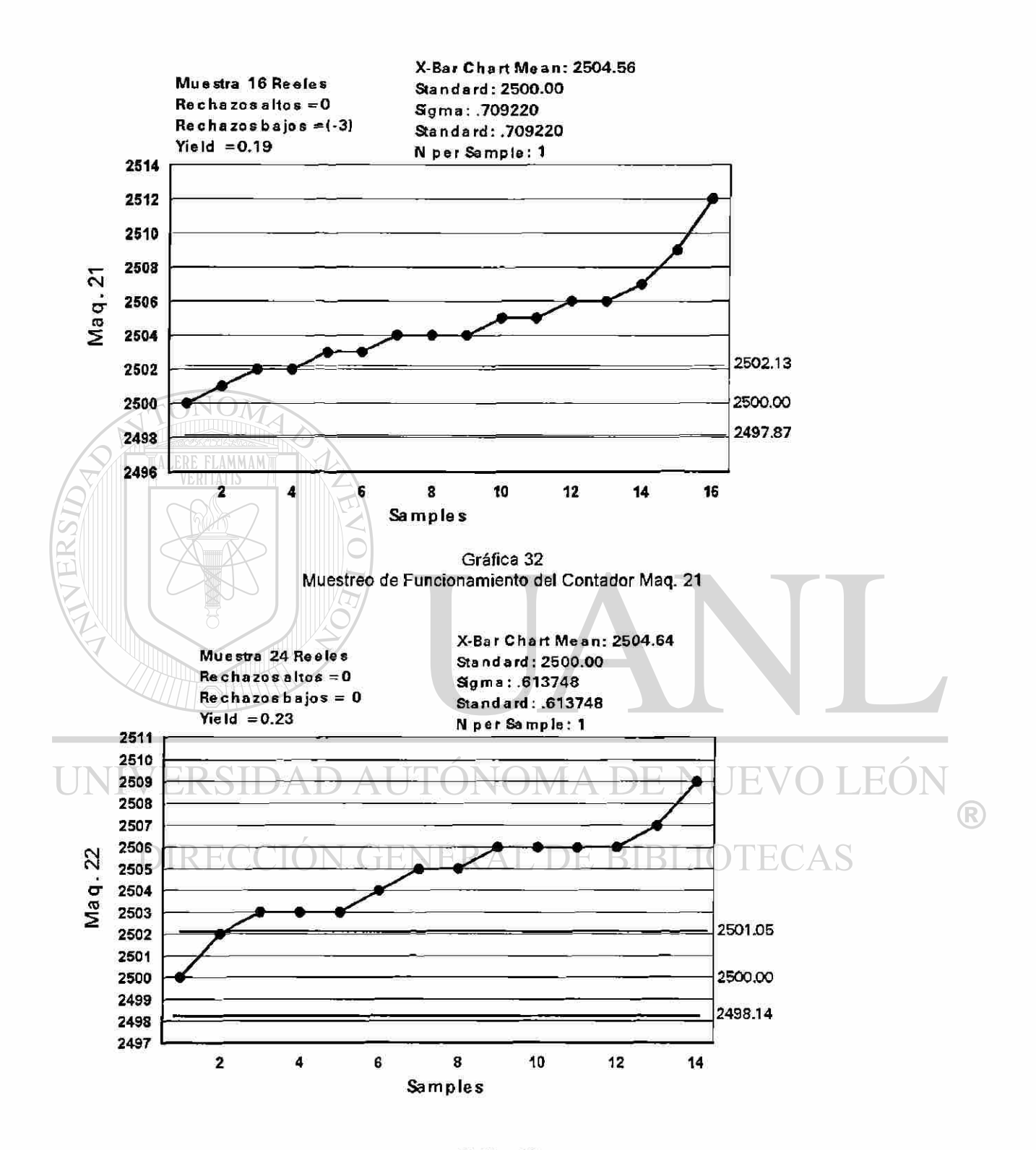

Gráfica 33 Muestreo de Funcionamiento del Contador Maq. 22

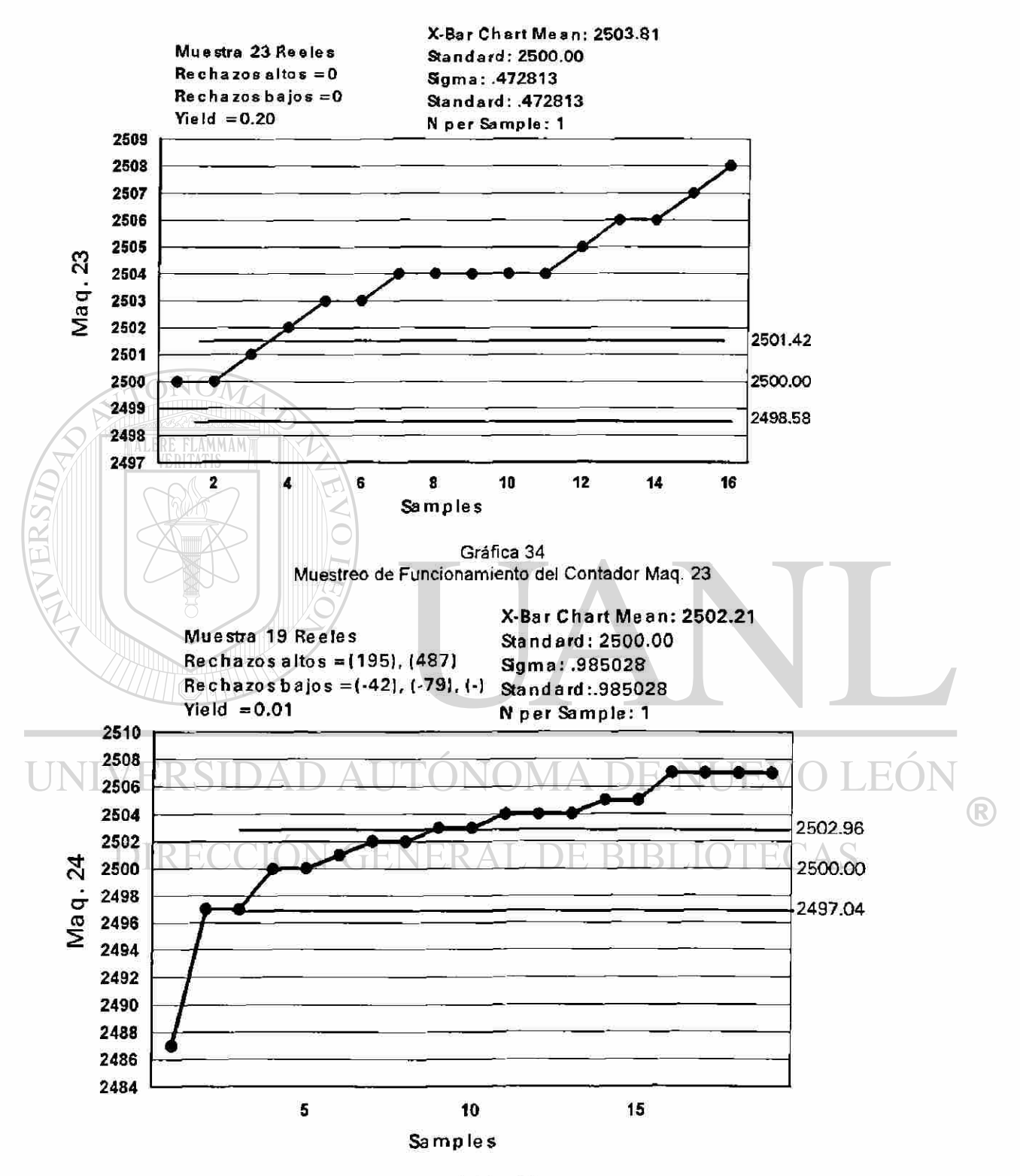

Gráfica 35 Muestreo de Funcionamiento del Contador Maq. 24

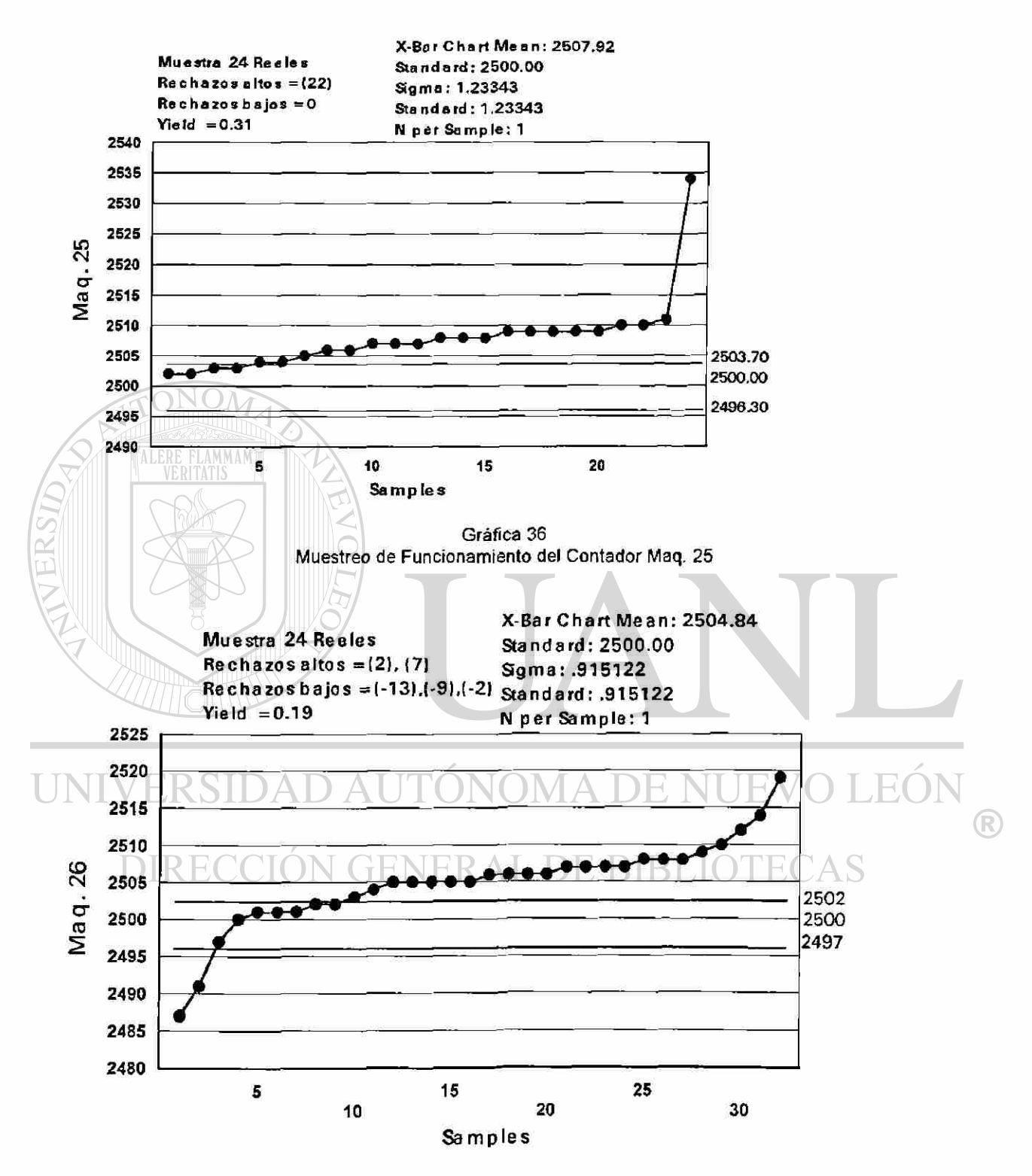

Gráfica 37 Muestreo de Funcionamiento del Contador Maq. 26

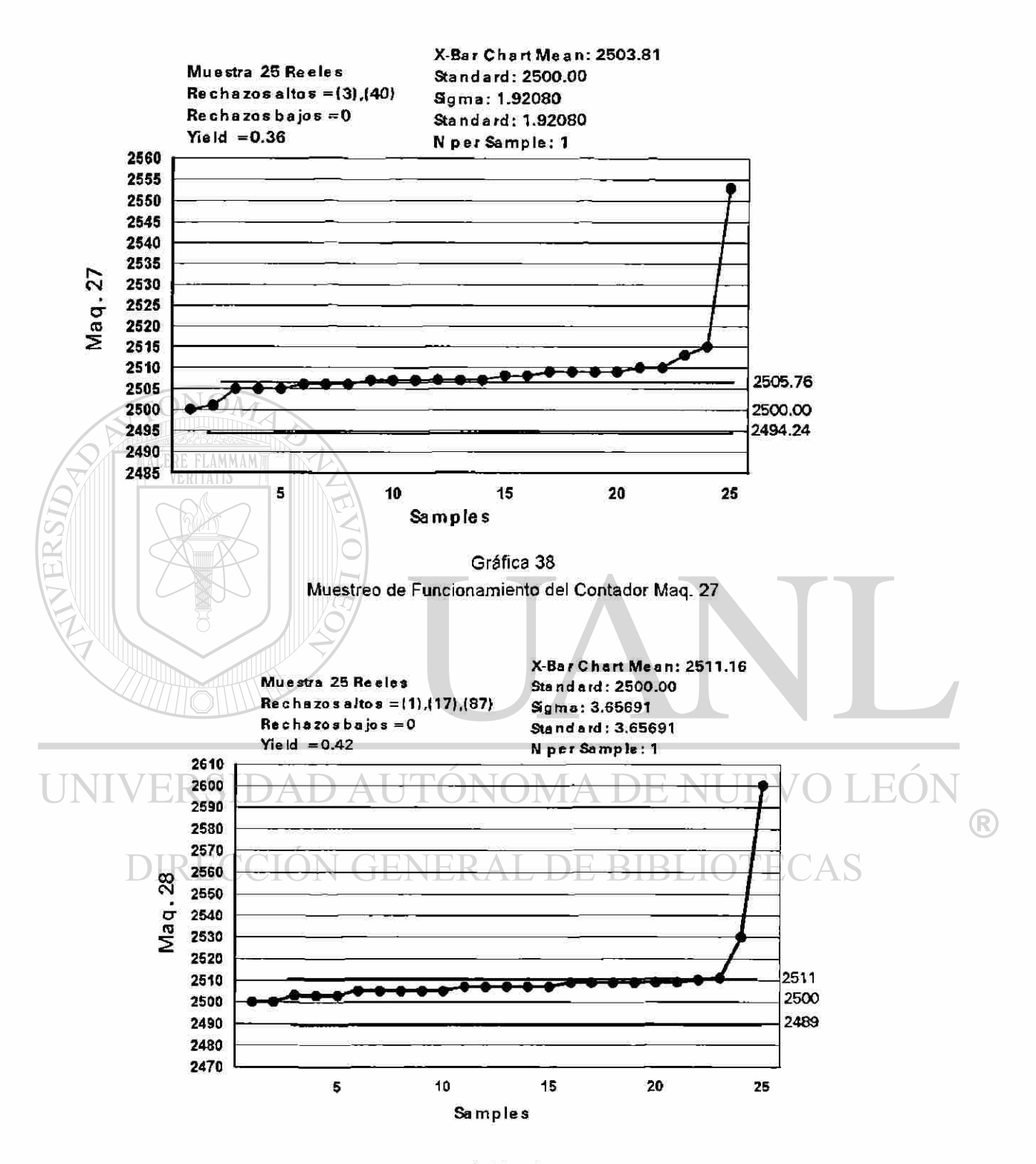

Gráfica 39 Muestreo de Funcionamiento del Contador Maq. 28

| 1<br>2173<br>2502<br>2500<br>2424<br>2500<br>2500<br>2490<br>2500<br>2487<br>2500<br>2493<br>2500<br>2499<br>2500<br>2500<br>2395<br>2496<br>2<br>2500<br>2500<br>2502<br>2502<br>2500<br>2500<br>2500<br>2500<br>2501<br>2502<br>2500<br>2502<br>2500<br>2496<br>2501<br>2498<br>2494<br>3<br>2500<br>2502<br>2503<br>2503<br>2501<br>2500<br>2502<br>2502<br>2500<br>2503<br>2500<br>2496<br>2501<br>2502<br>2500<br>2502<br>2500<br>2500<br>2502<br>2500<br>2503<br>2503<br>2501<br>2501<br>2502<br>2502<br>2501<br>4<br>2501<br>2502<br>2503<br>2503<br>2500<br>2500<br>2501<br>2502<br>2504<br>2503<br>2501<br>2502<br>2502<br>2501<br>2500<br>2503<br>2503<br>2500<br>2503<br>2500<br>2503<br>2500<br>2502<br>2502<br>5<br>2500<br>2502<br>2502<br>2502<br>2500<br>2503<br>2503<br>2503<br>2500<br>2504<br>2503<br>2504<br>2502<br>2500<br>2503<br>6<br>2502<br>2503<br>2503<br>2504<br>2503<br>2503<br>2500<br>2502<br>2500<br>2502<br>2503<br>7<br>2502<br>2500<br>2503<br>2503<br>2501<br>2504<br>2503<br>2503<br>2503<br>2503<br>2502<br>2501<br>2503<br>2501<br>2505<br>2503<br>2503<br>2500<br>2503<br>2500<br>2503<br>8<br>2502<br>2503<br>2504<br>2503<br>2503<br>2503<br>2501<br>2504<br>2504<br>2503<br>2502<br>2505<br>2504<br>2504<br>2503<br>2500<br>2503<br>2501<br>2503<br>2503<br>9<br>2503<br>2503<br>2501<br>2503<br>2504<br>2503<br>2501<br>2504<br>2504<br>2504<br>2502<br>2505<br>2504<br>2504<br>2501<br>2503<br>2503<br>10<br>2503<br>2504<br>2504<br>2504<br>2505<br>2501<br>2503<br>2502<br>2503<br>2504<br>2504<br>2503<br>2501<br>2504<br>2502<br>2506<br>2504<br>2504<br>11<br>2503<br>2502<br>2504<br>2505<br>2504<br>2501<br>2504<br>2504<br>2502<br>2503<br>2504<br>2504<br>12<br>2502<br>2504<br>2504<br>2504<br>2506<br>2504<br>2505<br>2504<br>2505<br>2504<br>2501<br>2504<br>2502<br>2503<br>2504<br>2504<br>13<br>2502<br>2502<br>2506<br>2506<br>2504<br>2504<br>2504<br>14<br>2504<br>2503<br>2505<br>2504<br>2505<br>2503<br>2506<br>2504<br>2506<br>2504<br>2501<br>2505<br>2504<br>2503<br>2503<br>2505<br>2504<br>2505<br>2503<br>2505<br>2504<br>2505<br>2505<br>2506<br>2504<br>2507<br>2504<br>2501<br>2505<br>2504<br>2503<br>2504<br>15<br>2503<br>2504<br>2505<br>2503<br>2507<br>2504<br>2501<br>2503<br>2504<br>2505<br>2504<br>2506<br>2503<br>2505<br>2506<br>2505<br>2505<br>2504<br>16<br>2505<br>2505<br>17<br>2506<br>2504<br>2505<br>2504<br>2503<br>2506<br>2505<br>2507<br>2505<br>2501<br>2506<br>2505<br>2503<br>2504<br>2505<br>2505<br>2505<br>2505<br>2505<br>2504<br>2505<br>18<br>2506<br>2504<br>2504<br>2503<br>2508<br>2502<br>2506<br>2505<br>2503<br>2505<br>2506<br>2506<br>2504<br>2505<br>2504<br>2505<br>2504<br>2505<br>2508<br>2506<br>2502<br>2506<br>2506<br>2503<br>2504<br>2505<br>2505<br>19<br>2506<br>20<br>2504<br>2504<br>2505<br>2504<br>2506<br>2508<br>2506<br>2606<br>2506<br>2504<br>2505<br>2505<br>2506<br>2506<br>2505<br>2502<br>2506<br>2504<br>2505<br>21<br>2505<br>2506<br>2505<br>2504<br>2506<br>2506<br>2508<br>2506<br>2506<br>2506<br>2504<br>2507<br>2506<br>2506<br>2502<br>2505<br>2505<br>2504<br>2507<br>2508<br>2506<br>2505<br>2507<br>2506<br>22<br>2506<br>2505<br>2506<br>2506<br>2506<br>2502<br>2506<br>2504<br>2506<br>2505<br>2506<br>2505<br>2506<br>2505<br>2507<br>2508<br>2506<br>2506<br>2506<br>2504<br>2505<br>2507<br>2506<br>23<br>2506<br>2503<br>2505<br>2505<br>2507<br>2506<br>2507<br>2504<br>24<br>2507<br>2506<br>2506<br>2506<br>2508<br>2506<br>2503<br>2506<br>2506<br>2508<br>2507<br>2506<br>2505<br>2506<br>2507<br>2507<br>2504<br>2507<br>25<br>2507<br>2506<br>2506<br>2507<br>2506<br>2508<br>2506<br>2503<br>2506<br>2508<br>2504<br>2507<br>2506<br>2506<br>2505<br>2507<br>2506<br>2504<br>2507<br>26<br>2506<br>2506<br>2508<br>2506<br>2507<br>2506<br>2508<br>2509<br>2504<br>2507<br>2508<br>2507<br>2506<br>2507<br>2505<br>2506<br>2506<br>2507<br>2506<br>2509<br>2506<br>2507<br>2504<br>2506<br>2509<br>27<br>2507<br>2505<br>2506<br>2504<br>2507<br>2504<br>2509<br>2508<br>28<br>2507<br>2506<br>2506<br>2506<br>2507<br>2509<br>2506<br>2507<br>2506<br>2507<br>2509<br>29<br>2508<br>2506<br>2507<br>2506<br>2506<br>2507<br>2506<br>2509<br>2506<br>2504<br>2508<br>2507<br>2504<br>2506<br>2509<br>2507<br>30<br>2508<br>2507<br>2507<br>2507<br>2506<br>2500<br>2506<br>2504<br>2508<br>2505<br>2507<br>2510<br>2509<br>2506<br>2506<br>2506<br>2508<br>2506<br>2508<br>2506<br>2508<br>2507<br>2509<br>31<br>2506<br>2507<br>2506<br>2507<br>2509<br>2508<br>2504<br>2505<br>2507<br>2510<br>2514<br>2508<br>2506<br>2508<br>2506<br>2508<br>2506<br>2508<br>2506<br>2506<br>2504<br>2509<br>2507<br>2505<br>2507<br>2518<br>32<br>2510<br>2508<br>2506<br>2509<br>2507<br>2507<br>2508<br>2506<br>2507<br>2504<br>2509<br>2507<br>2505<br>2507<br>2609<br>2514<br>33<br>2508<br>2510<br>2506<br>2509<br>2507<br>2509<br>2582<br>2508<br>2509<br>2507<br>2508<br>2507<br>2508<br>2506<br>2525<br>2507<br>2504<br>2505<br>34<br>2506<br>2508<br>2507<br>2507<br>2504<br>2509<br>2507<br>2505<br>2509<br>35<br>2508<br>2509<br>2507<br>2508<br>2507<br>V<br>2509<br>36<br>2509<br>2507<br>2509<br>2508<br>2508<br>2507<br>2508<br>2507<br>2507<br>2505<br>2510<br>2508<br>2505<br>2510<br>2509<br>2507<br>2510<br>2508<br>2507<br>2505<br>2511<br>2505<br>37<br>2508<br>2507<br>2508<br>2507<br>2508<br>2507<br>2508<br>2507<br>2508<br>2505<br>2512<br>2508<br>2505<br>2511<br>2509<br>2510<br>2508<br>2507<br>2508<br>38<br>2508 2509 2507 2508<br>2507<br>2506<br>2508 2505 2522<br>2509<br>2510<br>2508<br>2512<br>39<br>2507<br>2505<br>2507<br>2508<br>2506<br>2517<br>2509<br>40<br>2509<br>2507<br>2510<br>2509<br>2509<br>2508<br>2507<br>2506<br>2509<br>2505<br>2507<br>2508<br>2509<br>2508<br>2510<br>2509<br>2510<br>2508<br>2507<br>2505<br>2511<br>2507<br>2508<br>2506<br>2510<br>2508<br>2511<br>2509<br>2510<br>2508<br>2509<br>2508<br>2506<br>2511<br>2506<br>2510<br>2508<br>2511<br>2509<br>2510<br>2508<br>2507<br>2510<br>2508<br>2511<br>2506<br>2508<br>2512<br>2509<br>2511<br>2508<br>2507<br>2506<br>2510<br>2510<br>2506<br>2506<br>2512<br>2510<br>2503<br>2512<br>2509<br>2511<br>2508<br>2510<br>2507<br>2509<br>2510 2508<br>2512<br>2507<br>2512<br>2511<br>2508  <br>2510<br>2507<br>2510<br>2506 |    |  |  |      | MAQ1MAQ2MAQ3MAQ4MAQ5MAQ6MAQ7MAQ8MAQ9 AQ10 AQ11 |  |  |  |  | AQ12 | AQ13 | AQ14 |  | AQ15 AQ16 AQ17 |  |
|----------------------------------------------------------------------------------------------------|----|--|--|------|------------------------------------------------|--|--|--|--|------|------|------|--|----------------|--|
|                                                                                                    |    |  |  |      |                                                |  |  |  |  |      |      |      |  |                |  |
|                                                                                                    |    |  |  |      |                                                |  |  |  |  |      |      |      |  |                |  |
|                                                                                                    |    |  |  |      |                                                |  |  |  |  |      |      |      |  |                |  |
|                                                                                                    |    |  |  |      |                                                |  |  |  |  |      |      |      |  |                |  |
|                                                                                                    |    |  |  |      |                                                |  |  |  |  |      |      |      |  |                |  |
|                                                                                                    |    |  |  |      |                                                |  |  |  |  |      |      |      |  |                |  |
|                                                                                                    |    |  |  |      |                                                |  |  |  |  |      |      |      |  |                |  |
|                                                                                                    |    |  |  |      |                                                |  |  |  |  |      |      |      |  |                |  |
|                                                                                                    |    |  |  |      |                                                |  |  |  |  |      |      |      |  |                |  |
|                                                                                                    |    |  |  |      |                                                |  |  |  |  |      |      |      |  |                |  |
|                                                                                                    |    |  |  |      |                                                |  |  |  |  |      |      |      |  |                |  |
|                                                                                                    |    |  |  |      |                                                |  |  |  |  |      |      |      |  |                |  |
|                                                                                                    |    |  |  |      |                                                |  |  |  |  |      |      |      |  |                |  |
|                                                                                                    |    |  |  |      |                                                |  |  |  |  |      |      |      |  |                |  |
|                                                                                                    |    |  |  |      |                                                |  |  |  |  |      |      |      |  |                |  |
|                                                                                                    |    |  |  |      |                                                |  |  |  |  |      |      |      |  |                |  |
|                                                                                                    |    |  |  |      |                                                |  |  |  |  |      |      |      |  |                |  |
|                                                                                                    |    |  |  |      |                                                |  |  |  |  |      |      |      |  |                |  |
|                                                                                                    |    |  |  |      |                                                |  |  |  |  |      |      |      |  |                |  |
|                                                                                                    |    |  |  |      |                                                |  |  |  |  |      |      |      |  |                |  |
|                                                                                                    |    |  |  |      |                                                |  |  |  |  |      |      |      |  |                |  |
|                                                                                                    |    |  |  |      |                                                |  |  |  |  |      |      |      |  |                |  |
|                                                                                                    |    |  |  |      |                                                |  |  |  |  |      |      |      |  |                |  |
|                                                                                                    |    |  |  |      |                                                |  |  |  |  |      |      |      |  |                |  |
|                                                                                                    |    |  |  |      |                                                |  |  |  |  |      |      |      |  |                |  |
|                                                                                                    |    |  |  |      |                                                |  |  |  |  |      |      |      |  |                |  |
|                                                                                                    |    |  |  |      |                                                |  |  |  |  |      |      |      |  |                |  |
|                                                                                                    |    |  |  |      |                                                |  |  |  |  |      |      |      |  |                |  |
|                                                                                                    |    |  |  |      |                                                |  |  |  |  |      |      |      |  |                |  |
|                                                                                                    |    |  |  |      |                                                |  |  |  |  |      |      |      |  |                |  |
|                                                                                                    |    |  |  |      |                                                |  |  |  |  |      |      |      |  |                |  |
|                                                                                                    |    |  |  |      |                                                |  |  |  |  |      |      |      |  |                |  |
|                                                                                                    |    |  |  |      |                                                |  |  |  |  |      |      |      |  |                |  |
|                                                                                                    |    |  |  |      |                                                |  |  |  |  |      |      |      |  |                |  |
|                                                                                                    |    |  |  |      |                                                |  |  |  |  |      |      |      |  |                |  |
|                                                                                                    |    |  |  |      |                                                |  |  |  |  |      |      |      |  |                |  |
|                                                                                                    |    |  |  |      |                                                |  |  |  |  |      |      |      |  |                |  |
|                                                                                                    |    |  |  |      |                                                |  |  |  |  |      |      |      |  |                |  |
|                                                                                                    |    |  |  |      |                                                |  |  |  |  |      |      |      |  |                |  |
|                                                                                                    | 41 |  |  |      |                                                |  |  |  |  |      |      |      |  |                |  |
|                                                                                                    | 42 |  |  |      |                                                |  |  |  |  |      |      |      |  |                |  |
|                                                                                                    | 43 |  |  |      |                                                |  |  |  |  |      |      |      |  |                |  |
|                                                                                                    | 44 |  |  |      |                                                |  |  |  |  |      |      |      |  |                |  |
|                                                                                                    | 45 |  |  |      |                                                |  |  |  |  |      |      |      |  |                |  |
|                                                                                                    | 46 |  |  | 2510 |                                                |  |  |  |  |      |      |      |  |                |  |

Pruebas de Coníeo Final hasta la Máquina 17

47 2510 2508 2510 2512 2508 2511 2507 2510 2507 2512 2507

Pruebas de Conteo Final hasta la maq. 17

 $\circledR$ 

Observaciones:

Rechazados por abajo 21

11 entre -1 y -10

04 entre -10 y -20

13 con menos de 20 pcs.

Rechazados por arriba 30

13 entre +1 y +10

05 entre +10 y +20

13 con mas de 20 pcs. ALERE FLAMMAM

Conclusiones:

El sistema de conteo aun con los rechazos encontrados en la muestra el Yield obtenido es de 0.25 contra un 0.79 según reporte de Febrero. El objetivo del proyecto era recuperar por lo menos 0.3% lo cual se cumplió y recuperamos 0.54% este indicador se alcanzo.

UNIVERSIDAD AUTÓNOMA DE NUEVO LEÓI R DIRECCIÓN GENERAL DE BIBLIOTECAS

Este documento describe el uso del Sistema de Conteo en las Máquinas Aris

- 1. Colocar la tirilla de capacitores dentro de la base del contador.
- 2. Mover la tira a través de la base del contador por medio de la banda de entrada haciendo girar esta por la parte de abajo de la base.
- 3. Introducir tira en reel y continuar con procedimiento normal de enrilado.

4. Finales e inicios de reeles:

- a. Colocar Set-up de contador siempre con 2 capacitores de mas.
- b. Cuando el contador llegue a la cantidad del Set-up el pistón pisador detendrá el avance de la tira y esta quedara en posición de corte.

c. El pistón guarda del área de corte permitirá que use las tijeras con su gauge integrado.

d. Corte la tira en el área designada para esto una pieza después del

**Sensor (fotocelda azul).** ITONOMA DE NUEV

e. Una terminal será unida al reel que se termino y otra al reel que estamos iniciando. CION GENERAL DE BIBLIOTECAS

f. Para colocar una terminal al inicio de un reel, deberá primero haber retirado el reel terminado y después resetee el contador para que los pistones regresen a su posición así pueda continuar con la operación.

5. No esta permitido hacer uniones o cortes de carrier tape después del contador ya que la longitud del carrier tape es justo para tener solo la cantidad del Set-up 1503, 2503 ó 1003 pzas. por reel.

- 6. Lo reeles ya contados solo podrán ser retrabajados esto es, si quitamos una pieza colocamos una, pero nunca cortar carrier tape, por que no tendremos espacio para colocar piezas.
- 7. La limpieza de la fotocelda deberá ser de por lo menos 3 veces durante el turno para asegurar la sensibilidad de esta.
- 8. Los reeles que les falten piezas serán enviados a retrabajo.

### Pistón Pizador:

- 1. Este nos asegura que durante el corte del material no se corra la tira con capacitores, evitando así que se vayan piezas de mas.
- 2. Cuando se verifican dimensiones el pistón nos mantiene la tira firme y evita posibles movimientos de material que provoquen que la fotocelda detecte material no existente.

### Banda Dentada:

- 1. La banda dentada esta sobre un mecanismo que evita que el material sea
- LINI \regresado una vez ya contado. NOMA DE NUEVO LEO
	- 2. Nos asegura una guía confiable; sin maltrato de orificios. DIRECCION GENERAL DE BIBLIOTECAS

Rodillo Pizador:

Mantiene el carrier tape sobre la guía evitando movimientos laterales.

Fotocelda Azul:

Sensor que detecta alambre (0.020").

R

Base con Área de Corte:

La base guía tiene una área que nos permite cortar el material al momento que se cumplió la cantidad.

### Pistón Guarda:

Esta guarda sobre el área de corte impide que se corten reeles antes de que sean terminados. (Se cumpla el Set-up del contador).

## Rodillo Guía:

Este permite que el carrier tape sea guiado directamente al reel.

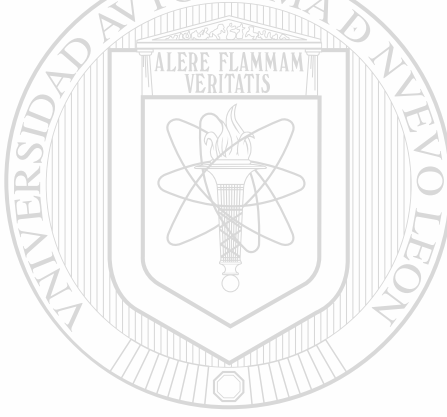

# UNIVERSIDAD AUTÓNOMA DE NUEVO LEÓN ® DIRECCIÓN GENERAL DE BIBLIOTECAS

Minuta

To: Diego Monsivais

From: Carlos Rodríguez

Objetivo: Avances en conteo en máquinas Aris.

Se acordaron los siguientes puntos:

1. Se entrego lista e contadores completos a Miguel Alcorta para circular con supervisores.

2. Se desarrollara procedimiento de uso de contador indicando el funcionamiento de cada pieza.

3. Se entregara lista de refacciones a Miguel Alcorta para circular con supervisores.

4. Se anexara a esta lista status y fechas de cumplimiento.

5. Se evaluaran las máquinas completas iniciando el 11 /Agosto/1999.

6. Se anexara al QOD 206 reporte individual de cada máquina al finalizar la evaluación así como procedimiento del uso del contador.

UNIVERSIDAD AUTONOMA DE NUEVO LEO (R) **Atentamente DIRECCIÓN GENERAL DE BIBLIC** TECAS

Carlos Rodríguez

## Análisis Sistema de Conteo Sept/10/1999

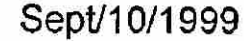

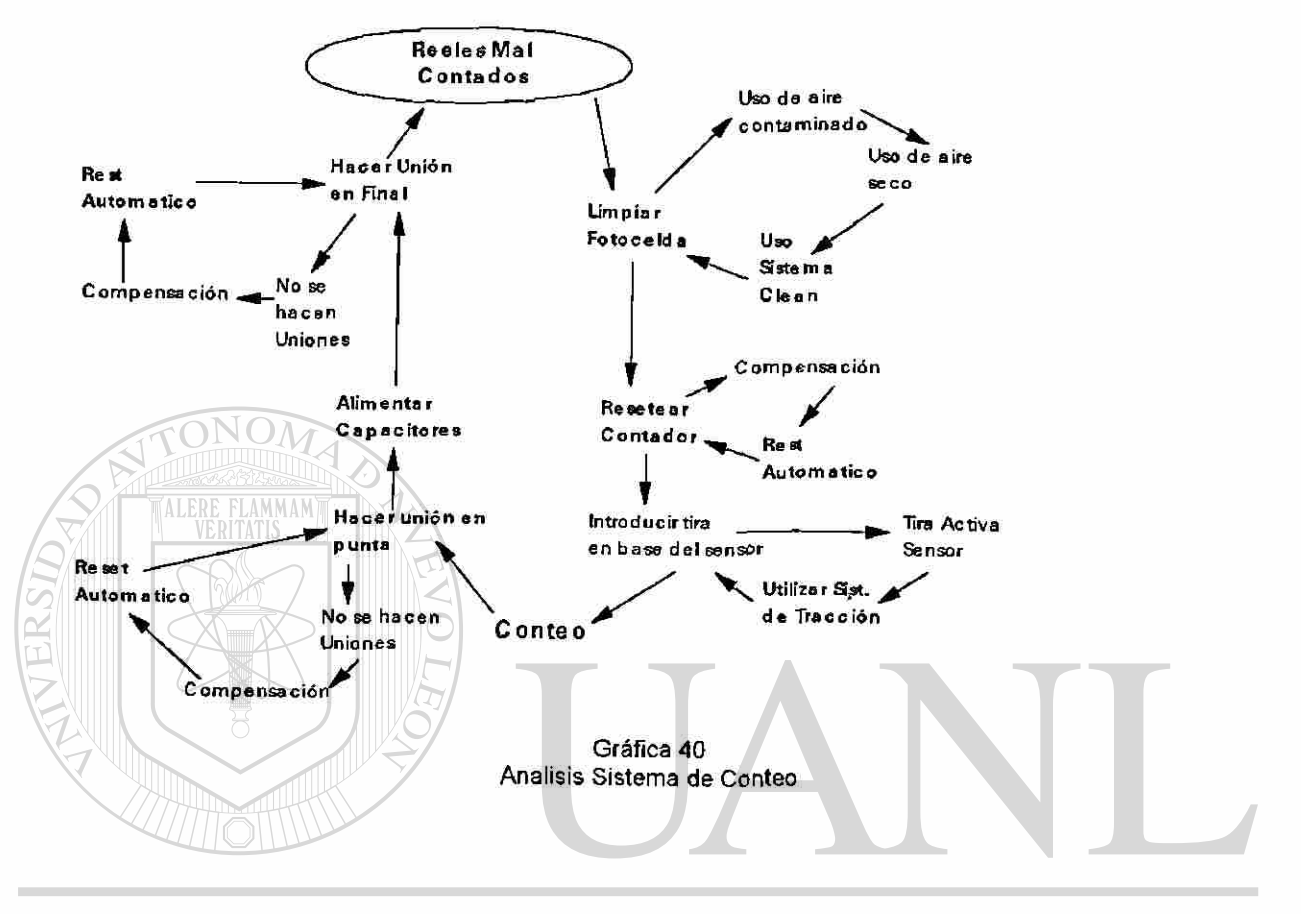

UNIVERSIDAD AUTÓNOMA DE NUEVO LEÓN  $\bigcirc$ DIRECCIÓN GENERAL DE BIBLIOTECAS
% de rechazos máquinas con sistema (NCN's QC) Nota: 7, 10, 29, 30 Máquina Mata o Sin Fotocelda

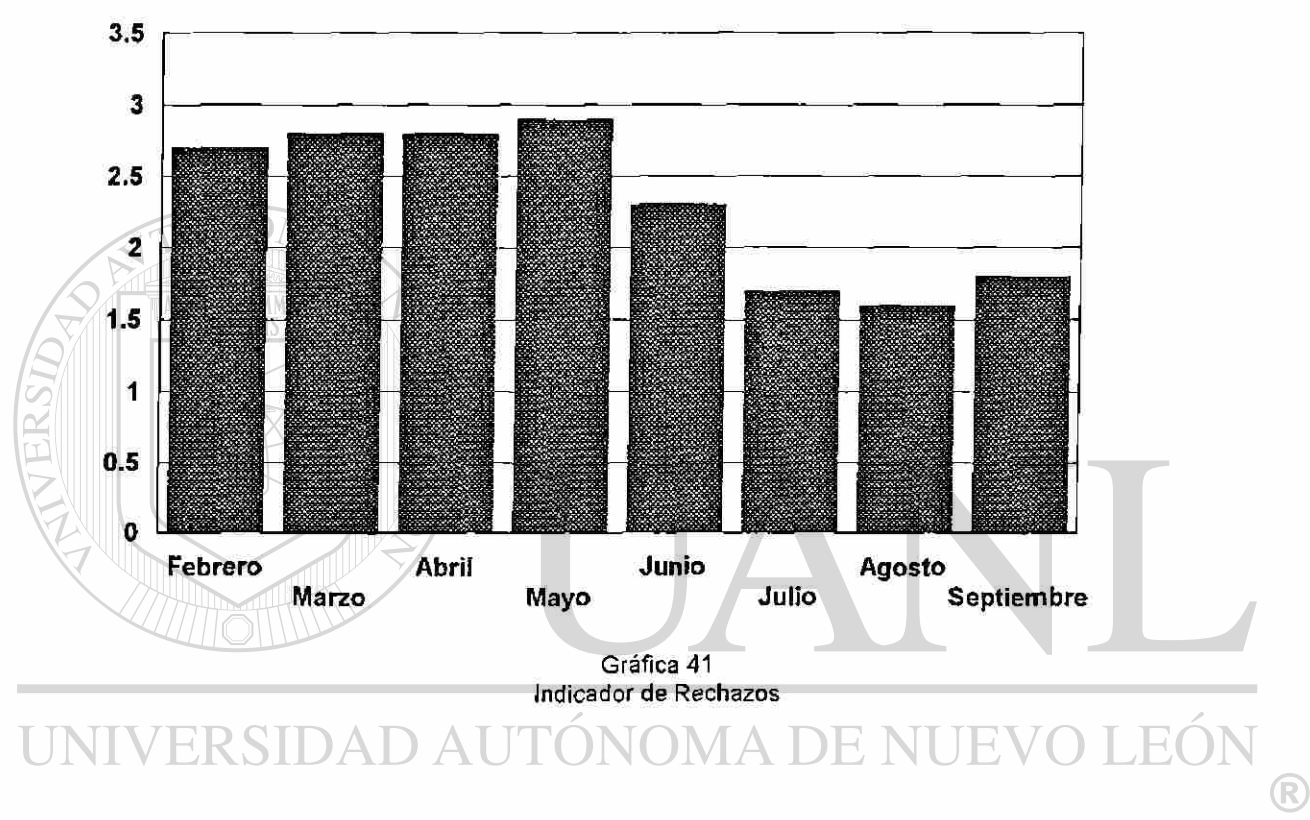

DIRECCIÓN GENERAL DE BIBLIOTECAS

## Pareto Rechazos por Mal Conteo (Diciembre 10 y 11 de 1997)

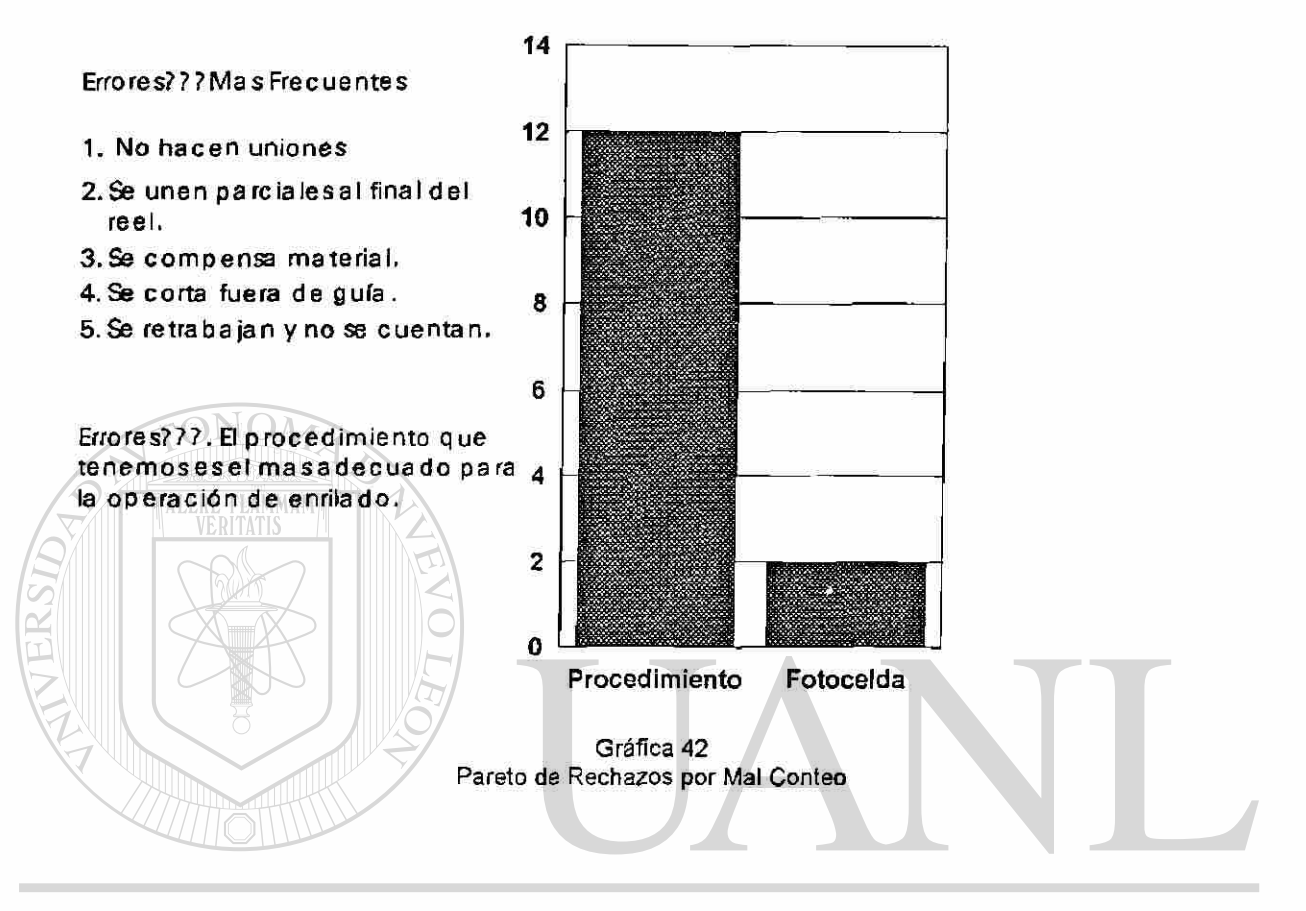

UNIVERSIDAD AUTÓNOMA DE NUEVO LEÓN ® DIRECCIÓN GENERAL DE BIBLIOTECAS

## 5.2 Tops 8D's

Estos son los Rechazos del área de Aximax y es en el área Eléctrica del Proceso Axial.

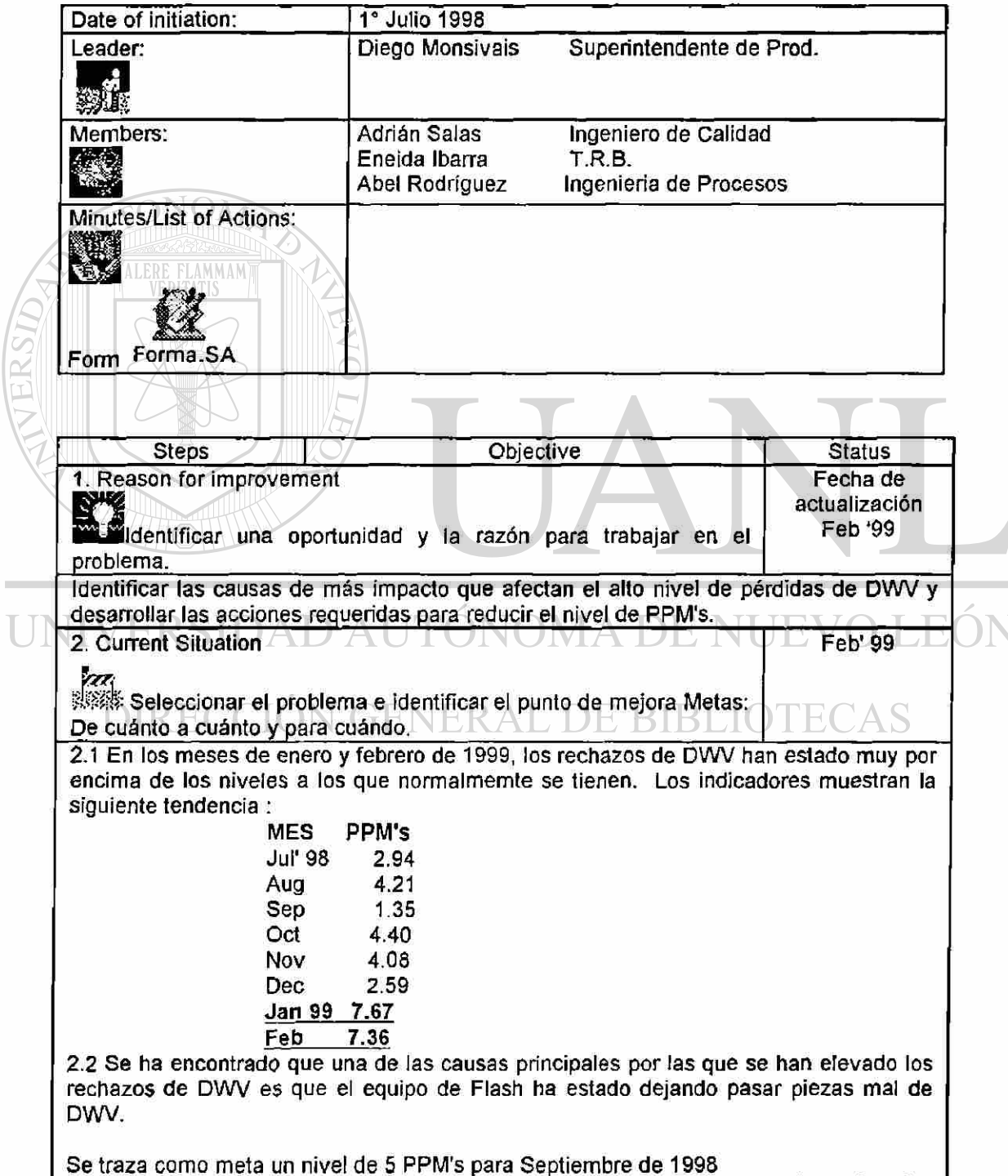

<sup>®</sup>

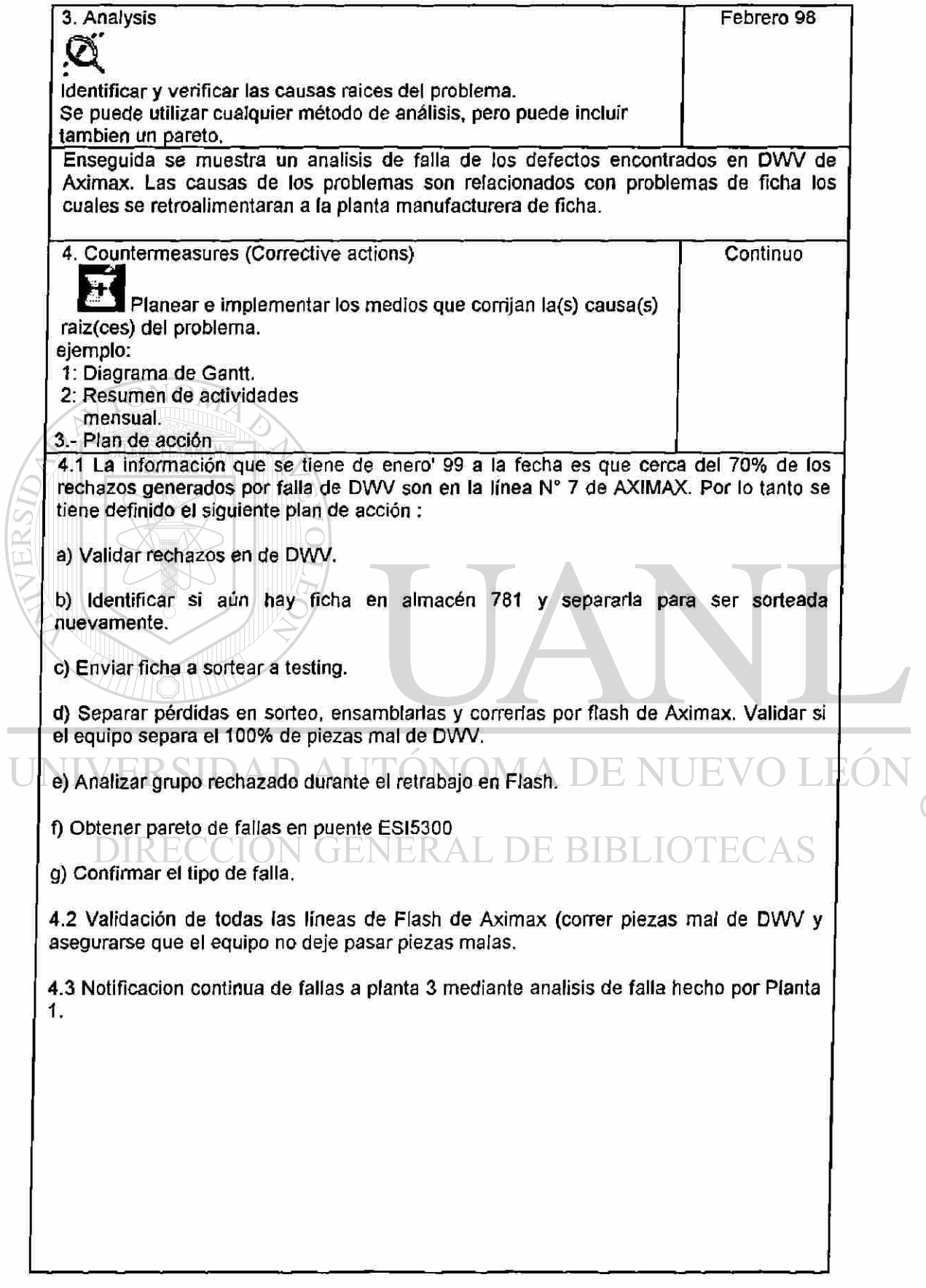

 $\circledR$ 

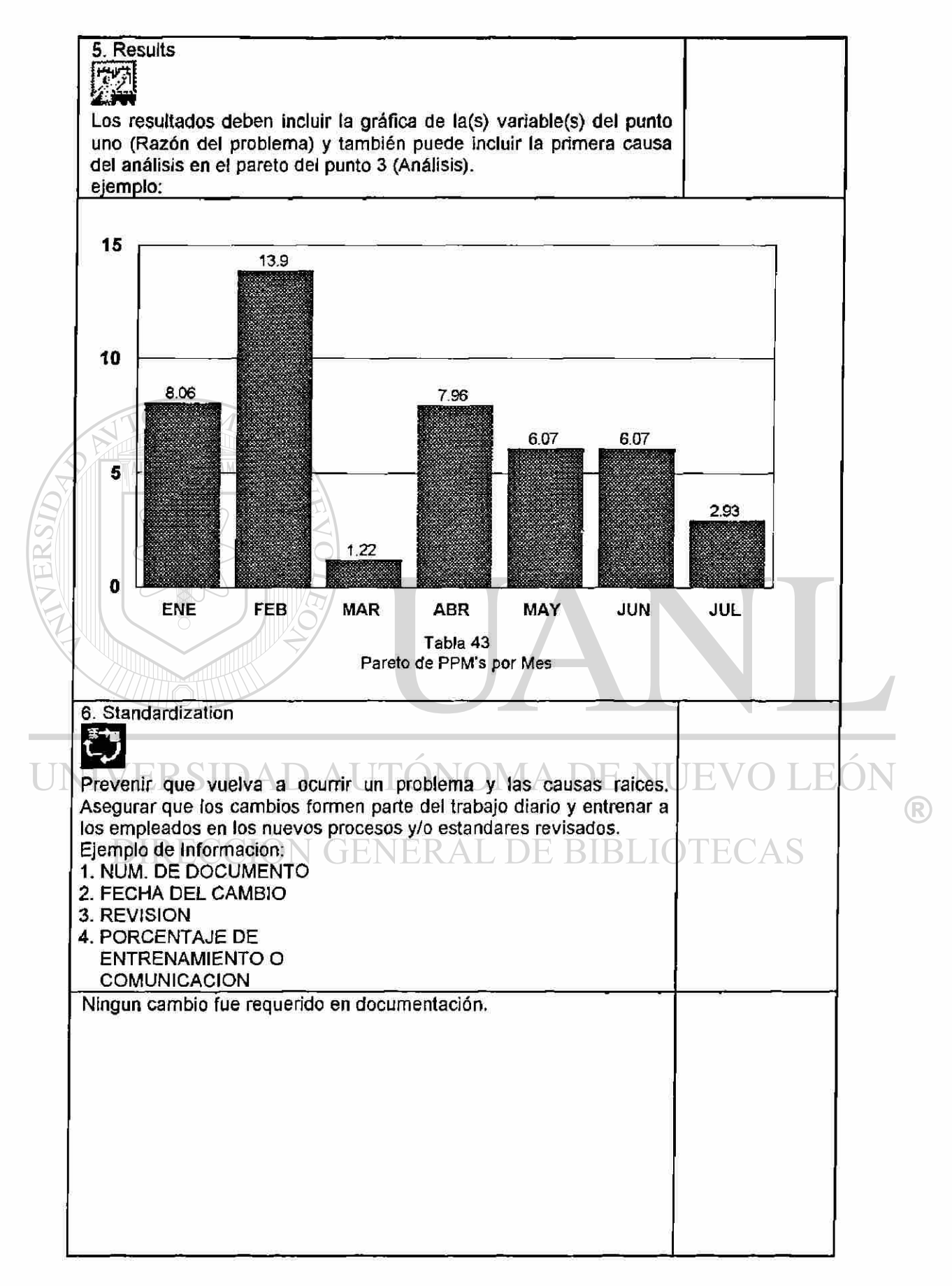

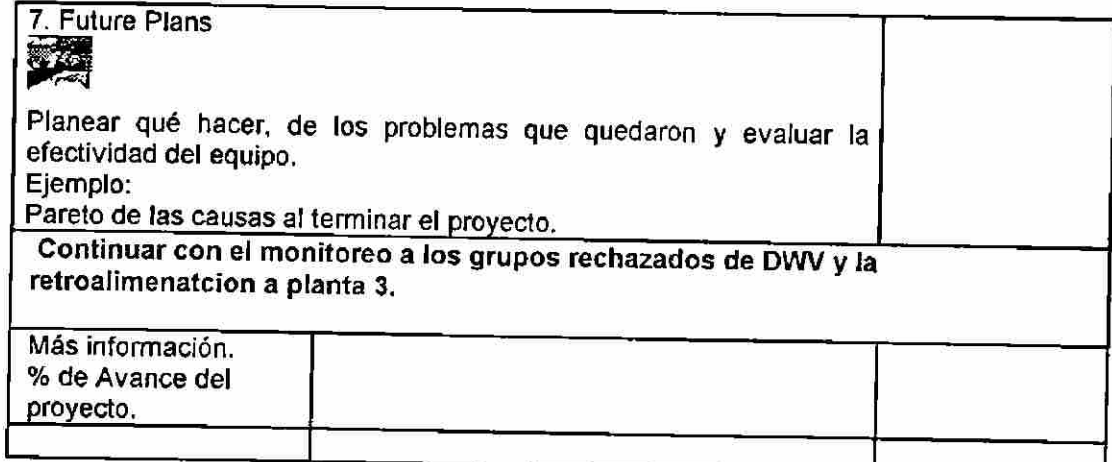

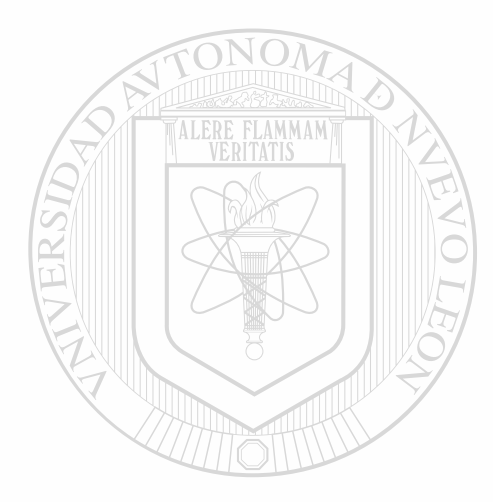

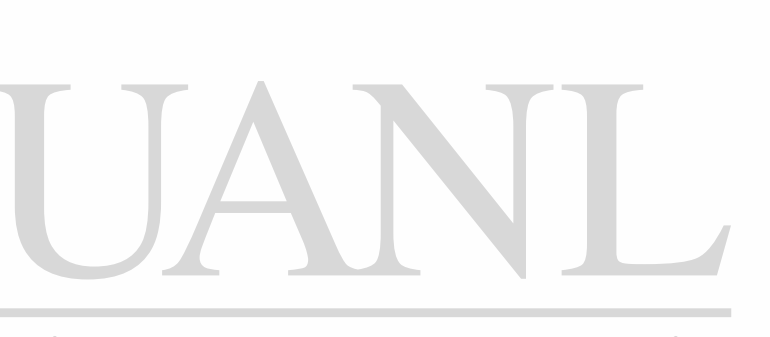

# UNIVERSIDAD AUTÓNOMA DE NUEVO LEÓN  $\bigcirc$ DIRECCIÓN GENERAL DE BIBLIOTECAS

## 5.3 Gráficas de Control (SPC)

TALERE FLAMMAM'

Control Estadístico del Proceso: Es una herramienta básica estadística para controlar proceso; un proceso es cualquier conjunto de gente, materiales, métodos, equipo, mediciones y medio ambiente que produce un resultado.

Todos los proceso esta sujetos a variación y ningún proceso es igual a otro en su resultado, aunque la diferencia de 2 máquinas pueda ser pequeño, son diferentes. Esta variación es la razón por la cual se tiene tolerancias en las especificaciones.

Un proceso no es predecible si causas especiales existen, causas especiales de variación usualmente se encuentran y se corrigen, particularmente si se sabe en que preciso momento ocurren.

Algunos ej. de causas especiales de variación pueden ser; uso de herramienta quebrada, fuente de energía, dispositivos sueltos, etc.

**UNI Para referirnos hacia la variación total del proceso, le llamaremos** tolerancia natural del proceso.

## DIRECCION GENERAL DE BIBLIOTECAS

Lo importante de todo esto es controlar el proceso que nos asegure que la tolerancia natural es menor que la tolerancia de especificación, que define si es o no un producto aceptable.

Esto con la intención de producir partes cercanas al tamaño nominal. Esto es llamado Capacidad del Proceso.

El objetivo del SPC es mantener en control el proceso, eliminando todas las causas especiales de variación.

Un proceso que esta en control producirá partes consistentes porque las causas especiales de variación serán eliminadas. Una vez que el proceso este en control estadístico, se compararía entonces con los límites especificados para ver si es capaz de producir productos de calidad. La capacidad de un proceso esta directamente relacionado con la habilidad del proceso para producir partes dentro de los límites especificados.

## Promedio y Control de Rangos

El propósito de promedios y gráficas de control de rangos es controlar los niveles y variabilidad de un proceso. En general, un promedio y un rango para graficar requiere un mínimo de 20 subgrupos para comenzar. Las formulas para el promedio y los rangos son las siguientes:

 $Range(R) = R$ 

*rr X R Suma de lodos los rangos K ~~ Total de números de rangos*  VIA DE NUEVO LEO

Límite de Control Superior (UCL) =  $D_4 \times \overline{R}$  DE BIBLIOTECAS Límite de Control Inferior (LCL) =  $D_3 x \overline{R}$ 

donde D4 y D3 son factores de control y se localizan en el Appendix B.

Promedio  $(X) = \binom{4}{X}$  $\bar{X} = \frac{\sum X}{\sum X}$   $\sum$  *Suma de*  $\bar{X}$   $\bar{X}$ *\* \ Número de xJ*   $UCL = \overline{\overline{X}} + [A_2 \cdot \overline{R}]$  $LCL = \overline{\overline{X}} - [A_2 \cdot \overline{R}]$ 

donde A<sub>2</sub> son factores constantes de control, se encuentra en Apprendix "B".

A continuación tenemos un ejem: para grupos que se ensamblan en el proceso Axial y que se hace un muestreo de 5 pzas. para checarles su nivel de tensión llamado Pull-Test, controlados en una área llamada SPC.

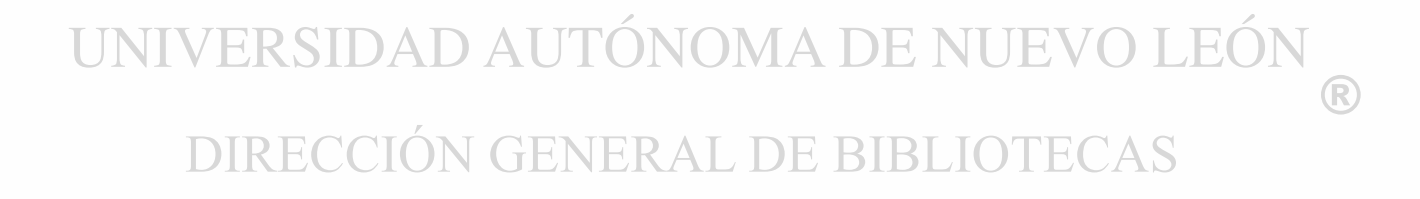

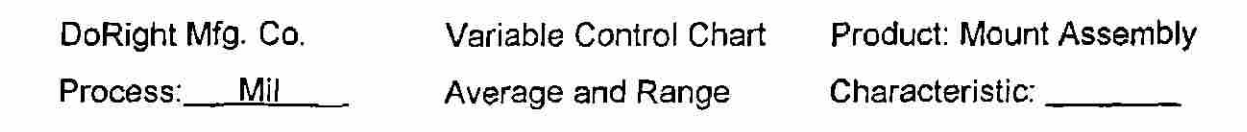

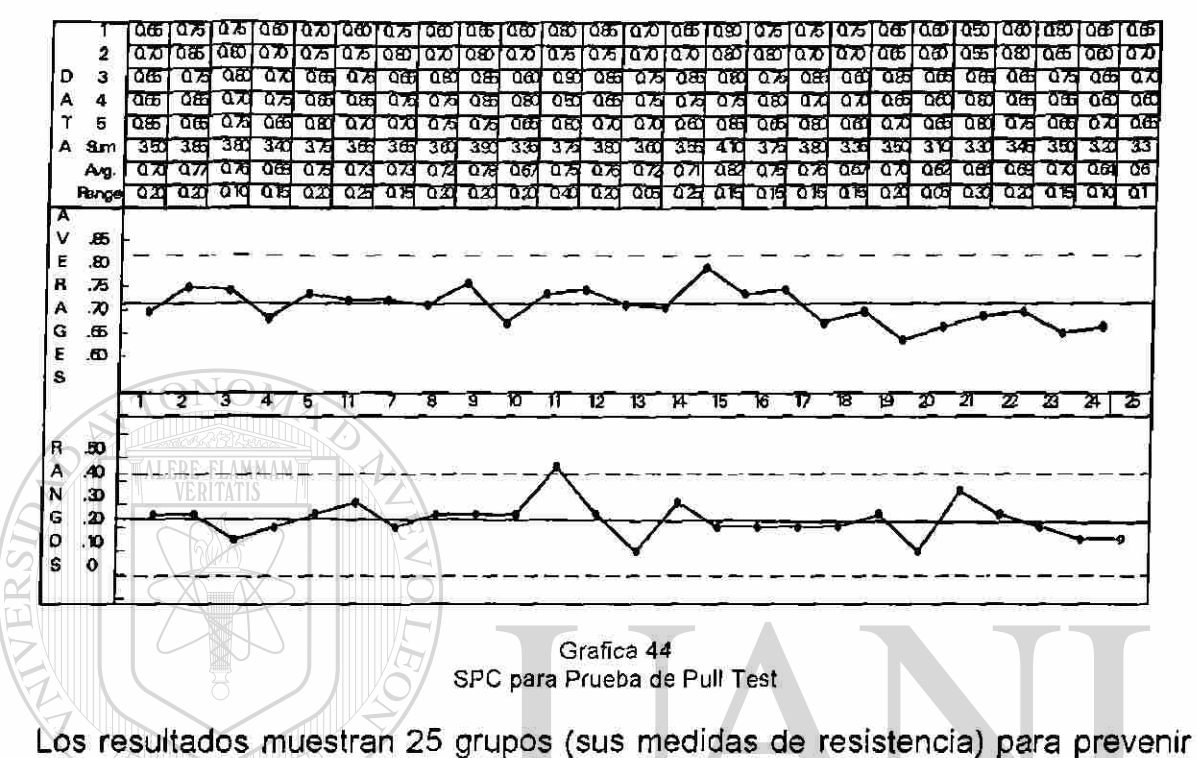

tendencias desfavorables y poder avisar con tiempo sobre el problema al área de Ensamble, mediante un control de acción preventiva.

NIVERSIDAD AUTONOMA DE **JEOI** ® DIRECCIÓN GENERAL DE BIBLIOTECAS

## Appendix "B"

## Factores for Control Charts

Sample

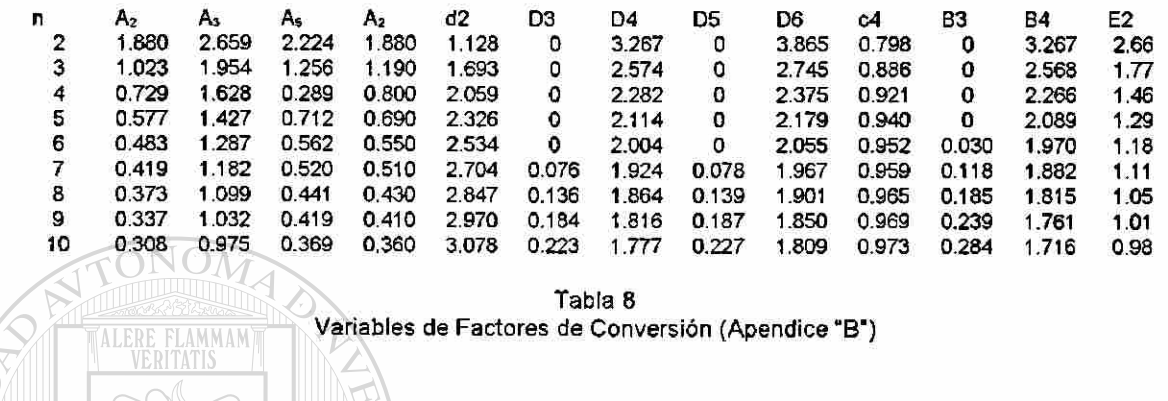

UNIVERSIDAD AUTÓNOMA DE NUEVO LEÓN  $\bigcirc$ DIRECCIÓN GENERAL DE BIBLIOTECAS

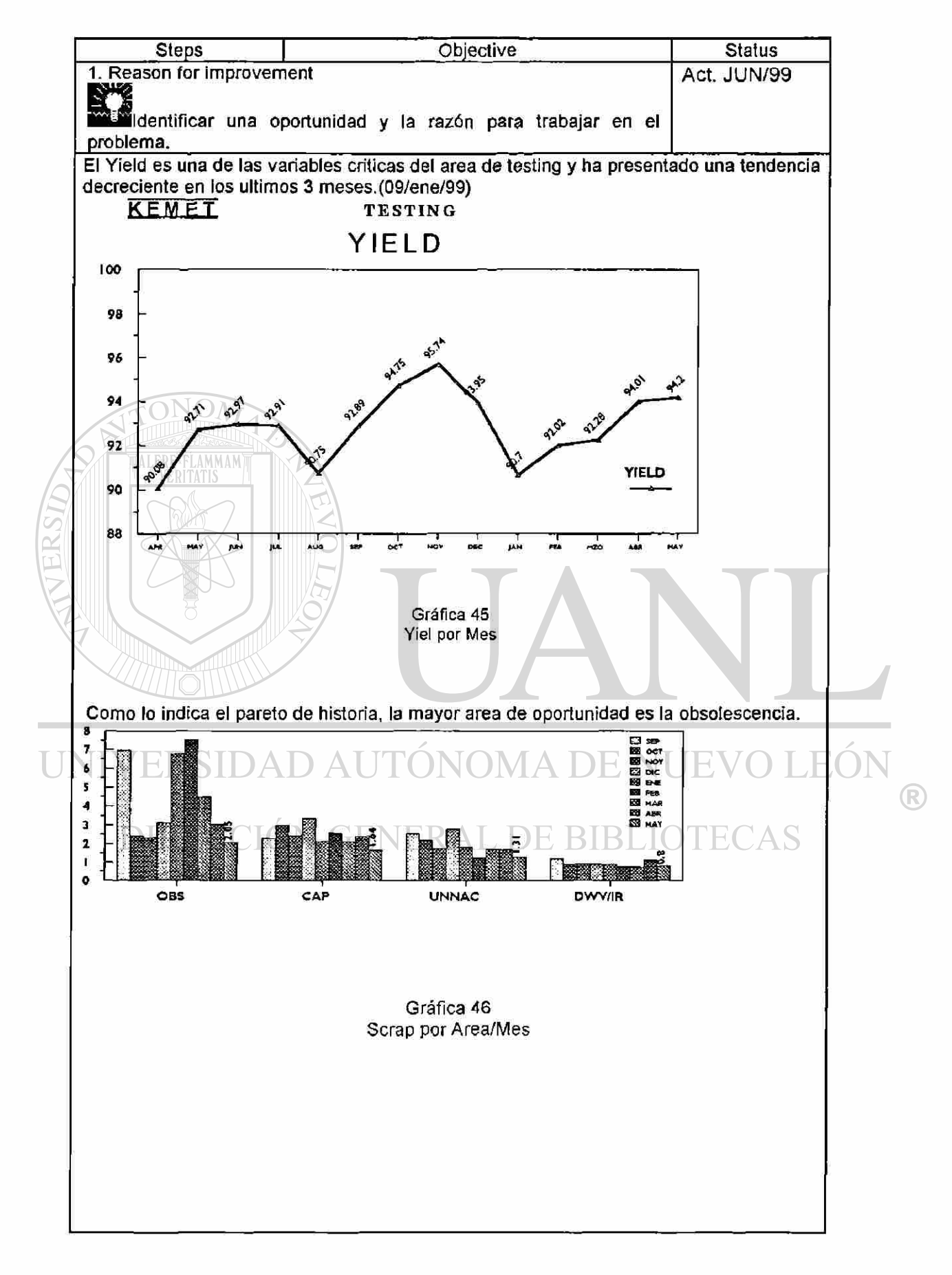

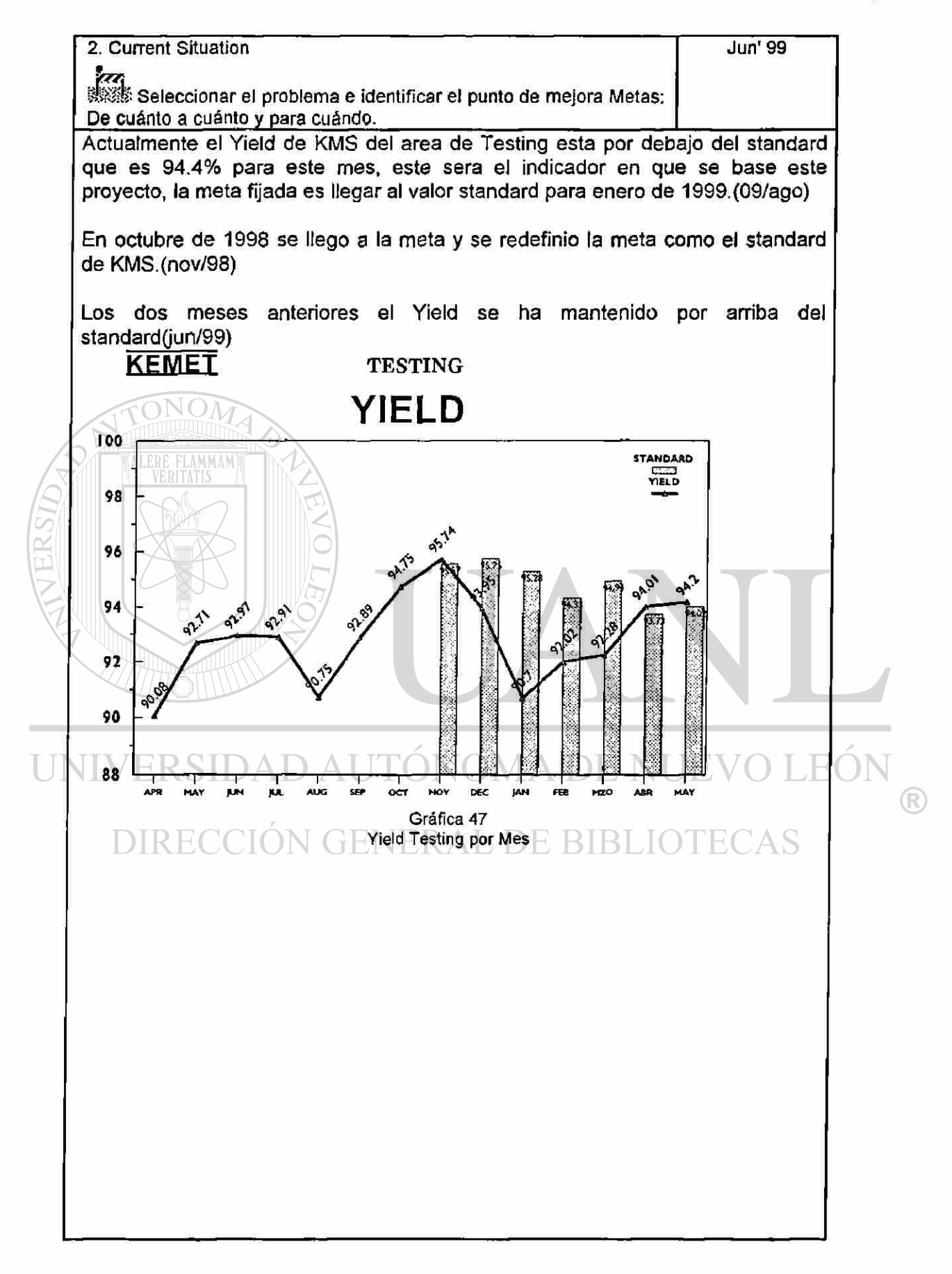

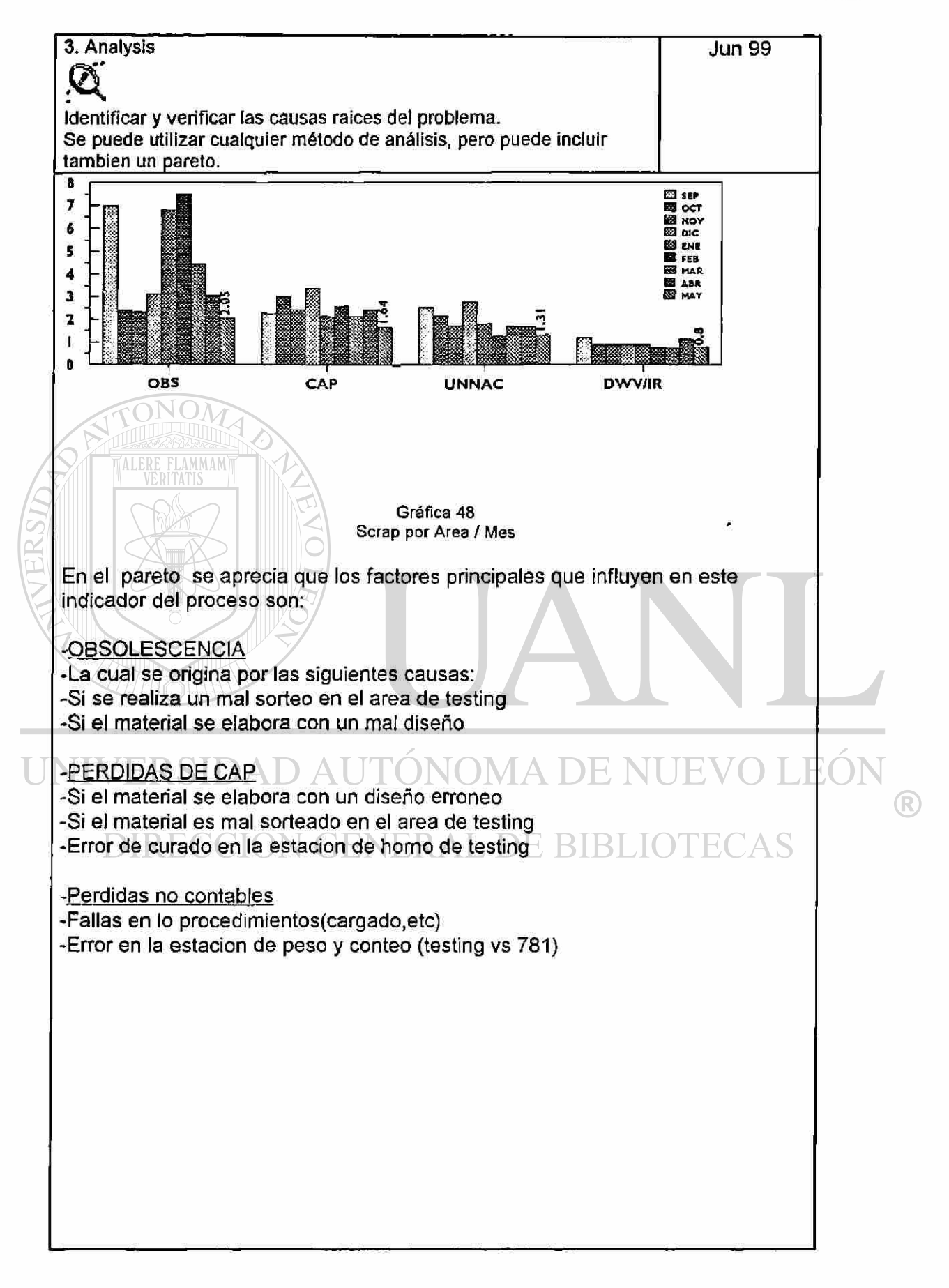

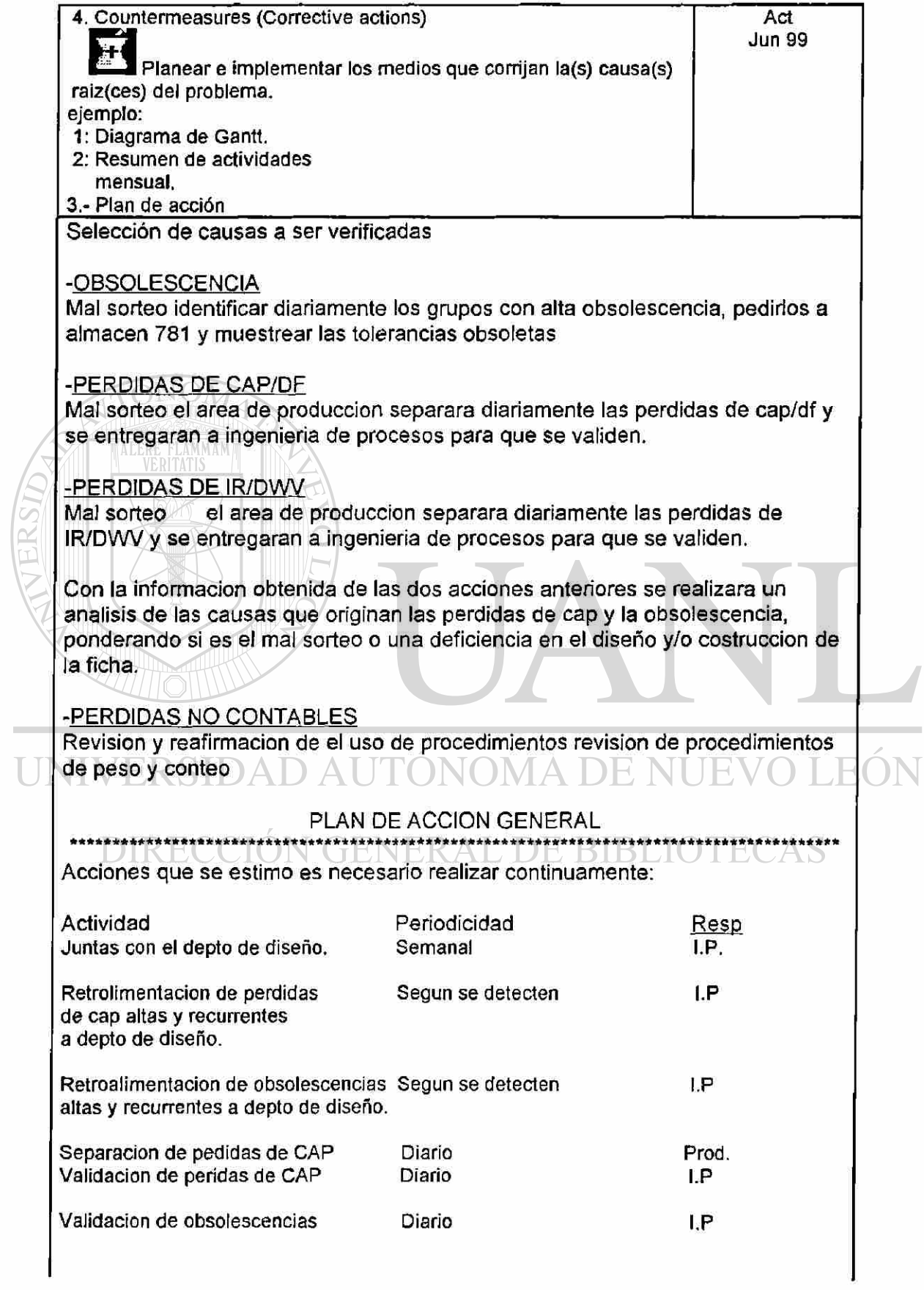

 $\bigcirc$ 

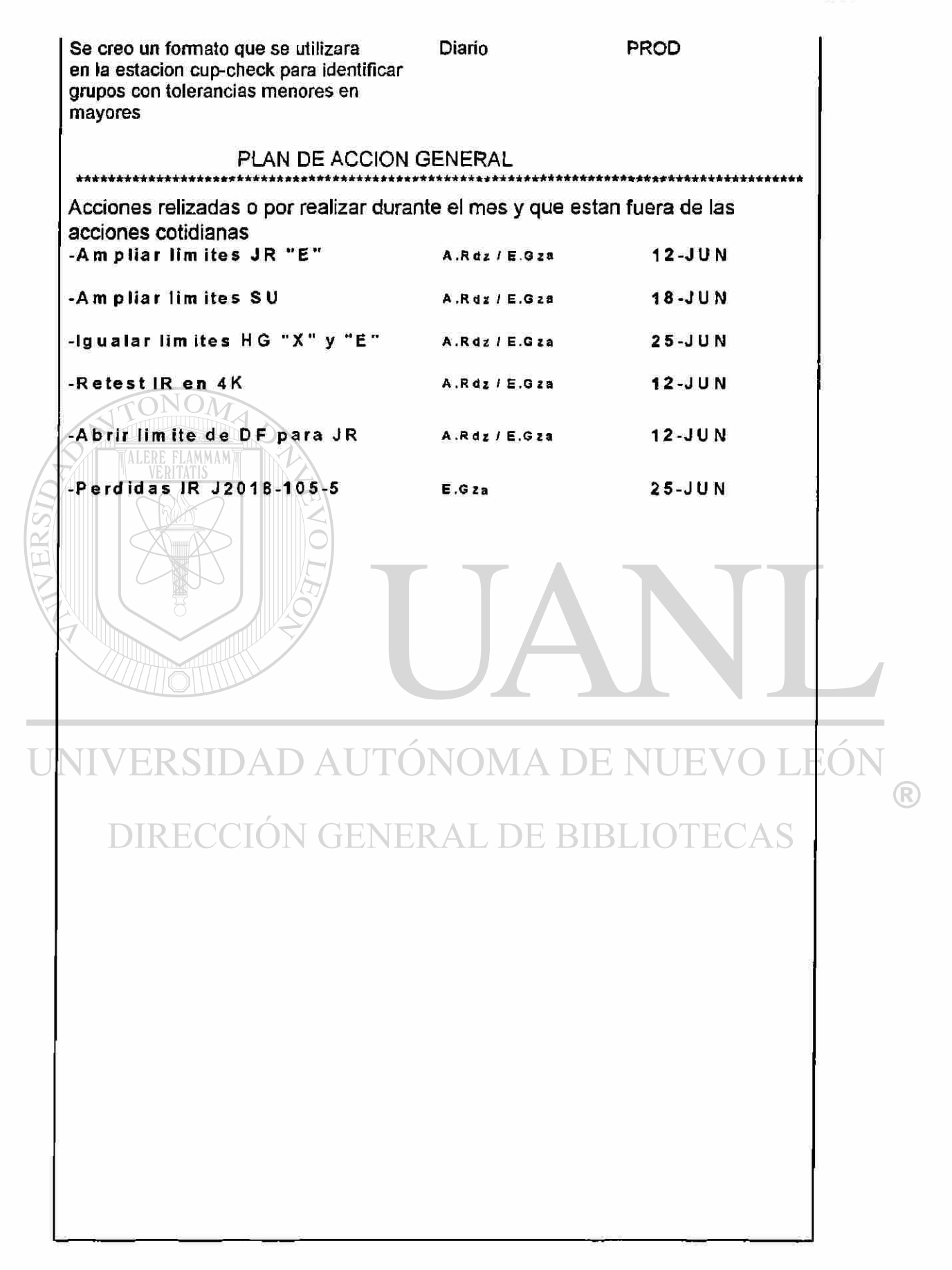

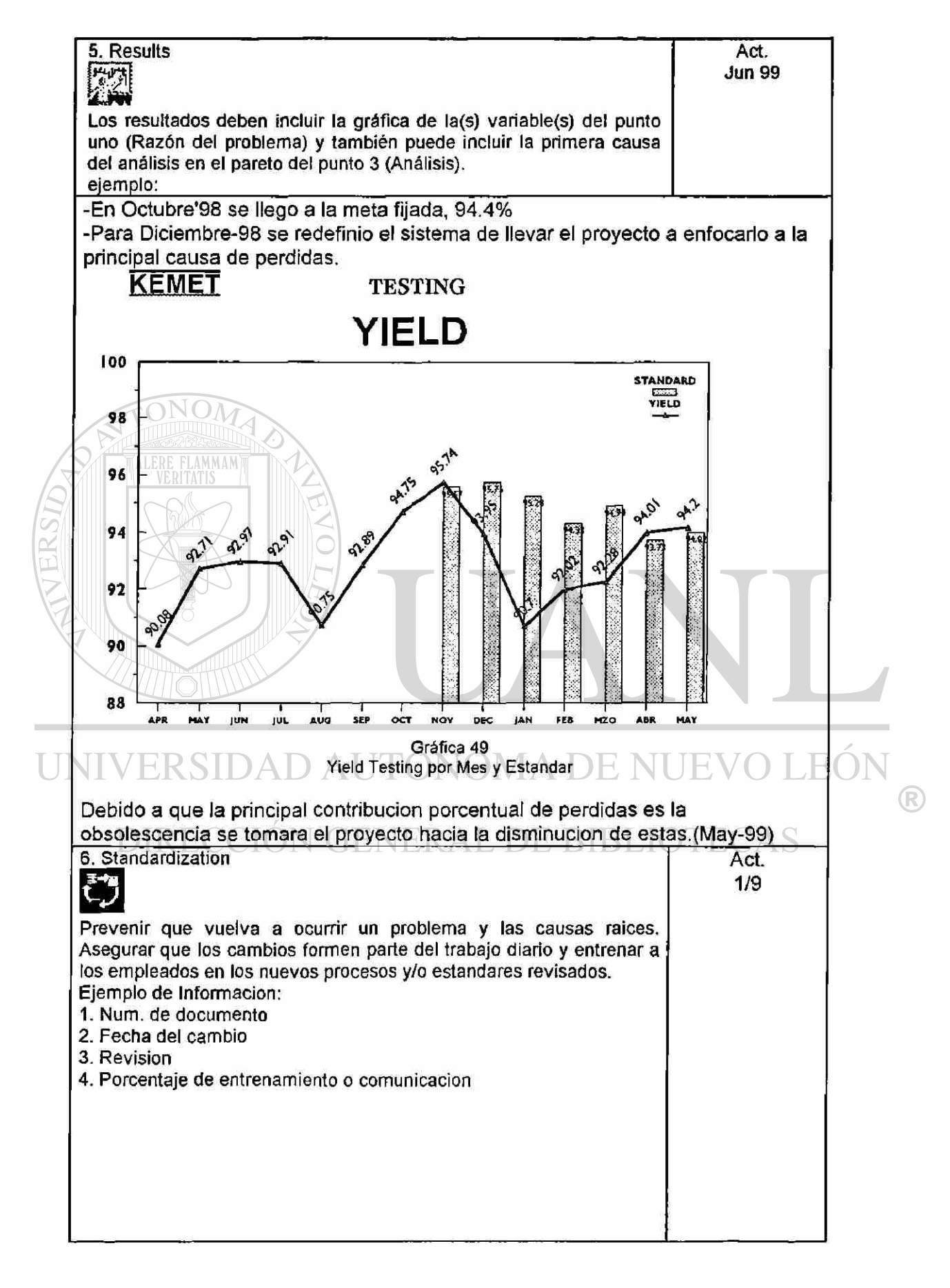

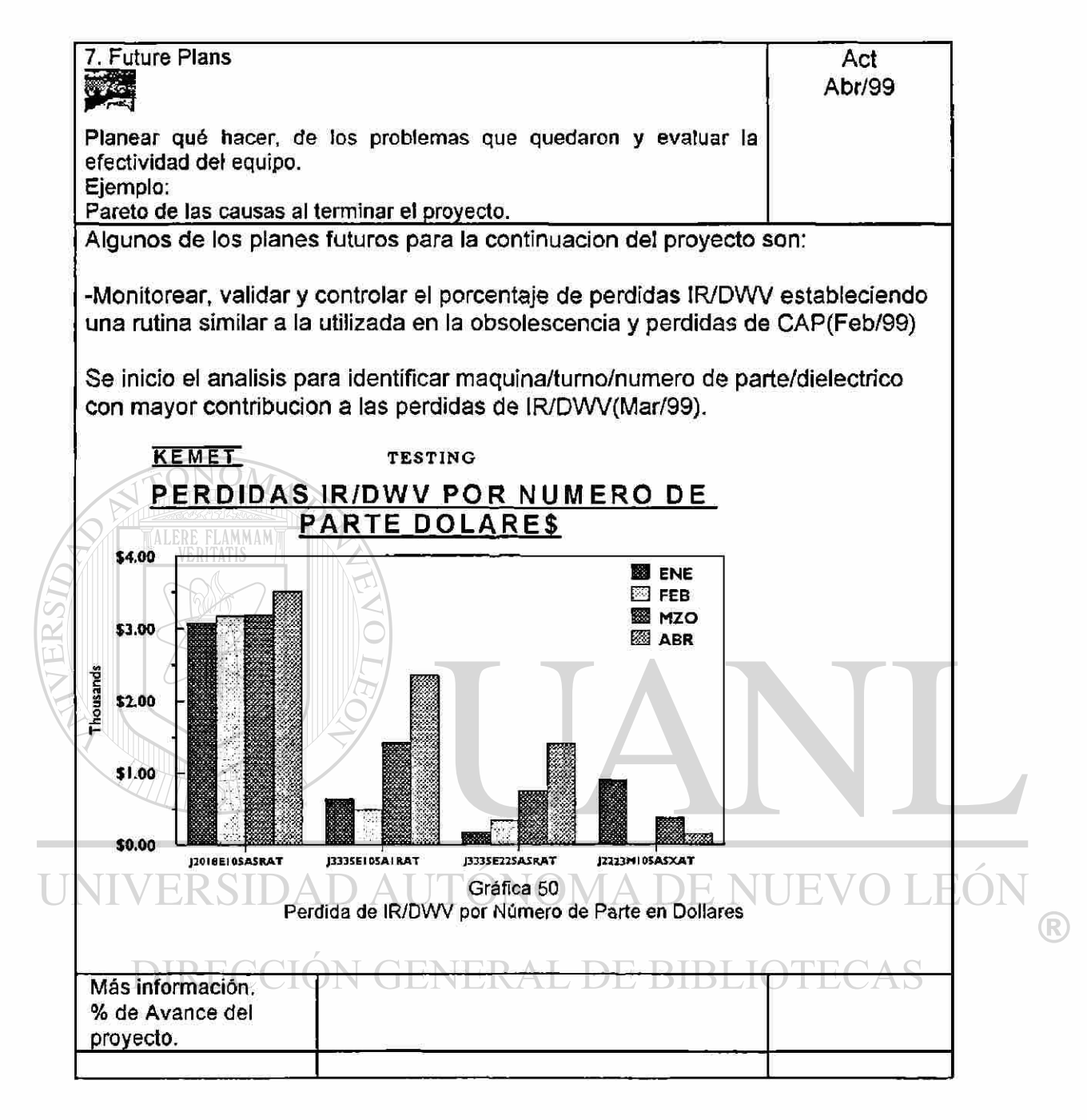

#### 5.5 Diagrama de Flujo

La Plata es fa materia prima mas costosa del proceso de Silvering y se utiliza para unir o pegar la cerámica con el alambre en el proceso de Ensamble.

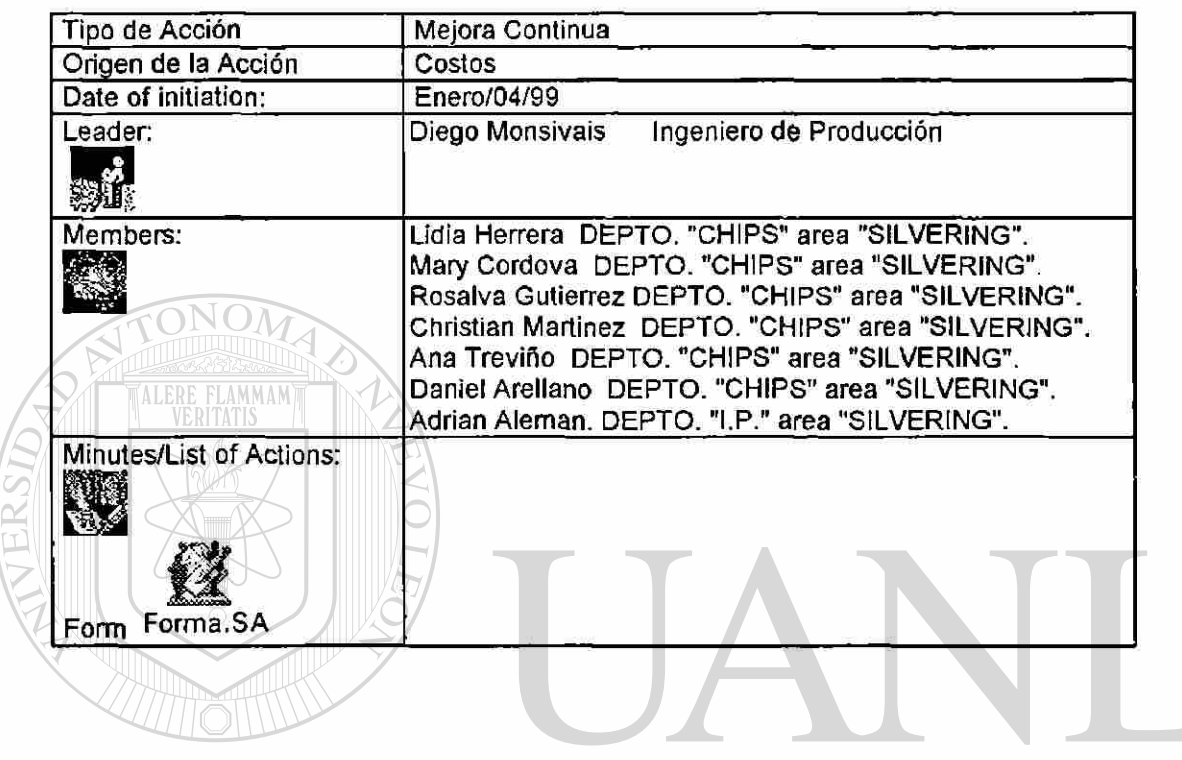

UNIVERSIDAD AUTÓNOMA DE NUEVO LEÓN ® DIRECCIÓN GENERAL DE BIBLIOTECAS

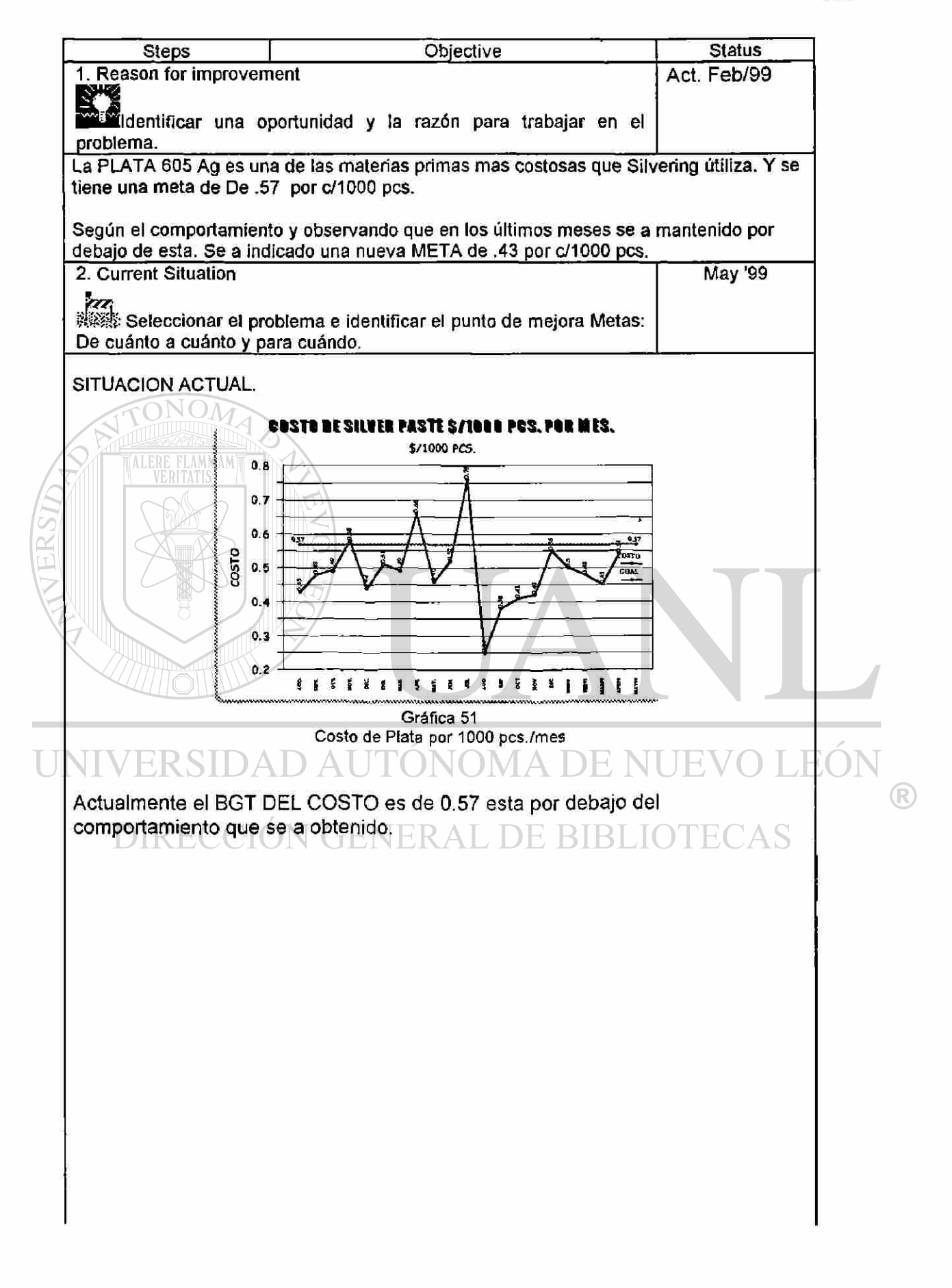

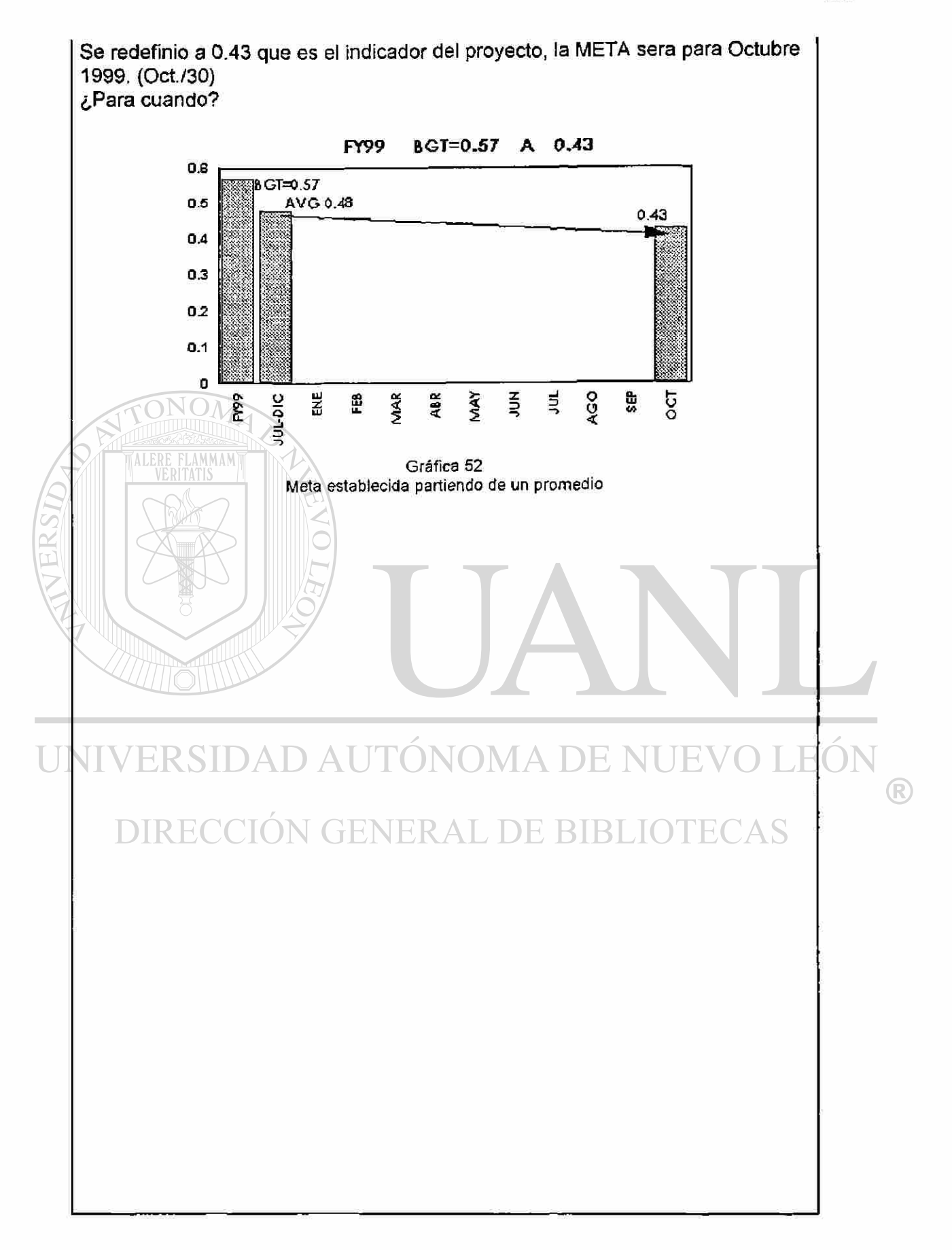

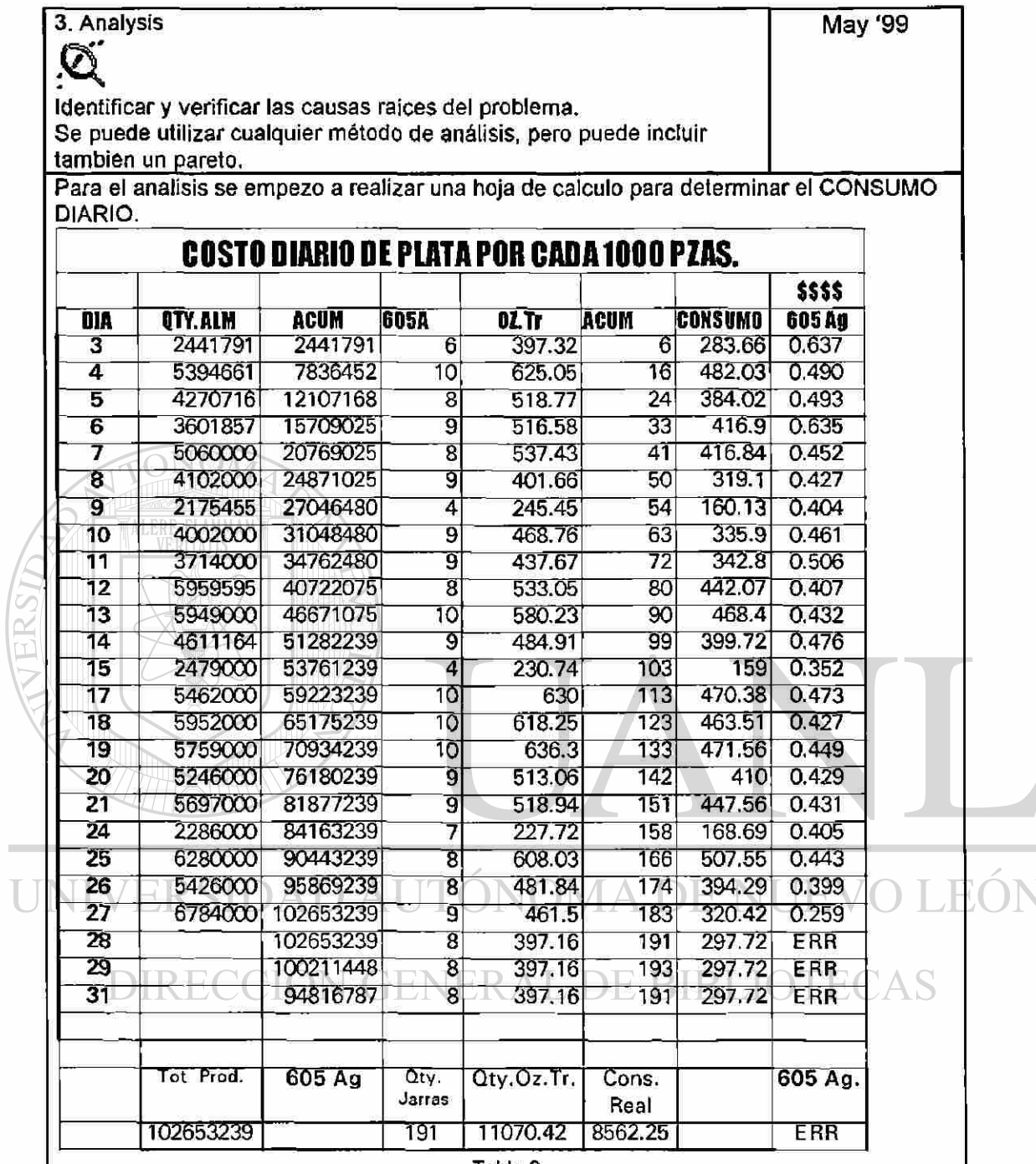

**Tabla 9 Costo Diario de Plata por cada 1000 Pes.** 

 $\mathcal{L}_{\mathcal{A}}$ 

Como se indica en la hoja de calculo, el area de oportunidad son aquellos días en los que el CONSUMO se presenta ALTO.

<sup>R</sup>

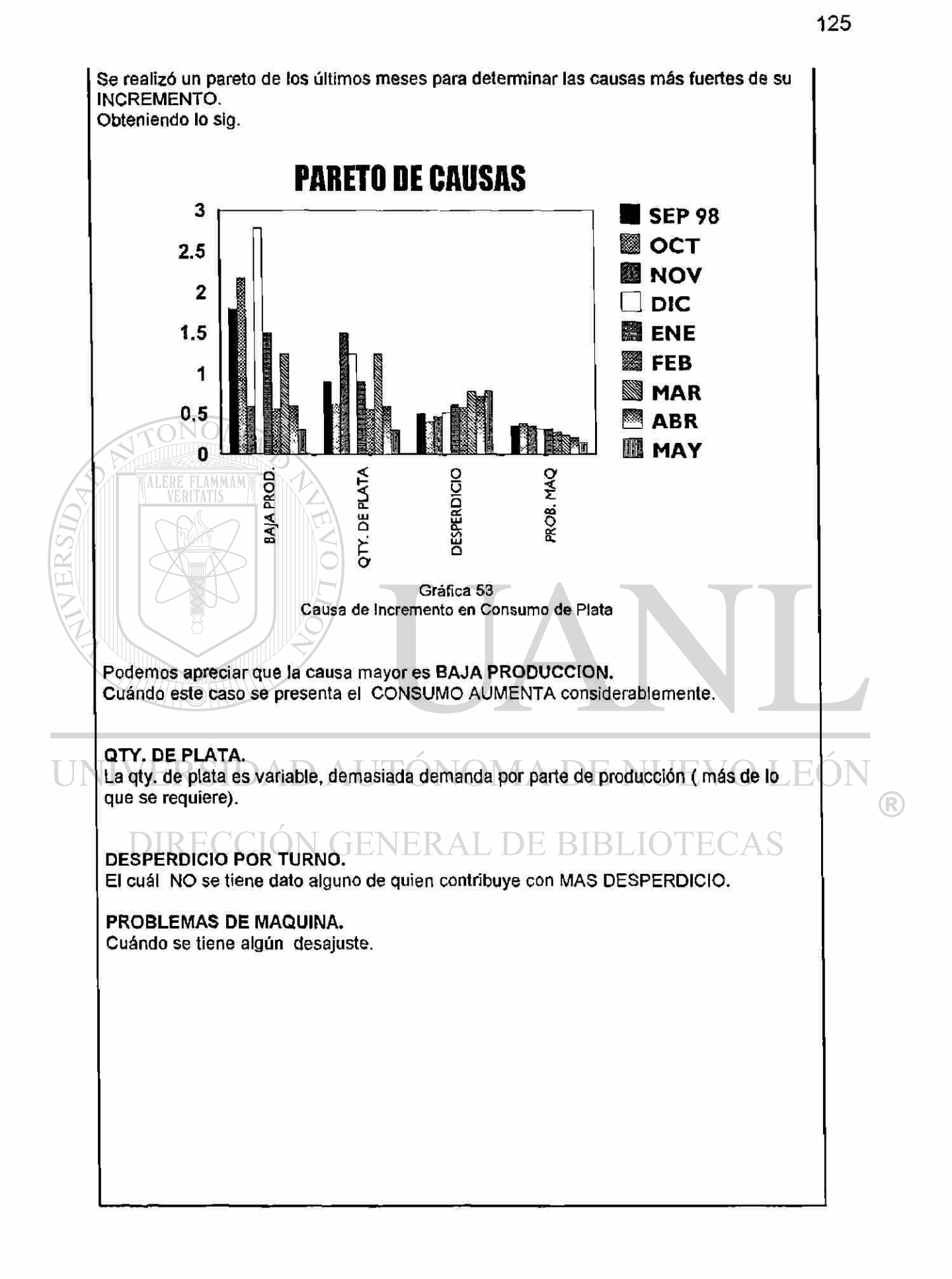

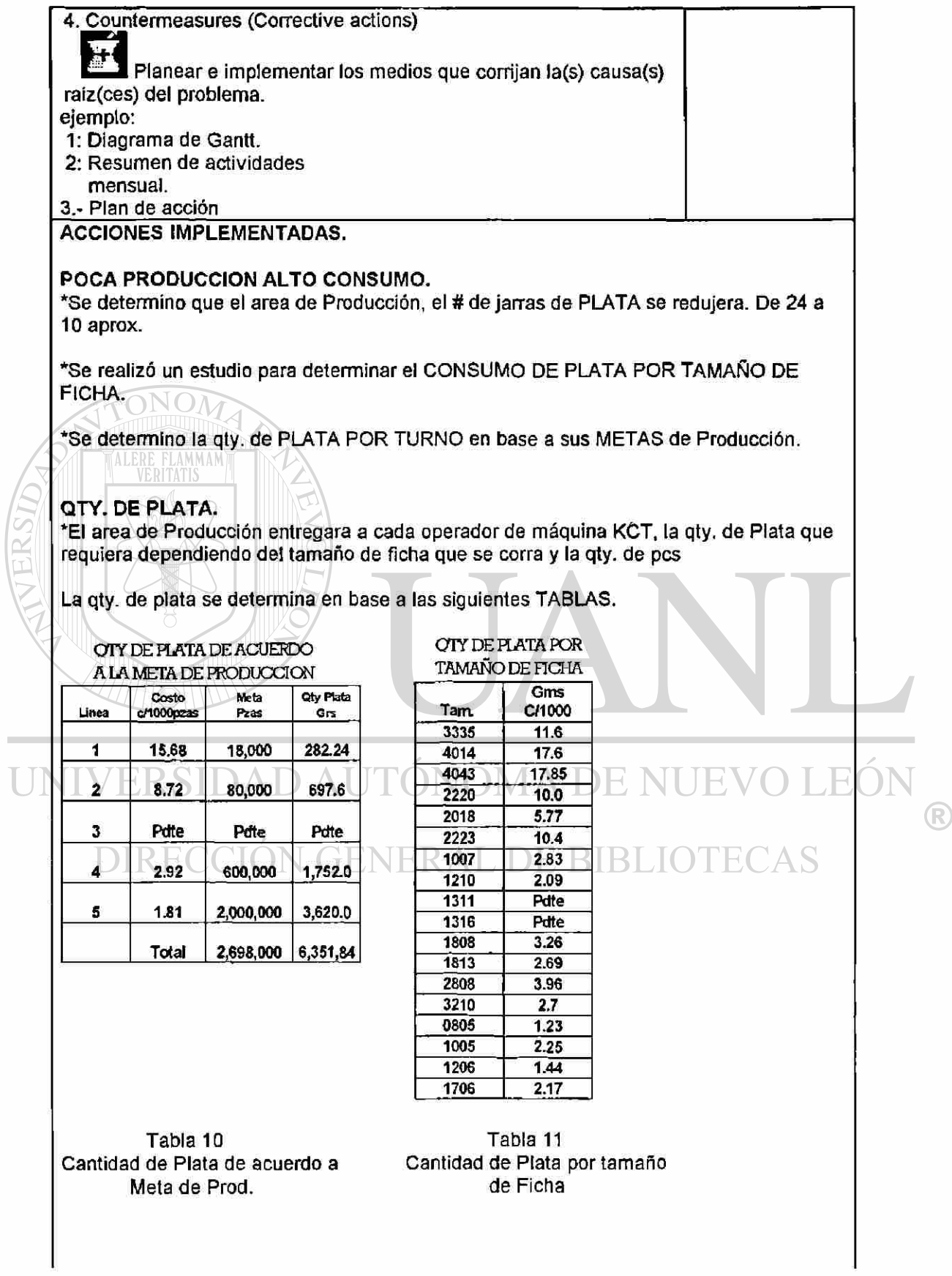

**Contract** 

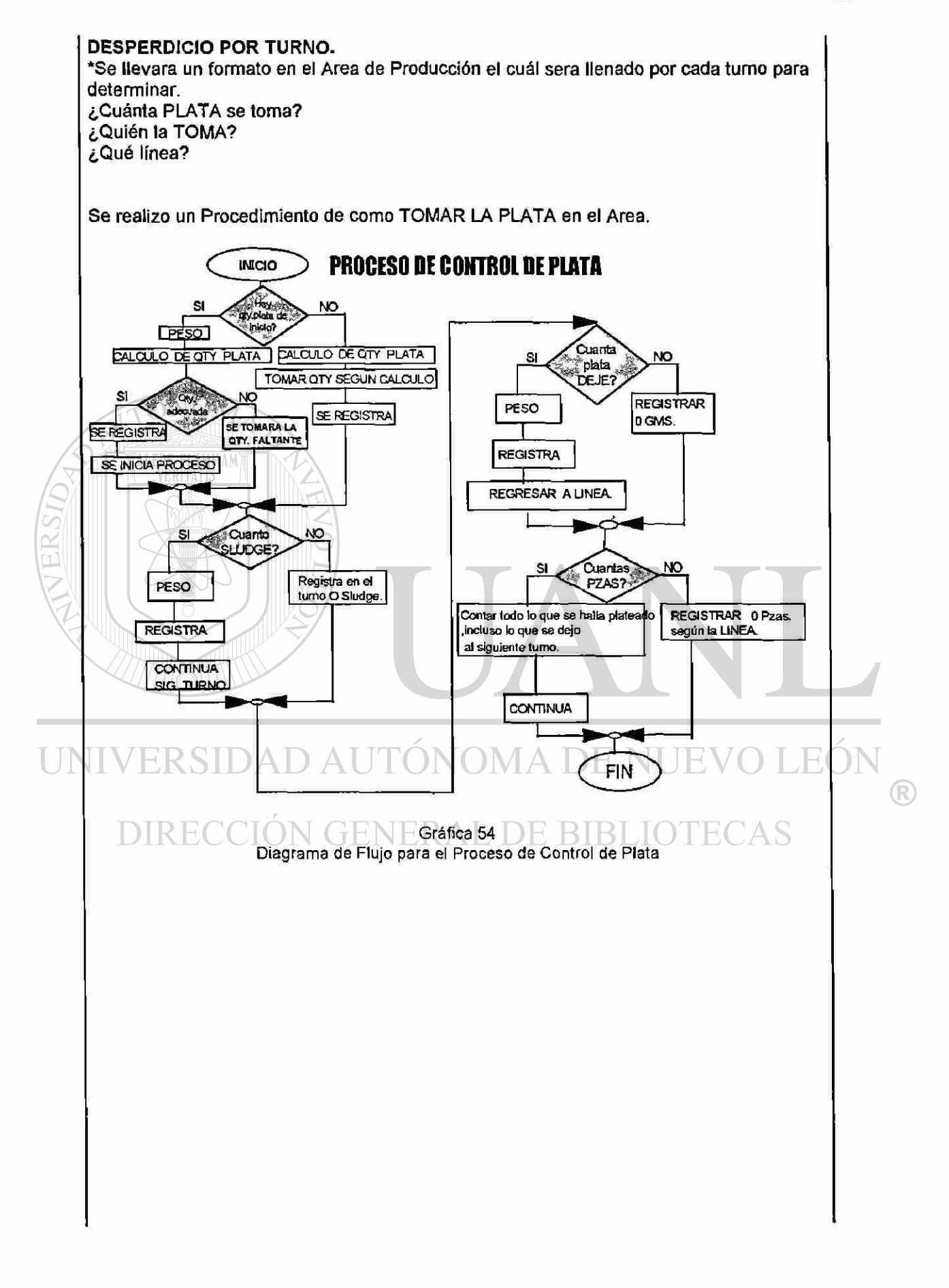

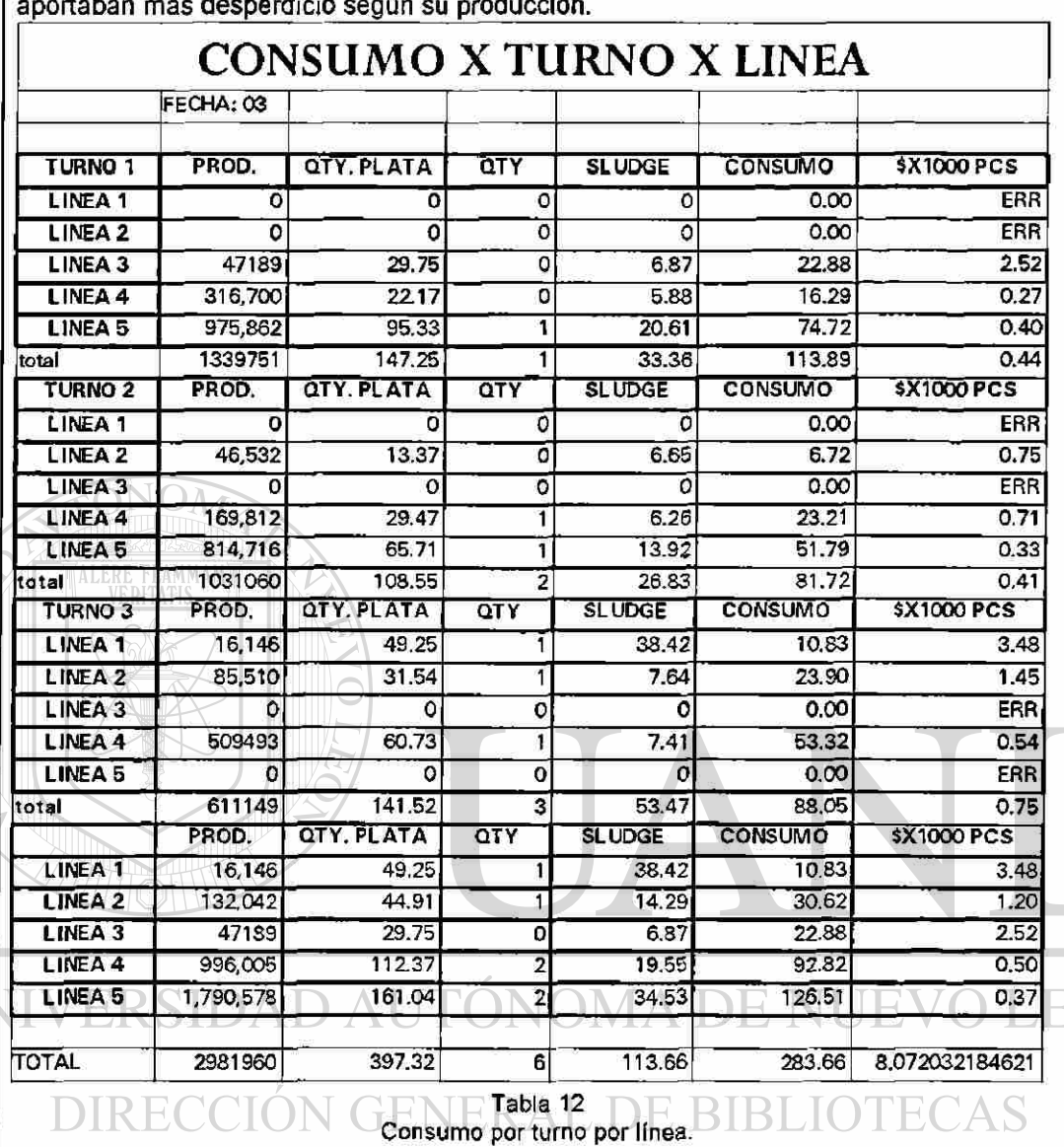

Se empezó a realizar una hoja de calculo para determinar que TURNO y que LINEA aportaban más desperdicio según su producción.

•PROBLEMAS DE MAQUINA.

U

Se le informara al Técnico para que este útilice PLATA de Sludge en sus ajustes.

 $\bigcirc$ 

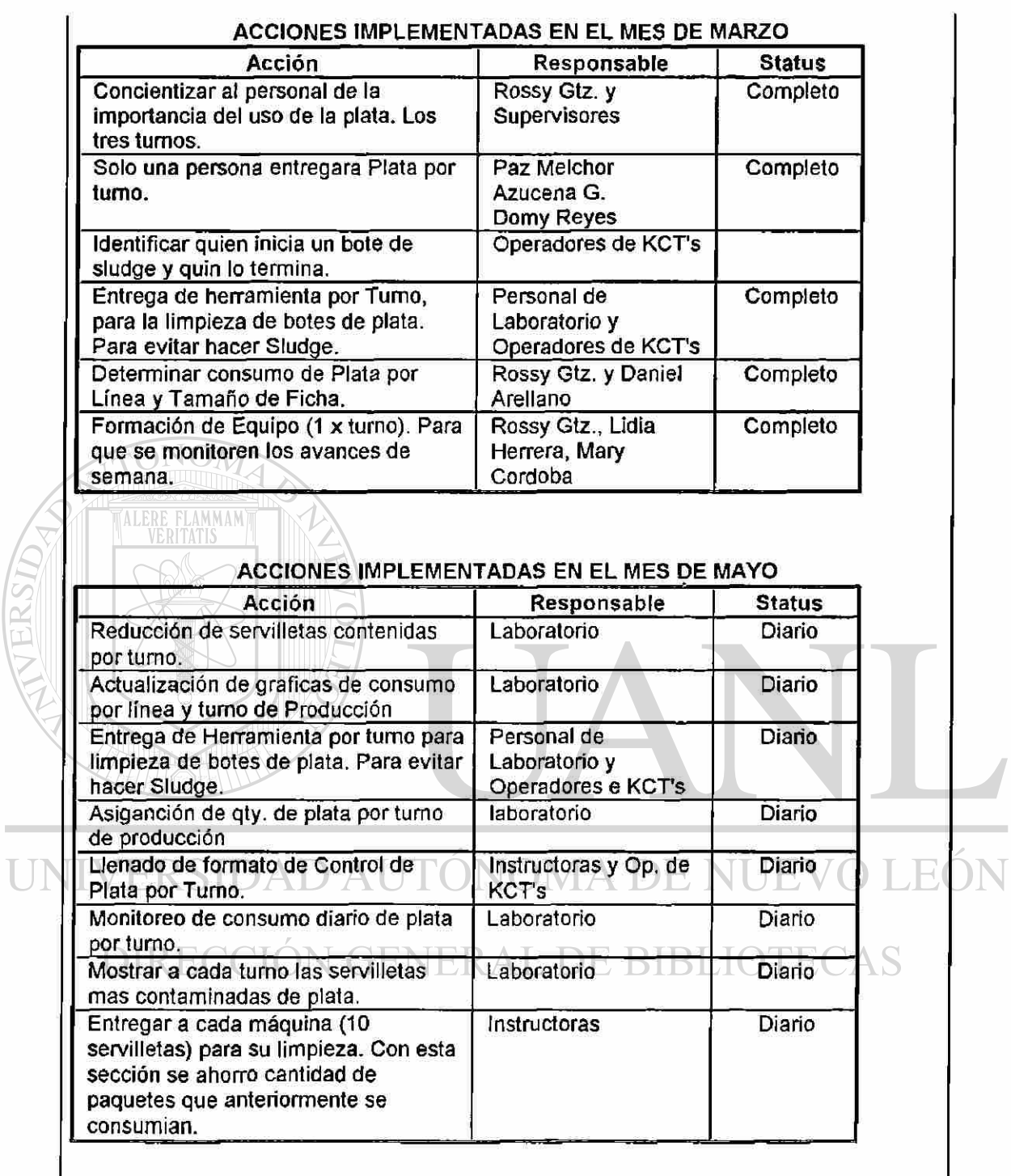

**Contract Contract** 

 $\circledR$ 

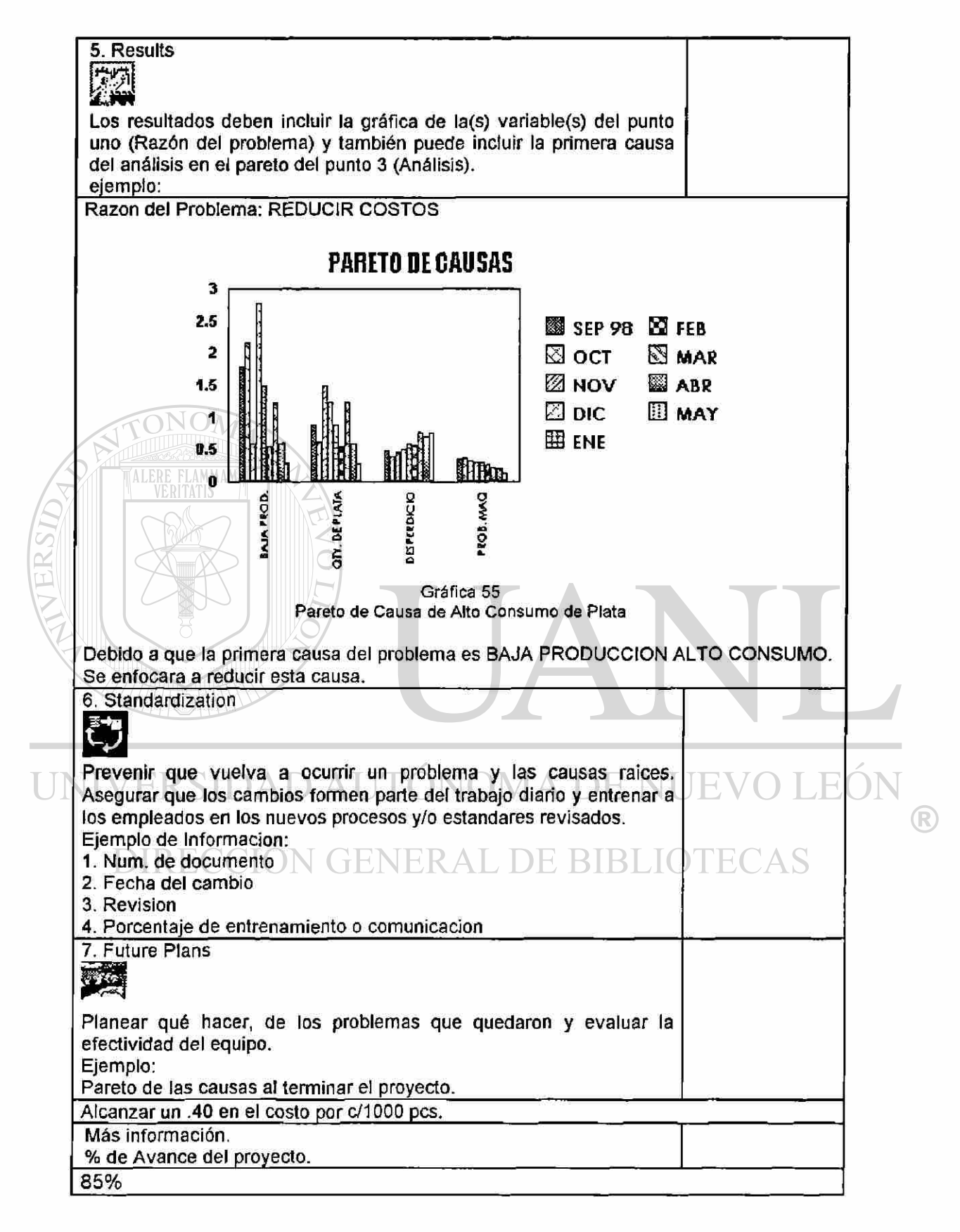

#### 5.6 Diagrama de Causa y Efecto

Silvering es el proceso donde se le pone plata a la cerámica.

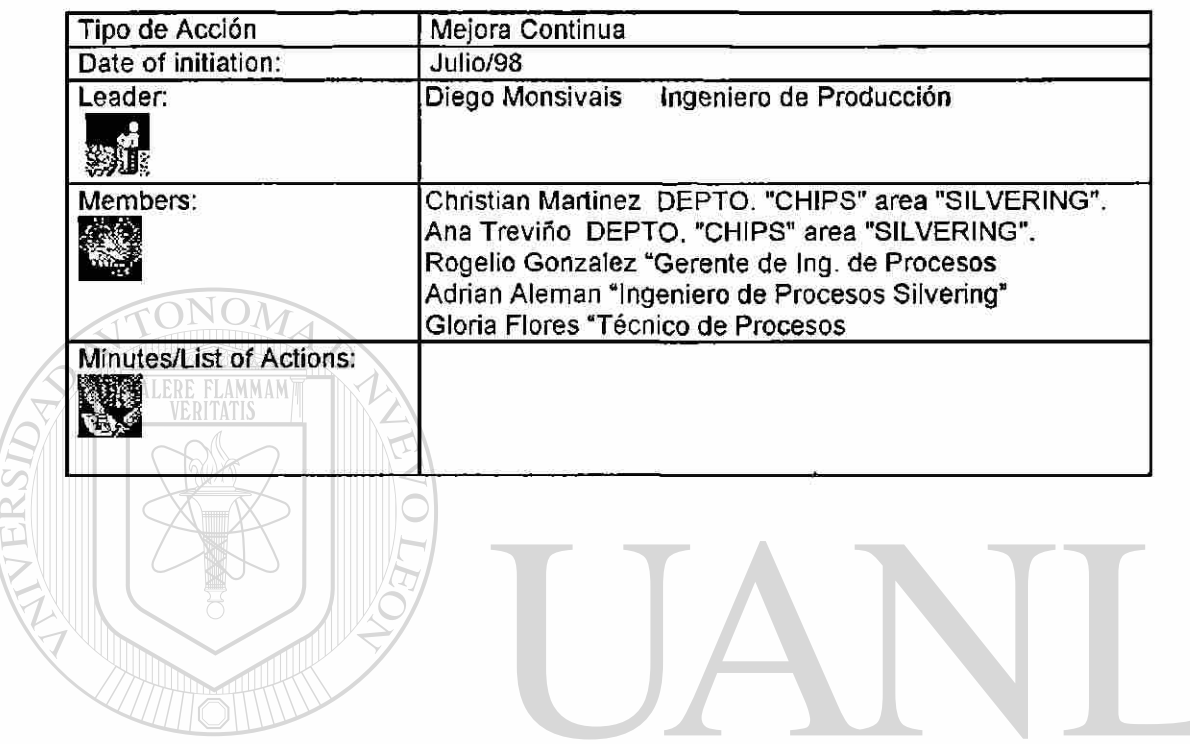

UNIVERSIDAD AUTÓNOMA DE NUEVO LEÓN ®

DIRECCIÓN GENERAL DE BIBLIOTECAS

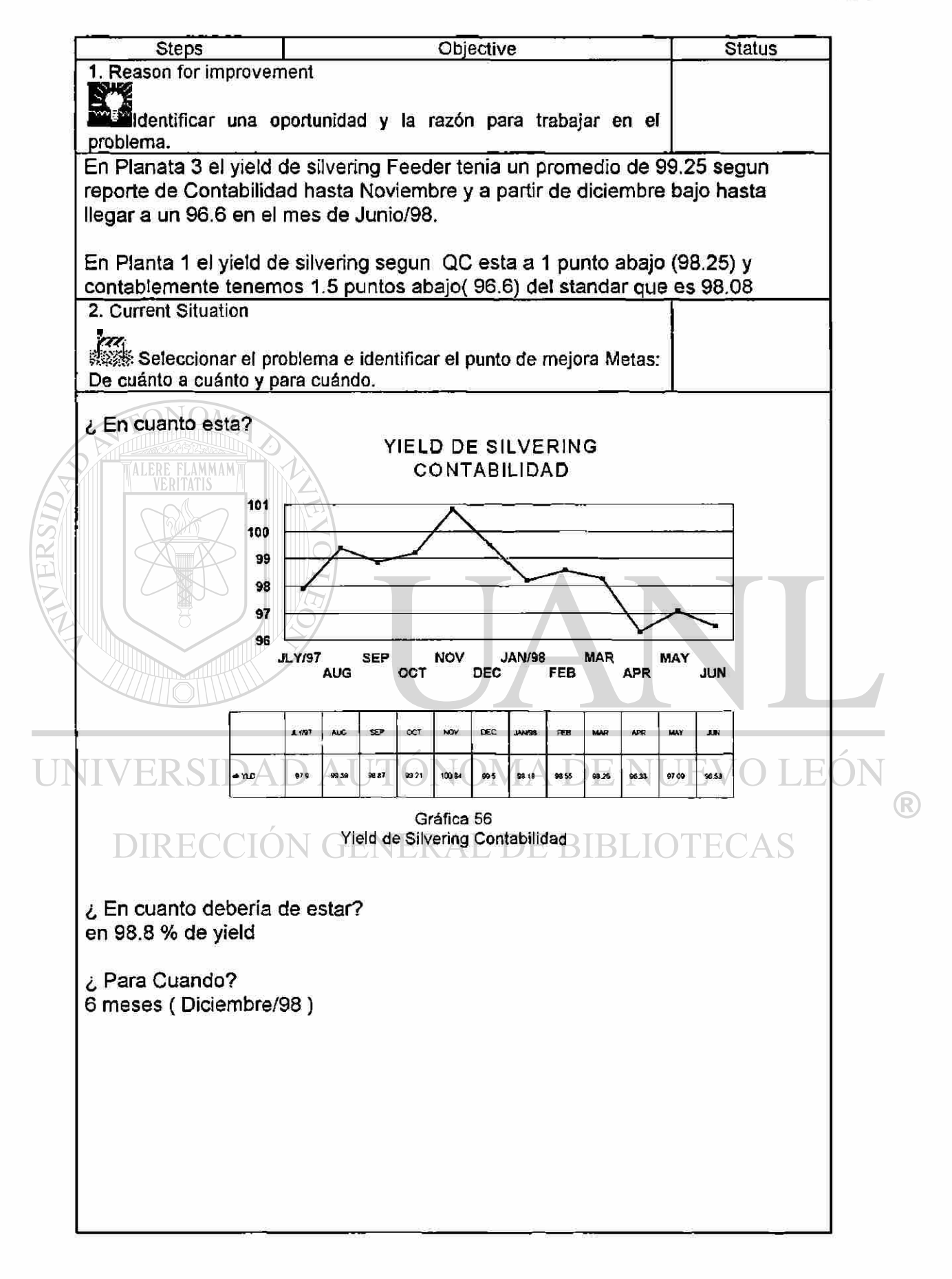

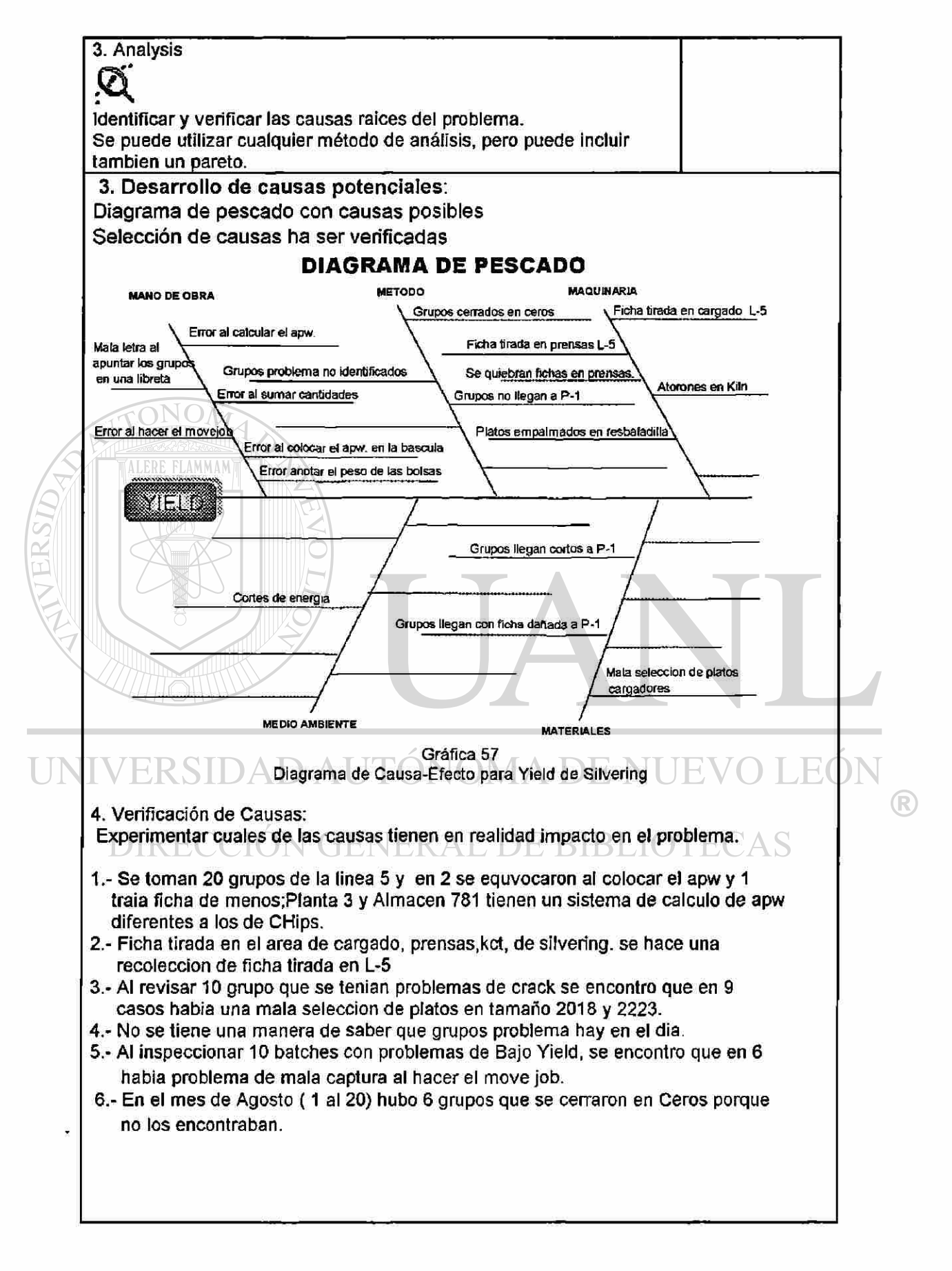

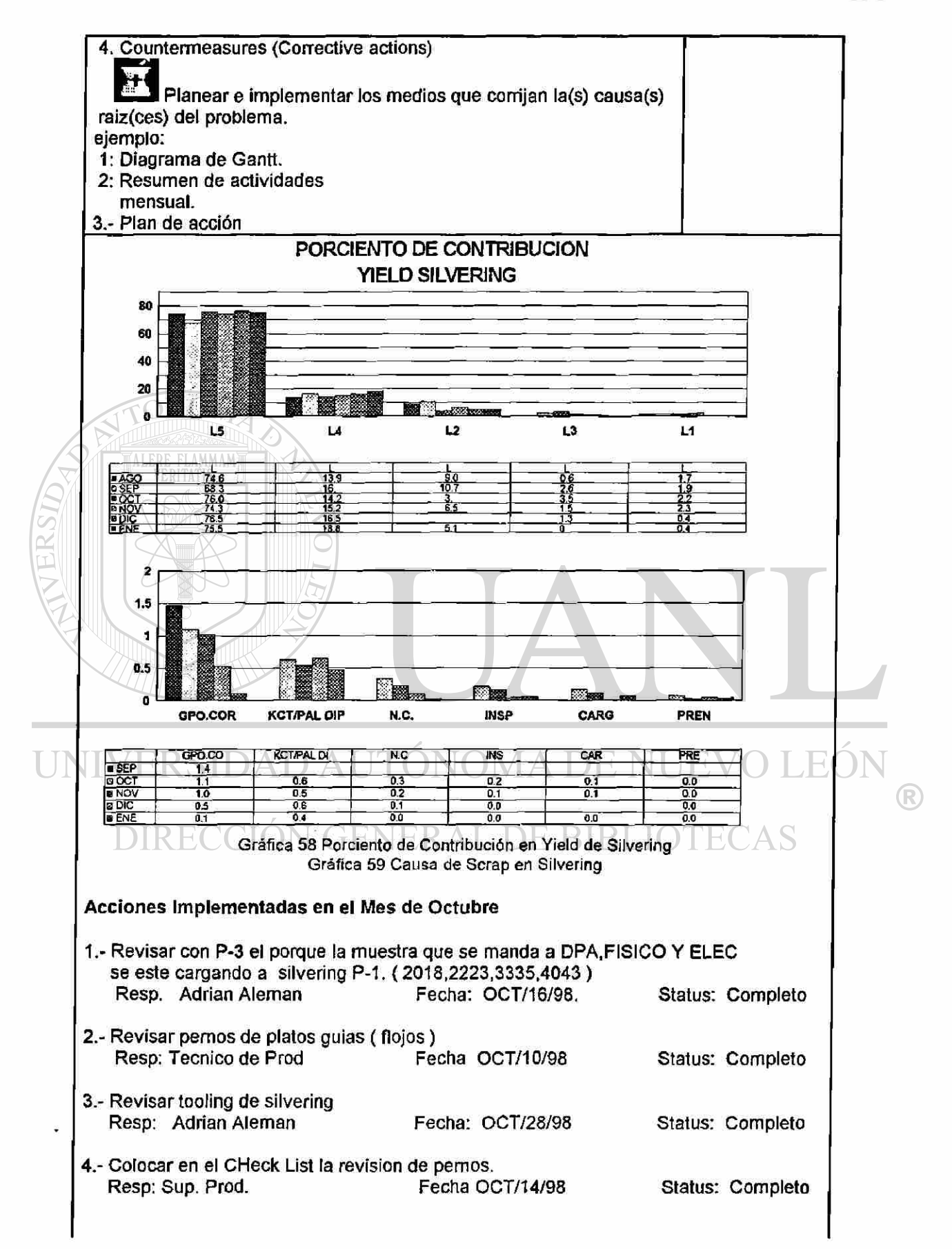

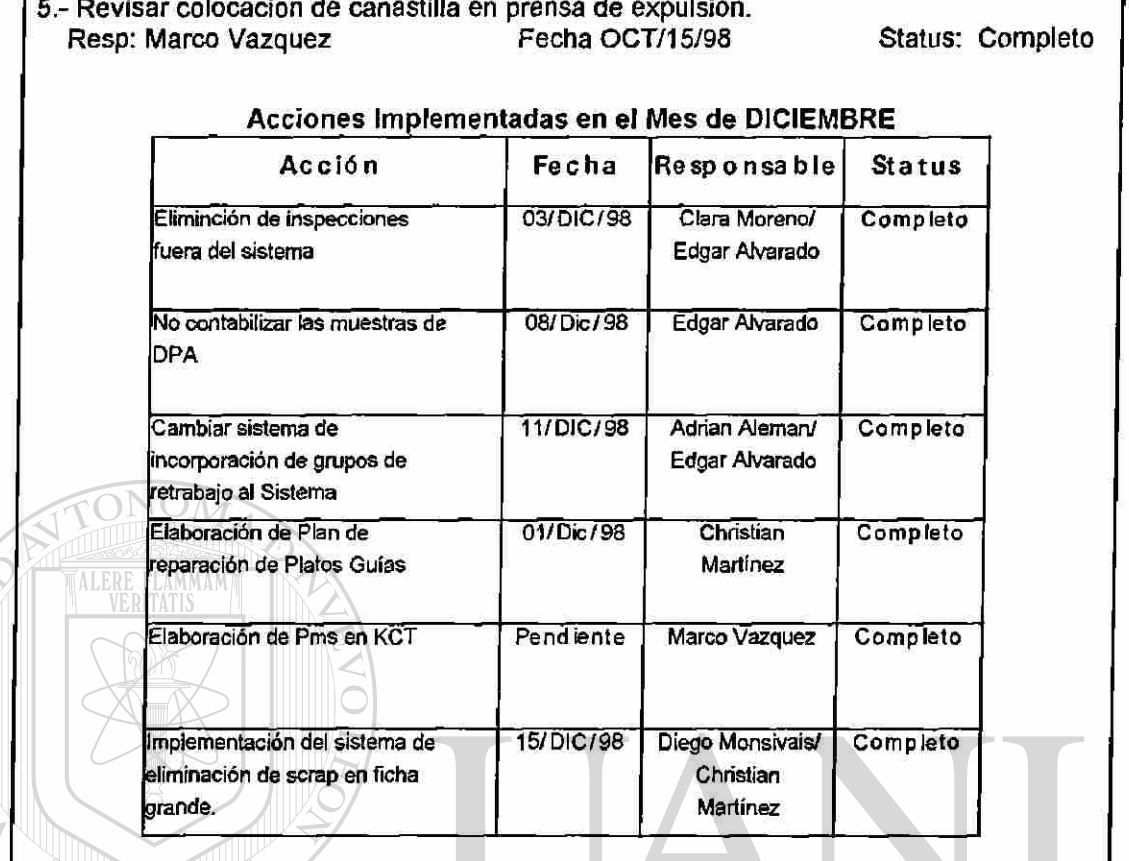

EKSIDA

U

#### Acciones Pendientes de Implementadas en el Mes de ENERO

----I P **ACCION FECHA RESPONSABLE Ü**  Implementación de Plan de 30 % de Avance Marco Vzz / ChristianMtz / DIR Reparación de Tooling Adrían Alemán Revision de Prensa de L-5 07/Ene/99 Marco Vazquez

l

H

®

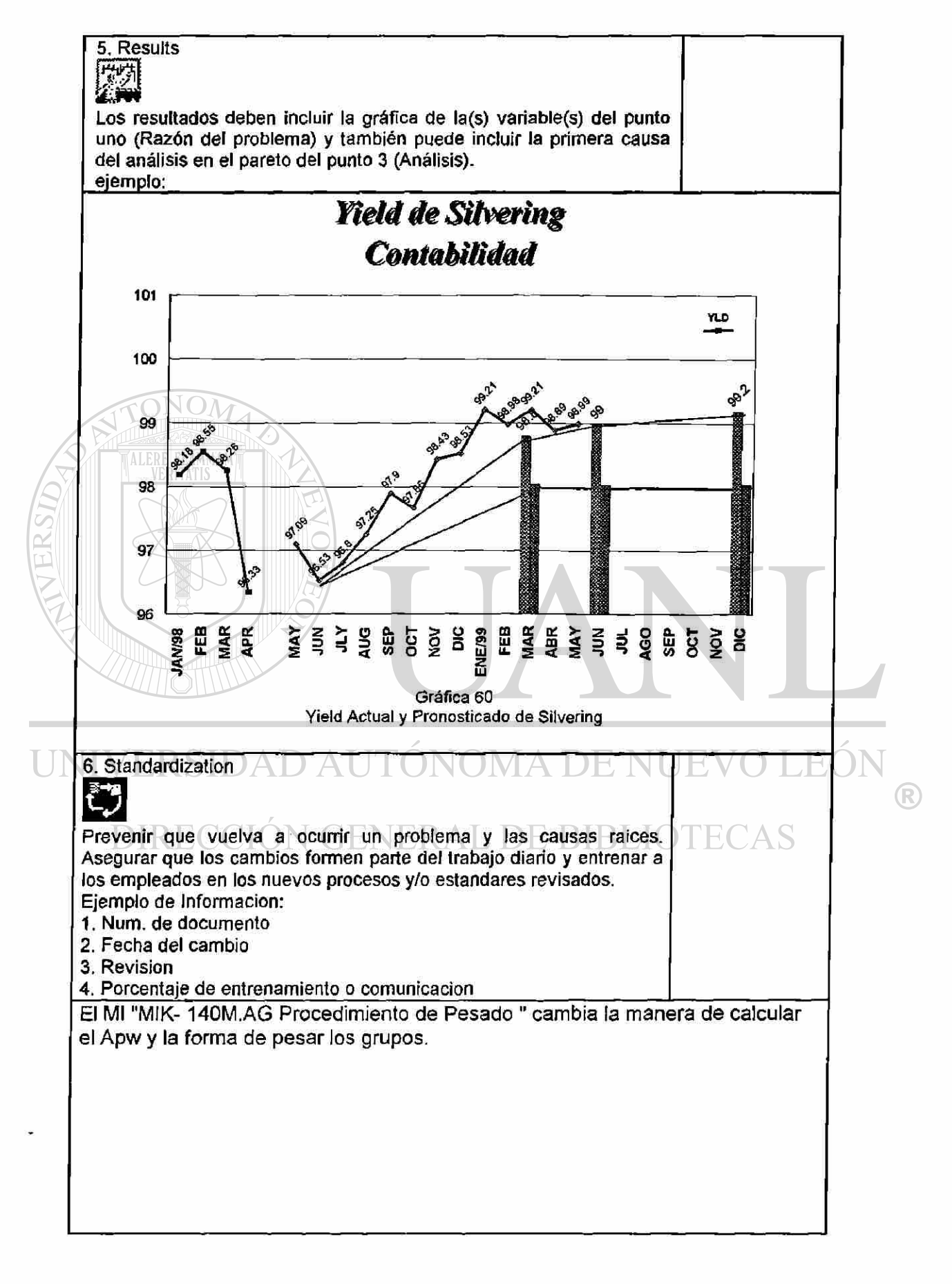

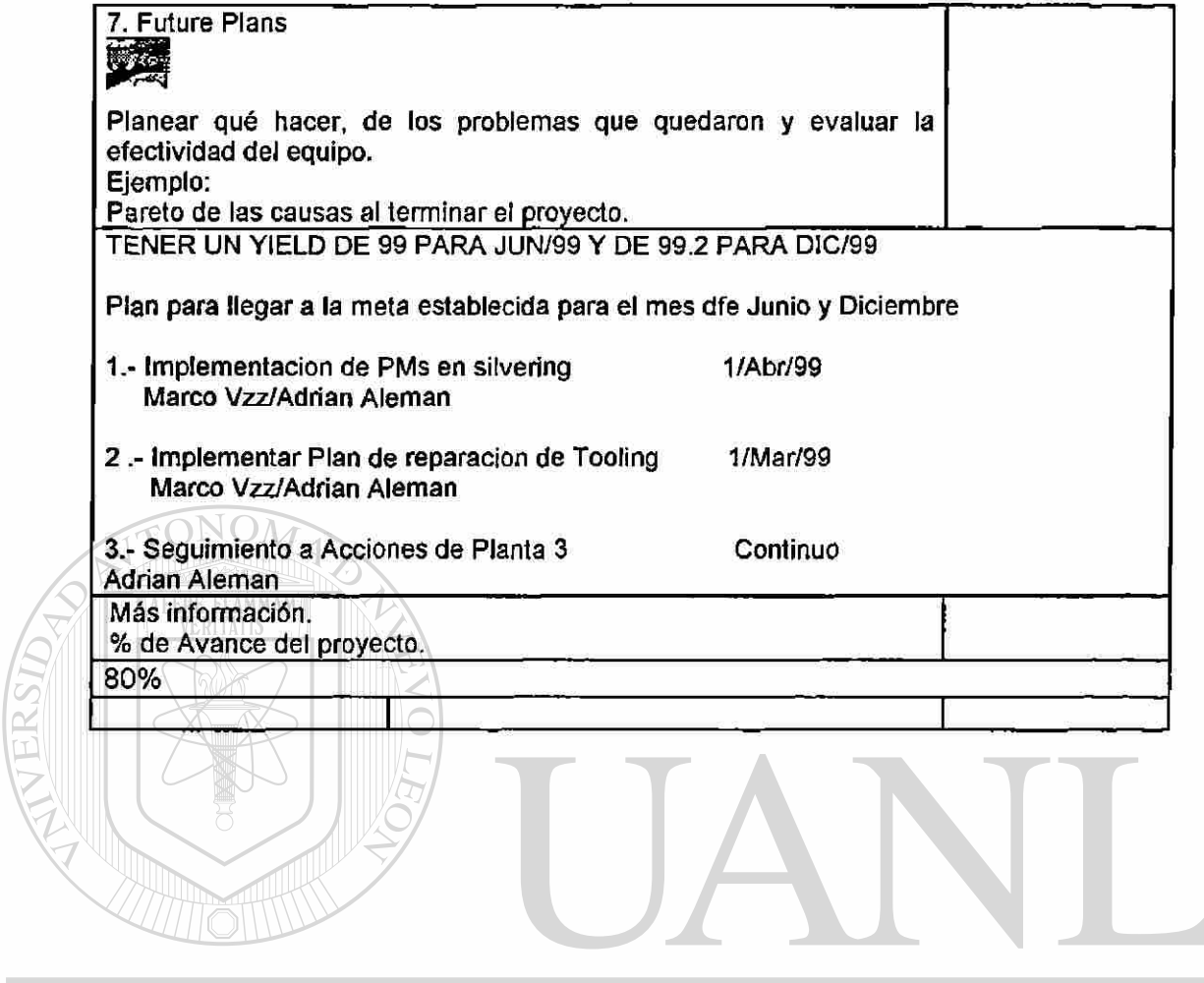

UNIVERSIDAD AUTÓNOMA DE NUEVO LEÓN  $\bigcirc$ 

DIRECCIÓN GENERAL DE BIBLIOTECAS

## 5.7 Diagrama de Efecto y Modo de Falla

Utilizando de igual manera la metodología de TOPS 8D se trabajo con la aplicación de los FMEA para lograr tener un 100% en la entrega al cliente en Aximax.

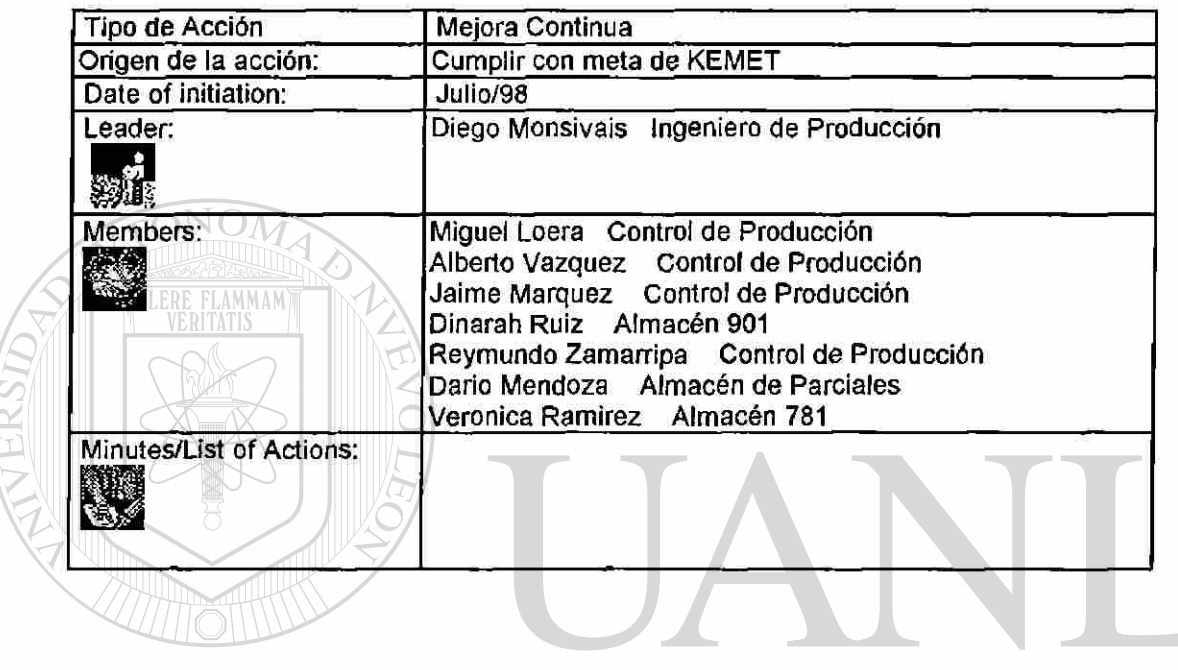

UNIVERSIDAD AUTÓNOMA DE NUEVO LEÓN ® DIRECCIÓN GENERAL DE BIBLIOTECAS
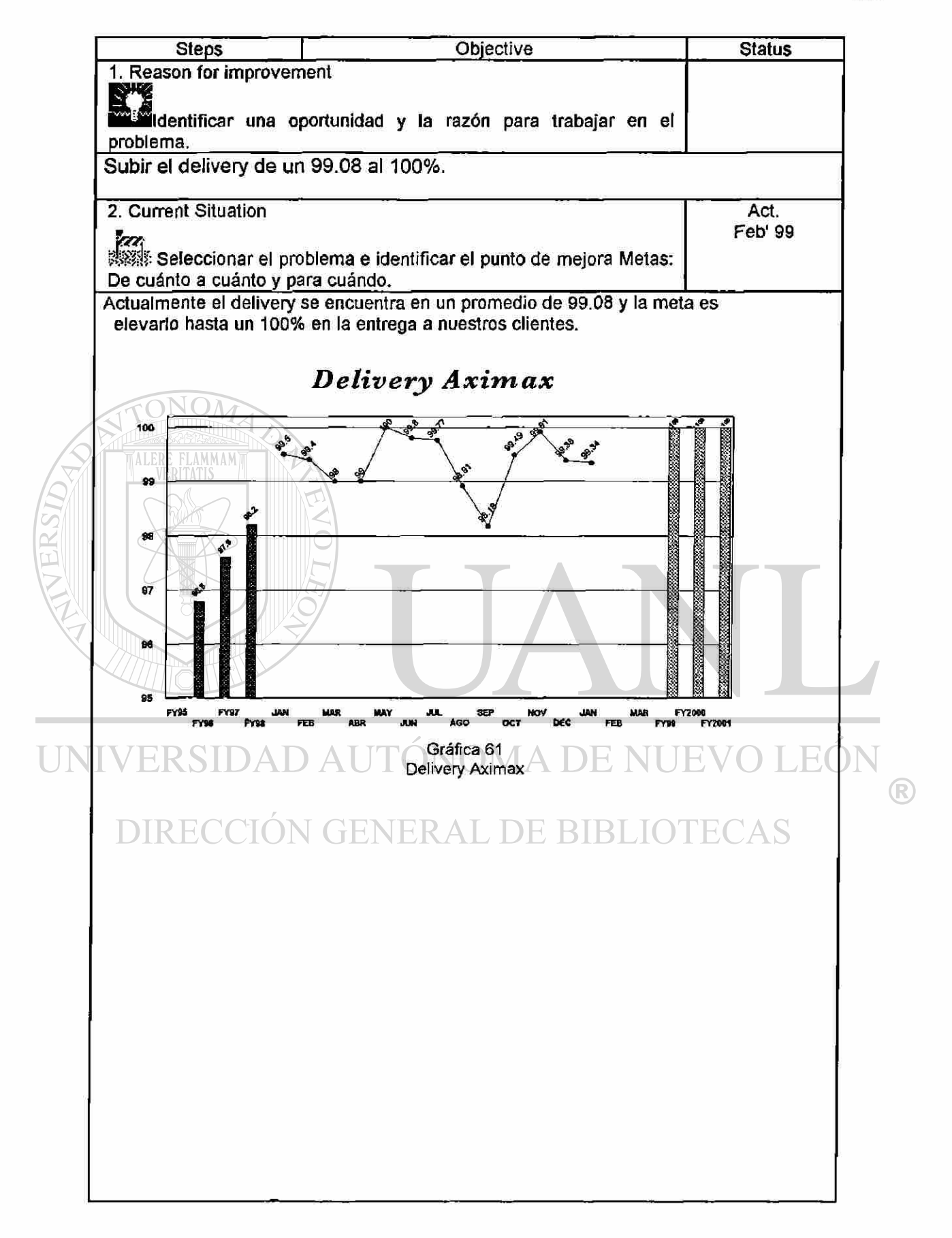

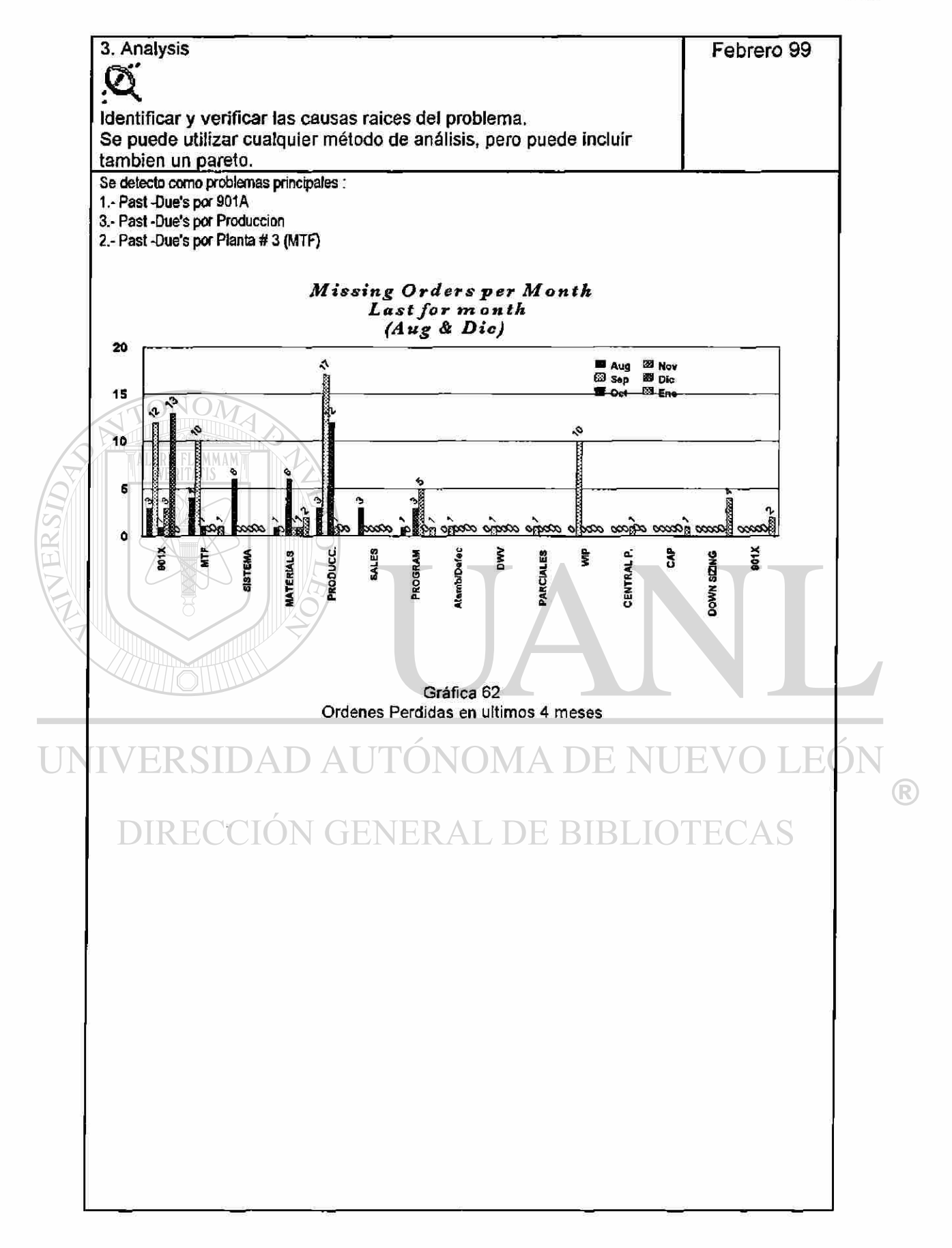

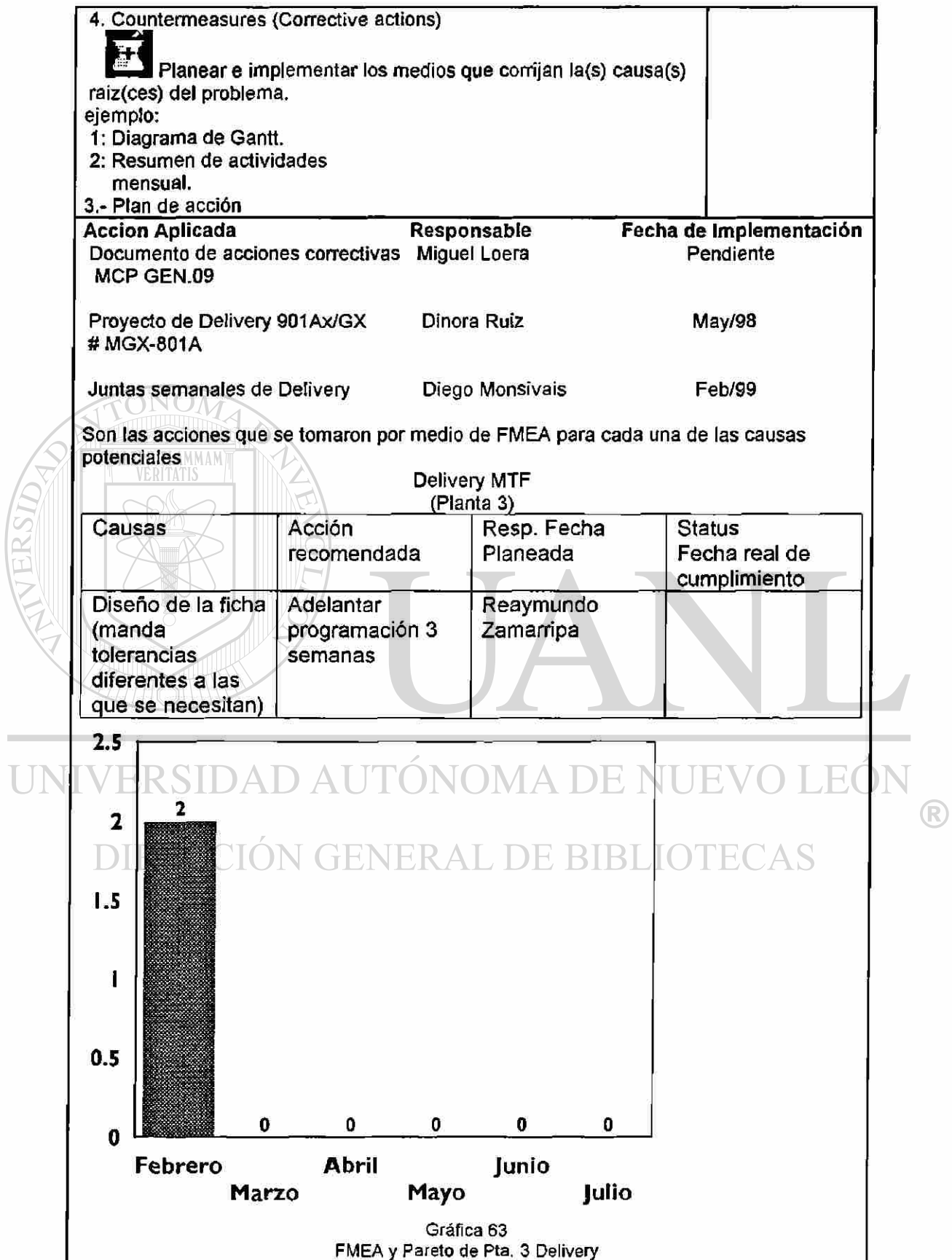

<span id="page-146-0"></span>**College** 

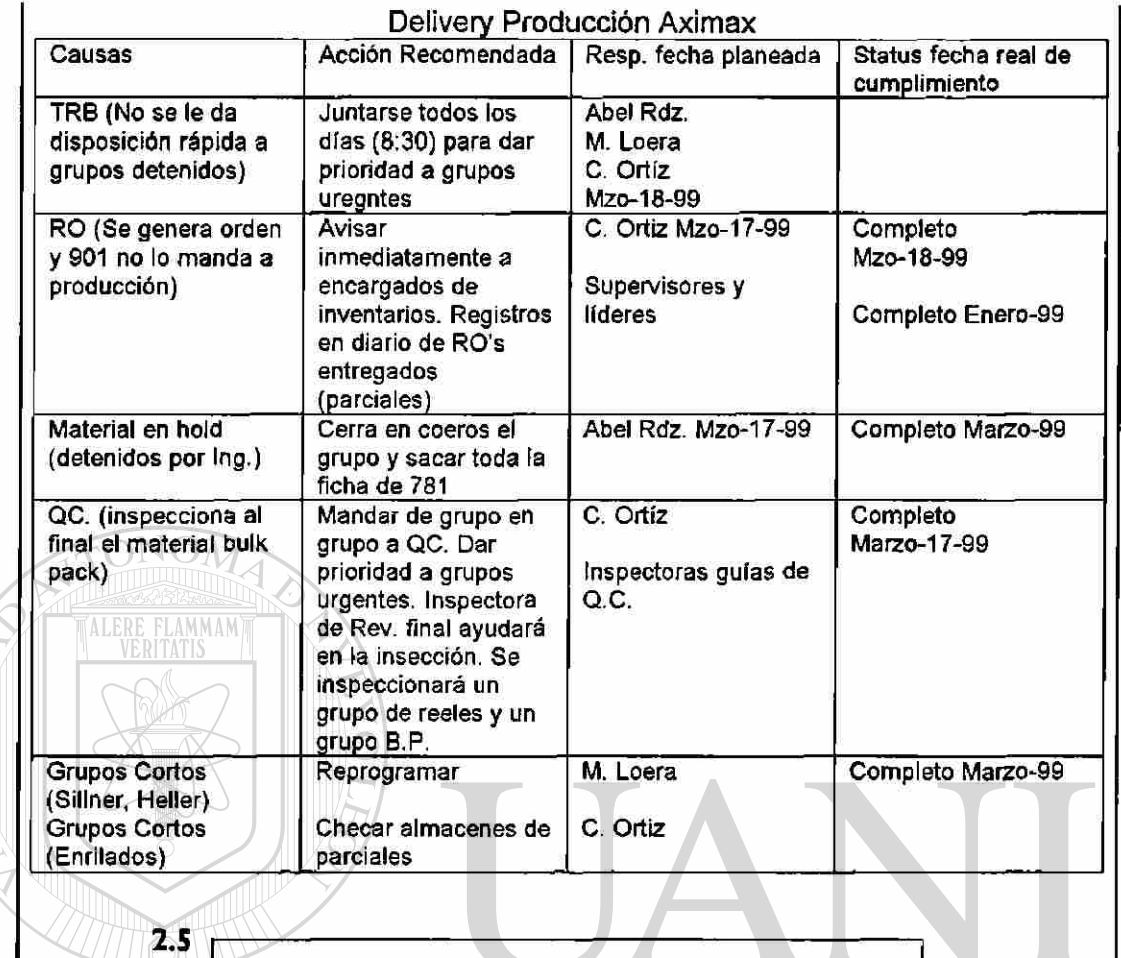

TERSIDA

ER31 UN AU D **ATTE** 

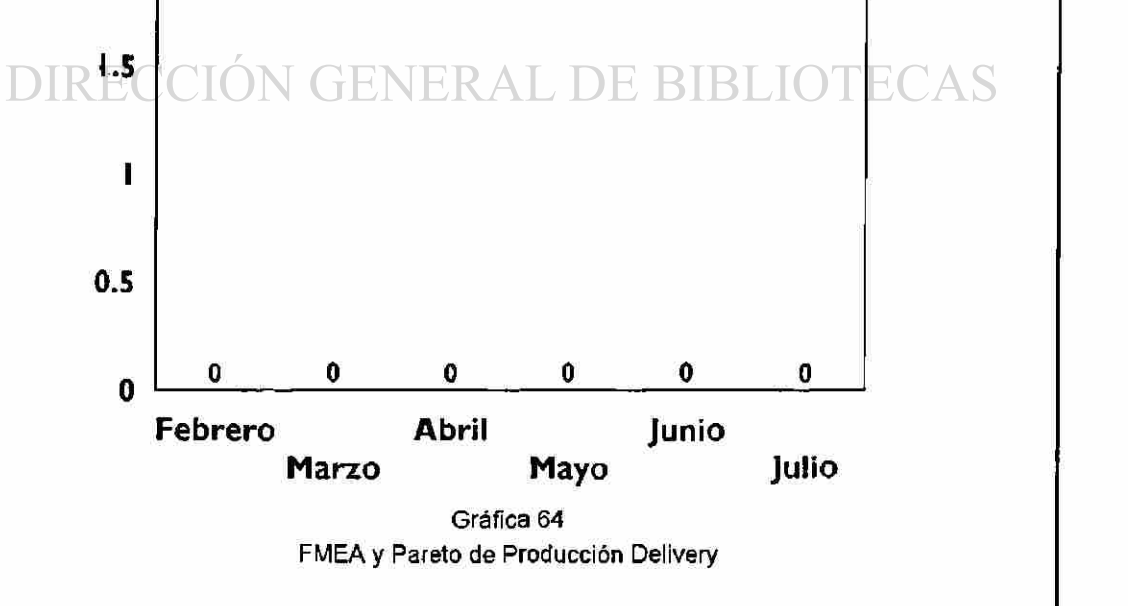

 $\circledR$ 

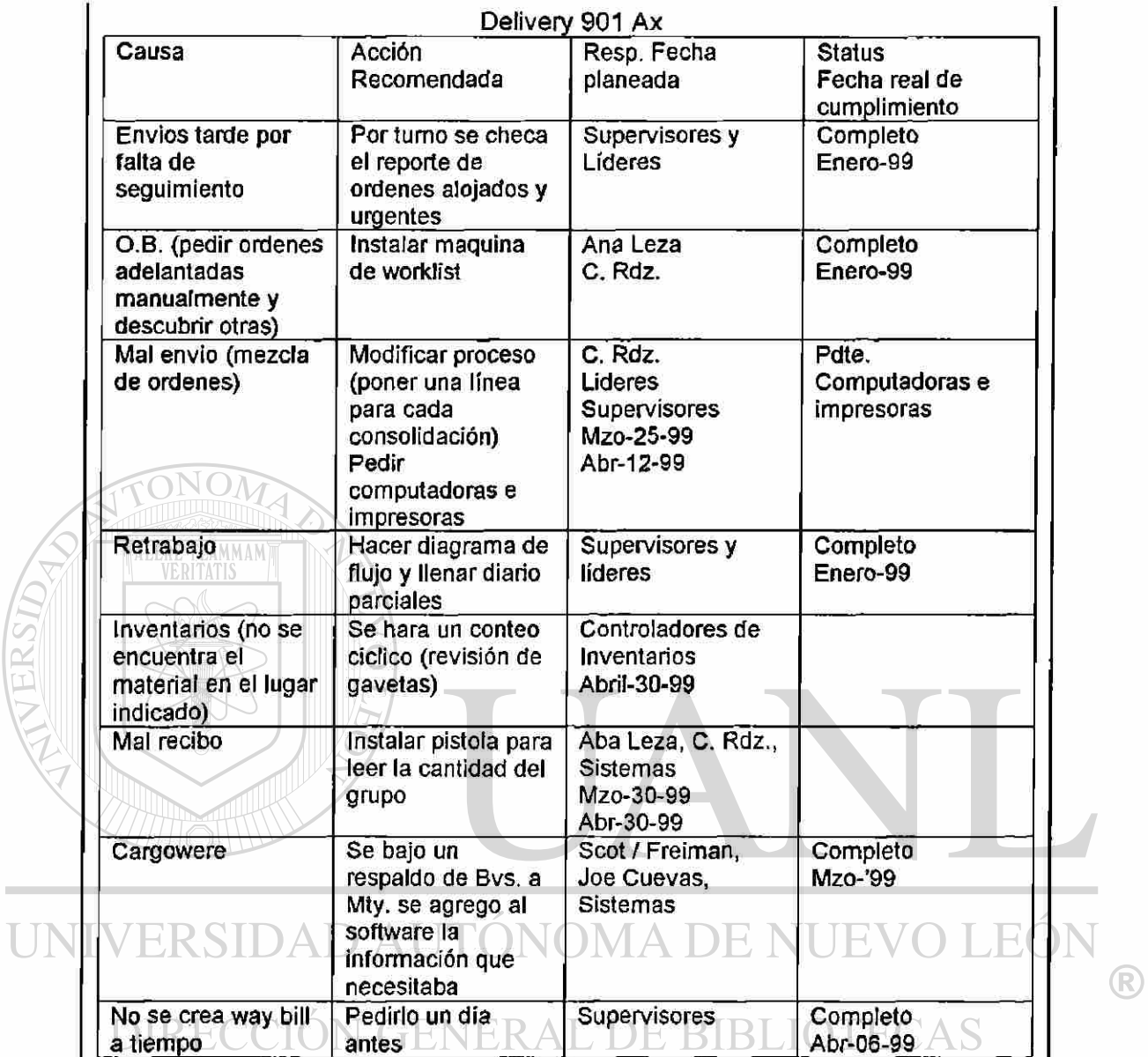

**Contract** 

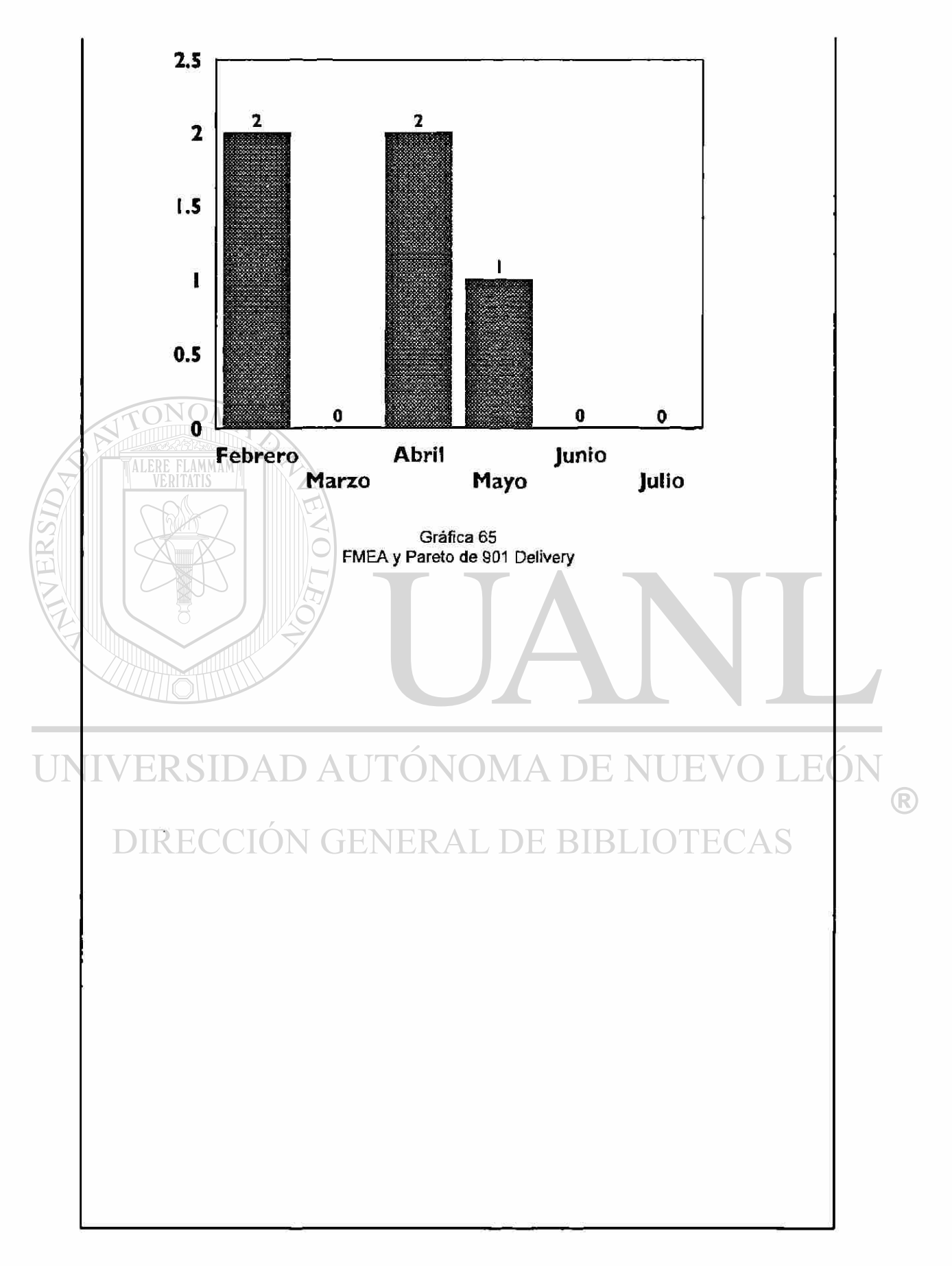

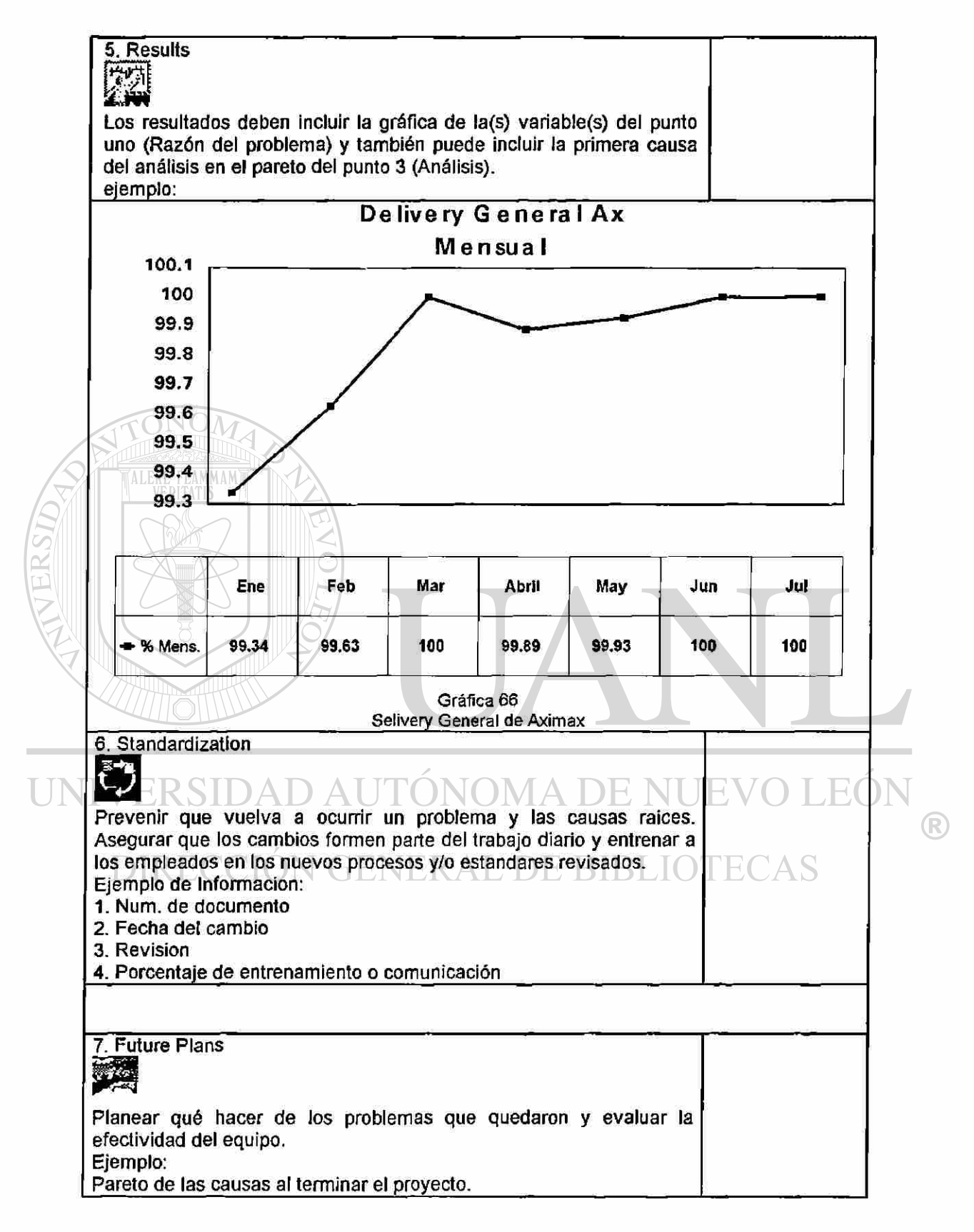

# **CONCLUSIONES Y RECOMENDACIONES**

La aplicación de herramientas de calidad modernas a los procesos industriales, internacionales en las variables básicas son una función básica

para el buen funcionamiento de una compañía.

A) Conclusiones

 $FO$ En nuestro caso las variables básicas son:

Calidad: medida extremadamente como queja de cliente por billón de

piezas embarcadas (CPB) e internacionalmente como partes por millón (PPM)

- Servicio: medida como la entrega oportuna a las necesidades de nuestros clientes en un tiempo de promesa.
- Costos: medida como el yield o eficiencia de las máquinas de producción y el inventario de material en proceso.

R

Siendo ademas la seguridad de los empleados y el cuidado del medio ambiente un parámetro de aplicación continua caminando a la par de los otros 3 parámetros anteriores. Comprobando que la aplicación de las herramientas de calidad trajo como consecuencia la mejora de los indicadores de la variables básicas de nuestro proceso en los departamentos de Aximax y Chips.

La mejora en los 3 Indicadores fueron:

Calidad: de tener 108 CPB por mes en promedio en el '98, se redujeron a 66 CPB prom. en lo que va del '99 y de tener 178 ppm's mensuales en el '98 a tener 56 ppm's mensuales en lo que va del '99.

Servicio: nuestro deüvery en los departamentos de Chips y Aximax están al 100% en entrega para un tiempo estipulado.

Costos: tenemos varianzas de \$40,000 dls. a favor por no desperdiciar producto (scrap) al mes. Reduciendo los inventarios en proceso en

un 21% con respecto al ultimo trimestre del '98.

Esto es por lo tanto, un resultado medible y tangible de las mejoras obtenidas al aplicar las herramientas de calidad.

La principal recomendación es la de divulgar y compartir los resultados y la metodología con el resto de las plantas con el fin de lograr un mayor beneficio en las operaciones.

Otra recomendación seria la de identificar y medir objetivamente las variables criticas de cualquier proceso dentro y fuera de la empresa, para después aplicar estas herramientas de calidad.

El uso de otras herramientas queno no estan dentro de las recomendaciones del QS-9000 3era. Edición como: el uso y medición de los CPK's.

Una recomendación más, es la de dar el primer paso; este es el convencer a

la dirección y administración de que la Calidad, la Entrega y la reducción de Costos son piedras angulares para el buen funcionamiento de una Empresa y que esto se logra mediante la aplicación de herramientas de calidad en cada uno de los parámetros.

 $\left( \mathbb{R}\right)$ 

## **BIBLIOGRAFIA**

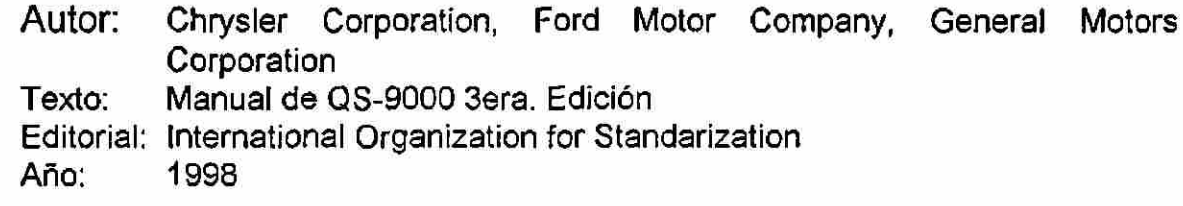

Autor: PHILIP B. CROSBY Texto: La Calidad No Cuesta Editorial: Mc Graw Hill Año: 1979\*

Autor: EDWARD W. DEMING Texto: Calidas, Productividad y Posición Competitiva Editorial: Díaz Santos, S.A. Año 1982\*

Autor: JOSEPH M. JURAN

Texto: R Manual de Control de Calidad M A DE NI JEVO LEON Editorial: Me Graw Hill ® Año: 1987\*<br>DIRECCIÓN GENERAL DE BIBLIOTECAS

Autor: ARMAND V. FEIGENBAUM

Texto: Control Total de la Calidad

Editorial: Me Graw Hill

Año: 1986\*

Autor: KAROU ISHIKAWA Texto: Control Total de la Calidad Editorial: Prentica Hall Año: 1988\*

\* Literatura Clásica

Autor: BERTRAND L. HANSEN Texto: Control de la Calidad y sus Aplicaciones Editorial: Diaz de Santos, S.A. Año: 1990\*

Autor: GARY K. GRIFFITH Texto: Métodos Estadísticos de Control de Procesos Editorial: ASQC Quality Press Año: 1995

Autor: HIROYOUKI HIRANO Texto: Poka-yoke Editorial: LTD. / Factory Magazine Año: 1991\*

Autor: Chrysler Corporation, Ford Motor Company, General Motors **Corporation** Texto: Analisis de Efectos y Modos de Fallas Potenciales Editoria: International Organization for Standarization Año: 1993\*

Autor: Ford Motor Company

Texto: Tops 8D (Orientación a !a Solución de Problemas)

Editorial: Quality Council, Ford ONOMA DE NUEVO LEON Año: 1987\* ®

**DIRECCIÓN GENERAL DE BIBLIOTECAS** 

# **LISTA DE TABLAS**

VERSIDAD.

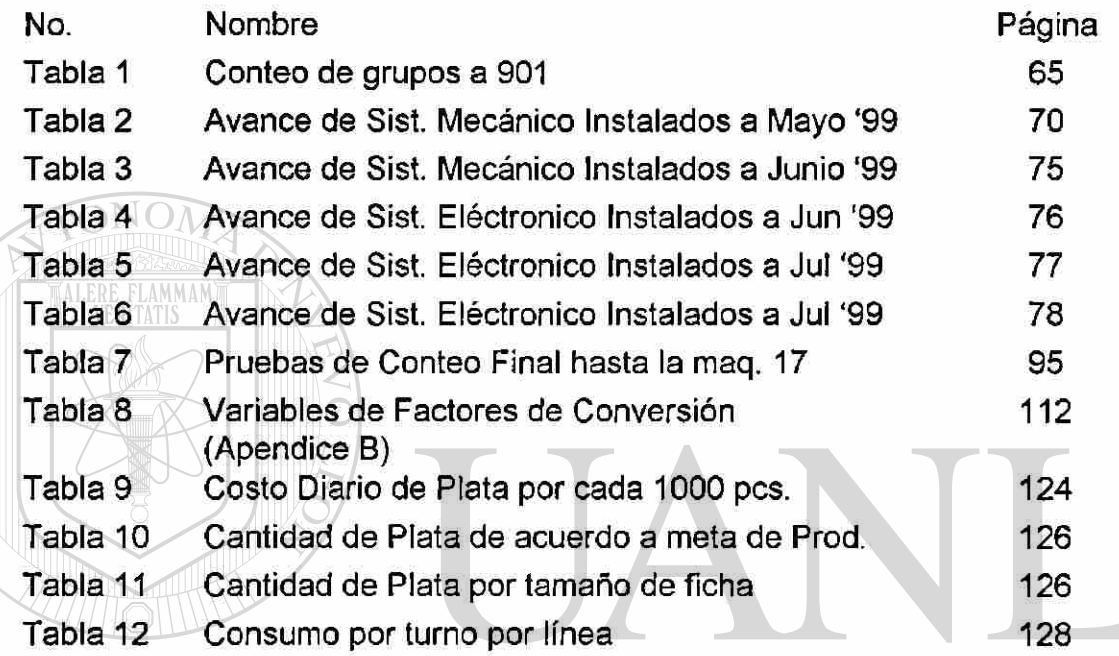

UNIVERSIDAD AUTÓNOMA DE NUEVO LEÓN  $\bigcirc$ \* DIRECCIÓN GENERAL DE BIBLIOTECAS

# **LISTA DE GRAFICAS**

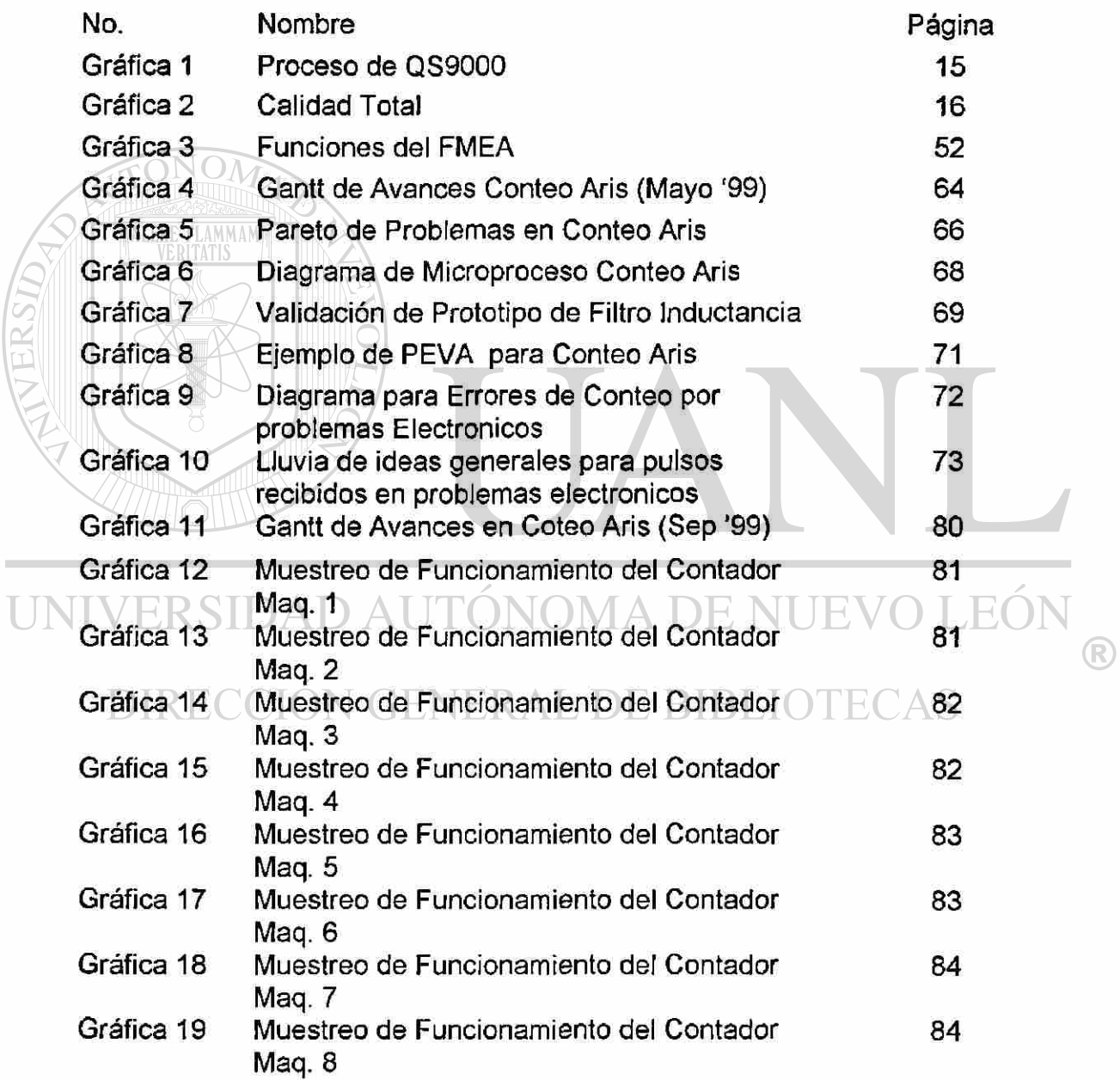

# Continuación...

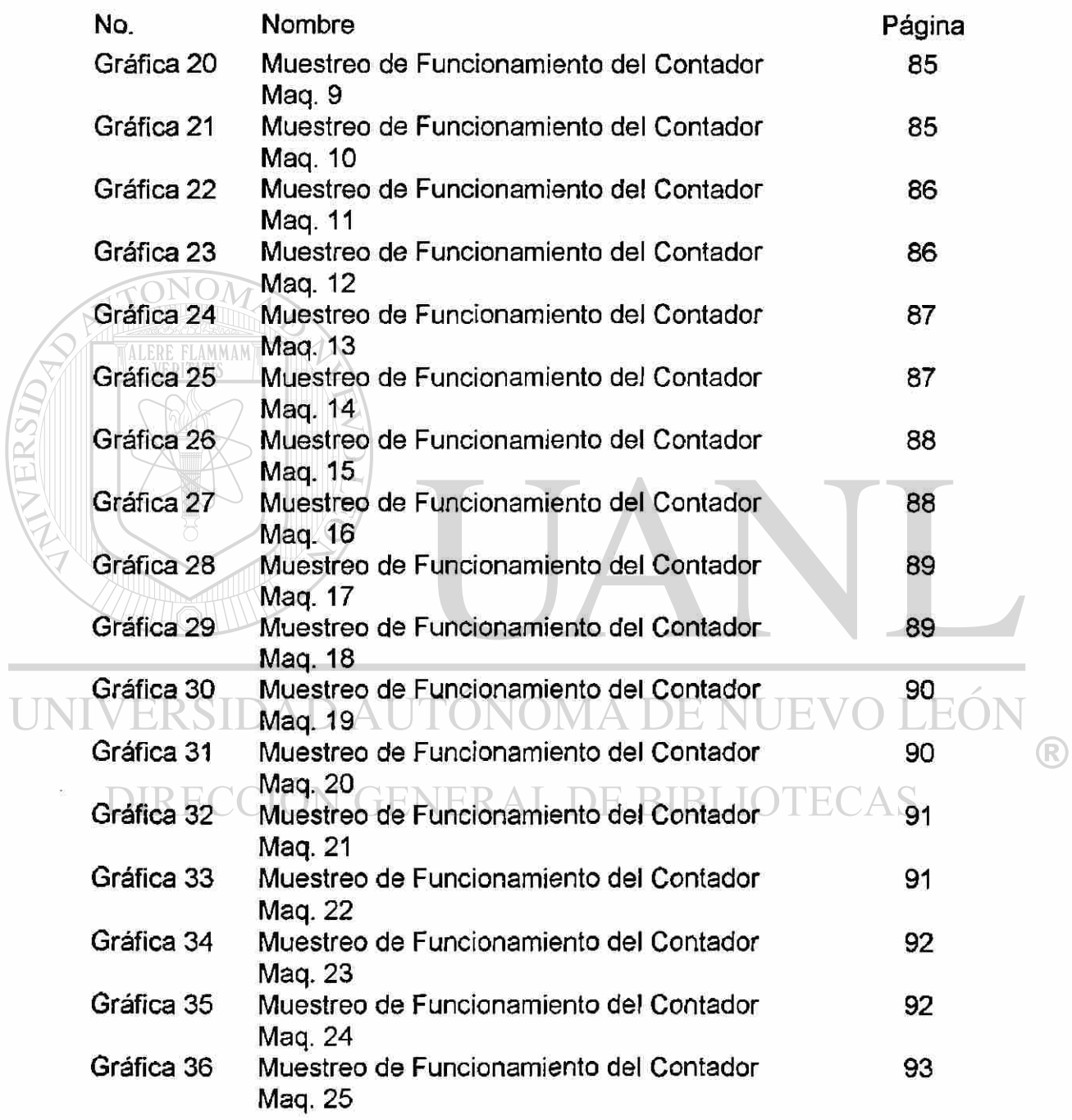

Continuación...

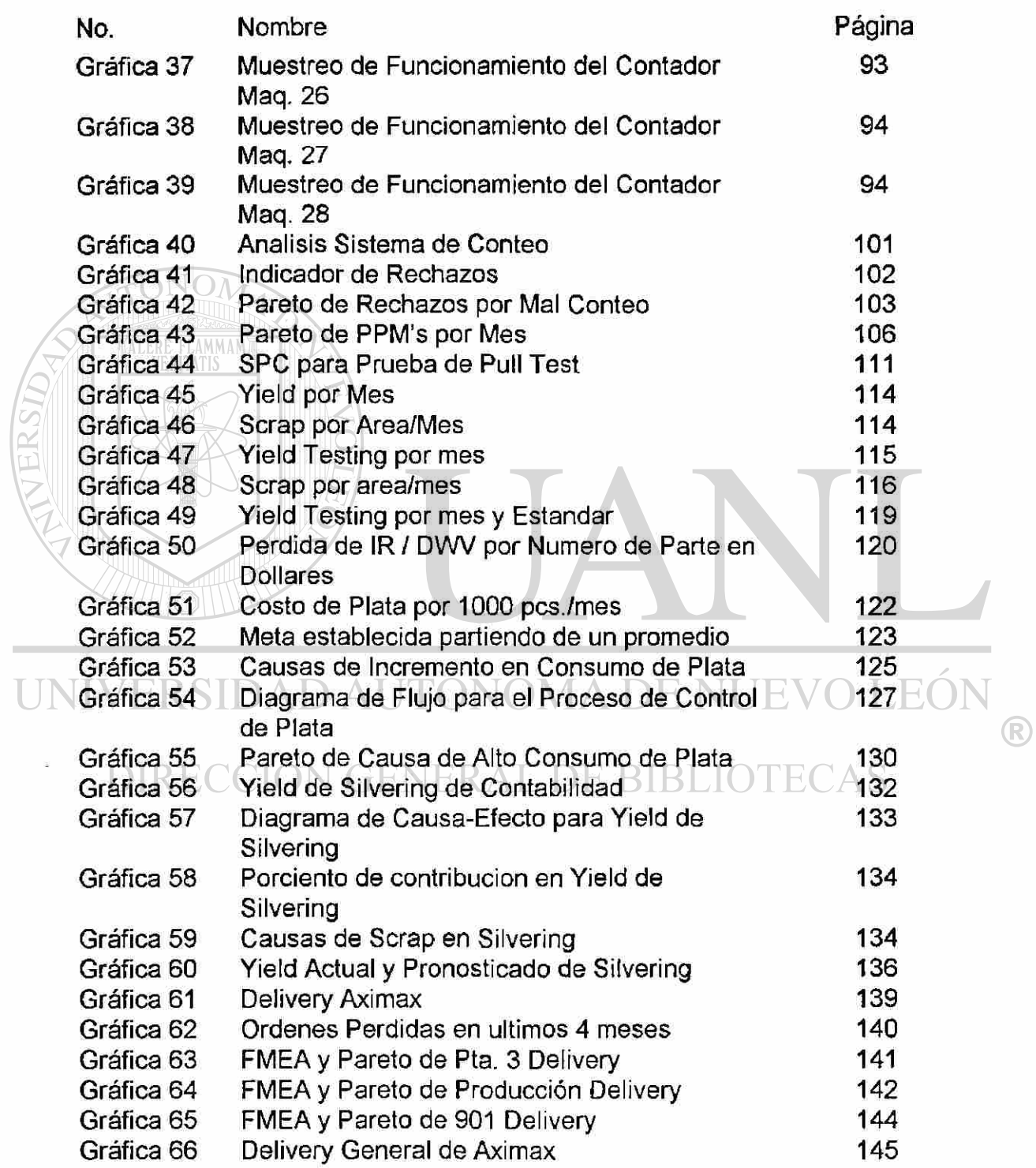

# **APÉNDIC E**

ALERE FLAMMAM)

#### A.- Glosario de Términos

Acción Correctiva: Hacer algo para arreglar un desperfecto que ya ocurrió y se tiene que componer.

Acción Preventiva.- Hacer algo para que no ocurra un desperfecto o problema. Anticiparnos a algún probable problema.

Almacén 781.- Lugar donde se guarda la ficha procesada para después distribuir a los departamentos productivos.

Almacén 901.- Lugar donde se coloca el material producto terminado a

# embarcar para el cliente.<br>IVERSIDAD AUTÓNOMA DE NUE

Auditoria Interna.- Revisión que se realiza de acuerdo a una lista de puntos en el proceso productivo por un auditor.

Calibración.- Es la medición mediante la inspección o con un equipo de prueba para determinar si una máquina o gauge funciona correctamente.

(R)

Calidad.- Es todo aquello que vaya dirigido a satisfacer las necesidades, demandas, deseos o expectativas de los clientes

CAP/DF.- Capacitancia / Factor de Disipación; es el porcentaje de energía que el capacitor pierde porque se transforma en calor.

Capacitor.- Dispositivo electrónico capaz de almacenar energía eléctrica por un periodo de tiempo. ALERE FLAMMAM)

Control.- Es planear-hacer-verificar-actuar-con orientación a las necesidades de cliente.

Diagrama Causa-Efecto.- Es encontrar las diferentes causas que pueden provocar un problema y después determinar cual o cuales resolver primero.

Diagrama de Flujo.- Se utilizan para comprender los procesos mostrando paso a paso las actividades a realizar.

Diagrama de Pareto.- Representa en forma ordenada, de mayor a menor, la ocurrencia de los factores y nos dice que problema resolver primero.

R)

Calidad.- Es todo aquello que vaya dirigido a satisfacer las necesidades, demandas, deseos o expectativas de los clientes

CAP/DF.- Capacitancia / Factor de Disipación; es el porcentaje de energía que el capacitor pierde porque se transforma en calor.

Capacitor.- Dispositivo electrónico capaz de almacenar energía eléctrica por un periodo de tiempo. ALERE FLAMMAM'

Control.- Es planear-hacer-verificar-actuar-con orientación a las necesidades der cliente.

Diagrama Causa-Efecto.- Es encontrar las diferentes causas que pueden provocar un problema y después determinar cual o cuales resolver primero. EKSIDA

Diagrama de Flujo.- Se utilizan para comprender los procesos mostrando paso a paso las actividades a realizar.

Diagrama de Pareto.- Representa en forma ordenada, de mayor a menor, la ocurrencia de los factores y nos dice que problema resolver primero.

Error.- Es algo que nos causan defectos, scrap o queja de cliente; es una acción equivocada o la omisión de una acción.

Feeder.- Alimentador para otra estación o planta de trabajo de Chip's a Aximax y Goldmax.

FMEA.- Análisis y Efectos de los Modo de Falla.

Gráfica de Control.- Detecta el promedio y la variabilidad de un proceso, se utiliza para saber si esa variabilidad esta dentro de los límites de control.

Gráfica Linea.- Sirve para observar el comportamiento de cualquier variable contra el tiempo; nos muestra si la variabilidad a analizar esta subiendo, bajando o tiene estabilidad. ERSIDAD AUTONOMA DE NUEV TEO

Herramienta de Calidad.- Son métodos prácticos y sencillo que permiten lograr la mejora en un proceso y solucionar problemas.

Herramienta Estadística.- Son técnicas de validación y verificación utilizadas para mostrar información de manera que tenga sentido y sean fáciles.

Herramienta del Proceso.- Son procesos mentales que requieren de una secuencia de pasos única.

Histograma.- Determina la variabilidad de los datos proporcionada, mostrando la gráfica de una distribución de frecuencias.

Inspección.- Es la manera de revisar el material para determinar si un producto esta bien o mal. ALERE FLAMMAM

IR / DWV.- Resistencia del Aislamiento / Resistencia del Voltaje del Dielectrico, ambas pruebas son realizadas al material.

KMS.- Sistema Maestro de KEMET, es el sistema computacional que controla

H, ERSH Material Prima.- Material que se utiliza para hacer un producto final que va

las transacciones del producto a través de las estaciones.

hacia el cliente.

Mejora Continua.- Se da cuando ya se cumplió la meta o estándar y tiende a mejorar a partir de ese estándar.

MI-MIK - Instrucciones de Manufactura, esto se crean en el proceso productivo.

Mistake Proofing.- Es un sistema creado o hecho a prueba de errores.

NCN.- Producto No Conformante (Rechazo de material).

Obsolescencia.- Material que no se vende porque no hay pedido o

Ocurrencia.- Frecuencia o veces en la que sucede un problema o una situación.

PM.- Mantenimiento Preventivo, se aplican a las máquinas para que no ocurran fallas.

# Prototipo.- Algo nuevo que se creo o se implemento en alguna máquina.

# DIRECCIÓN GENERAL DE BIBLIOTECAS

Proveedor.- persona o Institución que proporciona un servicio, material o

maquinaria al cliente.

requerimiento.

ALERE FLAMMAM)

QS-9000.- Sistema de Calidad creado por proveedores y compradores, son estándares que fueron desarrollados por Chrysler / Ford / General Motors.

Reel.- Es la forma de empacar un material que se envía al cliente.

RPN.- Nivel de Prioridad de Riesgo; valor para dar prioridad a una causa y decir cual atacar primero.

Scrap.- Es lo que se obtiene de un material o producto malo, siendo lo ideal 0%.

Lo contrario es el Yield.

Severidad.- El efecto que puede tener en un cliente un problema dándole un valor a ese problema.

# SPC.- Control Estadístico del Proceso, nos mide las variables de un proceso

nos indica puntos fuera de control. 'ECAS

Tooling.- Herramienta que se utiliza para formar un producto terminado.

Tops 8D.- Equipo orientado a la solución de problemas, dándole un valor a ese problema.

TRB.- Comité de Revisión Técnica, estación en la cual se revisa el material segregado del proceso por ser sospechoso.

Yield.- Es lo que se obtiene como material bueno, siendo lo ideal un 100%. Lo contrario es el Scrap. ALERE FLAMMAM Gráfica de Control.- Detecta el promedio y la variabilidad de un proceso

UNIVERSIDAD AUTÓNOMA DE NUEVO LEÓN ® DIRECCIÓN GENERAL DE BIBLIOTECAS

B.- Integración de las filosofías y herramientas de calidad para el cumplimento de las metas corporativas:" círculos de calidad"

#### **Kemet y su filosofía:**

Dentro de la filosofía de KEMET se contempla la mejora continua como premisa principal, tanto en el trabajo que se desempeña como en el aspecto personal, como parte importante de el empleado, dentro y fuera de la empresa, esto se reafirma en el enfoque de la compañía :

"Establecer una ventaja competitiva que diferencie indudablemente a KEMET como el mejor proveedor de su clase".

#### **Estrategias operativas**

Para establecer un lineamiento interno para la búsqueda de objetivos y cumplimiento de metas se estructuraron las estrategias, desarrolladas por la alta gerencia tomando en cuenta las metas de la organización, tanto para la producción como para el desarrollo del empleado.

# **DIRECCION GENERAL DE BIBLIOTECAS**

#### 1 -Expander funciones

Se refiere a todas aquellas actividades realizadas que generan valor a la empresa y que no están incluidas en las funciones básicas del empleado.

#### 2-Unir funciones

Unir operaciones, áreas o departamentos que estén duplicando funciones o procesos y así facilitar la mejora.

R

### 3-Desarrollo de líderes

Identificar y desarrollar a nuestros empleados para incrementar sus habilidades administrativas, técnicas y humanas en forma continua.

### 4-Eliminar inspección de QC

Transferir la responsabilidad de la inspección de calidad a el área productiva, optimizando así el tiempo de ciclo.

### 5-Mas equipos autodirigidos

Motivar el incremento de los equipos de mejora en forma continua en cada área de la organización.

6-Usos de mistake proofing Entender y aplicar las técnicas de el método a prueba de errores en cada una de las áreas de la organización.

## 7-Uso de la técnica ABM

Técnica para identificar funciones diarias que desempeña la organización y seleccionar las que agreguen valor a la mejora de nuestro trabajo.

8-Cada empleado líder de un equipo ALDE BIBLIOTECAS

Promover que como organización cada empleado sea líder de un equipo mas.

### 9-Participación en e! minicima

Apoyo y fomento a la participación en equipos de minicima, esta actividad se detallara mas adelante.

 $\bigcirc$ 

10-Auditoria de calidad en el proceso

En conjunto a la estrategia cuatro esta se refiere a que el responsable de cada operación sea su propio inspector en proceso.

## 11-Uso de checklist en puntos críticos

Diseñar y utilizar listas de puntos críticos a revisar para el desempeño correcto de cada proceso.

# 12-lnvolucramiento total en seguridad orden y limpieza

Cada empleado debe estar consciente de los impactos a seguridad, orden y limpieza de su operación.

# 13-Programa idea

Establecimiento de metas para la aportación de ideas efectivas, este punto se detallara mas adelante.

14-Capacitación y administración de equipo autodirigido

Es responsabilidad de cada líder fomentar la participación de cada miembro del equipo así como la preparación para el crecimiento de los mismos.

Las estrategias están enfocadas a distribuir la responsabilidad de el flujo continuo de la producción con un nivel optimo de calidad que no sacrifique tiempos en inspecciones innecesarias, así mismo marcan la pauta a seguir para el establecimiento de las metas de los equipos internos, ya sea en lo relacionado a la producción como a el desarrollo de los empleados.

R

#### **Minicima**

El minicima es una competencia en la que se evalúan los resultados obtenidos por ios distintos equipos una vez que se han calculado el desempeño de estos en forma numérica, esta basada en otra competencia interna llamada CIMA, en la que básicamente también se evalúan proyectos pero con un criterio mas severo y el desempeño se mide regularmente en años , no en meses. Alineación de equipos con metas de la empresa

Con el fin de clarificar las vías que los equipos deben tomar al buscar la mejora las metas de la empresa se clarifican plasmandolas en un valor numérico o en un concepto medible para cada indicador clave:

-Calidad

Alcanzar un nivel de calidad de 0.1 partes por millón

-Entrega al cliente

Cumplir 100% con la entrega a tiempo

-Costos

Mantener costos competitivos a nivel mundial DI EO -Quejas de cliente

Reducir las metas en 10X cada dos años **BIB** 

-Capacidad

Cumplir con los requerimientos de capacidad de los clientes clave

-Producto

Adaptarse a las exigencias del cliente en cuanto a capacitancia, voltaje y reducción de tamaño del capacitor.

Las metas se fijan en base a una escala llamada 10x, donde 10x significa una mejora de 10 veces en la variable cada 2 años.

10x al año = valor actual +/-(Meta +/- Valor actual)\*0.68

Un ejemplo practico, suponiendo que deseamos disminuir el nivel de rechazos en proceso, teniendo actualmente 15 rechazos por mes y deseando lograr tener 0 por mes:

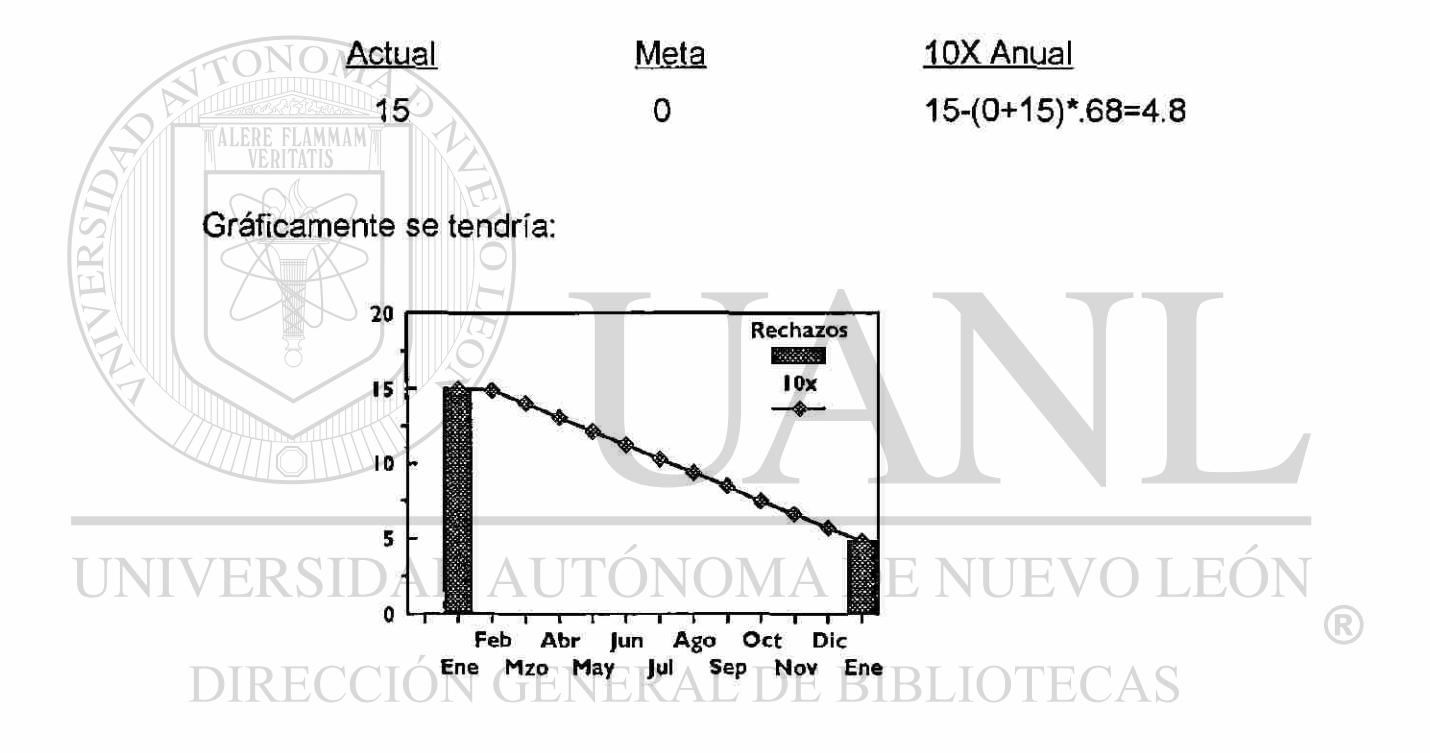

Los puntos a evaluar en el minicima son:

- Resultados en base a 10x
- Total de puntos
- 1-3 Menos de 10x
- 4-7 en 10x
- 8-10 Mas de 10x

- Mejora continua

Total de puntos

1-2 Mejoro en el mes a evaluar

3-4 Mejoro por segundo mes consecutivo

5-6 Mejoro por tercer mes consecutivo

7-8 Mejoro por cuarto mes consecutivo

9 Mejoro por quinto mes consecutivo

10 Mejoro por sexto mes consecutivo

## Programa I.D.E.A.

I.D.E.A.: Ideas De Equipos Autodirigidos

Este programa consiste en el involucramiento total del personal para mejorar sus indicadores clave usando su creatividad.

Se fomenta la aportación de ideas que lleven a una mejora no solo en el aspecto productivo, se facilitan buzones de sugerencias y se premia a las ideas llevadas a la practica por su aportación a la mejora, así mismo se tiene un registro de las ideas generadas que se encuentra disponible a todo el personal,  $\quad \mathbb{R}$ de manera que se puede apoyar en ideas anteriores para mejorarlas.

#### Círculos de calidad o equipos operativos

La idea básica de los Círculos de Calidad es construir conciencia de calidad y productividad en todos los miembros de organización, a través del trabajo en equipo y el intercambio experiencias y conocimientos y el apoyo recíproco. Todo ello, para el estudio y resolución de problemas que afecten adecuado desempeño y la calidad de un área de trabajo proponiendo ideas y alternativas con un enfoque de mejora continua.

### Definición

Un Círculo de Calidad es un pequeño grupo de que se reúnen voluntariamente y en forma periódica, para detectar, analizar y buscar soluciones a los problemas que se suscitan en su área de trabajo.

#### Círculos de Calidad

La popularidad de los Círculos de Calidad, se debe a promueven que los propios trabajadores compartan con la administración la responsabilidad de definir y resolver problemas de coordinación, productividad y de calidad así <sup>®</sup> como el involucramiento del personal de la empresa con el objetivo de mejorar productos o procesos pero sin que se que trate de estar tirando pedacitos de azúcar al burro.

Los Círculos de Calidad buscan detectar las dificultades que ocurren dentro de una empresa, dan la señal de alarma y crean la exigencia de buscar soluciones en conjunto.

En la empresa se forman varios círculos, pero todos son soporte de la calidad. Los empleados de cada Círculo forman un grupo natural de trabajo, donde las actividades de sus integrantes están de alguna forma relacionadas como parte de un proceso o trabajo. La tarea de cada uno de ellos, encabezada por un supervisor o líder, consiste en estudiar cualquier problema de producción o de servicio que se encuentre dentro del ámbito de su competencia. En la mayoría de los casos, un Círculo comprende un proyecto de estudio que puede solucionarse en tres meses aproximadamente.

La misión de un Círculo pueden resumirse en:

Contribuir a mejorar y desarrollar a la empresa.

Fomentar genuinamente el factor humano de los miembro y edificar un ambiente agradable de trabajo y de realización personal.

Propiciar la aplicación del talento de los trabajadores para el mejoramiento continuo de las áreas de la organización.

#### Asesores o padrinos?

# ERSIDAD AUTONOMA DE NUEVO LEOI

Un asesor o agente externo generalmente resulta necesario. Su función primaria es aconsejar a los Círculos y en particular a los líderes, desde un lugar de mayor distancia objetiva sobre la manera como deben de manejarse las reuniones, solucionar los problemas y hacer la presentación de los casos a la gerencia. El asesor asiste a todas las reuniones de los Círculos que le han sido asignados, se reúne en privado con sus líderes antes y después de cada reunión con el propósito de ayudarles a organizar y evaluar su progreso, y brinda su apoyo en lo que se refiere a material de estudio.

Un asesor lleva registro minucioso sobre el progreso de cada uno de los Círculos y sirve también como mediador para tratar de solucionar cualquier problema que pueda surgir dentro de ellos, o entre ellos y el resto de la empresa. En otras palabras, el asesor es el eje de acción dentro del proceso de introducción de los Círculos de calidad. Un asesor puede trabajar aproximadamente con un máximo de quince Círculos.

El asesor cumple con dos funciones esenciales:

1- Se concentra en que los miembros de! Círculo se enfoquen en solucionar los diferentes problemas. Esto comprende también la detección de necesidades de capacitación.

2- Garantiza que el supervisor no domine y reprima a los demás miembros del Círculo. En cierto sentido, actúa como mediador dispuesto a intervenir si el supervisor trata de dirigir al grupo en forma tradicional y autoritaria. Por otra parte, actúa como contrapeso, como otro jefe que en términos de estructura, representa otra autoridad, evitando así que el supervisor o líder del Círculo **Niegue a monopolizar al grupo. CONOMA DE NUEVO LEON** 

DIRECCIÓN GENERAL DE BIBLIOTECAS

®

#### Objetivos de los Círculos de Calidad

1.Propiciar un entorno de colaboración y apoyo recíproco en favor del mejoramiento de los procesos operativos y de gestión.

2.Fortalecer el sistema de liderazgos.

3.Mejorar el clima laboral.

4. Motivar conciencia por el trabajo hecho eficientemente.

5.Concientizar a todo el personal sobre la necesidad de desarrollar acciones para mejorar la calidad.

6.Propiciar una mejor comunicación entre los trabajadores y los directivos o gerentes.

7.Dar a conocer los avances y obstáculos a vencer para lograr una mejora constante.

La teoría de los círculos de calidad se plasma en los llamados equipos de mejora continua, básicamente es la unión organizada de empleados de distintos departamentos con el fin de atacar o resolver problemas que afectan a un área o indicador en particular, esta organización es comúnmente reforzado mediante otras agrupaciones denominadas "círculos de estudio" en los cuales se establece un tópico a tratar o un libro a desarrollar y se integra un equipo que se reúne semanalmente a analizar y discutir, mediante estas dos formas de agrupación se cumplen parte de las metas de la organización:

-Personal mejor motivado y capacitado

-Concepto de calidad total

Los equipos operativos pueden ser de tres tipos:

#### -Equipos estratégicos

Estos equipos son de gran impacto para la organización, por tener una visión integral del negocio y son responsables de usar siempre sistemas modernos de manufactura de clase mundial, para el logro de la excelencia. Lo que nos permite ser los mejores productores de componentes electrónicos en el mundo. Esta integrado por: El director, los gerentes y los superintendentes

#### -Equipos operativos

Este equipo impacta en los indicadores de manufactura y/o soporte de uno o mas departamentos, los integrantes son:

#### -Equipos naturales

Se forman de manera natural en la operación en la linea o área: Las variables a medir son:

-Quejas de cliente

-Rechazos

VAsistencia y puntualidad TONOMA DE NUEVO LEOI

-Incidentes

**-Orden y limpieza** GENERAL DE BIBLIOTECAS

-Yield

-Producción

La adopción de filosofías enfocadas a la mejora continua tales como la quinta disciplina, el mistake proofing, TOPS 8D, aunado a el fomento de la participación interna, basado en un sistema de promociones e incentivos crean un ambiente propicio para la aplicación y certificación de la norma QS.

En Kemet regularmente se evalúan equipos operativos a inicio de mes, revisando resultados de el mes anterior, cada líder de equipo presenta ante un sínodo el desempeño obtenido, posteriormente este comité envía la información a el departamento de recursos humanos donde se dictaminan ganadores, para en una reunión posterior ante la alta gerencia celebrar una premiación a lo mas destacado de los equipos.

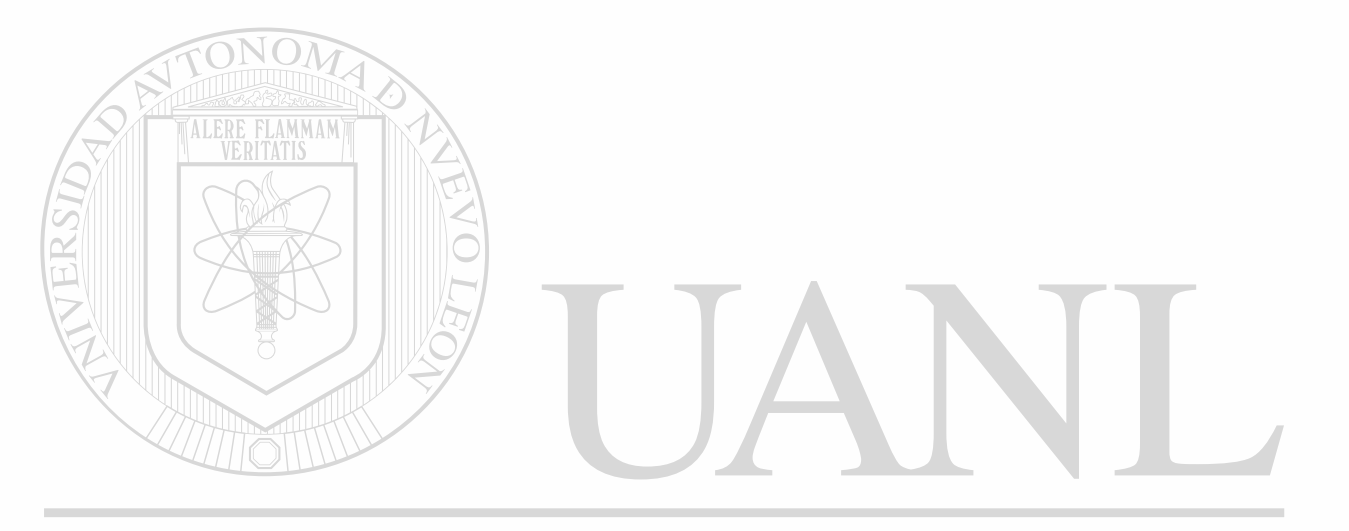

UNIVERSIDAD AUTÓNOMA DE NUEVO LEÓN ® DIRECCIÓN GENERAL DE BIBLIOTECAS
## **AUTOBIOGRAFI A**

## DIEGO MONSIVAIS GARZA

Nací en Monterrey, Nuevo León, México el 8 de Noviembre de 1970, mis padres son el Sr. Juan Monsivais Navarrete, jubilado de Cigarrera la Moderna y la Sra. Juliana Garza Morales, dedicada al hogar. Tengo 4 hermanos, Juan Carlos, ingeniero mecánico; Julieta, Lourdes y Concepción, secretarias.

Inicie mis estudios de primaria en la escuela 7 de Noviembre en el año de 1976, posteriormente ingrese a la secundaria Num. 6 en el año de 1982, para luego empezar mis estudios de preparatoria en la Num. 2 en el año de 1985.

Siempre me gusto practicar deportes, como el fútbol, béisbol, voly ball, atletismo, karate y fútbol americano, participando como seleccionado de las escuelas.

Inicie mis estudios de Ingeniero Administrador de Sistemas en la Facultad de Ingeniería Mecánica y Eléctrica de la Universidad Autónoma de Nuevo León, obteniendo el título universitario en el año de 1992. (R

En el año de 1995, forme hogar con la Lic. Silvia Cristina Castillo Castañeda, con quien tengo un hijo Diego Alejandro y una hija Meiissa Edith de 2 y 3 años respectivamente.

Trabaje en algunas empresas y tome la decisión de iniciar una maestría en el año de 1997. La Maestría de Administración con especialidad en Producción y Calidad, impartida en mi alma mater, donde actualmente estoy terminando la tesis para obtener el titulo a nivel de post-grado.

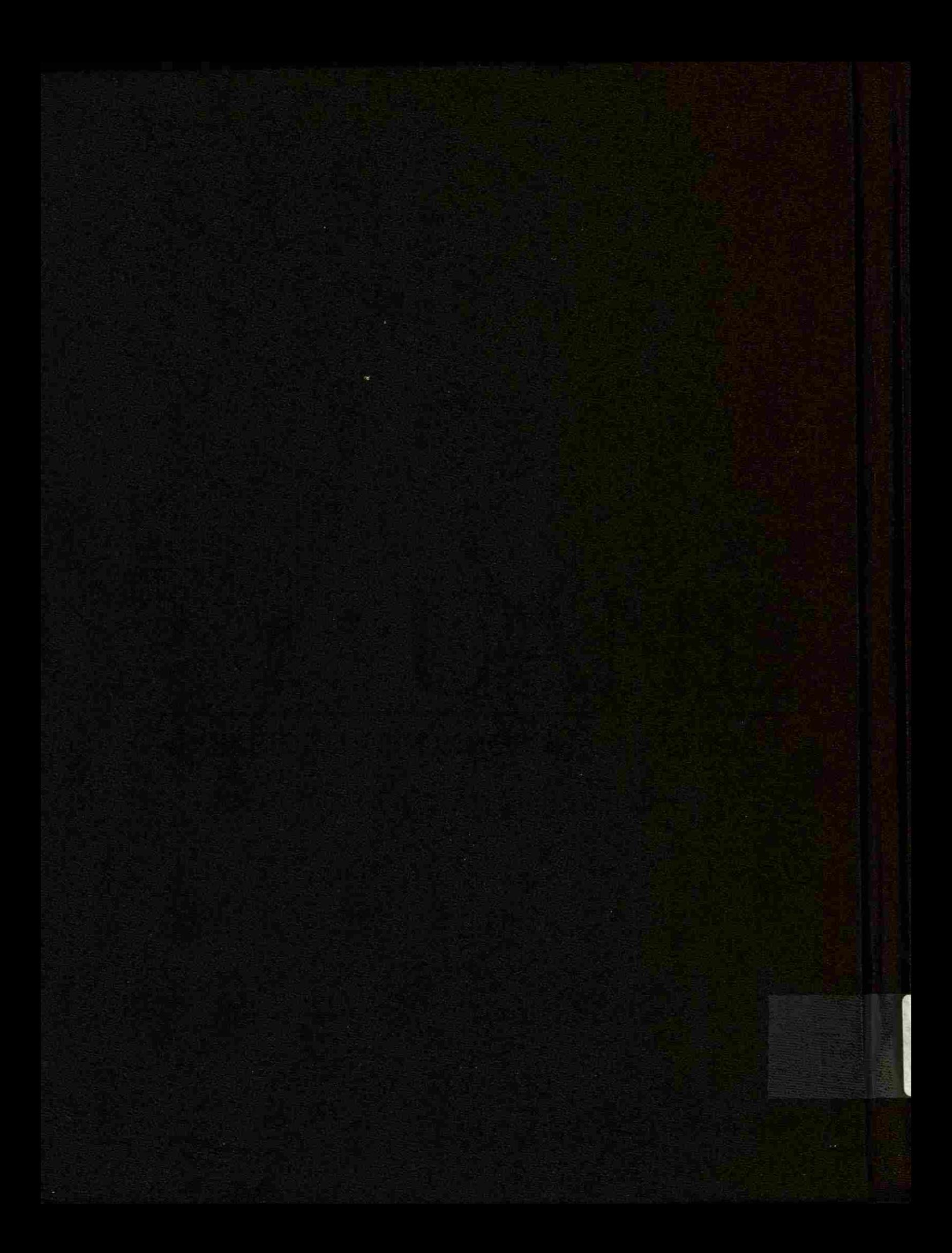